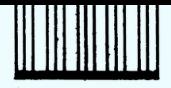

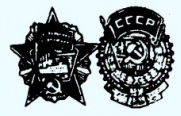

**ИНСТИТУТ ГОРНОГО ЛЕЛА и м е н и**

#### А. А. Скочинского МЕТОДИЧЕСКИЕ РЕКОМЕНДАЦИИ ПО ИССЛЕДОВАНИЮ И ПРОЕКТИРОВАНИЮ СИСТЕМ АВТОМАТИЧЕСКОГО УПРАВЛЕНИЯ УГЛЕДОБЫВАЮЩИМИ МАШИНАМИ С РЕГУЛИРУЕМЫМИ ПРИВОДАМИ ИСПОЛНИТЕЛЬНЫХ ОРГАНОВ РЕЗАНИЯ И МЕХАНИЗМОВ ПОДАЧИ

MOCKBA

1985

Министерство угольной промышленности СССР Академия наук СССР Ордена Октябрьской Революции и ордена Трудового Красного Знамени Институт горного дела им. А. А. Скочинского

> Утверждены заместителем директора института Ю. Л. Худиным М декабря 1983 г.

МЕТОДИЧЕСКИЕ РЕКОМЕНДАЦИИ ПО ИССЛЕДОВАНИЮ И ПРОЕКТИРОВАНИЮ СИСТЕМ АВТОМАТИЧЕСКОГО УПРАВЛЕНИЯ УГЛЕДОБЫВАЮЩИМИ МАШИНАМИ С РЕГУЛИРУЕМЫМИ ПРИВОДАМИ ИСПОЛНИТЕЛЬНЫХ ОРГАНОВ РЕЗАНИЯ И МЕХАНИЗМОВ ПОДАЧИ

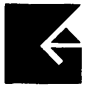

Москва 1985

УДК 622.232.72.001.24-52

Методические рекомендации по исследованию и проектированию систем автоматического управления угледобивающими машинами о регулируемыми приводами<br>исполнительных органов резания и механизмов подачи разработаны отделом<br>электропривода ИПД им.А.А.Скочинского совместно с кафедрой автоматизации<br>про а также математические модели угледобывающих машин, элементов систем управления ими и программные средства, позволяющие решить задачи анализа динами-<br>ческих процессов, происходящих в конструктивных элементах машины, привода и системы управления.

Методические рекомендации разработали инж.Н.И.Пименов (ИГД им.А.А.Ско-<br>чинского, разделы I-4) и инж. Б.Н. Фешин (КарПТИ, разделы 5-8, приложения)<br>под научным руководством канд.техн.наук Э.Г.Крауса.

Рекомендации предназначаются сотрудникам проектно-конструкторских и на-<br>учно-исследовательских институтов, проектирующим угледобивающие механизированные комплексы и системы управления ими.

 $\mathbf C$ 

Институт горного дела им. А. А. Скочинского (ИГД им. А. А. Скочинского), 1985

В методических рекомендациях на основе принципов системного подхода к вопросам разработки объектов и систем управления ими предлагается итерационная процедура расчета конструктивных параметров, статических и линамических характеристик углелобивающих машин (УМ) с управляемыми приводами исполнительных органов резания и механизмов полачи.

Рекомендуется при проектировании УМ и системы управления ею осуществлять следующие этапы:

выбор основных параметров исполнительных органов резания  $|I|$ :

выбор спектров эксплуатационной нагруженности трансмиссий  $[2]:$ 

расчет мощности электродвигателей постоянного тока для привода исполнительных органов УМ;

бормирование математических молелей УМ:

имитанионное моделирование УМ на ЭВМ при вариации конструктивных параметров машины и внешних возмущений;

анализ статических и динамических характеристик УМ, полученных в результате имитационного моделирования, и анализ моделей УМ как объектов управления:

бормирование критериев качества, функциональных схем и математических моделей систем автоматического управления (CAY) УМ с фиксированной структурой управляющих устройств;

оптимизация и анализ конструктивных параметров. статических и динамических характеристик УМ и САУ УМ:

принятие решений о приемлемости параметров УМ или о необходимости их корректировки.

#### І. ОСНОВНЫЕ ПОЛОЖЕНИЯ

I.I. Определение статических нагрузок привода УМ необходимо для выбора электродвигателей, проверки их по нагреву, расчета ранионального передаточного отношения и надежностных параметров машины  $[3,4]$ . В существующих руководящих материалах [5] даны рас-

3

четн УМ только с неуправляемыми электроприволами исполнительных органов резания. Однако к настоящему времени выполнено значительное количество работ [3, 4, 6, 7] по исследованию процессов формирования нагрузсх на исполнительном органе резания УМ с управляемыми электропоиволами.

Результаты этих работ использованы при разработке методических рекоменлаций по выбору параметров регулируемых электродвигателей УМ со шнековым исполнительным органом.

I.2. В рекомендациях при выборе проектировочного расчетного режима работы УМ исходим из условий обеспечения наибольшей произволительности УМ и уменьшения удельных энергозатрат на отделение угля от массива исполнительным органом резания. При этом достигается лучшая сортность отбитого угля и минимальное шинеобразование. Теоретически выполнение исходного условия остдествимо при полном использовании установочной мощности электродвигателя резания [8] и постоянной оптимальной толщине стружки  $h_{\text{max}}$  во всем лиапазоне предполагаемых изменений статических нагрузок. Значение h., (табл. I) принимается в зависимости от мощности разрабатываемого пласта и конструктивных особенностей исполнительного органа резания [9].

Таблица I

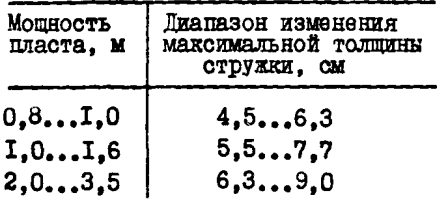

Сопротивляемость угля резанию А, характеризующая способность углей противостоять механическим воздействиям. возникающим при резании. является случайной нормально распределенной величиной по длине лавн  $L$  [2.7, 10].

На рис. І изображены относительные зависимости линейных скоростей резания  $\overline{V}_o$  и подачи  $\overline{V}_n$ . УМ при работе с постоянными мощностью двигателя резания  $P_{\delta \mathcal{E}, o}$  и толщиной стружки  $h_{\text{out}}$  от относительной длины лавы  $\overline{L}$  с упорядоченной сопротивляемостью угля резанию A (ось  $A/A_{max}$ ). Для этой лавы отношение  $A = A_{min}/A_{max}$  $= 4$ , где  $A_{min}$ ,  $A_{max}$  - соответственно минимальное и максимальное 4

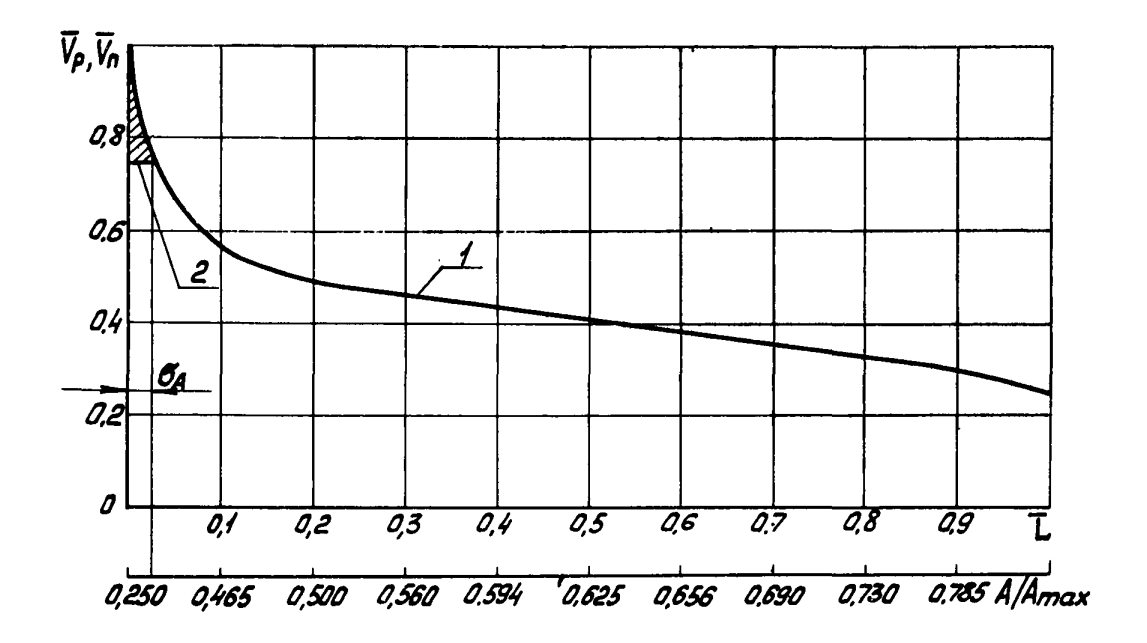

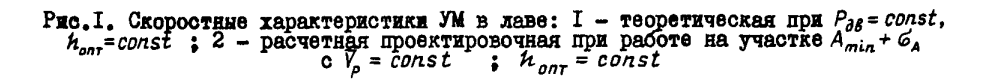

**Cn** 

значения А. Особенностью подобных скоростных характеристик в лавах с другим отношением  $\lambda$  является резкое увеличение  $\vec{V}_a$  и  $\vec{V}_a$ в зоне малых нагрузок соответствующих А, изменяющимся в диапазоне  $A_{min}$ ...  $A_{min} + C_A$ , где  $C_A$  - среднеквадратичное отклонение А от его математического ожидания. Расчеты показывают, что при работе с постоянными скоростями резания и подачи в зоне малых нагрузок не доиспользование установочной мощности двигателя (заштрихованная зона на рис. I) составляет I... I.5%, а диапазон регулирования скорости пвигателя уменьшается в I.2...I.3 раза вверхот номинальной. что существенно влияет на упрощение конструкции редукторов исполнительных органов резания и увеличивает надежность работы пвигателя.

С учетом изложенного и существующих ограничений максимальной допустимой скорости резания  $V_{\rho, max \, \partial \rho \eta}$  за проектировочный расчетный режим работы УМ, который должен выполнять управляемый электропривод, принимается:  $V_{\rho,max \rho acc}$  = const,  $P_{\partial \delta, \rho}$  =  $var$ ,  $h_{\rho n\tau}$  = const на участке лавы с  $A$ , изменяющимся в диапазоне  $A_{min} \ldots A_n$ ;  $P_{\partial \mathcal{S}, p}$  = const,  $h_{\text{corr}}$  = const,  $V_p$  = var ha yeacres naby c A, изменяющимся в диапазоне  $A_n \ldots A_{max}$ , где  $A_n$  - проектировочное значение сопротивляемости угля резанию в условиях разрабатываемого пласта.

На рис. 2 изображены возможные проектировочные скоростные характеристики УМ при различных значениях заданной суточной производительности  $Q_{\text{cur}}$ . Кривая I представляет собой скоростную характеристику УМ при принятом расчетном рекиме работы с предельной производительностью Q<sub>naed</sub> . Увеличение заданной производительности  $Q_{cqr} > Q_{npe\partial}$  (кривая 3 на рис. 2) влечет за собой невыполнение принятого проектировочного расчетного режима, так как в этом случае недоиспользуется установочная мощность двигателя. При  $Q_{cur} > Q_{n \rho \epsilon \partial}$  точка  $\eta$ , перемещается в точку  $\eta_{\sigma}$ , в пределе точка  $h_i$  будет иметь координаты  $\{V_{p,max, don}$ ,  $A_{max}\}$ . Этому будет соответствовать значение  $A_n = A_{max}$ , и тогда для проектировочного расчетного режима регулирование скорости резания теряет смысл.

Определение координат точки  $n_i$  при соответствующих значениях  $Q_{\text{cur}}$ приводится в разделе 3 данных рекомендаций.

6

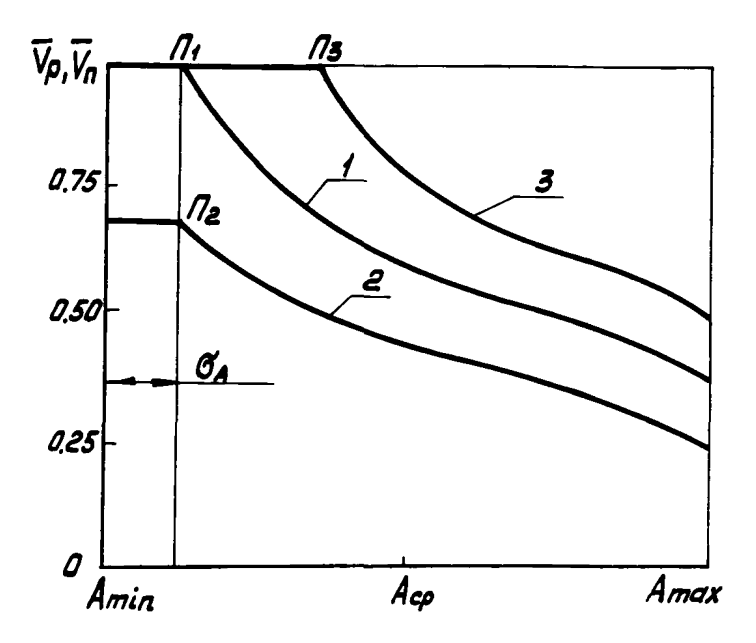

**Рис. 2. Проектировочные скоростные характеристики УМ** при заданной производительности: I -  $q_{cyr} = q_{nped}$  ;<br>2 -  $Q_{cyr} < q_{nped}$  ; 3 -  $Q_{cyr} > Q_{nped}$ 

2. ИСХОЛНЫЕ ДАННЫЕ. ОГРАНИЧЕНИЯ И ДОПУЩЕНИЯ

При выборе параметров электродвигателей исполнительного органа резания УМ с управляемыми приводами используют данные, приведенные в табл. 2.

Таблица 2

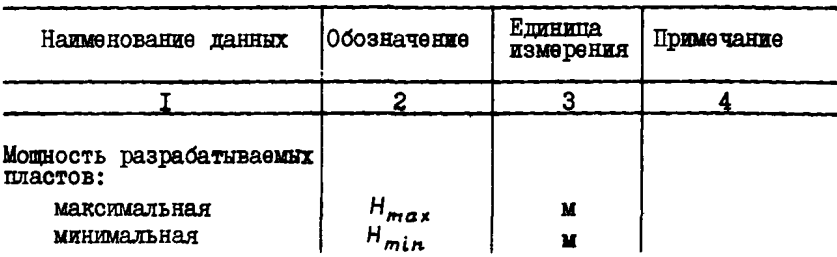

Прополжение табл.2

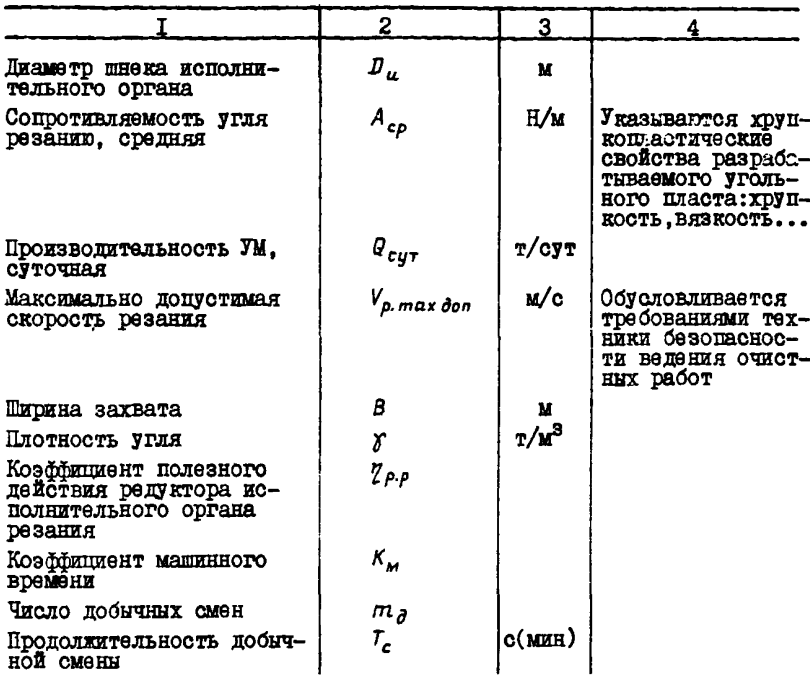

2. І. По заданной мощности пластов  $H_{max}$  и  $H_{min}$  определяется количество типоразмеров УМ. Расчетная мощность пласта находится по фотмуле

$$
H_p = \frac{H_{max} - H_{min}}{2}
$$

2.2. Основной характеристикой изменчивости статической нагрузки на валу исполнительного органа резания является распределение А по длине лавн. За расчетную модель лавы принята лава с нормальным законом распределения А [9,10]. На рис.3 приведены зависимости A<sub>max</sub> и A<sub>min</sub> от средней сопротивляемости угля резанию А<sub>со</sub> для наиболее часто встречающихся случаев.

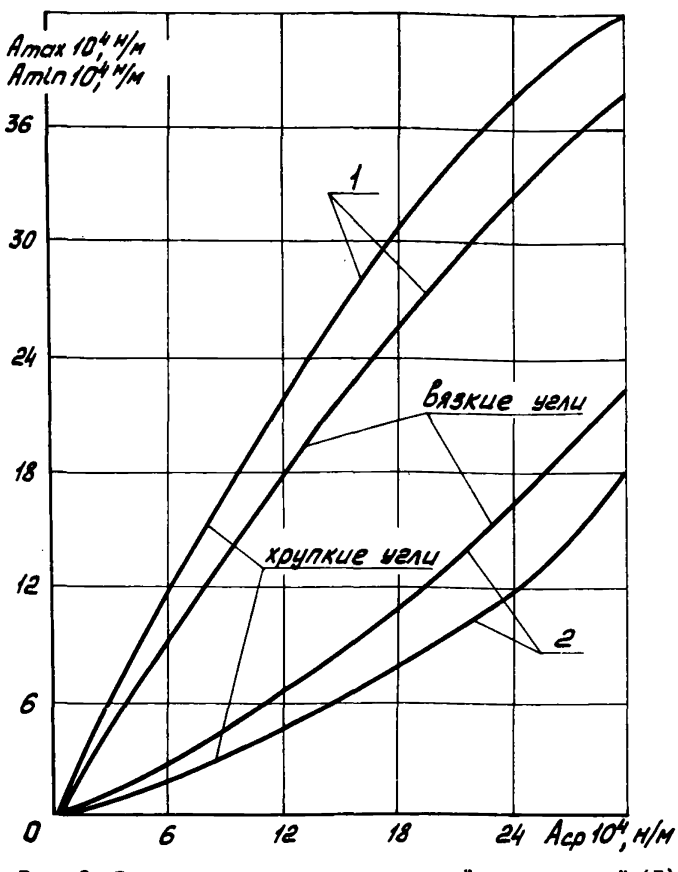

Рис. 3. Зависимость вероятных значений максимальной (I)<br>и минимальной (2) сопротивляемости угля резанию от их<br>средних значений

### 3. РАСЧЕТ МОЩНОСТИ ЭЛЕКТРОДВИГАТЕЛЯ ИСПОЛНИТЕЛЬНОГО ОРГАНА РЕЗАНИЯ

3.1. Средняя расчетная мощность электродвигателя  $P_{\partial \beta, p}$  (кВт) составляет

$$
P_{\partial B.p} = P_p + P_{norp} ,
$$

гдө  $P_p$  - мощность, необходимая для резания угля, кВт;  $P_{\text{norp}}$  - мощность, необходимая для погрузки угля исполнительным

3.I.I. Расчетная мощность  $P_p$  определяется по формуле

$$
P_{\rho} = \frac{F_{A_n} \cdot V_{\rho \text{ max } \rho \text{ acc}}}{100 \eta_{\rho, \rho}},
$$

где  $F_{A_n}$  - средняя сыла резания на исполнительном органе **УМ** при  $A = A_{n_r}$ ,  $H/M$ ;

 $V_{\rho, max \text{ } \rho a c}$  - максимальная расчетная скорость резания, м/с.<br>Значение  $\eta_{\rho, \rho}$  при расчете принимается не менее 0,8. 3.1.2. Среднюю силу резания  $F_{A}$  находят по формуле

$$
F_{A_{\mu}} = F_{A_{cp}} \frac{A_{\mu}}{A_{cp}}.
$$

где  $F_{A_{cp}}$  - средняя сила резания при  $A = A_{cp}$ , Н [I].<br>3.1.3. Мощность  $P_{norp}$  рассчитивается по уравнению

$$
P_{norp} = \frac{F_{norp} V_{p.max\,i}
$$

где  $F_{\text{nor } \rho}$  - сопротивляемость угля погрузке, вычисляемая по эмпирическому выражению, Н [1].

3.2. Проектировочное значение  $A_n$  рассчитывают, исходя из запанной производительности УМ в такой последовательности.

3.2.I. Вычисляют среднюю скорость подачи УМ  $V_{n,eq}$ , м/с:

$$
V_{n.cp} = \frac{Q_{cyr}}{K_M m_{\partial} T_c H_p B \gamma}
$$

3.2.2. Определяют максимальную расчетную скорость подачи УМ  $V_{n,max\,\, pack}$ , M/C:

$$
V_{n,max \text{ } \rho acv} = \frac{V_{n.c\rho}}{V_{n.c\rho.\text{ }orth}}
$$

где  $V_{n,co.}$  отн - средняя относительная скорость подачи УМ. Находится из зависимости  $V_{n.\,c\rho.\,o\tau H} = f(A/A_{max})$  (рис.4). Для рассматриваемого случая (кривне I и 2 на рис. 2)  $V_{n, c, n, qH}$  соответ-CTBYeT $(A_{min} + G_A)/A_{max}$ .

3.2.3. Вычисляют максимальную расчетную скорость резания:

$$
V_{p.\,max\,pace} = \frac{3,33\,D_u\,V_{n.\,max\,pace} \rho_{accy}}{m_{\,3}\,h_{\,cp}} \leq V_{p.\,max\,dom\,}
$$

где  $h_{co}$  - средняя толщина стружки, м:

$$
h_{cp}=\frac{2h_{onr}}{\pi}:
$$

 $m_3$  – количество резцов в линии резания,  $m_3 = 1...3$ .<br>3.2.4. Если  $V_{\rho, max \rho ac} \le V_{\rho, max \theta on}$ , то  $A_n = A_{min} + G_A$ .<br>
При  $V_{\rho, max \rho ac} > V_{\rho, max \theta on}$  принимается  $V_{\rho, max \rho ac} = V_{\rho, max \theta on}$ <br>c последующим перерасчетом  $V_{n, max \rho ac}$  по прив муле. Находят  $V_{n, cp. oTH} = V_{n, cp} / V_{n, max. pacv}$ , а по графику<br> $V_{n, cp. oTH} = f(A/A_{max})$  (см. рис. 4) значение  $A/A_{max}$ .

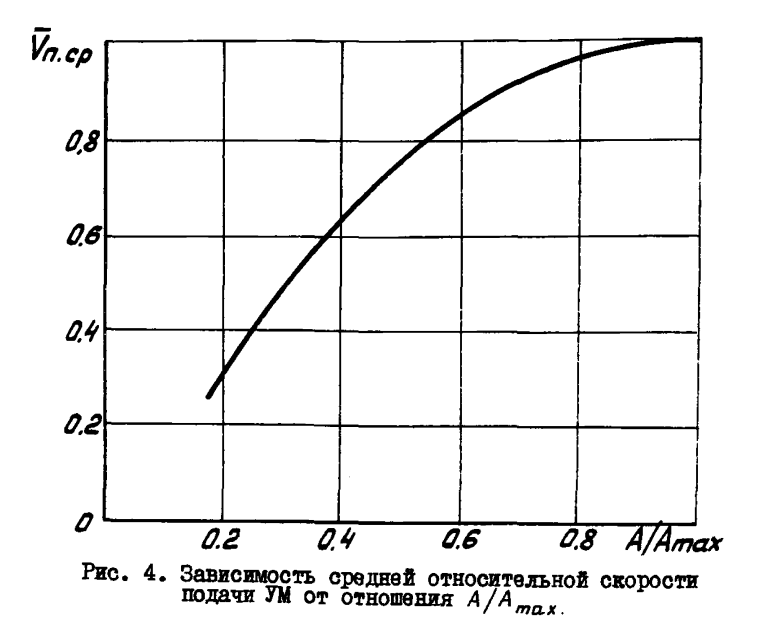

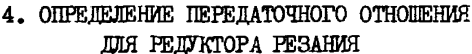

4. І. Электродвигатель исполнительного органа резания выбирается по ГОСТу на ряды комбайновых электродвигателей с учетом условия  $P_{\partial\mathcal{B}}\geqslant P_{\partial\mathcal{B},~p}$  и рациональных для конструкции УМ соотношений габаритных размеров двигателя и редуктора резания, так как при одинаковой мощности габаритные размеры двигателя растут с уменьшением номинальной скорости. Но при этом снижается значение передаточного отношения редуктора. что приводит к уменьшению габаритных размеров последнего.

4.2. Передаточное отношение редуктора резания рассчитывается по формуле

$$
L = \frac{M_{\rho. 3\kappa\beta}}{M_{\rho. H}} K_1 K_2 ,
$$

где  $M_{\rho, 3\kappa\delta}$  - эквивалентный крутящий момент на валу исполнительного органа. Н.м.

$$
M_{\rho.s\kappa\beta}=\sqrt{\left(\sum_{i=1}^n M_{\rho_i}^2 t_i\right)/\left(\sum_{i=1}^n t_i\right)},
$$

- $n$  число рассматриваемых участков в диапазоне  $\{A_{min} ...$  $A_{max}$  } изменения A, заданного его законом распрепеления по плине лавы:
- $M_{\rho}$ : среднее значение крутящего момента на  $l$ -м участке:

$$
M_{\rho_i} = \frac{M_{\rho_i \, min} + M_{\rho_i \, max}}{2},
$$

- $M_{\rho_i\, min}$  ,  $M_{\rho_i\, max}$  минимальный и максимальный крутящие моменты, со-ответственно при минимальной  $A_{min}$ ; и максималь-ной  $A_{max}$ , сопротивляемостях угля резанию на  $i \rightarrow$ м рассматриваемом участке;
	- $t_i$  время действия момента  $M_{\rho_i}$  на  $i$ -м участке;
	- $M_{\circ}$  номинальный крутящий момент принятого электропвигателя. Н.м.
	- $K_{1}$  коэффициент, учитных изменение возможной<br>- тепловой нагрузки (момента) двигателя в зависи<br>- мости от временных параметров режима работы при вода: среднего значения продолжительности цикла и продолжительности включения ПВ%:
	- $\kappa$  коэффициент усиления нагрузки в двигателе по сравнению с нагрузками на исполнительном органе.

Значения коэффициента К, для выбранного двигателя принимаются по результатам экспериментальных исследований,  $K<sub>2</sub> -$  по рекомендациям [2], а затем уточняются при математическом моделировании УМ на ЭВМ.

### 5. ФОРМИРОВАНИЕ МАТЕМАТИЧЕСКИХ МОДЕЛЕЙ ДИНАМИЧЕСКОГО ФУНКЦИОНИРОВАНИЯ УМ

5. I. Математические модели УМ формируются с целью оценки показателей, характеризующих статические и динамические режимы работы элементов привода и трансмиссии проектируемой УМ при вариации возмущающих воздействий и конструктивных параметров двигателей и элементов трансмиссии.

5 .2 . Под статическими характеристиками, которые могут быть получены при математическом моделировании на ЭВМ, понимают:

коэффициенты динамичности передач "производственный механизмприводной двигатель";

зависимость установившихся и максимальных значений якорных токов, упругих моментов трансмиссии, моментов на валах двигателей, угловых скоростей валов двигателей и производственных механизмов (исполнительных органов резания и механизмов подачи УМ), линейных скоростей перемещения УМ, толщин стружки, температур якорных обмоток и потребляемой мощности двигателей от сопротивляемости угля резанию, моментов инерции исполнительных органов, электромагнитных и электромеханических постоянных времени электродвигателей, жесткости кинематических передач, амплитуды напряжения на якорных обмотках приводных двигателей механизмов подачи и исполнительных органов резания.

Под динамическими характеристиками понимают:

зависимости выходных координат машины, якорных токов, упругих и электродвижущих моментов, угловых и линейных скоростей, толщин стружки, температур якорных обмоток от времени при известном характере изменения возмущающих и управляющих воздействий соответственно, сопротивляемости угля резанию и напряжений на якорных обмотках двигателей;

среднеквадратичные отклонения и математическое ожидание перечисленных выше координат при случайном характере изменения основного возмущения - сопротивляемости угля резанию.

5 .3 . При математическом моделировании на ЭВМ предполагается, что УМ может работать при следующих эксплуатационных условиях:

спокойное залегание пластов, сопротивляемость угля резанию является случайным процессом с нормальным законом распределения;

имеются вкрапления твердых пород и горно-геологические нарушения, воспринимаемые УМ как экстренные возмущения. В этом случае А и связанные с ним интегральные оценки свойств системы

"угольний забой - УМ" описываются нетегминикоранными (ступенчатник, импульсными, гармоническими) функциями.

5.4. В процесс формирования математических моделей УМ входят следующие процедуры:

принятие гипотез о характере изменения основного возмущения и взаимолействии УМ с забоем:

выбор механических и электромеханических расчетных схем УМ:

выбор нелинейных математических соотношений. описывающих расчетные схемы УМ:

вноор упрощенных линеаризованных соотношений. описывающих расчетные схемы УМ:

построение программных аналогов математических моделей;

расчет параметров математических моделей и их программных аналогов.

5.5. Свойства угольного массива, разрушаемого УМ. описываются обобщенным показателем сопротивляемости угля разрушению  $M(A,t)$ [6]. Считаем возможными две гипотезн о взаимодействии УМ с забоем. В первой предполагается, что приведенный момент сил резания  $M_{c.o.}(t)$  на валах приводных двигателей исполнительных органов резания и сопротивление подаче  $F_{c,n}(t)$ , приведенное к валу приводного двигателя механизма подачи, зависят от  $M(A, t)$  и толщины CTDYXKX  $h(t)$  [6]:

$$
M_{c.p.}(t) = M_{c.p. q.} + C_{f} M(A, t) h(t), \qquad (5.1)
$$

$$
M_{c,p_2}(t) = M_{c,p,q_2} + C_2 M(A,t) \; h(t) \,, \tag{5.2}
$$

$$
F_{c.n}(t) = F_{c.n_0} + C_3 M(A, t) h(t) + C_4 F_{r\rho},
$$
 (5.3)

где  $M_{c,p.~p,~p}$ ,  $M_{c,p.~p,~p}$ ,  $F_{c.~n_{g}}$  - составляющие момента сил резания и со-противления подаче (их значения не за-висят от толщины стружки);

 $C_1$ ,  $C_2$ ,  $C_3$ ,  $C_4$  - эмпирические коэффициенты;  $F_{rp}$  - сила трения между опорными лыжами УМ и скребковым конвейером.

Во второй гипотезе учитывается колебательный характер движения машины с помощью гармонических функций  $M_{p}(t)$ ,  $F_{p}(t)$ , зависящих от угловой скорости исполнительных органов. т.е.:

$$
M_{c.p_1}(t) = M_{c.p.q_1} + C_1 M(A, t) h(t) M_n(t), \qquad (5.4)
$$

$$
M_{c, p_2}(t) = M_{c, p, o_2} + C_2 M(A, t) \, h(t) \, M_n(t), \tag{5.5}
$$

$$
F_{c,n}(t) = F_{c,n_p} + C_3 M(A,t) h(t) F_n(t) + C_4 F_{rp}.
$$
 (5.6)

**I4** 

В первом приближении обобщенный показатель сопротивляемости угля разрушению  $M(A,t)$  прямо пропорционален сопротивляемости угля резанию А.

Обозначения физических величин формул (5.1)...(5.6), а также используемые ниже в моделях УМ, приведены в табл. 3.

## Таблица 3

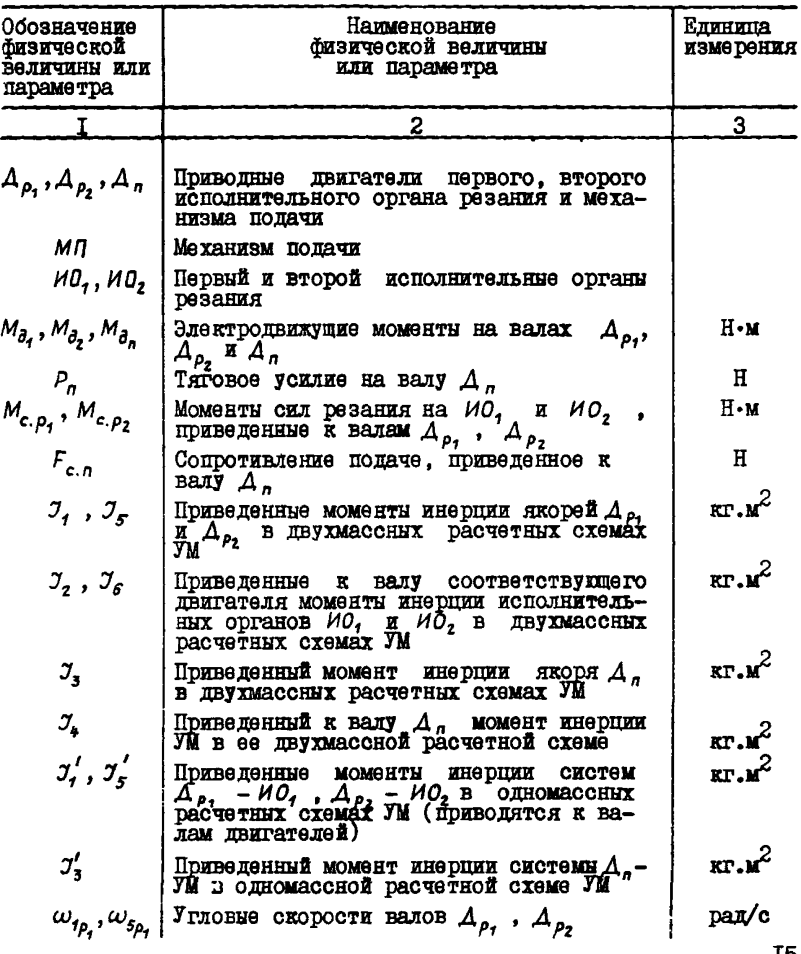

ŢΡ

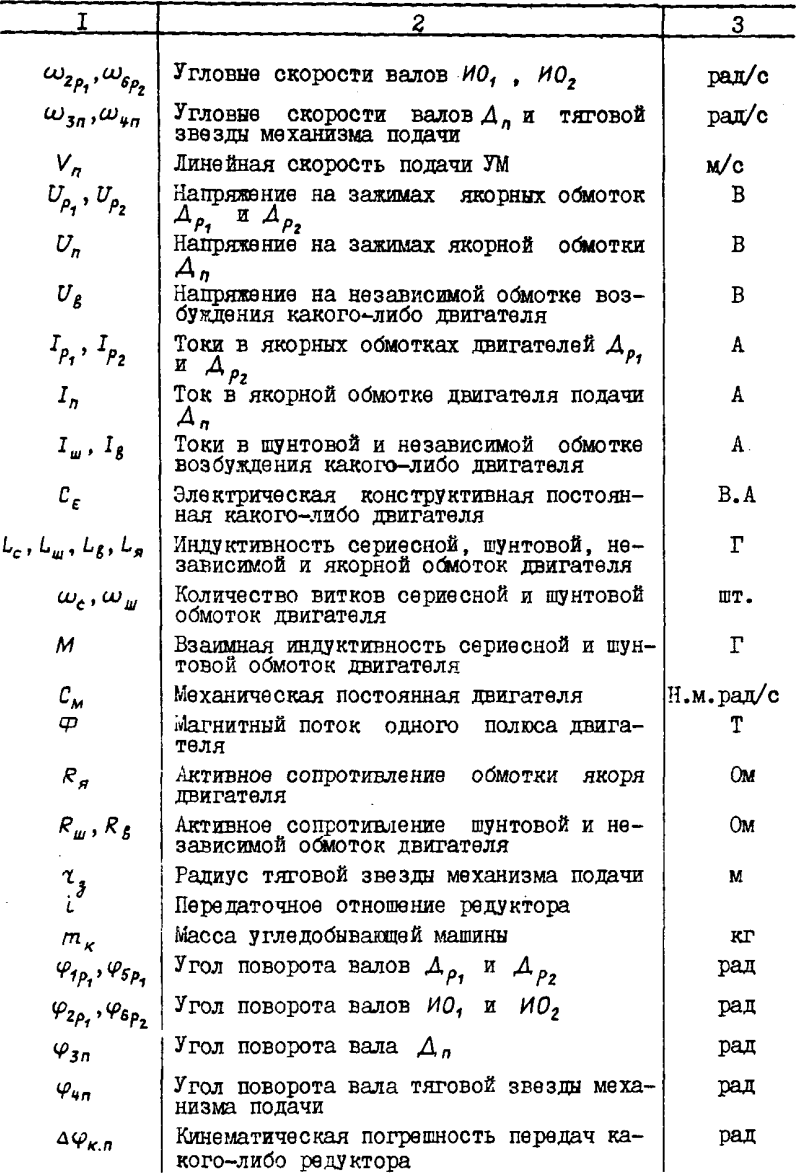

Окончание табл.3

| $\mathcal{C}_{\boldsymbol{12}}$ , $\mathcal{C}_{\boldsymbol{56}}$ , $\mathcal{C}_{\boldsymbol{34}}$<br>$\beta_{\textbf{\textit{12}}}$ , $\beta_{\textbf{\textit{56}}}$ , $\beta_{\textbf{\textit{34}}}$ | Приведенная жесткость передач соответ-<br>ственно редуктора $A_{\rho_1}$ , $A_{\rho_2}$ и $A_n$<br>Коэффициенты вязкого трения в редукто- | Н.м/рад<br>H.M/pan/c |
|----------------------------------------------------------------------------------------------------|----------------------------------------------------------------------------------------------------|----------------------|
| $M_{c.p.o.}$ , $M_{c.p.o.}$                                                                                                    | dax<br>Постоянные составляющие в $M_{c,p_1}$ и $M_{c,p_2}$                                                                                | H.M                  |
| $F_{c,n_p}$                                                                                                    | Постоянная составляющая в $F_{\alpha}$                                                                                                    | Ħ                    |
| $c_1, c_2$                                                                                                    | Эмпирические коэффициенты в уравнениях<br>$(5.1)$ , $(5.2)$ , $(5.4)$ , $(5.5)$                                                           | I/м                  |
| $c_{s}$                                                                                                    | Эмпирический коэффициент в уравнениях<br>$(5.3) \times (5.6)$                                                                             | $I/\nu^2$            |
| $c_{\pmb{\mu}}$                                                                                                    | Эмпирический коэффициент в уравнениях<br>(5.3) и (5.6)                                                                                    |                      |

Примечание. К обозначениям параметров может побавляться инмеханизма. Например: Указывающий тип произволотвенного лекс. - Механическая постоянная двигателя первого исполнительно $c_{\mu,n}$ го органа резания.

5.6. Расчетные электромеханические схемы УМ (рис. 5 и 6) с управляемыми электроприводами исполнительных органов резания и механизма полачи сформированы с учетом следующих допущений  $\lceil 3.4.6 \rceil$ :

в интервале времени перемещения УМ вдоль забоя статические характеристики разрушаемого пласта остаются в среднем неизмен-HIMM:

влияние реакции якоря. Вихревых токов и гистерезиса на электромеханические и тепловне процессы приводных двигателей исполнительных органов резания и механизма подачи можно не учитывать при анализе расчетных схем УМ:

значения индуктивностей обмоток якорей, дополнительных полюсов и компенсационных обмоток приводных двигателей УМ могут быть ПОИНЯТЫ ПОСТОЯННЫМИ.

Расчетная схема приводного электродвигателя постоянного тока (см.рис.6) представляет собой схему двигателя смешанного возбужпения с пополнительной обмоткой независимого возбуждения. Это позволяет легко получить расчетные схемы двигателей с последовательным, независимым и смешанным возбуждениями. если в исходные математические модели УМ ввести масштабные коэффициенты, исключающие влияние отсутствующих обмоток возбуждения. T7

Расчетная двухмассная механическая схема типа "производственный механизм - приводной двигатель" (рис. 5, а) в отличие от одномассной (рис. 5. $\delta$ ) позволяет учесть в моделях УМ жесткость кинематических передач, зазоры, упругие моменты, сухое и вязкое трение. Одномассные модели используются в том случае, когда параметры трансмиссий при дальнейших расчетах УМ остаются постоянными.

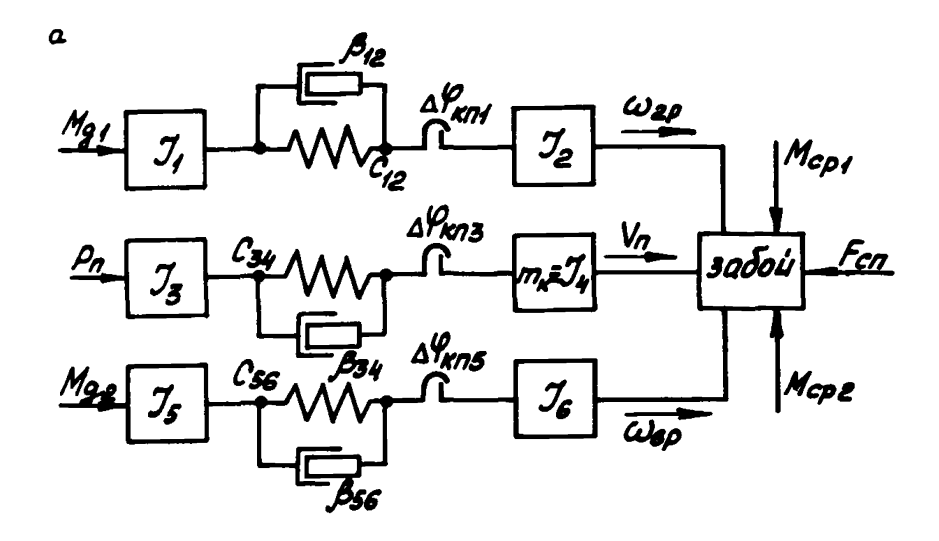

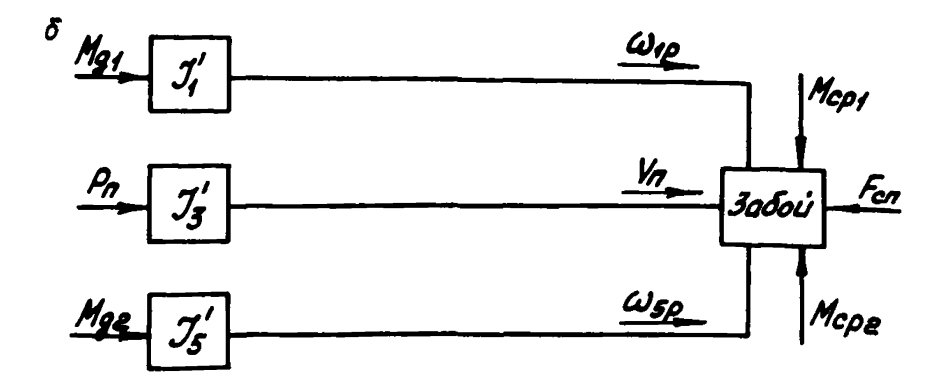

Рис. 5. Расчетные двухмассные (а) и одномассные (б) схемы УМ 18

5.7. Под математической моделью УМ будем понимать совокупность аналитических. численных и графических соотношений, описывакщих механические. электромеханические и тепловые процессы. происходящие в УМ при изменении возмущающих и управляющих возпействий.

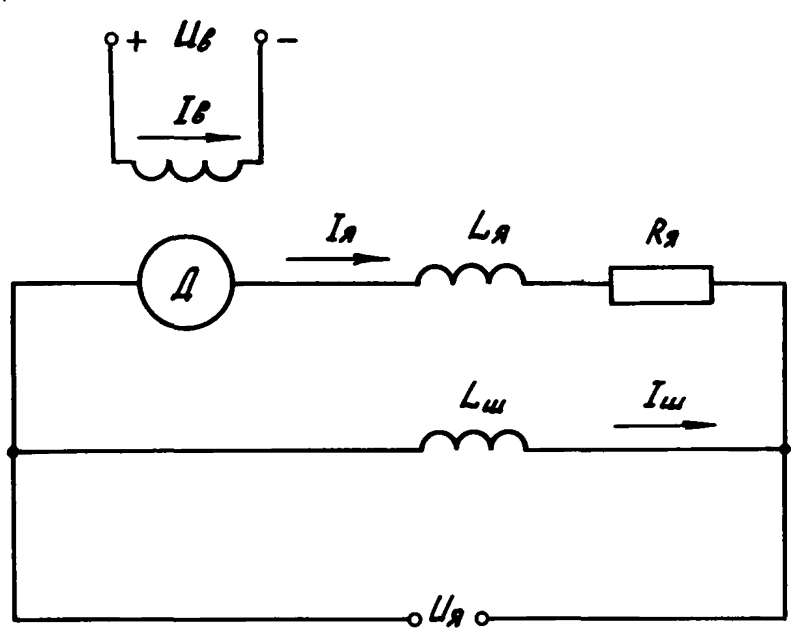

Рис. 6. Расчетная схема приводного электродвигателя постоянного тока

В табл. 4 приводятся нелинейные уравнения, описывающие упомянутне процессы в УМ. Математические модели УМ на основе уравнений табл. 4 формируются следующим образом.

5.7.1. В систему уравнений (I)... (47) вместо индекса  $\ell$  подставляется чидекс Р, для привода первого исполнительного органа резания, индекс  $P_2$  - для второго и индекс  $n$  - для привода механизма подачи. В зависимости от типа приводного двигателя масштабнне коэффициенты  $\tau_{\ell_1}$ ,  $\tau_{\ell_2}$ ,  $\tau_{\ell_3}$  двигателей постоянного тока с не-<br>зависимой обмоткой возбуждения принимают значения  $\tau_{\ell_1} = \tau_{\ell_2} = 0$ ,  $\tau_{\ell_3} = I$ ; для двигателей с последовательным (сериесным) возбужде-<br>нием  $\tau_{\ell_1} = I$ ,  $\tau_{\ell_2} = \tau_{\ell_3} = 0$ ; а смешанного возбуждения  $\tau_{\ell_1} = \tau_{\ell_2} =$ =  $I_1$ ,  $\tau_{\ell_1} = 0$ .

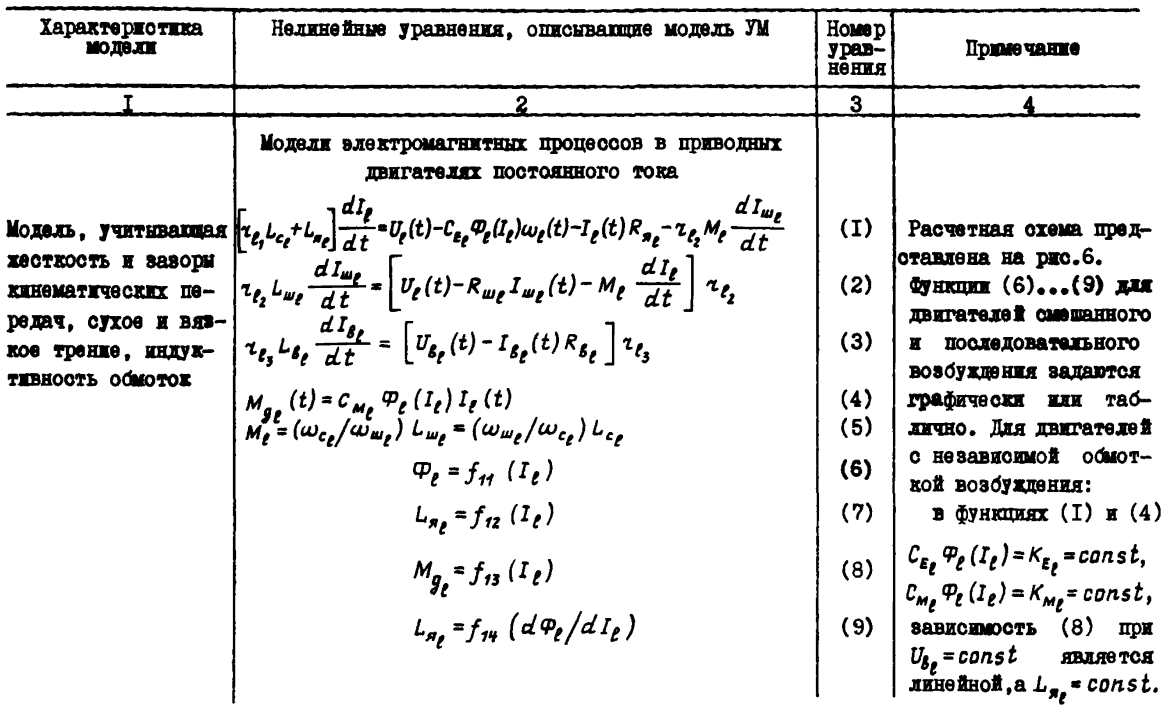

# Продолжение табл.4

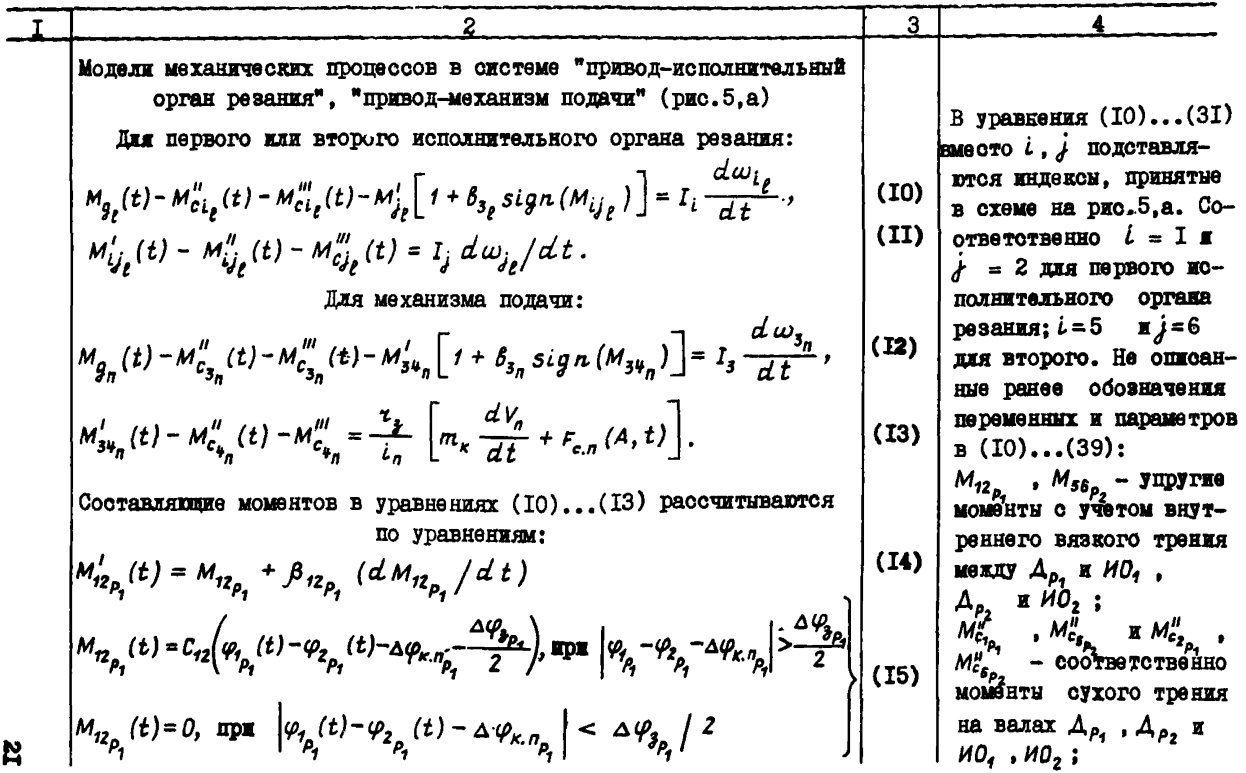

1  
\n
$$
M_{c_{\mu_{\mu_{1}}}^{u_{\mu_{\mu_{\mu}}}}}(t) = \beta_{t_{\mu_{\mu_{\mu}}}}\omega_{t_{\mu_{\mu_{\mu}}}}(t),
$$
\n
$$
M_{c_{\mu_{\mu_{\mu}}}}^{u_{\mu_{\mu_{\mu}}}}(t) = \beta_{t_{\mu_{\mu_{\mu}}}}\omega_{t_{\mu_{\mu}}}}(t),
$$
\n
$$
M_{c_{\mu_{\mu_{\mu}}}}^{u_{\mu_{\mu_{\mu}}}}(t) = \beta_{t_{\mu_{\mu}}}\omega_{t_{\mu_{\mu}}}}(t),
$$
\n
$$
M_{c_{\mu_{\mu_{\mu}}}}^{u_{\mu_{\mu}}}}(t) = \beta_{t_{\mu_{\mu}}}\omega_{t_{\mu_{\mu}}}}(t),
$$
\n
$$
M_{c_{\mu_{\mu_{\mu}}}}^{u_{\mu_{\mu}}}}(t) = \beta_{t_{\mu_{\mu}}}\omega_{t_{\mu_{\mu}}}}(t),
$$
\n
$$
M_{c_{\mu_{\mu_{\mu}}}}^{u_{\mu_{\mu}}}}(t) = \beta_{t_{\mu_{\mu_{\mu}}}}\omega_{t_{\mu_{\mu}}}}(t),
$$
\n
$$
M_{c_{\mu_{\mu_{\mu}}}}^{u_{\mu_{\mu}}}}(t) = \beta_{t_{\mu_{\mu_{\mu}}}}\omega_{t_{\mu_{\mu}}}}(t),
$$
\n
$$
M_{c_{\mu_{\mu_{\mu}}}}^{u_{\mu_{\mu}}}}(t) = \beta_{t_{\mu_{\mu_{\mu}}}}\omega_{t_{\mu_{\mu}}}}(t),
$$
\n
$$
M_{c_{\mu_{\mu_{\mu}}}}^{u_{\mu_{\mu}}}}(t) = M_{c_{\mu_{\mu_{\mu}}}}^{u_{\mu_{\mu}}}}(t)
$$
\n
$$
M_{c_{\mu_{\mu_{\mu}}}}^{u_{\mu_{\mu}}}}(t) = M_{c_{\mu_{\mu_{\mu}}}}^{u_{\mu_{\mu}}}}(t)
$$
\n
$$
M_{c_{\mu_{\mu_{\mu}}}}^{u_{\mu_{\mu}}}}(t) = M_{c_{\mu_{\mu_{\mu}}}}^{u_{\mu_{\mu}}}}(t)
$$
\n
$$
M_{c_{\mu_{\mu_{\mu}}}}^{u_{\mu_{
$$

 $\aleph$ 

| I                                                             |                                                                           |                                                                          |                                                                          |                                                                          |                                                                          |                                                                          |                                                                          |                                                                          |                                                                          |                                                                          |                                                                          |                                                                          |                                                                          |                                                                          |                                                                          |
|---------------------------------------------------------------|---------------------------------------------------------------------------|--------------------------------------------------------------------------|--------------------------------------------------------------------------|--------------------------------------------------------------------------|--------------------------------------------------------------------------|--------------------------------------------------------------------------|--------------------------------------------------------------------------|--------------------------------------------------------------------------|--------------------------------------------------------------------------|--------------------------------------------------------------------------|--------------------------------------------------------------------------|--------------------------------------------------------------------------|--------------------------------------------------------------------------|--------------------------------------------------------------------------|--------------------------------------------------------------------------|
| \n $M_{\epsilon_{3n}}^{u}(t) =  M_{\epsilon_{3n}}^{u}(t) $ \n | \n $M_{\epsilon_{3n}}^{u}(t) = \sum_{j=1}^{n} M_{\epsilon_{j}}^{u}(t)$ \n | \n $M_{\epsilon_{j}}^{u}(t) = \sum_{j=1}^{n} M_{\epsilon_{j}}^{u}(t)$ \n | \n $M_{\epsilon_{j}}^{u}(t) = \sum_{j=1}^{n} M_{\epsilon_{j}}^{u}(t)$ \n | \n $M_{\epsilon_{j}}^{u}(t) = \sum_{j=1}^{n} M_{\epsilon_{j}}^{u}(t)$ \n | \n $M_{\epsilon_{j}}^{u}(t) = \sum_{j=1}^{n} M_{\epsilon_{j}}^{u}(t)$ \n | \n $M_{\epsilon_{j}}^{u}(t) = \sum_{j=1}^{n} M_{\epsilon_{j}}^{u}(t)$ \n | \n $M_{\epsilon_{j}}^{u}(t) = \sum_{j=1}^{n} M_{\epsilon_{j}}^{u}(t)$ \n | \n $M_{\epsilon_{j}}^{u}(t) = \sum_{j=1}^{n} M_{\epsilon_{j}}^{u}(t)$ \n | \n $M_{\epsilon_{j}}^{u}(t) = \sum_{j=1}^{n} M_{\epsilon_{j}}^{u}(t)$ \n | \n $M_{\epsilon_{j}}^{u}(t) = \sum_{j=1}^{n} M_{\epsilon_{j}}^{u}(t)$ \n | \n $M_{\epsilon_{j}}^{u}(t) = \sum_{j=1}^{n} M_{\epsilon_{j}}^{u}(t)$ \n | \n $M_{\epsilon_{j}}^{u}(t) = \sum_{j=1}^{n} M_{\epsilon_{j}}^{u}(t)$ \n | \n $M_{\epsilon_{j}}^{u}(t) = \sum_{j=1}^{n} M_{\epsilon_{j}}^{u}(t)$ \n | \n $M_{\epsilon_{j}}^{u}(t) = \sum_{j=1}^{n} M_{\epsilon_{j}}^{u}(t)$ \n | \n $M_{\epsilon_{j}}^{u}(t) = \sum_{j=1}^{n} M_{\epsilon_{j}}^{u}(t)$ \n |

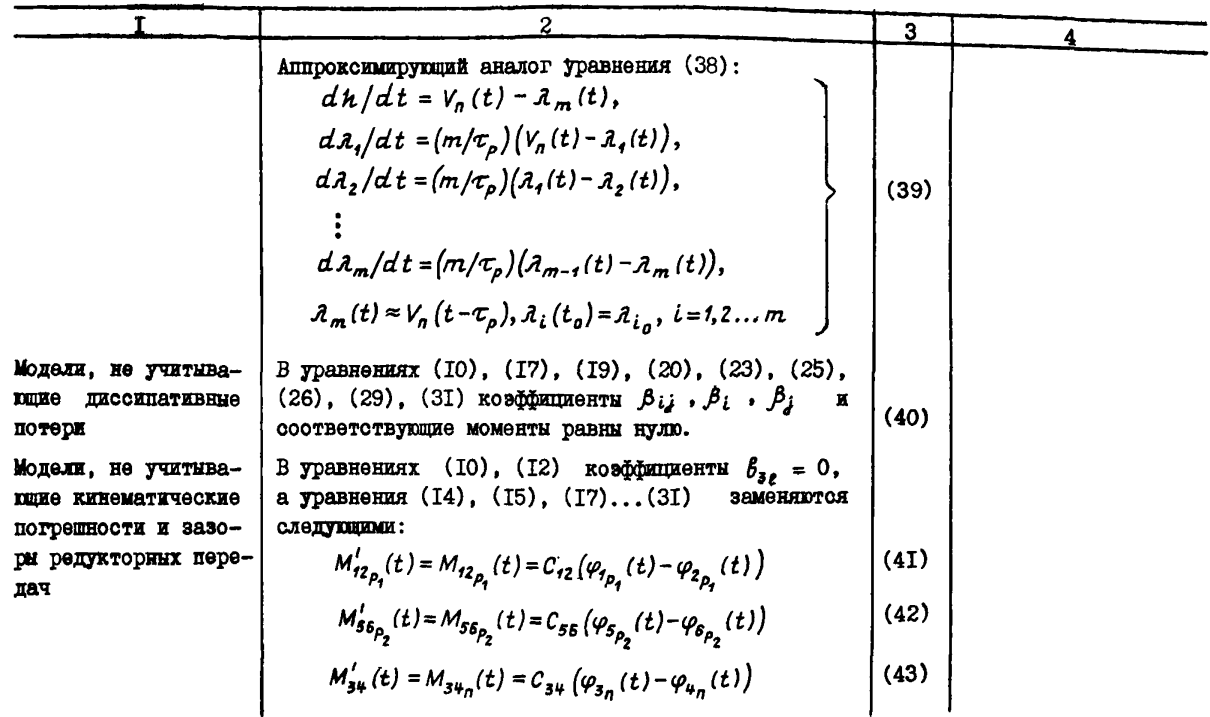

# Окончание табл. 4

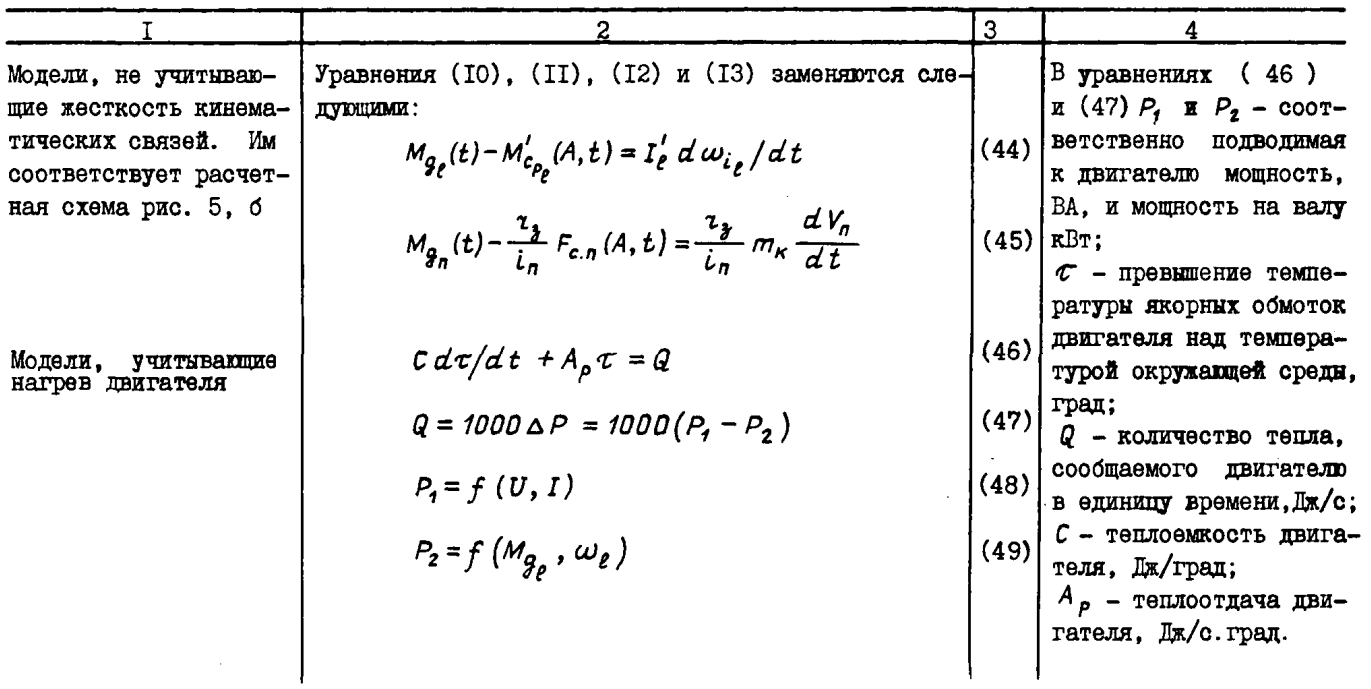

5.7.2. В зависимости от поставленной запачи выбирается двухмассная или одномассная расчетная схема. принимается решение о необходимости учета в модели УМ одного или двух исполнительных органов резания.

5.7.3. Лвухмассная модель составляется из уравнений табл. 4 (I)...(38). Некоторые упрощения двухмассных моделей проводятся с помощью уравнений  $(40)$ ... $(43)$ .

из уравнений  $5.7.4.$   $O$  $m$ <sub>R</sub>OMacchNe молели составляются  $(T), (9), (32), (39),$ 

5.7.5. Для учета тепловой нагрузки двигателей к любой модели может быть лобавлена система уравнений (46) и (47).

5.7.6. Если принимается гипотеза о возможности пренебрежения колебательным характером движения машины, то в уравнениях (34)...(36) масштабние коэффициенты принимают значения: Км,  $K_{M_{10}} = K_{F_1} = I$ ,  $K_{M_{20}} = K_{M_{20}} = K_{F_{21}} = K_{F_{22}} = 0$ . B  $\text{mpo}$ тивном случае все упомянутые коэффициенты равны единице.

Пример формирования нелинейной математической модели УМ приведен в приложении I.

5.8. Линеаризованные модели УМ в форме систем обыкновенных лифференциальных уравнений позволяют: опенивать статику и динамику УМ в окрестности некоторого стационарного режима. осуществить анализ молелей УМ как многосвязных объектов управления; сформировать линеаризованную модель САУ УМ с фиксированной структурой VIDARNAMMEX VCTDOÄCTB Z IIDOBOJNTL ZX HADAMGTDZYGCKVD HACTDOÄKY: сделать выводы о соответствии параметров и характеристик выбранных поиволных лвигателей. Исполнительных органов резания. Механизма подачи и трансмиссий требованиям, предъявляемым к проектируемой УМ.

В табл. 5 приводятся линеаризованные модели двухмассных и одномассных расчетных схем УМ с приводными двигателями независимого возбуждения.

5.9. Построение программных аналогов математических моделей УМ возможно на базе программирующих систем. ориентированных на решение линейных и нелинейных дифференциальных уравнений высокого порядка, при действии детерминированных или случайных возмущений. Иногла элементы математической модели могут быть заданы в форме передаточных функций, в графическом или табличном виде. Системой. удовлетворяющей перечисленным условиям моделирования УМ. является система машинного проектирования САУ, разработанная МЭИ [16] и названная МАСС. Особенность этой системы - максимально

УПООЩЕННЫЙ ЯЗЫК Общения ПОЛЬЗОВАТЕЛЯ С ЭНМ. ИСХОЛНОЙ ИНФОРМАЦИЕЙ для цифрового модели рования является структурная схема объекта или системы. Схема - программный аналог. строится из блоков. выполняющих операции интегрирования. суммирования. умножения. дифберенипрования, деления, смещения, запаздывания, вычисления тригонометрических функций типа синус. косинус и т.п.. нелинейных функций типа "нечувствительность", "скачок", реле с гистерезисом. Подробные сведения о МАСС изложены в [16.17]. Некоторые программные аналоги математических молелей УМ на средствах МАСС привелены в поиложении 2.

5.10. Расчет параметров математических моделей УМ и их программных аналогов включает в себя:

определение основных номинальных значений параметров машины и электропривода:

выбор характеристик статических и динамических режимов УМ. оценки которых необходимо получить путем моделирования на ЭВМ;

выбор моделей управляющих. возмущающих воздействий УМ из множества приведенных в табл. 4 и 5:

расчет параметров статических и пинамических моделей машины и привода, формирование диапазона вариации параметров. подлежаших оптимизании по какому-либо критерию:

задание и расчет начальных состояний УМ. предшествующих действию возмущений и изменению конструктивных характеристик элементов машины:

расчет параметров программных аналогов математических моделей УМ.

5.II. Номинальные параметры УМ (табл.6) определяются заданием на ее проектирование и расчетами. порядок выполнения которых приведен в разделах 1... 4 настоящей работы. Информацию об оценках характеристик статических и пинамических режимов работы УМ в функции от варьируемых конструктивных параметров машины и привода можно получить в результате экспериментальных исследований. На этапе проектирования УМ отсутствие достоверных данных о конструктивных параметрах компенсируется заданием их наиболее вероятных диапазонов значений. В результате моделирования на ЭВМ получают множество оценок (табл. 7) характеристик УМ в диапазоне вариации конструктивных параметров. Базовне значения и приращения варьируемых параметров (табл.8) рассчитываются по аналитическим и эмпирическим зависимостям или принимаются на основании априорной информации [3, 4, 6... I4] по эксплуатации и проектированию УМ. 27

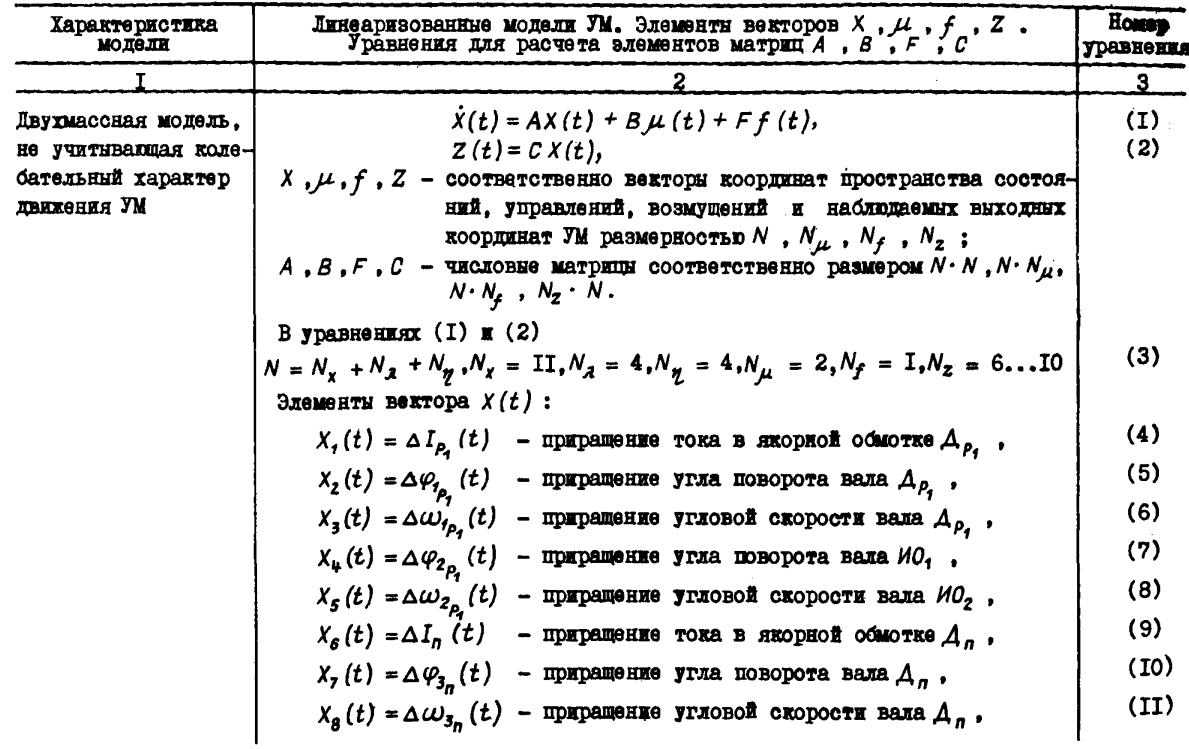

Продолжение табл. 5

|                                                                                                    | 3.   |
|----------------------------------------------------------------------------------------------------|------|
| $X_p(t) = \Delta V_n(t)$ - приращение линейной скорости подачи УМ.                                                                            | (12) |
| $X_{10}(t) = q_{1}(t) = \int \Delta V_{n}(t) dt$ - промежуточная переменная,                                                                  | (13) |
| $X_{11}(t) = \Delta h(t)$ - приращение толщины стружки.                                                                                       | (14) |
| Элементы вектора $\mathcal{A}(t)$ , аппроконмирующего $\Delta V_n(t-\tau_p)$ :                                                                |      |
| $X_{12}(t) = \lambda_1(t), X_{13}(t) = \lambda_2(t), X_{14}(t) = \lambda_3(t), X_{15}(t) = \lambda_4(t).$                                     | (15) |
| Элементи вектора $\gamma(t)$ , аппроксимирующего $\Delta \omega_{2_{\rho_{\epsilon}}}(t-\tau_{\rho})$ :                                       |      |
| $X_{16}(t) = \gamma_1(t), X_{17}(t) = \gamma_2(t), X_{18}(t) = \gamma_3(t), X_{19}(t) = \gamma_4(t),$                                         | (16) |
| Элементы вектора $\mu(t)$ :                                                                                                    |      |
| $\mu_1(t) = \Delta U_{\rho_2}(t)$ - приращение напряжения на якорной обмотке $A_{\rho_1}$                                                     | (17) |
| $\mu_2(t) = \Delta U_n(t)$ - приращение напряжения на якорной обмотке $\Delta_n$ .                                                            | (18) |
| Bekrop $f(t)$ :                                                                                                    |      |
| $f_1(t) = \Delta M(A, t)$ - приращение обобщенного показателя сопротивляе-<br>МОСТИ УГЛЯ РАЗРУШЕНИЮ.                                          | (19) |
| Начальные условия для модели (I), (2):                                                                                                    |      |
| $X_{1}(t_{0}) = I_{P_{1}}(t_{0}), X_{2}(t_{0}) = \varphi_{1_{P_{2}}}(t_{0}), X_{3}(t_{0}) = \omega_{1_{P_{2}}}(t_{0}),$                       | (20) |
| $X_4(t_0) = \varphi_{2_{p_a}}(t_0)$ , $X_5(t_0) = \omega_{2_{p_a}}(t_0)$ , $X_6(t_0) = I_n(t_0)$ ,                                            | (2I) |
| $X_7(t_0) = \varphi_{3_n}(t_0), X_8(t_0) = \omega_{3_n}(t_0), X_9(t_0) = V_n(t_0),$                                                           | (22) |
| $X_{10}(t_0) = q_t(t_0) = C_{34} \varphi_{3_n}(t_0) - \frac{\tau_2}{t_n} \left( F_{c,n_0} + C_3 h(t_0) M(A,t_0) \right), X_{11}(t) = h(t_0),$ | (23) |

62

 $\mathbf{r}$ 

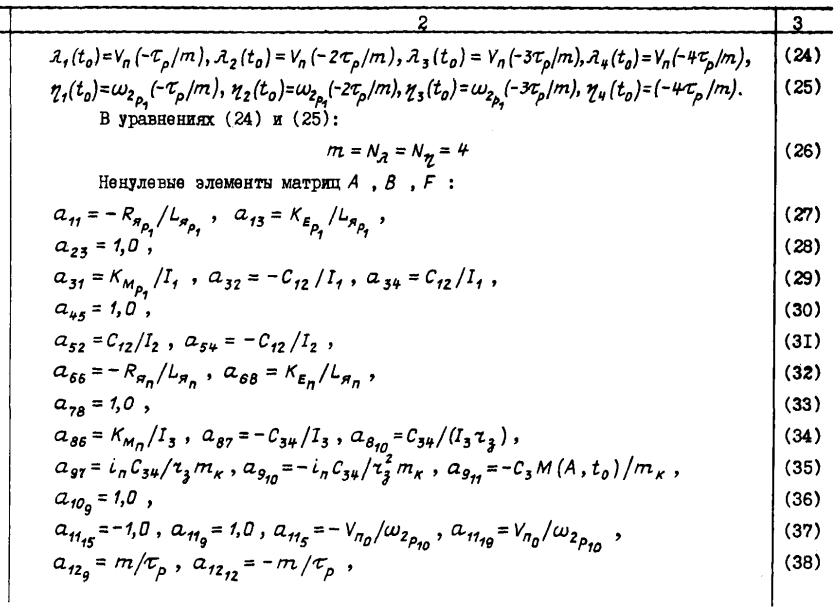

$$
\begin{array}{c|c}\n\hline\n1 & 2 & \\
\hline\n2 & 3 & \\
\hline\n4_{13} = m/\tau_p, \quad a_{13,1} = -m/\tau_p, \\
a_{14,1} = m/\tau_p, \quad a_{14,1} = -m/\tau_p, \\
a_{15,1} = m/\tau_p, \quad a_{15,1} = -m/\tau_p, \\
a_{16,1} = m/\tau_p, \quad a_{16,1} = -m/\tau_p, \\
a_{17,1} = m/\tau_p, \quad a_{18,1} = -m/\tau_p, \\
a_{19,1} = m/\tau_p, \quad a_{19,1} = -m/\tau_p, \\
a_{19,1} = m/\tau_p, \quad a_{19,1} = -m/\tau_p, \\
a_{19,1} = m/\tau_p, \quad a_{19,1} = -m/\tau_p, \\
a_{19,1} = m/\tau_p, \quad a_{19,1} = -m/\tau_p, \\
b_{11} = 1.0/\mu_{n_p}, \quad b_{22} = 1.0/\mu_{n_n}, \\
c_{13} = -c, h(t_o)/l_2, r_{9,1} = -c, h(t_o)/m_x. \\
c_{14} = 1.0/\mu_{n_p}, \quad c_{15} = -c, h(t_o)/m_x. \\
c_{16} = -c, h(t_o)/l_2, r_{9,1} = -c, h(t_o)/m_x. \\
c_{18} = -c, h(t_o)/l_2, r_{9,1} = -c, h(t_o)/m_x. \\
c_{19} = 1.0/\mu_{n_p}, \quad c_{10} = -c, h(t_o)/m_x. \\
c_{10} = 1.0/\mu_{n_p}, \quad c_{11} = -c, h(t_o)/m_x. \\
c_{10} = 1.0/\mu_{n_p}, \quad c_{12} = 1.0/\mu_{n_p}. \\
c_{11} = 1.0/\mu_{n_p}, \quad c_{13} = 1.0/\mu_{n_p}. \\
c_{14} = 1.0/\mu_{n_p}, \quad c_{15} = 1.0/\mu_{n_p}. \\
c_{16} = 1.0/\mu_{n_p}, \quad c_{17} = -c, h(t_o)/m_x. \\
c_{18} = 1.0/\mu_{n_p}, \quad c_{19} = -c, h(t_o)/m_x. \\
c_{10} = 1.0/\mu_{n_p}, \quad c_{19} = -c, h(t_o
$$

a.

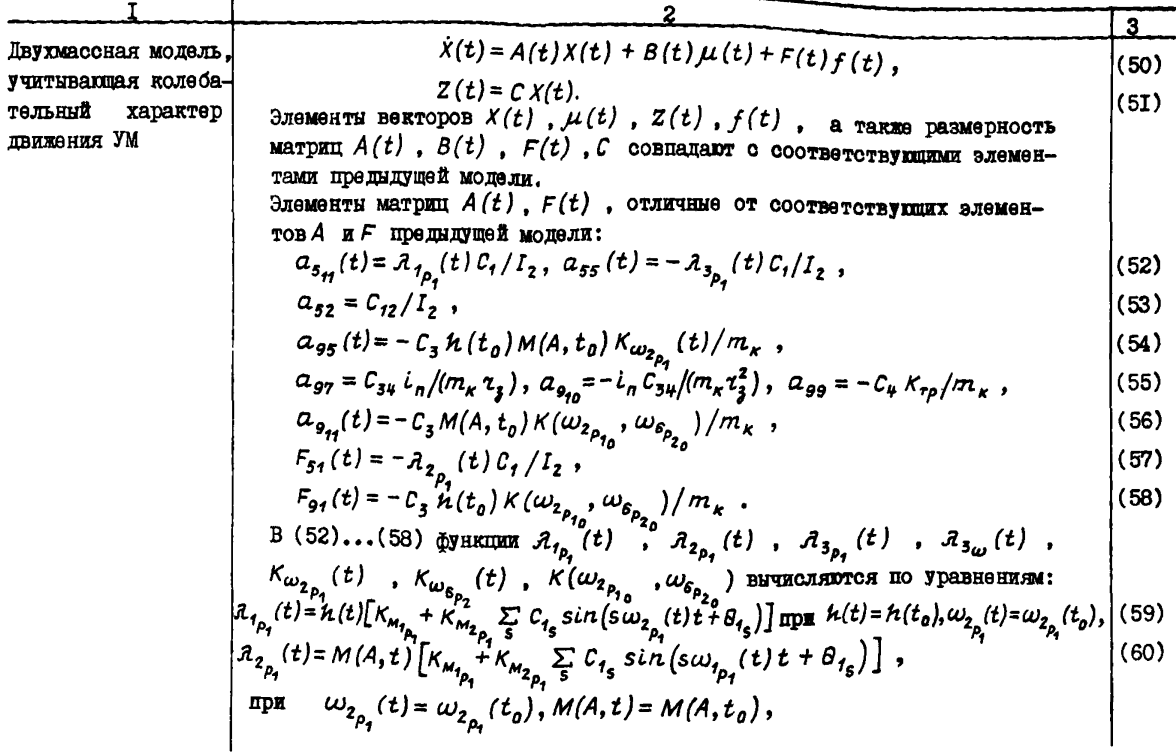

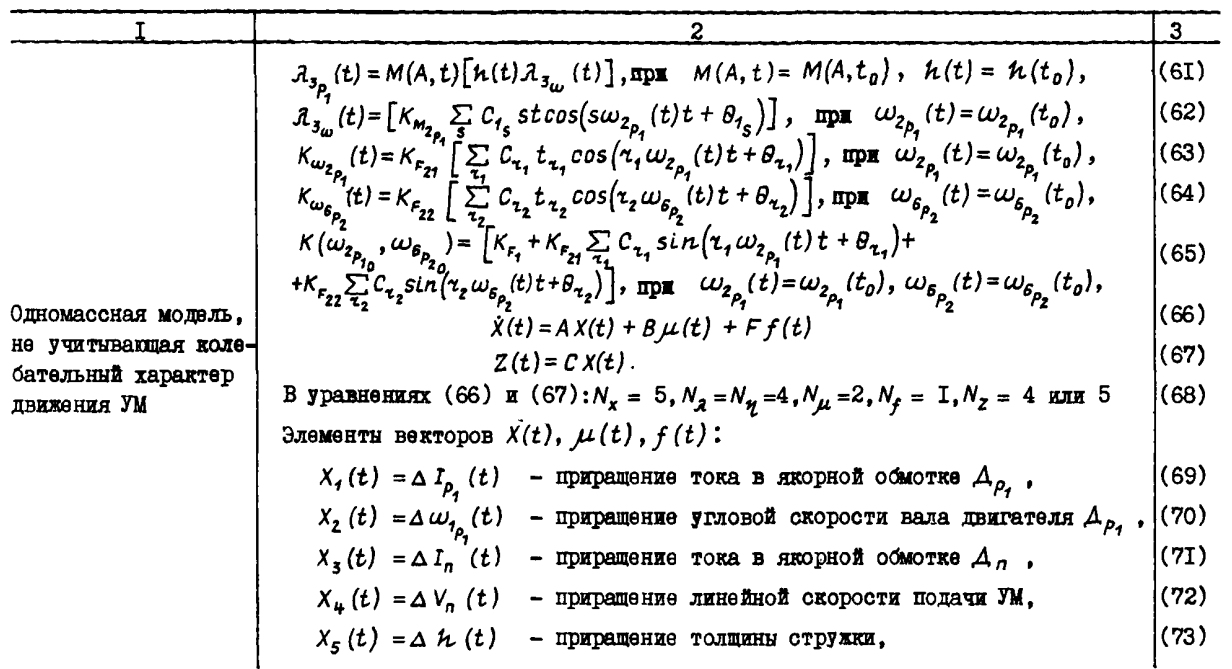

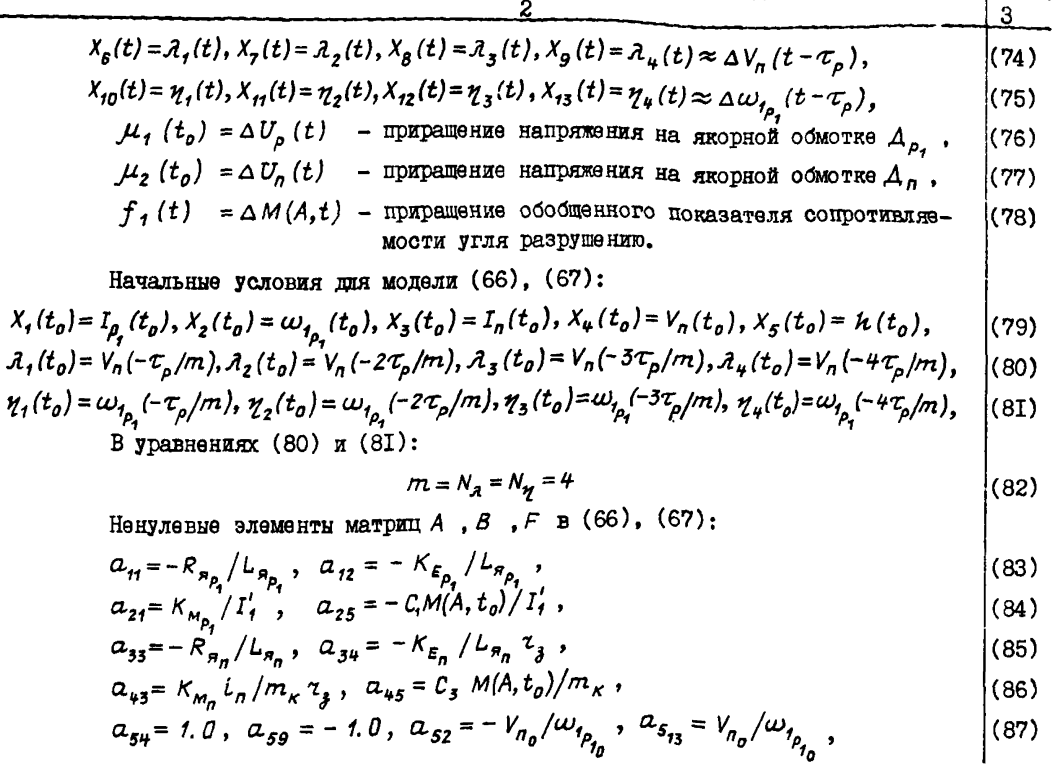

 $\mathbf{r}$ 

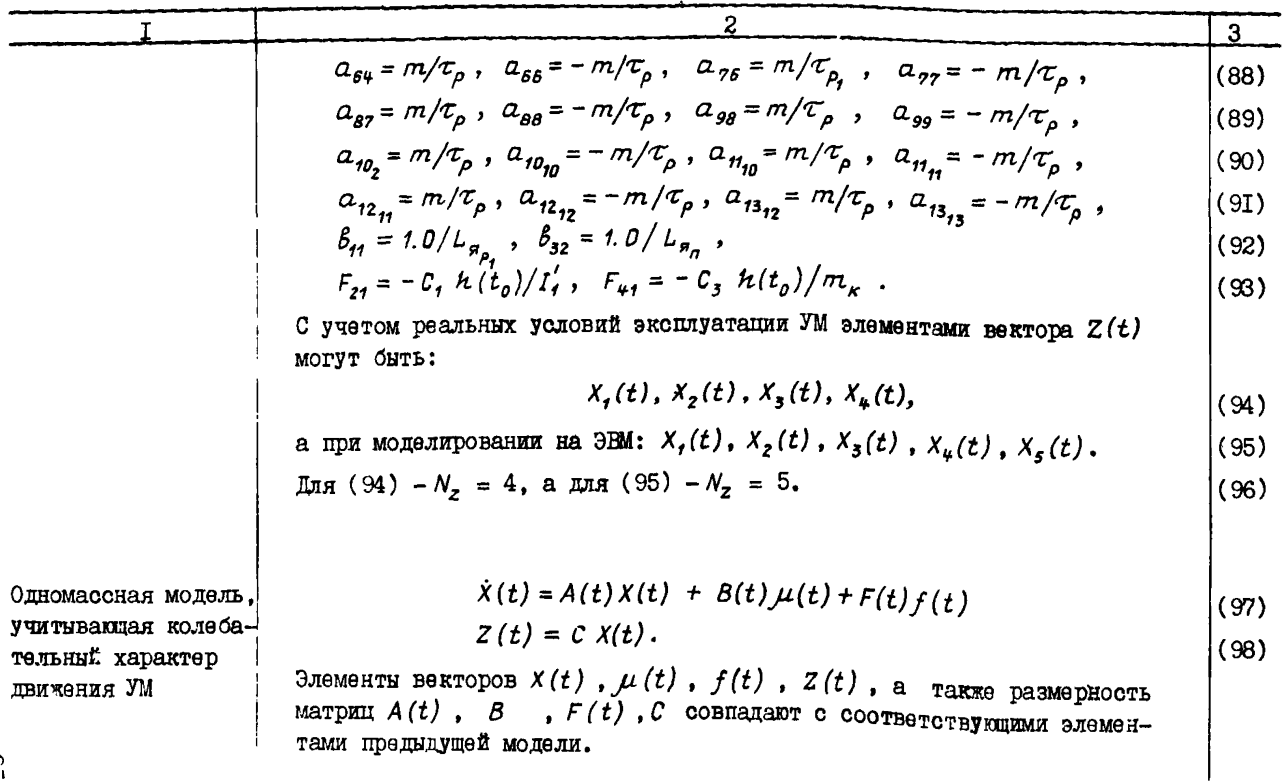
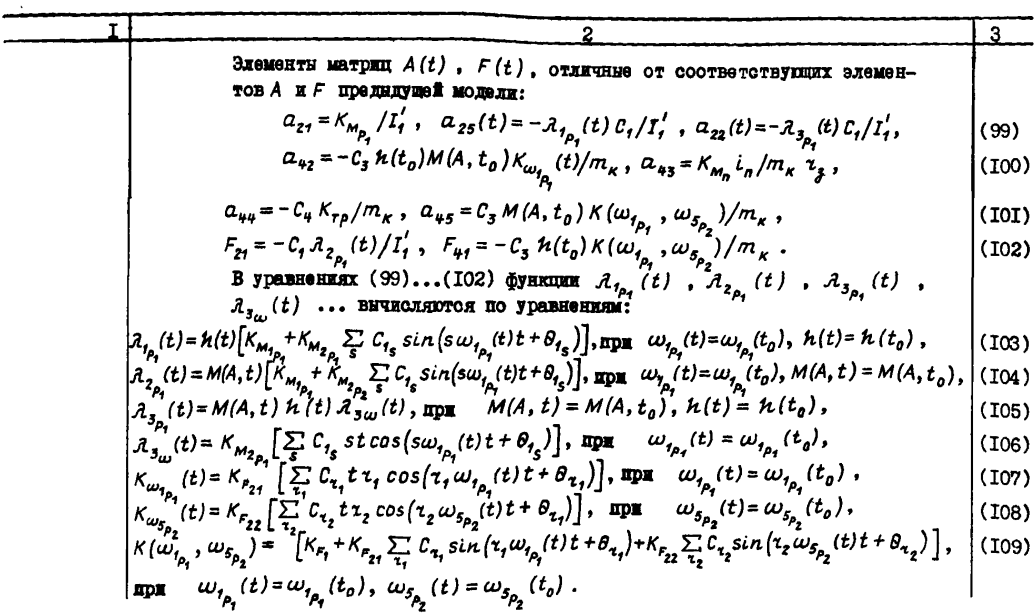

and the contract of the contract of the contract of the contract of the contract of the contract of the contract of the contract of the contract of the contract of the contract of the contract of the contract of the contra

 $\sim$ 

5.12. Начальные стационарные состояния моделей УМ выбираются проектировщиком из следующих условий:

УМ находится в неподвижном состоянии на некотором расстоянии от разрушаемого угольного массива. Двигатели отключены. Начальные условия моделей УМ равны нулю;

#### Таблица 6

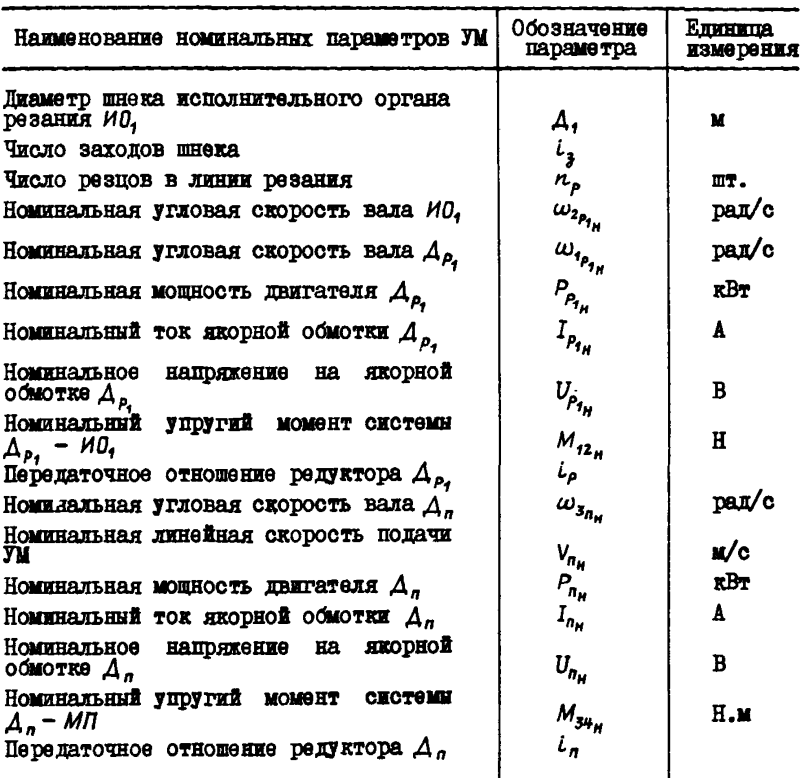

Примечание. При двух исполнительных органах УМ задаются номи-<br>нальные параметры для  $A_{\rho_2}$ ,  $H0_2$  и системы  $A_{\rho_2}$  - И(

УМ разрушает угольный массив, равномерно перемещаясь со скоростью  $V_n(t_o)$ . В рассматриваемый начальный момент времени  $t_o$  из-37

вестно значение угловых скоростей  $\omega_{f_{\rho_1}}(t_0)$  и  $\omega_{f_{\rho_1}}(t_0)$ , математи-<br>ческое ожидание A и M(A,  $t_0$ ). В нелинейных моделях УМ все производные принимают равными нулю для момента времени t, и полученную систему алгебраических уравнений решают относительно элементов вектора  $X(t_n)$  (см. табл. 4):

УМ находится в неподвижном состоянии. Шнеки исполнительных органов врублены в угольный массив. Последующий пуск двигателей исполнительных органов и механизмов подачи будет соответствовать появлению на исполнительном органе ИО, экстренных нагрузок. В начальный момент времени  $t_{o}$  известно значение толщины стружки  $h(t_o)$ . Остальные начальные значения координат машины и привода равны нулю.

5. I3. Модели внешних возмущений  $M(A, t_o)$  при экстренных нагрузках на исполнительные органы УМ описываются как детерминированные ступенчатые функции

$$
M(A, t) = \overline{M(A, t)} \; 1(t), \tag{5.7}
$$

или как линейно возрастающие функции времени

$$
M(A, t) = K_M t, \tag{5.8}
$$

или как сумма гармонических функций

$$
M(A, t) = \sum_{i=1}^{n} \left[ \overline{M(A, t)} \sin \left( \omega_i t + \theta_i \right) \right],
$$
 (5.9)

или как произведение гармонических функций

$$
M(A,t) = \left[ \prod_{i=1}^{n} \left[ \overline{M(A,t)} \sin \left( \omega_i t + \theta_i \right) \right], \right]
$$
 (5.10)

В уравнениях (5.7)...(5.10)

 $M(A,t)$  - амплитудное значение  $M(A,t)$ , в (5.7)  $M(A,t)$  =  $= (2...5) M(A, t_0)$  ;

 $1(t)$  - единичная ступенчатая функция;

 $K_M$  - коэффициент наклона, H.M/c;  $K_M = 0$ , I÷I,0;

 $\omega$  - частота гармонических колебаний, рад/с.

Принимаем [7]  $\omega = 0.05$ ,  $n = 1000$ ,  $\omega_{max} = n\omega$ ,  $\omega_{max} =$ 50 pan/c.  $\theta = 0 \dots \pi$ .

5.14. Модели внешних возмущений  $M(A, t)$  при спокойном залегании угольного пласта и отсутствии горно-геологических нарушений описываются как случайные процессы с нормальным законом распределения, характеризуемые экспоненциальными корреляционными функ-ШИЛИИ

$$
R(\tau) = D e^{-\alpha \tau}, \qquad (5.11)
$$

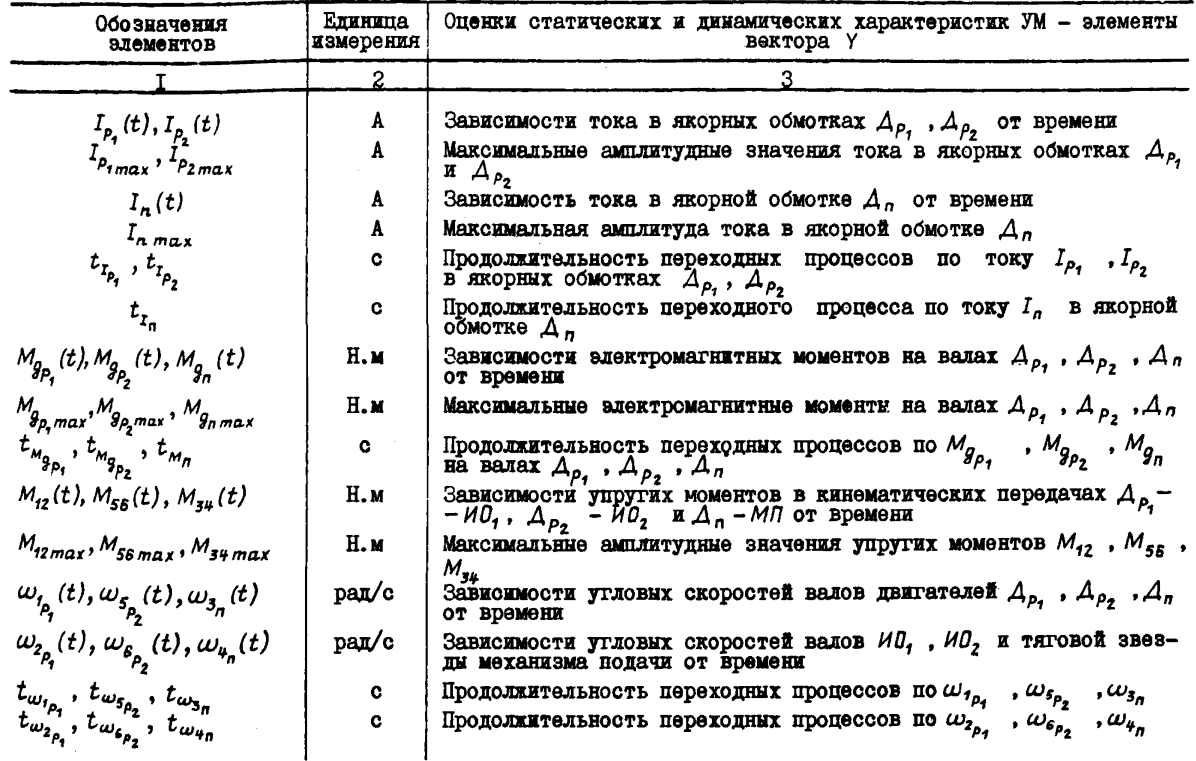

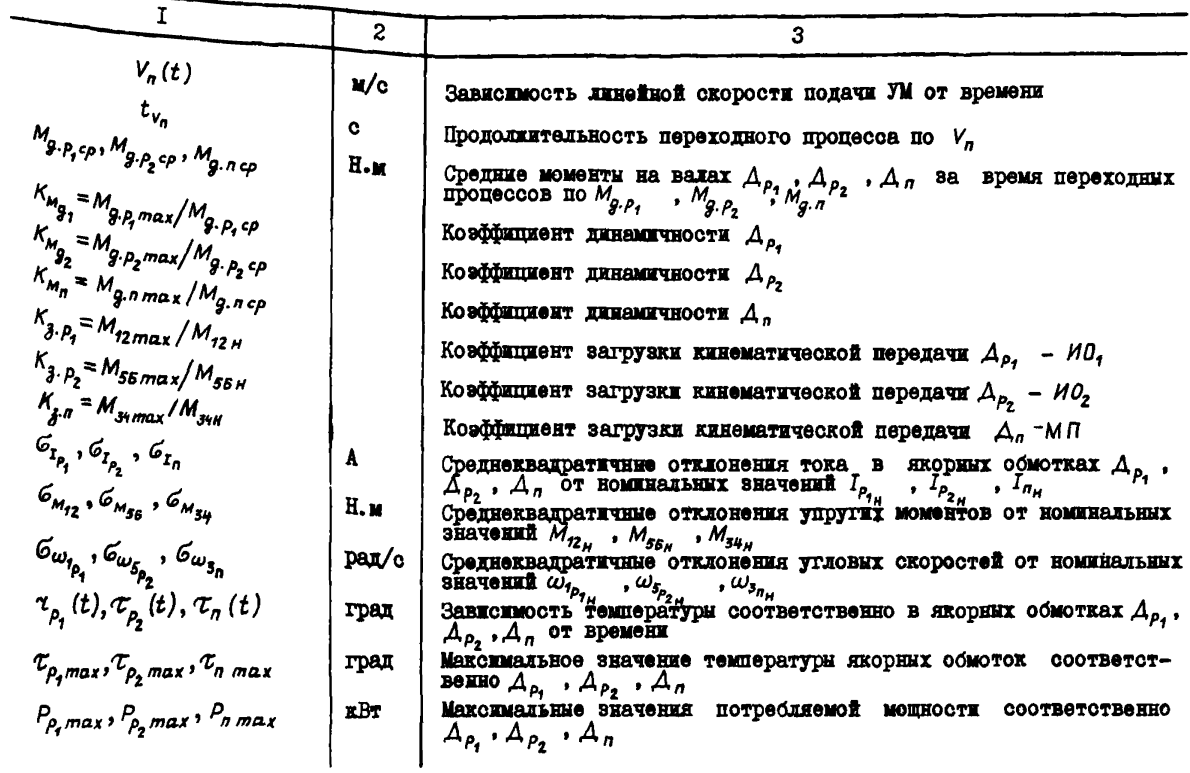

### Tadanna 8

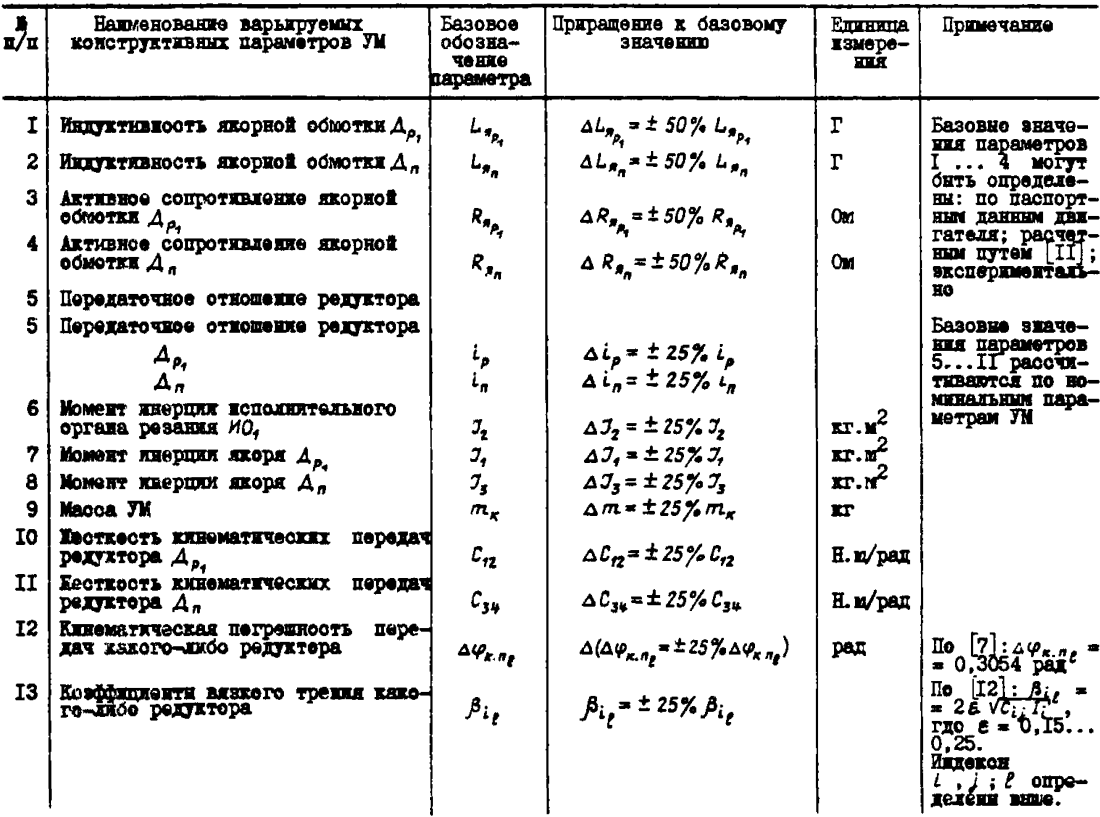

Примечение. При двух исполнительных органах ЛМ варькруемые параметры второго исполнительного органа привимаются по аналогии с первым.

или экспоненциально-косинусными корреляционными функциями

$$
R(\tau) = D e^{-\alpha \tau} \cos \omega \tau, \qquad (5.12)
$$

где  $D$  - дисперсия обобщенного показателя сопротивляемости угля разрушению,  $H^2 \cdot M^2$ .

Значения  $\alpha$  и  $\omega$  пля наклонных и пологих пластов средней **MOTHOCTH EXMERENTCE** B **IMARASORAX** [I2]:  $\alpha = 200...1000 \text{ e}^{-1}$ .  $\omega = 100...2000 \text{ s}^{-1}$ .

5.15. Управляющие воздействия при моделировании УМ формируглея как сигнали на выходах тиристорных преобразователей с перепаточной функцией

$$
W_{r\rho_{\rho}}(\rho) = \frac{K_{\rho}}{(T_{3_{\rho}}\rho + 1)(T_{\mu_{\rho}}\rho + 1)},
$$
\n(5.13)

где  $K_{\rho}$  - коэффициент усиления  $\ell$ -го тиристорного преобразователя.

 $T_{3\rho}$ ,  $T_{4\rho}$  - постоянные времени  $\ell$ -го тиристорного преобразователя. с.

При  $T_{\phi_{\ell}}$  >  $T_{\delta_{\ell}}$  управляющее воздействие на выходе  $\ell$ -го преобразователя внуколяется по уравнению [13]

$$
U_{\rho}(t) = U_{\rho_{\mu}}(1 + C_{\mu}e^{-t/\tau_{s}} - C_{2}e^{-t/\tau_{\mu}}), \qquad (5.14)
$$

гдө

$$
C_{f} = \frac{T_{3}}{T_{4} - T_{3}} , C_{2} = \frac{T_{4}}{T_{4} - T_{3}} .
$$
 (5.15)

6. ИМИТАЦИОННОЕ МОЛЕЛИРОВАНИЕ УМ НА ЭВМ. АНАЛИЗ ХАРАКТЕРИСТИК И МОЛЕЛЕЙ УМ

6. І. Имитационное моделирование УМ заключается в проведении на ЭВМ численных экспериментов с уравнениями. описывающими объект и условия взаимодействия с внешней средой. Результаты экспериментов представляют графические. численные или аналитические зависимости показателей динамических и статических режимов УМ от конструктивных параметров машины и внешних возмущений. Представим множество моделей УМ в виде "черного ящика", изображенного на рис. 7. Свойства моделей УМ описываются элементами вектора У, MMORMOTO DASMODHOCTL N.

Факторы. ВОЗДАЙСТВУЮЩИЕ НА Объект. УСЛОВНО МОЖНО РАЗДЕЛИТЬ на том гоуппи:

содержащую варькруемые входные воздействия, управляющие и возмущающие (элементи вектора  $U$  размерностью  $N_U$ ): 42

солержащую варьнруемне параметры моделей (элементы вектора  $P$ , имеющего размерность  $N_p$ );

включающую в себя неизменяемые параметии моделей (элементы BekTODA  $S$ . MACHINETO DASMEDHOCTL  $N_s$ ).

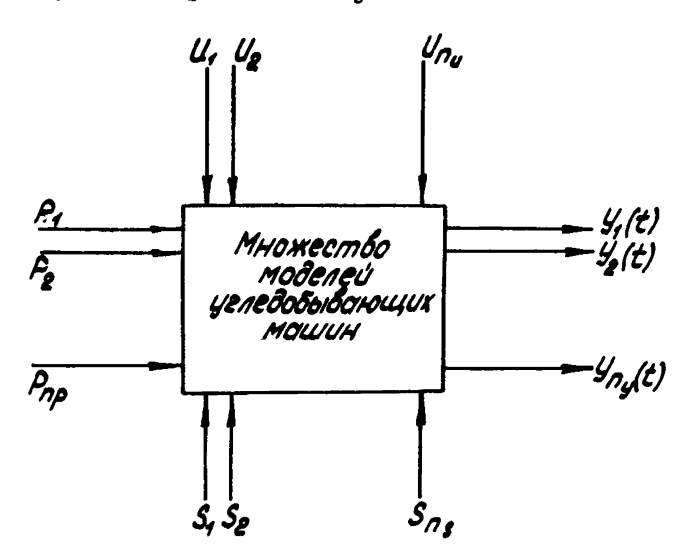

Рис. 7. УМ как объекты имитационного моделирования

Исследование УМ для опенки их статических и динамических характеристик заключается в получении зависимостей

> $Y(t) = f(P, U)$  up  $s = const, t \longrightarrow \infty$ ,  $(6.1)$  $Y(t) = f(P, U, t)$  mor  $s = const.$  $(6.2)$

Элементи вектора У представлени в табл.7, а вектора Р в табл.8. Имитационное моделирование на ЭВМ позволяет рассчитать приближенные зависимости, аппроксимирующие (6.1) и (6.2).

6.2. Отдельный численный эксперимент представляет собой пропедуру решения на ЭВМ систем дифференциальных уравнений при известном характере внешних возмущений. При этом на печать выводятся выходные координаты УМ - элементы векторов X и Z в моделях УМ. Интегрирование дифференциальных уравнений осуществляется в интервале времени  $t_i$  ( $t_o \leq t_i \leq t_n$ ), который выбирается из соображений обеспечения окончания наиболее продолжительных переходных процессов в электроприводе и конструктивных элементах машины.

Предлагается следующая логическая последовательность процеду P. реализующих процесс имитационного моделирования УМ.

6.3. Выбираются элементы вектора У (табл.7), для которых необходимо получить зависимости (6.I), (6.2). Обозримый полный  $\alpha$ акторный эксперимент [13.18]. позволяющий рассчитать (6.1), (6.2), выполням для ограниченного числа независямых переменных элементов векторов  $P$  и  $U$  (для 2... 5 переменных). Тогда модели УМ (см. табл. 4 и 5) и их программные аналоги на средствах МАСС позволяют получить следующие аппроконмирующие (6.I). (6.2) соотно-**MARKA:** 

лия двухмассных моделей при  $t \rightarrow \infty$ 

$$
I_{p_{1}} \max_{\pi} f_{\pi}(\Sigma_{i}), \qquad V_{n} = f_{31}(\Sigma_{i}),
$$
\n
$$
I_{p_{1}} = f_{12}(\Sigma_{i}), \qquad h = f_{32}(\Sigma_{i}),
$$
\n
$$
I_{n} \max_{\pi} f_{13}(\Sigma_{i}), \qquad \omega_{1_{p_{1}}} = f_{33}(\Sigma_{i}),
$$
\n
$$
I_{n} = f_{14}(\Sigma_{i}), \qquad \omega_{2_{p_{1}}} = f_{34}(\Sigma_{i}),
$$
\n
$$
M_{12} \max_{\pi} f_{21}(\Sigma_{i}), \qquad t_{1_{p_{1}}} = f_{35}(\Sigma_{i}),
$$
\n
$$
M_{3} \max_{\pi} f_{22}(\Sigma_{i}), \qquad t_{1_{p_{1}}} = f_{36}(\Sigma_{i}),
$$
\n
$$
M_{g_{1}} \max_{\pi} f_{22}(\Sigma_{i}), \qquad t_{1_{p_{1}}} = f_{37}(\Sigma_{i}),
$$
\n
$$
M_{g_{1}} = f_{24}(\Sigma_{i}), \qquad t_{1_{p_{1}}} = f_{38}(\Sigma_{i}),
$$
\n
$$
K_{m_{g_{1}}} = f_{41}(\Sigma_{i}), \qquad t_{m_{g_{1}}} = f_{32}(\Sigma_{i}),
$$
\n
$$
K_{m_{n}} = f_{42}(\Sigma_{i}), \qquad t_{1_{p_{1}}} = f_{38}(\Sigma_{i}),
$$
\n
$$
K_{m_{n}} = f_{42}(\Sigma_{i}), \qquad T_{n_{max}} = f_{52}(\Sigma_{i}),
$$
\n
$$
K_{j,n} = f_{43}(\Sigma_{i}), \qquad P_{n_{max}} = f_{52}(\Sigma_{i}),
$$
\n
$$
K_{j,n} = f_{44}(\Sigma_{i}), \qquad P_{n_{max}} = f_{52}(\Sigma_{i}),
$$
\n
$$
K_{j,n} = f_{44}(\Sigma_{i}), \qquad P_{n_{max}} = f_{52}(\Sigma_{i}),
$$

где  $\Sigma_i$  - вектор варьируемых параметров моделей УМ, который будет составлять:

при детерминированных возмущениях:

$$
i = 1, \Sigma_1 = \{ 7, 7_2, M(A, t_0), T_{p_1}, T_n \},
$$
  
\n
$$
i = 2, \Sigma_2 = \{ 7_1, 7_2, U_{p_1}, U_n, M(A, t_0) \},
$$
  
\n
$$
i = 3, \Sigma_3 = \{ C_{r2}, C_{3\#}, M(A, t_0), T_{r_1}, T_2 \},
$$
  
\n
$$
i = 4, \Sigma_4 = \{ C_{r2}, C_{3\#}, M(A, t_0), T_{p_2}, T_n \},
$$
  
\n(6.4)

при случайных возмущениях:

$$
\begin{array}{l}\ni = 5, \ \Sigma_{s} = \{ \mathcal{I}_{r}, \ \mathcal{I}_{s}, \ M(A, t_{o}), \ G\big(M(A, t_{o})\big) \}, \\
i = 6, \ \Sigma_{s} = \{ U_{\rho_{s}}, \ U_{n}, \ M(A, t_{o}), \ G\big(M(A, t_{o})\big) \}, \\
i = 7, \ \Sigma_{r} = \{ C_{r2}, \ C_{s*}, \ M(A, t_{o}), \ G\big(M(A, t_{o})\big) \}, \\
i = 8, \ \Sigma_{s} = \{ T_{\rho_{s}}, \ T_{n}, \ M(A, t_{o}), \ G\big(M(A, t_{o})\big) \},\n\end{array} \tag{6.5}
$$

$$
\begin{array}{ll}\n\text{HIA OHEOMACCHIX MOHEJER} & \text{for } t \to \infty \\
I_{\rho_{\text{f}}max} = f_{13}(\Sigma_i), \quad V_n = f_{39}(\Sigma_i), \\
I_{\rho_{\text{f}}} = f_{18}(\Sigma_i), \quad h = f_{310}(\Sigma_i), \\
I_{n \text{max}} = f_{17}(\Sigma_i), \quad \tau_{\rho_{\text{f}}max} = f_{53}(\Sigma_i), \\
I_n = f_{18}(\Sigma_i), \quad \tau_{n \text{max}} = f_{5*}(\Sigma_i), \\
\text{H.S.} & \text{H.S.} & \text{H.S.} \\
\text{H.S.} & \text{H.S.} & \text{H.S.} \\
\text{H.S.} & \text{H.S.} & \text{H.S.} \\
\text{H.S.} & \text{H.S.} & \text{H.S.} \\
\text{H.S.} & \text{H.S.} & \text{H.S.} \\
\text{H.S.} & \text{H.S.} & \text{H.S.} \\
\text{H.S.} & \text{H.S.} & \text{H.S.} \\
\text{H.S.} & \text{H.S.} & \text{H.S.} \\
\text{H.S.} & \text{H.S.} & \text{H.S.} \\
\text{H.S.} & \text{H.S.} & \text{H.S.} \\
\text{H.S.} & \text{H.S.} & \text{H.S.} \\
\text{H.S.} & \text{H.S.} & \text{H.S.} \\
\text{H.S.} & \text{H.S.} & \text{H.S.} \\
\text{H.S.} & \text{H.S.} & \text{H.S.} \\
\text{H.S.} & \text{H.S.} & \text{H.S.} \\
\text{H.S.} & \text{H.S.} & \text{H.S.} \\
\text{H.S.} & \text{H.S.} & \text{H.S.} \\
\text{H.S.} & \text{H.S.} & \text{H.S.} \\
\text{H.S.} & \text{H.S.} & \text{H.S.} \\
\text{H.S.} & \text{H.S.} & \text{H.S.} \\
\text{H.S.} & \
$$

где  $\angle$  *і* будет:

при детерминированных возмущениях:

$$
i = 9, \Sigma_9 = \left\{ 7'_1, M(A, t_0), U_n, U_{p_1}, T_n \right\},
$$
  
\n
$$
i = 10, \Sigma_{10} = \left\{ 7'_3, M(A, t_0), U_n, U_p, T_{p_1} \right\},
$$
  
\n
$$
i = 11, \Sigma_n = \left\{ T_{p_1}, M(A, t_0), T_n, U_p, U_n \right\},
$$
  
\n
$$
i = 12, \Sigma_{12} = \left\{ T_{p_1}, T_n, T'_1, M(A, t_0) \right\},
$$
  
\n(6.7)

ПОЕ СЛУЧАЙНЫХ ВОЗМУЩЕНИЯХ:

$$
i = 15, \Sigma_{13} = \left\{ T'_1, M(A, t_0), G(M(A, t_0)), U_n \right\},
$$
  
\n
$$
i = 14, \Sigma_{14} = \left\{ T_3, M(A, t_0), G(M(A, t_0), U_n) \right\},
$$
  
\n
$$
i = 15, \Sigma_{15} = \left\{ T_{p_1}, M(A, t_0), G(M(A, t_0)), U_{p_1} \right\},
$$
  
\n
$$
i = 16, \Sigma_{15} = \left\{ T_{p_1}, T_n, M(A, t_0), G(M(A, t_0)) \right\}.
$$
  
\n
$$
...
$$

B уравнениях  $(6.4)$ ,  $(6.5)$ ,  $(6.7)$ ,  $(6.8)$ ;  $T_{p_1} = L_{s_p}/R_{s_{p_1}}$ ,  $T_n = L_{s_n}/R_{s_n}$  - электромагнитные постоянные со-<br>ответственно  $A_{p_1}$  и  $A_n$ ;

$$
\begin{array}{ll}\n\mathcal{C}\n\end{array}\n\begin{array}{ll}\n\text{(M(A, t_o))} - \text{CPEING KBRARTOATHOG} & \text{OTKIOHCHG} \\
\mathcal{M}(A, t), H.M.\n\end{array}
$$

Вектор  $\Sigma_i$  может содержать и другие составляющие  $P$  и  $U$ , отличние от приведенных в (6.4), (6.5), (6.7), (6.8).

6.4. Уравнения (6.3) и (6.6) аппроиским руктся алгебраическими полиномами следующего вида [13,18]:

$$
V_{\lambda} = f_{\lambda} (Z_i, Z_j, Z_{\ell}, \dots) = \delta_0 + \sum_{i=1}^{k} \delta_i Z_i + \sum_{i,j}^{k} \delta_{ij} Z_i Z_j + \dots, \quad (6.9)
$$

гдэ  $Z_i$ ,  $Z_j$ ,  $Z_e$ , .... - нормированные (безразмерные) варьируемые наимодикации факторы численных экспериментов - элементальных слиницах.

Обозначим соответственно естественное текущее, базовое значение и приращение варьируемого параметра  $\gamma_{nap_{i(j,\ell)}}$ ,  $\gamma_{s, nap_{i(j,\ell)}}$ ,  $\Delta \gamma_{n\alpha\rho_i(j,\ell)}$ При ортогональном планировании факторных экспериментов  $\gamma_{nap_{i(i,\ell)}} = \gamma_{s,nap_{i(i,\ell)}} \pm \Delta \gamma_{nap_{i(i,\ell)}}$ .

TOTEA  $Z_{i(i,\ell)}$ вычисляются по уравнению

$$
Z_{i(j,\ell)} = \frac{\delta n a_{\rho_{i(j,\ell)}} - \delta s_{n\alpha\rho_{i(j,\ell)}}}{\Delta \delta n a_{\rho_{i(1,\ell)}}} \tag{6.10}
$$

В табл. 9 приводятся матрицы планирования полних факторных **SECREDEMERTOR THUR 2<sup>m</sup>, THE**  $m = 2...5$ **.** 

Проведение численных экспериментов на ЭВМ с применением теории оптимального планирования [13.18] и стратегии полных факторных экспериментов характеризуется тем, что вычисления оценок У. в точках матрицы планирования равноточны. Это соответствует равенству нулю дисперсий Y, для строк матриц планирования. Тогда оценки (6.3). (6.6) и их аппроксимирующие аналоги (6.9) представляют детерминированное. а не стохастическое множество показателей статических и динамических режимов УМ.

6.5. Коэффициенты интерполяционных полиномов (6.9) для ортогональной матрицы планирования рассчитываются по известным уравнениям метода наименьших квалоатов [13.18]

$$
\hat{b}_o = \left(\sum_i Y_a\right)/2^m, \quad i = 1, N \tag{6.11}
$$

$$
\delta_j = (\sum_i Z_{i,j} Y_{j} ) / 2^m, \, i = 1, N \,, \tag{6.12}
$$

где  $N = 2^m$ - число расчетных точек матрицы планирования;

- т количество варьируемых факторов в анализируемой молели УМ;
- $Y_A$  один из элементов вектора У, определенный в резуль-<br>тате обработки результатов численного интегрирова-
- $\ell$  номер строки матрины планирования.
- ј номер варьируемого фактора.

Проверка адекватности описания уравнением (6.9) области существования варьируемых факторов осуществляется путем сравнения численных значений  $Y_2(x_n)$  в базовой точке матрицы планирования с значеннем коэффициента  $\beta_{\rho}$ . Должно выполняться условие:

 $(Y_A(z_0) - \Delta Y_{AB}) \leq \hat{b}_0 \leq (Y_A(z_0) + \Delta Y_{AB}),$  $(6.13)$ где  $\Delta Y_{2\rho}$  - допустимое отклонение расчетного значения  $Y_2$ .

Уравнение (6.9) может неадекватно описывать область существования варьируемых факторов из-за кривизны поверхности  $Y = f(P, U)$ в пределах матрицы планирования. Тогда для обеспечения условия (6.13) уменьшеют шаг варьирования факторов  $\Delta \gamma_{nap(i,i)}$ и проводят новую серию численных экспериментов с моделями УМ на ЭВМ.

# Таблица 9

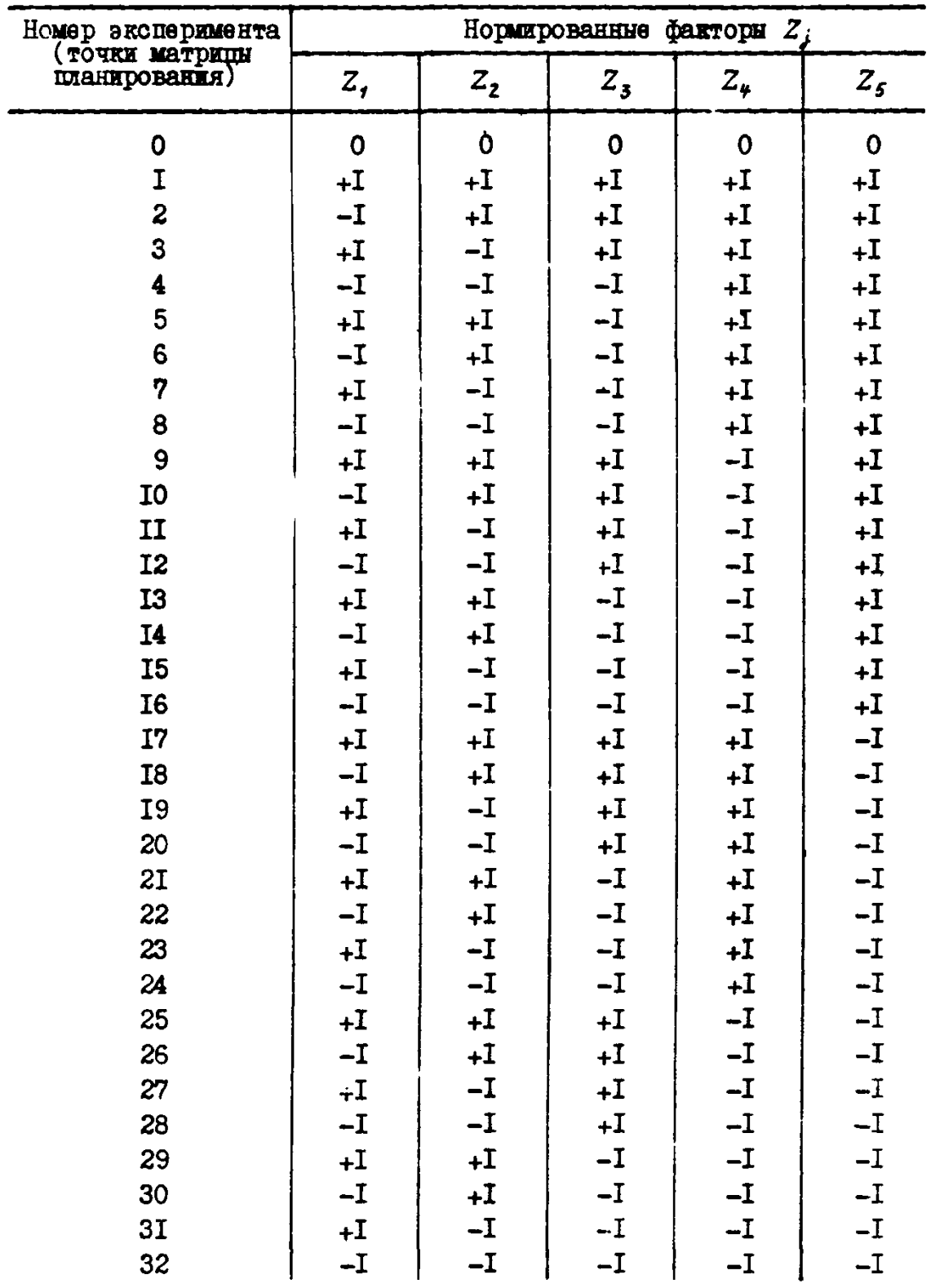

6.6. Численные эксперименты для строк матрин планирования типа приведенных в табл. 9 проводятся в объеме  $N = 2^{m} + 1$ . гле  $m = 2, \ldots, 5$ . Пополнительный эксперимент осуществляется При базовых значениях варьноуемых бакторов. Его результаты необходимы для проверки алекватности уравнения (6.9). В какиом отдельном численном эксперименте интегрируются уравнения. составляющие модели УМ HOW SHAVEHWAX BADLEDVEMENX HADAMETDOB. COOTBETCTBVINNX TOURAM матрины планирования.

6.7. Анализ характеристик моделей УМ заключается в построении интерполяционных полиномов (6.9), аппроисныхочкиях (6.3), (6.6). Лалее с учется (6.10) интерполяционные полиномы (6.9) преобразуют из безразмерной ногмированной формы в естественную. Послепняя используется пля построения статических зависимостей  $Y_A = f(r_{na\rho_{1(i,f)}})$  в двумерном или трехмерном пространстве.

Некоторые результаты имитационного моделирования УМ приведены в приложении 3.

6.8. Важным для решения задачи выбора оптимальных параметров VIDARNAKNEX VCTDOЙСТВ ЯВЛЯЭТСЯ ВОПООС ОПЭНКИ УСТОЙЧИВОСТИ МОЛЭлей УМ. В приложениях 4 и 5 приводятся Фортран-программы NSBASM. NSSAY6. ПОЗВОЛЯЮЩИЕ ОЦЕНИТЬ УСТОЙЧИВОСТЬ ЛИНЕАРИЗОВАННЫХ МОДЕлей УМ как объектов управления по матрице  $A$ .

Лля исследования областей устойчивости моделей УМ и САУ УМ может быть использован метод сеток. Область п варьируемых параметров ( $n = 2$  или 3) разбивается  $n$ -мерной сеткой. В каждом узле сетки опенивается устойчивость модели УМ или САУ УМ.

Рассмотрим пример. Будем считать. что областью эксплуатации конкретной УМ являются пологие пласты средней мощности одного из бассейнов страны. Тогда можно считать известным [4] такие опенки свойств этих пластов. как:

МИНИМАЛЬНОЕ И МАКСИМАЛЬНОЕ ЗНАЧЕНИЯ МАТЕМАТИЧЕСКОГО ОЖИДАНИЯ сопротивляемости угля резанию  $A_{min}$  и  $A_{max}$ ;

минимальное и максимальное значения среднеквадратичного отклонения сопротивляемости угля резанию 6  $(A_{min})$ , 6  $(A_{max})$ . От А и  $G(A)$  зависят отдельные коэффициенты моделей, представленных в табл.4 и 5. В декартовых координатах  $\{\mathcal{C}(A), A\}$  область существования элементов моделей УМ, зависящих от  $G(A)$ , А (обозначим подобние элементи  $a_{i,j}$ ), ограничивается предельными значениями А и  $\sigma(A)$ . Выбрав интервалы дискретизации  $\Delta\sigma(A)$  и  $\Delta A$ , разобьем область существования  $a_{ij}$  сеткой, имеющей  $N$  узлов, где

$$
N = N_{\Delta d} N_{\Delta A} , \qquad (6.14)
$$

$$
N_{\text{ad}} = (6(A_{\text{max}}) - 6(A_{\text{min}}))/\Delta G(A), \qquad (6.15)
$$

$$
I_{AA} = (A_{max} - A_{min}) / \Delta A.
$$
 (6.16)

Далее выполняются следующие операции:

строится двумерная область существования  $S_{coul}$  элементов  $a_{ij}$ путем определения границ изменения параметров, определения интервалов дискретизации, а также  $N$  по формуле (6.14);

в N узлах S<sub>сиш</sub> проводятся вычисления:

с помощью программы NSSAY6. если необходимо установить только факт устойчивости или неустойчивости молелей:

с помощью программы NSBASM. если требуется оценить близость модели к границе устойчивости:

с помощью средств МАСС [16.17], если модель УМ нелинейна. получают временные зависимости  $X(t)$  на интервале времени  $T$ . По характеру изменения амплитудных значений элементов вектора  $X(t)$ при t-t\_ принимают решение об устойчивости нелинейной модели УМ в  $N_i$  узле  $S_{c}$ <sub>сии</sub>.

Выводы о свойствах области устойчивости моделей УМ делают путем анализа результатов во всех  $N$  узлах  $S_{c}$ 

### 7. OHTMMMSAHMA CAY YM

7. I. Функциональная схема САУ УМ может быть сформирована эвристически. При этом анализируется опыт эксплуатации систем управления УМ  $[6,12]$ , а также электромеханических объектов в других отраслях промышленности [4.II.I2]. затем принимаются решения о возможных вариантах функциональных схем САУ УМ с различными фиксированными структурами управляющих устройств. В последующем необходимо для каждого варианта CAY УМ найти такие сочетания параметров управляющих устройств (настраиваемых параметров). Которые обеспечивают оптимальные значения опенок. характеризующих качество работы САУ УМ.

Залача. решаемая в такой постановке. называется задачей оптимальной настройки САУ [19]. В настоящей работе рассматривается ее решение для САУ УМ с управляемыми приводами исполнительных органов резания и механизма полачи. Оптимальную настройку CAY УМ следует рассматривать как завершающую процедуру функционального проектирования. Позволяющую уточнить предельные оценки качества САУ с теми или инный алгоритмами управления, исследовать влияние варьируемых параметров САУ на показатели належности и долговечности машины и, наконец, принять решение о технически реализуемой структуре САУ УМ. 49

Оценками, характеризующими работу САУ УМ. могут являться показатели надежности и долговечности машины [20], а также связаннне с ними прямые оценки качества динамических режимов УМ. Для управляемой УМ показатели напежности. полговечности и прямне оценки качества должны быть выше, чем у неуправляемой машины.

Тралиционние постановки залач оптимальной настройки препполагают наличие моделей объекта. Возмущений и управляющего устройства, а также методов и средств для вичисления оценок качества и сравнения результатов. Используя эту информацию в настоящей работе. кроме поиска совокупности параметров. обеспечивающих экстремум оценок качества, предлагается проведение исследований опенок. критериев и функционалов качества в области изменения настроечных параметров управляющего устройства при вариации параметров возмущающих воздействий. Исследование заключается в получении пинамических характеристик выходных координат УМ. градиента и антигралиента прямых опенок качества линамических режимов. связанных с показателями надежности, долговечности машины и в поиске экстремумов функционалов надежности и долговечности. Определим множество подобных прямых оценок и показателей (критериев) как компоненты вектора  $\pi = {\pi_i}$ ,  $i = \overline{i, n_{\pi}}$  среди них такие, как: коэффициенты динамичности; максимальные значения токов в якорных обмотках двигателей, упругие моменты трансмиссий. угловые скорости валов двигателей и исполнительных органов, температуры об-МОТОК ПЕНГАТСЛСЙ: СОЗДНЕКВАЛОАТИЧНЫЕ ЗНАЧЕНИЯ ПЕРЕЧИСЛЕННЫХ ПОказателей. а также других. упоминавшихся в табл. 7.

Математическая молель УМ как объекта управления по каналам возмушающих и управляющих воздействий в наиболее общем случае может быть представлена в форме нелинейных дифференциальных уравнений с запазднвающими координатами и постоянными коэффициентами. SERSITEMENT INS (-FO CTAINOHADHOFO DOKEMA OVHKUKSME KOHCTDVKTEBных параметров привода и машины  $\alpha_{ou} = {\alpha_{ou}}$ ,  $\alpha_{ou} = 7, \alpha_{ou}$ .

Множество параметров управляющих устройств разделим на два не пересекапинкся подмножества: ненастраиваемых и настраиваемых параметров. Упорядоченное множество настраиваемых параметров представлено вектором  $\beta = \{ \beta_i \mid \mu = 7, n_{\beta} \}$ , а ненастраиваемых -Bekropom  $\gamma = {\gamma_j}$ ,  $j = \tau, \tau_j$ .

Каждый из настраиваемых параметров  $\beta_i$  изменяется в диапазоне

$$
\beta_{i \min} \leq \beta_i \leq \beta_{i \max} . \tag{7.1}
$$

 $50 -$ 

Неравенства (7.1) определяют области технически возможных изменений настраиваемых параметров. Лля наиболее общей налинейной модели производственные условия функционирования УМ имитируются возмущающим воздействием. представляющим аликтивное  $(M)$ MVJL-THUJEKATEBHOG) СОЧАТАНЕ ПАТАГМИНЕТОВАННЫХ И СЛУЧАЙНЫХ ЙУНКций с нормальным законом распредения. При описании САУ УМ ли-Неаризованными моледими принцип суперпозиции позволяет исходную залачу разбить на две: в одном случае с детерминированными. а в другом - со случайными входными воздействиями. САУ УМ обеспечит снижение пинамической нагруженности конструктивных элементов мешины и ее привода. это полжно привести к повышению належности и увеличению полговечности машины. Определим последние два понятия на основе известных научных теорий и руковоляших технических материалов [14.20...22].

Належность - это вероятность безотказной работы УМ между пвумя капитальными ремонтами. Обозначим этот параметр  $\epsilon N$ .

Полговечность - это периол времени. В продолжении которого с вероятностью не ниже 6N угледобывающая машина будет находиться в работоспособном состоянии и не потребует капитальных ремонтов. Введем обозначение долговечности Га. лет.

Показано. что экономически и технически достаточным является обеспечение установленных проектных уровней належности  $\mathscr{L} N$ . и полговечности  $T_2$  горных машин [21] в период их эксплуатации. это позволяет определить функционал качества параметрической настройки САУ УМ как требование обеспечить выполнение следующих **VCHOBH2:** 

$$
\begin{aligned}\n\mathcal{L}_{N_n} &\leq \mathcal{I}_{\mathcal{L}_N}(\pi, \alpha_{oy}, \gamma, \beta) \leq 1, \\
T_{\partial_n} &\leq \mathcal{I}_{\tau_\partial}(\pi, \alpha_{oy}, \gamma, \beta) \leq T_{\partial M}.\n\end{aligned} \tag{7.2}
$$

гдө  $T_{\partial, M}$  - так называемый уровень моральной долговечности машины [14];

 $\mathcal{I}_{d}$ ,  $\mathcal{I}_{r,s}$  - уровни надежности и долговечности управляемой угледобывающей машины.

Лостаточное условие ногмальной работоспособности САУ своинтся прежде всего к обеспечению ее устойчивости по всему множеству управляемых координат машины. Проверка этого условия при описании динамики САУ УМ линеаризованными системами обыкновенных пифберенциальных уравнений легко осуществляется с помощью рассматриваемых выше методов. Трудности возникают при задании модели структурным способом. т.е. отдельно объект. управляющее устройство и уравнение связи между ними. или при описании динамики

САУ УМ нелинейными системами уравнений. В этом случае наиболее просто оценить устойчивость путем построения траекторий унравляeMHX ROODAMHAT. С УЧЕТОМ СПЕПИФИКИ КОНКОЕТНЫХ Объектов - УМ С ЭЛЕКТРОПОКВОЛОМ - И ЧИСЛЕННЫХ МЕТОЛОВ МОЛЕЛИРОВАНИЯ ЛИНАМИКИ машины определим устойчивость САУ УМ как условия. При которых значения анализируемых координат машины в момент времени  $t > t_n$ не отличаются более, чем на допустимую ошибку  $\Delta X$ .  $\Delta Z$  от теоретически возможных значений  $X(t_n)$  и  $Z(t_n)$ , а на всем интервале  $t_s \leq t_i \leq t_s$  (rgs  $t_i = i \Delta t$ ,  $t = 1, 2, ..., n$ ,  $n -$  количество расчетных точек на интервале интегрирования моделей УМ. при  $i = n$ получим  $t_i = n \Delta t = t_m = T$ ) текущие значения  $X(t_i)$ ,  $Z(t_i)$ не превышеют уровней безопасной работы мешины. Например, для приволного лвигателя механизма полачи полжны выполняться следующие ٦ условия:

$$
I_n(t_i) = I_{nyc\tau}(t) \le (3...5) I_{n,n} = I_{max}, \text{mpx } t_0 \le t \le 7
$$
  

$$
I_n(t_i) \le I_{n,n}(t) = I_{nyc\tau}(t)|_{t \to \infty}
$$
 (7.3)

или с учетом донустимой погрешности

$$
\left| I_n(t_i) - I_{max} \right| \leq \Delta I_n(t_i), \text{ then } t_0 \leq t_i \leq T, \n\left| I_n(T) - I_{n,n} \right| \leq \Delta I_n(T) \Big|_{T \to \infty}.
$$
\n(7.4)

Формулировка залачи оптимальной настройки САУ УМ как нелинейной задачи математического программирования с учетом (7.3) и (7.4), а также ограничений, наклалываемых моделями объекта. и возмущениями. примет вид:

$$
\dot{X}(t) = f(A, B, F, f(t), \alpha_{oy}, \gamma, \beta, \mu(t), X(t_o) = X_o,
$$
\n
$$
Z(t) = f(C, X(t)), Z(t_o) = Z_o,
$$
\n
$$
\mu(t) = f(f(t), X(t), Z_g(t), \alpha_{oy}, \gamma, \beta), \gamma_{oy} = \gamma_{oy}^{\circ},
$$
\n
$$
\begin{aligned}\n&|X_{i_X}(t_i) - X_{i_X \text{max}}| \leq \Delta X_{i_X}(t_i), t_o \leq t_i \leq T, i_x = 7, N, \\
&|X_{i_X}(T) - X_{i_Y \text{max}}| \leq \Delta X_{i_X}(T), T \longrightarrow \infty, i = 7, n_p, \\
&\beta_{i_B \text{min}} \leq \beta \leq \beta_{i_B \text{max}}, i_{\beta} = 7, n_{\beta}, \alpha_{oy} = \alpha_{oy}^{\circ}, \\
&\alpha_{n_n} \leq \mathcal{I}_{\alpha_n}(\pi, \alpha_{oy}, \gamma, \beta) \leq T_{\alpha,m}\n\end{aligned}
$$
\n(7.5)

В постановке (7.5) задача оптимальной настройки САУ УМ трудно разрешные, так как в настоящее время отсутствуют аналитические или численно-аналитические модели функционалов  $\mathcal{I}_{d_{\mu}}$  и  $\mathcal{I}_{\tau_n}$ .

Имея численные значения компонентов вектора  $\pi$ . может косвенно сравнить значения функционалов  $J_{d_{M}}$ ,  $J_{T_{\partial}}$  для управляемых и неуправляемых УМ. Примем гипотезу адекватности линеаризованных моделей УМ и поставим более простне, чем (7.5), задачи исследования поямых показателей качества динамического функционирования УМ *M CAY TM B OGJACTE HACTDAWBACMBX DADAMGTDOB (7.I) DJR BOSMOXHBX* условий работы машины:

экстренный режим, связанный с разрушением твердых включений (петегминированные экстренные возмущения). математическая постановка залачи будет:

$$
\dot{x}(t) = A X(t) + B \mu(t) + F \mathcal{F}(t), X(t_o) = X_o,
$$
\n
$$
\mathcal{F}(t) = f_{\tau}(t), f_{\tau}(t_o) = f_{\tau o}, \mu(t_o) = \mu_o, \alpha_{og} = \alpha_{og}^{\circ}, \gamma_{og} = \gamma_{og}^{\circ},
$$
\n
$$
Z(t) = \mathcal{L}X(t), Z_g(t) = f_2(t), \varepsilon(t) = Z_g(t) - Z(t),
$$
\n
$$
\mu(t) = f_{\varphi}(\mathcal{F}(t), \varepsilon(t), Z_g(t), \beta \cdot \gamma_{og}, \alpha_{og}),
$$
\n
$$
\beta_{i_{\beta}min} \leq \beta_{i_{\beta}} \leq \beta_{i_{\beta}max}, \quad \gamma_{\mu} = \overline{\gamma}_{\beta},
$$
\n
$$
|X_{i_{X}}(t_i) - X_{i_{X}max}| \leq \Delta X_{i_{X}}(t_i), t_o \leq t \leq T,
$$
\n
$$
|X_{i_{X}}(\tau) - X_{i_{X} \text{ over the (topcrossary) phase of } \beta_{\text{YRKURR B}} \text{ represent};
$$
\n
$$
f_{\tau}(t), f_{\tau}(t) = \text{R3B9CTHHe (toperosary) phase of } \beta_{\text{YRKIRR B}} \text{ represent};
$$

гдө  $f_4$ 

расчетный режим, характеризуемый спокойным залеганием пласта и отсутствием горно-геологических нарушений (возмущающие воздействия - случайные процессы с нормальными законами распределения). математическая постановка задачи следующая:

$$
\dot{\chi}(t) = AX(t) + B\mu(t) + F\mathcal{F}(t), X(t_0) = X_0, \mathcal{F}(t) = f_1(t),
$$
\n
$$
f_1(t_0) = f_{10}, \mu(t_0) = \mu_0, \alpha_{oy} = \alpha_{oy}^{\circ}, \gamma_{oy} = \gamma_{oy}^{\circ}, Z_3(t) = f_2(t),
$$
\n
$$
Z(t) = CX(t), \varepsilon(t) = Z_3(t) - Z(t),
$$
\n
$$
\mu(t) = f_p(\varepsilon(t), Z_3(t), \mathcal{F}(t), \beta, \gamma_{oy}, \alpha_{oy}),
$$
\n
$$
\beta_{i_\beta} \min \leq \beta_{i_\beta} \leq \beta_{i_\beta} \max, i_\beta = \overline{t}, \overline{n}_\beta,
$$
\n
$$
\partial \pi_j / \partial \beta_{i_\beta} \longrightarrow \min, \pi = \{\pi_j\}, j = \overline{t}, \overline{n}_\pi,
$$
\n
$$
|X_{i_x}(t_i) - X_{i_x} \max| \leq \Delta X_{i_x}(t_i), t_o \leq t_i \leq \overline{t},
$$
\n
$$
|X_{i_x}(T) - X_{i_x} \nu_{cr}| \leq \Delta X_{i_x}(T), T \longrightarrow \infty,
$$
\n
$$
\overline{X}_{i_x}^2(t_0) \leq \overline{X}_{g_{i_x}}^2(t_i), M[\mathcal{F}(t)] = f_3(t), M[\mathcal{F}(t), \mathcal{F}'(t)] = Q_f \mathcal{G}(t - \tau),
$$

где  $f_x(t_n)$ ,  $Q_x$  - матрицы математических ожиданий и интенсивностей белого шума на выходе фотмирующих дельтров, имитирующих случайное возмущающее<br>бильтров, имитирующих случайное возмущающее

 $\bar{X}_{i_X}^2(t_i)$ ,  $\bar{X}_{g_{i_X}}^2(t_i)$  – средний квадрат и допустимое среднеквадра-<br>тическое отклонение  $i_x$ -й компоненты вектора<br>X модели УМ.

7.2. Ограничим множество анализируемых функциональных схем и фиксированных структур CAP следующими условиями:

в многосвязной САР реализуется принцип управления по отклонению:

ПИНАМИЧЕСКИЕ СВОЙСТВА УМ КАК МНОГОСВЯЗНОГО Объекта VIDARNeния описываются множеством стапионарных двухмассных линеаризованных молелей в форме обыкновенных пифференциальных уравнений:

вектор возмущающих воздействий представлен обобщенным показателем сопротивляемости угля разрушению  $M(A,t)$  и в зависимос-ТИ ОТ ГОРНО-ГЕОЛОГИЧЕСКИХ УСЛОВИЙ ЯВЛЯЕТСЯ ДЕТЕГМИНИТОВАННОЙ ИЛИ случайной функцией времени:

В Общем случае предполагается существование взаимовлияния не только привола механизма полачи на привол исполнительного органа резания. но и обратного влияния:

для управления используются только реально измеряемые элемен-**TH BOKTODA BHXONHMX KOODIMHAT FM:** 

Фиксированные структуры управляющих устройств приводов исполнительных органов резания и механизма подачи ограничены непрерывными, типовыми алгоритмами, пропорпиональными, пропорпиональноинтегральными и пропорционально-интегрально-дифференциальными.

Функциональная и структурная схемы САУ изображены на рис.8. где приняты следующие обозначения: ПЛР. ПЛП - привода исполнительного органа резания и механизма подачи: УУР. УУП - упревляющие устройства приводов резания и подачи: СПР, СРП - блоки, учитывающие взаимовлияние приводов подачи и резания, резания и подачи;  $Z_{3,p}$ ,  $Z_{3,n}$  - векторы задающих воздействий по каналам приводов резания и подачи;  $\varepsilon_a(t)$ ,  $\varepsilon_n(t)$  - векторы отклонения по соответствующим каналам  $\varepsilon_p(t) = Z_{\tilde{g},p}(t) - \mathcal{Y}_p(t)$ ,  $\varepsilon_n(t) =$  $= Z_{x,n}(t) - Y_n(t)$ , где  $Y_n(t)$  и  $Y_n(t)$  - выходные, регулируемые координаты УМ по соответствующим каналам;  $\mu_{p}(t)$ ,  $\mu_{q}(t)$  - векторы  $M(A,t)$  - обобщенный показатель сопроуправляющих воздействий; тивляемости угля разрушению.

Из элементов вектора  $y(t)$  для формирования управляющих воздействий исполу уются реально измеримые координаты; токи якорных обмоток, угло в скорости двигателей и исполнительных органов,

а также линейная скорость полачи УМ. Линамические параметры переходных режимов УМ. связанные с их надежностью и долговечностью. булут являться функциями реально измеряемых элементов вектора  $\mathcal{Y}(t)$  , хотя можно строить структуру САУ УМ, считая именно эти параметры регулируемыми координатами САУ УМ.

Среди серийных САУ УМ. нашедших применение на шахтах [22]. а также экспериментальных САУ УМ с управляемыми приводами резания и подачи [6] получили распространение функциональные схемы. В КОТОРЫХ УПРАВЛЯЕМЫМИ КООРДИНАТАМИ ЯВЛЯЮТСЯ ТОКИ ЯКОРНЫХ ООмоток приводных двигателей (или ток статора асинхронного двигателя исполнительного органа). Такие САУ призваны обеспечить максимальное использование по нагрузке пвигателей исполнительного органа. Устанавливаемый уровень нагрузки при этом ограничивается нагревом электролвитателей. зависящим главным образом от значения потребляемого тока. Функциональная схема полобной системы изображена на рис. 9, где  $A_n$ и  $A_n$ - приводные двигатели резания и подачи. ИО и МП - исполнительный орган резания и механизм попачи. THUP и THUH - тиристорные преобразователи приводных двигателей резания и подачи. УУР и УУП - управляющие устройства (регуляторы). ITP и ЛТП - датчики тока двигателя резания и подачи. ЗУР и ЗУП - задающие устройства двигателей резания и подачи. Взаимосвязь и взаимовлияние контуров САУ осуществляется через координаты двигателей, редукторов и системы "УМ-забой" ( $\omega_{f_{B_s}}$ ,  $\omega_{z_{\alpha}}$ ,  $M_{12}$ ,  $M_{34}$ ,  $h$ ,  $V_n$  и т.п.), которые при оптимальной настройке САУ с фиксированной структурой управляющих устройств оцениваются с целью обеспечения допустимого диапазона их варна-THE.

Лоугой вариант функциональной схемы многосвязной САУ УМ можно реализовать с помощью принципа полчиненного регулирования. Одна из возможных функциональных схем подобной многосвязной CAY YM изображена на рис. IO. Построенная по этой схеме CAY УМ обеспечивает стабилизацию скорости двигателя исполнительного органа резания и упругого момента  $M_{zz}$  в трансмиссии  $A_{0}$  - 40 путем изменения угловых скоростей валов двигателей исполнительного органа резания  $A_{p}$  и механизма подачи  $A_{n}$ . На рис. Ю: РСДР, РМРсоответственно регуляторы скорости двигателя резания и упругого момента в трансмиссии  $A_{p}$  - И0 ; РТДР, РТДП - регуляторы тока приводных двигателей исполнительного органа резания  $\Lambda_p$  и механизма подачи Д..

7.3. При решении задач оптимальной настройки САУ УМ с фиксированной структурой управляющих устройств по прямым показателям качества, будем ориентироваться на программные средства МАСС  $[I6, I7]$ .

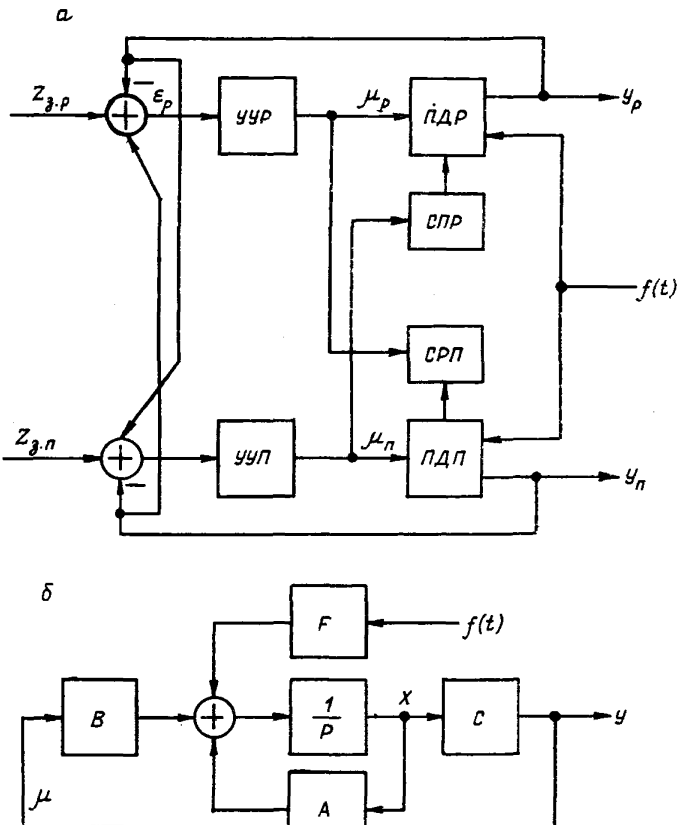

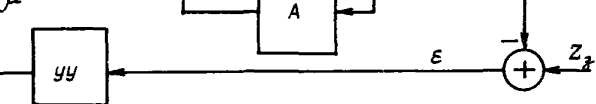

Рис.8. Функциональная (а) и структурная (б) CXCMH CAY YM

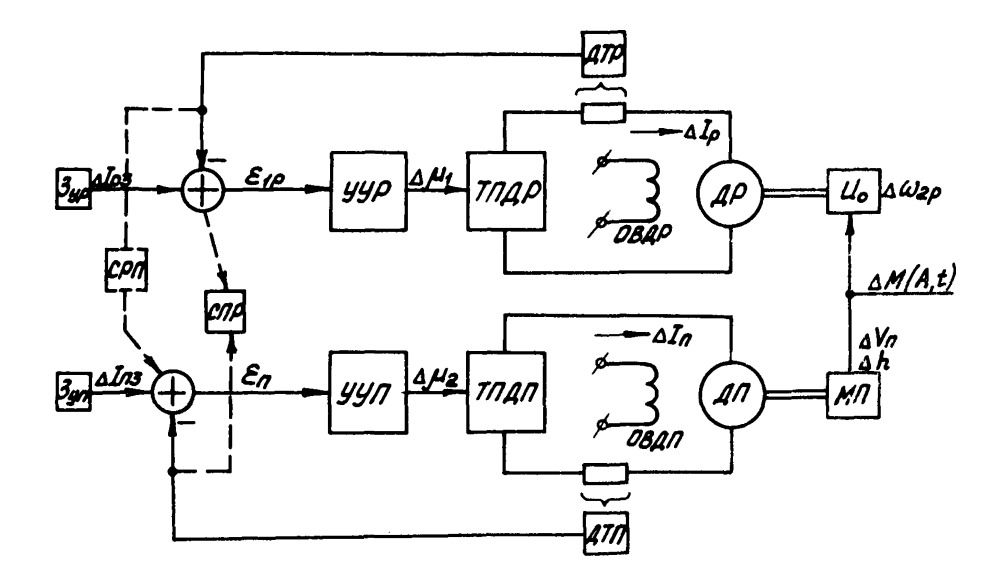

Рис. 9. Функциональная схема многосвязной САУ нагрузкой ЛМ

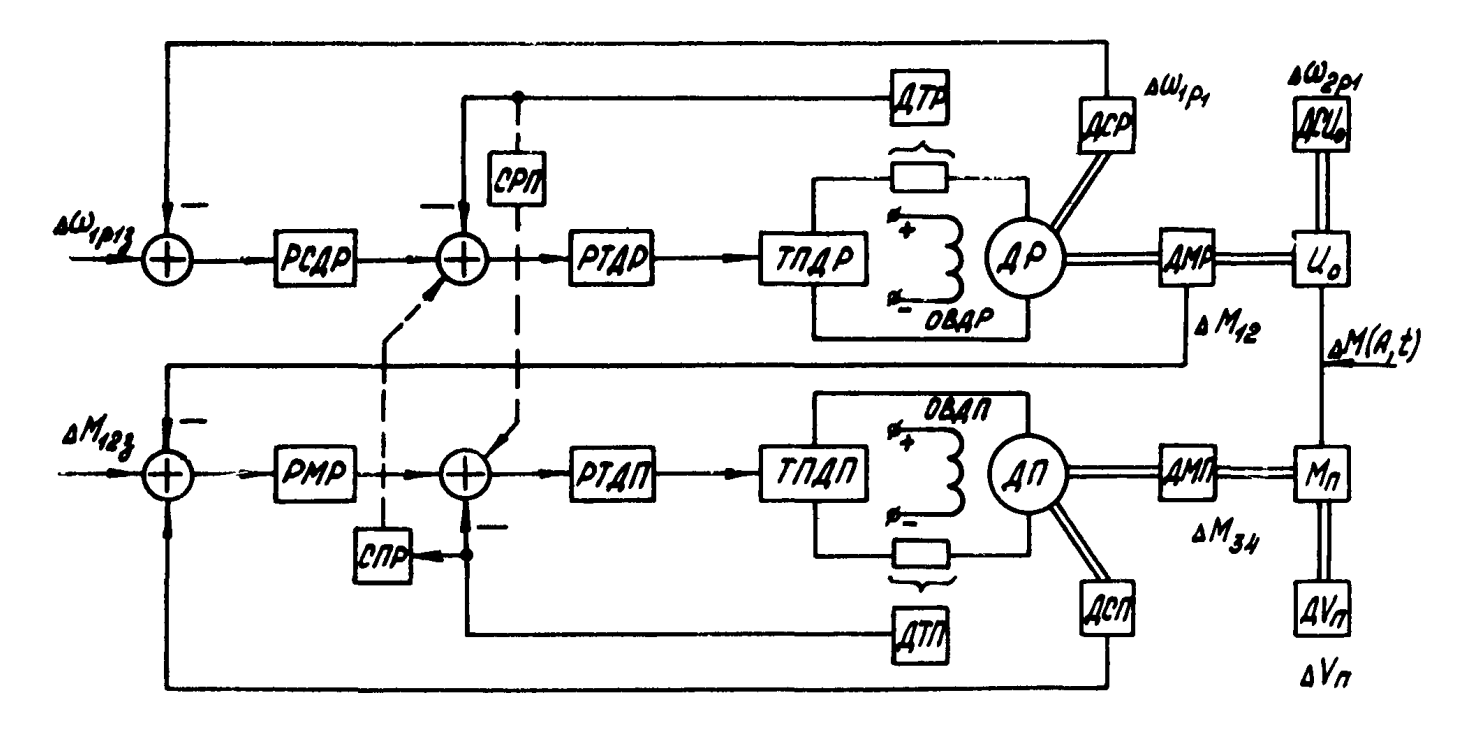

Рис. ІО. Функциональная многосвязная САУ упругим моментом  $M_{12}$  УМ

Исходная информация:

линеаризованные молели УМ. полученные по описанной выше метопике в виде систем обыкновенных дифференциальных уравнений: модели тиристорных преобразователей (5.13). (5.14). (5.15):

молели управляющих устройств с фиксированной структурой: П-регулятора

$$
\mu_i(P) = K_{\rho_i} \varepsilon_i(P), \qquad (7.8)
$$

ПИ-регулятора

$$
\mu_i(P) = \varepsilon_i K_{\rho_i} + \frac{K_{n_i}}{T_{n_i} P} \varepsilon_i(P), \qquad (7.9)
$$

ШИ-регулятора

$$
\mu_i(\rho) = \varepsilon_i(\rho) \left[ K_{\rho_i} + \frac{K_{n_i}}{T_{n_i} \rho} + T_{\partial_i} \frac{\rho}{T_{\varphi_i} \rho + 1} \right],
$$
 (7.10)

где  $K_{\rho_i}$ ,  $K_{n_i}$ ,  $T_{n_i}$ ,  $T_{d_i}$  - настраиваемые параметры регуляторов.  $T_{\varphi_i}$  - постоянная времени фильтра; - переменная Лапласа: ò.  $\varepsilon_i(P), \mu_i(P)$  - изображение по Лапласу отклонения  $i$ -<br>регулируемой координаты УМ и управ-<br>лякцего воздействия в САУ УМ;

молели блоков сравнения

$$
\varepsilon_{i}(\rho) = Z_{3}(\rho) - Z(\rho); \qquad (7.11)
$$

модели перекрестных связей СПР, СРП (см.рис.7 и 9), описываемне уравнениями типа (7.8)...(7.10):

модели датчиков тока двигателей исполнительных органов резания ДГР и двигателя механизма подачи ДГП, датчиков упругих моментов ДМР и ДМП. ДАТЧИКОВ УГЛОВЫХ скоростей валов двигателей ДСР и ДСЛ: апериодические звенья первого порядка с фиксированными параметрами:

модели задающих воздействий  $Z_a(t)$ : ступенчатне или близкие к ним апериодические функции с малой постоянной времени:

модели возмущающих воздействий  $\Delta M(A,t)$ : в режимах экстренного нагружения машины  $\Delta M(A,t)$  - ступенчатые, импульсные или гармонические функции; в условиях спокойного залегания пласта и отсутствии горно-геологических нарушений  $\Delta M(A,t)$ - случайный процесс с нормальным законом распределения:

диалазоны вариации настражваемых параметров управляющих устройств

$$
K_{\rho_i \min} \le K_{\rho_i} \le K_{\rho_i \max} , \qquad (7.12)
$$

$$
K_{n_i m:n} \leqslant K_{n_i} \leqslant K_{n_i max}, \qquad (7.13)
$$

$$
T_{n_i \min} \leqslant T_{n_i} \leqslant T_{n_i \max}, \tag{7.14}
$$

$$
T_{\partial_i \text{ min}} \leqslant T_{\partial_i} \leqslant T_{\partial_i \text{ max}} \tag{7.15}
$$

перечень (табл. 7) прямих оценок качества работы САУ УМ. а также модели критериев качества САУ УМ в виде интегральных  $\kappa$ валоатичных оценок [23]

$$
J_{t_{\ell}} = \int_{t_{\ell}}^{t_{\kappa}} \epsilon_{\ell}(t) dt \approx \sum_{t_{\rho}}^{t_{\kappa}} \epsilon_{\ell}(t_{i})
$$
 (7.16)

при детерминированных возмущениях. а при случайных возмущениях в виде среднеквадратичных отклонений регулируемых координат УМ от их установившихся значений

$$
J_{2_{\ell}} = G_{\ell} = \sqrt{D_{\ell}} \,, \tag{7.17}
$$

где  $D_{\rho}$  - дисперсия  $\ell$ -й регулируемой координаты УМ.

7.4. Оценки качества работы САУ УМ. такие как: максимальные амплитудные значения якорных токов двигателей, упругие моменты. угловне скорости валов двигателей, установившиеся значения и прополжительность переходных процессов тех же координат. а также (7.16), (7.17) определяются по результатам численного интегрирования моделей УМ  $X(t_i)$ , где  $t_o \leq t_i \leq T$ .

7.5. Используемые выше для исследования моделей УМ методы полных бакторных экспериментов [13.18] в залаче оптимальной настройки САУ УМ рекомендуются для поиска экстремума функций (7.16),  $(7.17)$ , прямых показателей качества работы УМ (см. табл. 7) и исследования их в области настраиваемых параметров САУ УМ (7.12)... (7.15). Последовательность действий инженера-проектировщика, исследователя САУ УМ при ее оптимальной настройке сводится к выполнению слепующих пействий:

для функциональной схемы анализируемой САУ УМ строится модель на основе описанной выше информации:

варьируемный параметрами САУ УМ будут являться п<sub>а</sub> настраиваемых параметров управляющих устройств. Они образуют  $n<sub>8</sub>$ -мерную поверхность, в которой оценки качества работы САУ УМ могут принимать различные значения в зависимости от сочетания настраиваемых параметров, изменяющихся в диапазоне  $(7,1)$ ,  $(7,12) \ldots (7,15)$ . В  $n_s$ -мерной области настраиваемых параметров выбирается исходная базовая точка. Ее координаты первона ально выбираются равными

$$
\beta_{i_{\alpha}} = (\beta_{i_{max}} + \beta_{i_{min}})/2, \qquad (7.18)
$$

где  $\beta_{i,max}$ ,  $\beta_{i,min}$  - максимальное и минимальное значение  $i$ -го настраиваемого параметра;

в окрастности базовой точки строят матрицу планирования по типу табл. 9:

в базовой точке оценивают устойчивость молели УМ. Лля линеаризованной мотели УМ оценку устойчивости проводят с помощью программ NSSAY6, NSBASM. Устойчивость нелинейных молелей УМ опенивается по условиям типа (7.3). (7.4). В этом случае в базовой точке необходимо рассчитать динамические процесси  $X(t)$ .  $Z(t)$  УМ. Если модель УМ в базовой точке неустойчива, то проверяют устойчивость Ум пля всех  $2^{\frac{n_s}{\beta}}$  точек матрицы планирования. Любая из  $2^{\frac{n_s}{\beta}}$ точек матрицы. в которой модель УМ устойчива. может использоваться пля продолжения процесса оптимальной настройки САУ УМ. Существуют следующие пути поиска новой базовой точки в случае неустойчивости молели УМ в окрестности матрицы планирования:

изменяют приращения варьируемых параметров  $\Delta \beta$ . управляющих устройств и строят новую матрицу планирования:

за базовую принимают точку исходной матрицы плагирования, в которой модель УМ близка к области устойчивости [19.23];

пля поиска настраиваемых параметров. обеспечивающих экстремум оценок качества  $(7.16)$ .  $(7.17)$ . организуются процедуры направленного поиска. При этом можно использовать любую численную пронедуру поиска условного экстремума функций многих переменных типа (7.16). (7.17): метод Гаусса-Зейделя, метод градиента и его молификации. метод крутого восхождения, методы случайного поиска  $\lceil 18.24 \rceil$ .

## 8. ВОПРОСЫ СОВЕРШЕНСТВОВАНИЯ ПРОЕКТИРОВАНИЯ УМ И СИСТЕМ УПРАВЛЕНИЯ ИМИ

Современные УМ пгедставляют собой сложние гидроэлектромеханические устройства. Для их надежной. производительной и экономичной работы необходимо создавать системы. обеспечивающие оптимальное управление в статических и динамических режимах УМ. а также прогнозирование экстренных нагрузок на исполнительных органах резания и защиту от них конструктивных элементов машины. Поэтому в технические задания на проектирование УМ должны закладиваться решения, которые позьолят разработать управляемую машину требуемой производительности, обладающую технически и экономически обоснованными уровнями надежности и долговечности.

Системный подход к вопросам проектирования предполагает проведение анализа работы создаваемых управляемых маипгн во всех возможных режимах эксплуатации. Исследовать УМ в различных горногеологических условиях на этапах конструирования можно только путем имитационного моделирования на ЭШ. Подобные исследования требует специальной подготовки методических основ, т .е . методик, моделей, алгоритмов и машинных программ, ориентированных на конкретный класс УМ и возможности вычислительных средств. Часть этих задач решается в настоящих методических рекомендациях.

В дальнейшем, с целью совершенствования процессов исследования и проектирования УМ, представляется целесообразным сосредоточить внимание на решении следующих проблем:

расчетах сил резания и подачи на исполнительных органах УМ с управляемыми приводами;

выборе оптимальных параметров электродвигателей и трансмиссий УМ с управляемыми приводами исполнительных органов резания и механизмов подачи при детерминированных и случайных возмущениях;

структурном синтезе оптимальных управлений динамическим функционированием УМ;

прогнозе экстренных возмущений в конструктивных элементах УМ;

логическом построении цроцессов исследования и проектирования УМ;

разработке программно-алгоритмического обеспечения методик исследования, проектирования УМ и систем управления ими.

#### ЛИТЕРАТУРА

1. ОСТ 12.47.601-73. Комбайны очистные. Выбор параметров и расчет сил резания и подачи на исполнительных органах. Методика. Взамен ОСТ 24.070.03; введен 1.05.1984. - 184 с.

2. ОСТ 12.44.109-79. Комбайны очистные. Выбор спектров эксплуатационной нагруженности трансмиссий. Методика. Взамен ОСТ 24.070.06; введен 1.07.1979. - 28 с.

3. Докукин А. В., Фролов А. Г., Позин Е.З. Выбор параметров выемочных машин. - М.: Наука, 1976. - 150 с.

4. Чиликин М. Г., Сандлер А. С. Общий курс электропривода. - М.: Энергоиздат, 1981. - 432 с.

5. ОСТ 24.070. I6. Машинн очистные. Комбайны. Выбор параметров асинхронных двигателей по нагрузочной способности. Методика. Введен I.I.1971. - 20 с.

6. Бирька В. Ф. Основы динамического функционирования угледобивающих машин. Дис. докт. техн. наук /Карагандинский ПТИ, Караганда, 1971. Машинопись.

7. Докукин А. В., Красников Ю. Л., Хургин З. Я. Статистическая динамика горных машин. - М.: Машиностроение. 1978. - 238 с.

8. Позин Е. 3. Кметодике оптимизации режимов работы исполнительных органов угледобывающих комбайнов. - Науч. сообщ./ Ин-т горн. дела им. А.А.Скочинского. 1973. вып. 106. Разрушение robHHX HODON. C. 96-IO6.

9. Позин Е. 3.. Меламел В. 3. Опараметрах выемочных комбайнов. - Угодь, 1980, № II, с. 3I-34.

Ю. Позин Е. 3. Сопротивляемость углей разрушению режушим инструментом. - М.: Наука. 1972. - 238 с.

II. Андреев В. П., Сабинин Ю. А. Основы электропривода. - М.-Л.: Госэнергоиздат. 1943. - 770 с.

I2. Стариков Б.Е., Азарх В.Е., Рабинов и ч З. М. Асинхронный электропомнод очистных комбайнов. - М.: Нелов. 1981. - 286 с.

I3. Ключев В. И. Ограничение динамических нагрузок злектропривода. - М.: Энергия, 1971. - 320 с.

14. Солод Г. И., Шахова К.И., Русихин В.И. Повышение долговечности горных машин. - М. : Машиностроение. 1979. - 184 c.

I5. Повышение прочности и долговечности горных машин / А.В. Локукин и др. - М.: Машиностроение. 1982. - 224 с.

16. Чхартишвили Г.С., Чхартинвили Л.П. Плёровое моделирование динамических систем. - М.: МЭИ, 1978. - 76 с.

Т7. Машинный анализ и синтез нелинейных систем. Методические указания по курсу "Машинное проектирование САУ"/Л.П.Чхартишнили. Г.С.Чхартинвили; МЭН, М., 1978. - 44 с.

I8. Адлер Ю. П., Маркова Е. Б., Грановс к и й Ю. В. Планирование экспериментов при поиске оптимальных условий. - М.: Наука, 1976. - 280 с.

19. Автоматизация настройки систем управления / В.Ф. Ротач. В.Ф. Кузимин. А.С. Киюев и др.; под ред. В.Я. Ротача. - М.: Энергоатомиздат. 1984. - 272 с.

20. Молдавский Л.А., Финкельштейн З.Я., Верклов Г.А. Виды повреждений и долговечность трансмиссий горных машин. - М.: Недра, 1981. - 192 с.

2I. Тозин Е. 3.. Меламел В. 3.. Тон В. В. Разрушение углей внемочными машинами / Под ред. Е.З. Позина. - М.: Недра. 1984. - 288 с.

22. Зубков Л.А., Силаев В.И., Ененков Б.И. Апиаратура автоматизации очистных комбайнов. - М.: Недра,  $1379. - II2 c.$ 

23. Бесекерский В. А., Попов Е. П. Теория слотем гутоматического регулирования. - М.: Наука, 1972.- 768 с.

# **ПРИЛОЖЕНИЯ**

### Фотминоование нелинейной лвухмассной молели УМ

В качестве приводных двигателей исполнительных органов и механизма подачи примем двигатели постоянного тока с независимым возбуждением и управлением со стороны якорных обмоток. Будем считать справедливой гипотезу. в соответствии с которой можно пренебречь лиссипативными потерями. кинематическими погрешностями и зазорами в редукторных передачах, а также колебательным характером пвижения машины и нагревом обмоток пвигателей. Нелинейная математическая молель УМ бормируется из уравнений (I). (32)...(38) с учетом значений коэффициентов  $\tau_{\ell} = 0$ ,  $\tau_{\ell} = 0$ ,

$$
\begin{array}{ll}\n\gamma_{\ell_3} = 1, & K_{M_{\ell_{\rho_1}}} = 1, & K_{M_{\rho_2}} = 1, & K_{\rho_1} = 1, & K_{M_{2_{\rho_1}}} = 0, & K_{M_{2_{\rho_2}}} = 0, \\
K_{\epsilon_{21}} = 0, & K_{\epsilon_{22}} = 0;\n\end{array}
$$

для привода первого исполнительного органа резания:  $\mathbf{r}$ 

$$
L_{\sigma_{P_1}} \frac{dI_{P_1}}{dt} = U_{P_1}(t) - K_{E_{P_1}} \omega_{1_{P_1}}(t) - I_{P_1}(t) R_{\sigma_{P_1}},
$$
(1)

$$
J_{t} \frac{d\omega_{\rho_{t}}}{dt} = K_{M_{\rho_{t}}} I_{\rho_{t}}(t) - C_{12} (\varphi_{\rho_{t}}(t) - \varphi_{2_{\rho_{t}}}(t)),
$$
 (2)

$$
J_2 \frac{d\omega_{p_1}}{dt} = C_{12} (\varphi_{p_1}(t) - \varphi_{2_{p_1}}(t)) - M_{c,p_1}(A, t) ;
$$
 (3)

для привода второго исполнительного органа резания:

$$
L_{\pi_{\rho_2}} \frac{dI_{\rho_2}}{dt} = U_{\rho_2}(t) - K_{\epsilon_{\rho_2}} \omega_{\epsilon_{\rho_2}}(t) - I_{\rho_2}(t) R_{\pi_{\rho_2}},
$$
(4)

$$
J_{s} \frac{d\omega_{s_{p_2}}}{dt} = K_{m_{p_2}} I_{p_2}(t) - C_{56} (\varphi_{s_{p_2}}(t) - \varphi_{s_{p_2}}(t)),
$$
 (5)

$$
\mathcal{I}_{\mathcal{S}} \frac{d\omega_{\mathfrak{s}_{\rho_2}}}{dt} = \mathcal{C}_{\mathcal{S}\mathcal{S}} \left( \varphi_{\mathfrak{s}_{\rho_2}}(t) - \varphi_{\mathfrak{s}_{\rho_2}}(t) \right) - M_{\mathfrak{c}, \rho_2}(t) ; \tag{6}
$$

пля привода механизма подачи:

 $\epsilon$ 

 $\ddot{\phantom{a}}$ 

 $\epsilon$ 

$$
L_{\mathbf{A}_n} \frac{dI_n}{dt} = U_n(t) - K_{\mathbf{E}_n} \omega_{\mathbf{A}_n}(t) - I_n(t) R_{\mathbf{A}_n}, \qquad (7)
$$

## Окончание приложения I

$$
\mathcal{I}_{3} \frac{d\omega_{s_{n}}}{dt} = K_{M_{n}} I_{n}(t) - C_{34} (\varphi_{s_{n}}(t) - \varphi_{\psi_{n}}(t)),
$$
\n(8)

$$
\frac{\tau_{\mathbf{j}}}{i_n} m_{\kappa} \frac{dV_n}{dt} = C_{\mathbf{3}\psi} \left( \varphi_{\mathbf{3}_n}(t) - \varphi_{\psi_n}(t) - F_{c,n}(A, t) \frac{\tau_{\mathbf{j}}}{i_n} \right);
$$
 (9)

## для взаимодействия УМ с разрушаемым массивом:

$$
\frac{dh}{dt} = V_n(t) - V_n(t - \tau_p) , \qquad (10)
$$

$$
M_{c,p_1}(A, t) = M_{a,p_1} + C_1 h(t) M(A, t),
$$
 (II)

$$
M_{c.p_2}(A, t) = M_{a.p_2} + C_2 h(t) M(A, t),
$$
 (I2)

$$
F_{c,n}(A, t) = F_{a,n} + C_3 \hbar(t) M(A, t).
$$
 (13)

### Программные аналоги математических моделей УМ

I.I. После линеаризации и аппроксимации запаздывающих функпий в нелинейных уравнениях приложения I получим линеаризованную модель УМ. Для УМ с одним исполнительным органом резания в модель будут входить следующие уравнения:

 $\mathbf{r}$ 

$$
\Delta \dot{I}_{p_1}(t) = \frac{1}{L_{p_1}} \left( \Delta U_{p_1}(t) - \Delta I_{p_1}(t) R_{p_2} - K_{E_{p_1}} \Delta W_{p_1}(t) \right),
$$
 (I)

$$
\Delta \dot{\varphi}_{\rho_{\rho_1}}(t) = \Delta \omega_{\rho_{\rho_1}}(t), \tag{2}
$$

$$
\Delta \dot{\omega}_{t_{\rho_1}}(t) = \frac{1}{\mathcal{I}_1} \left( K_{\mathcal{M}_{\rho_1}} \Delta I_{\rho_1}(t) - C_{12} \left( \Delta \varphi_{t_{\rho_1}}(t) - \Delta \varphi_{2_{\rho_1}}(t) \right) \right), \tag{3}
$$

$$
\Delta \dot{\varphi}_{2_{\rho_1}}(t) = \Delta \omega_{2_{\rho_1}}(t), \tag{4}
$$

$$
\Delta \dot{\omega}_{2_{\rho_1}}(t) = \frac{1}{\mathcal{I}_2} \left[ C_{72} \left( \Delta \varphi_{1_{\rho_1}}(t) - \Delta \varphi_{2_{\rho_1}}(t) \right) - C_1 h(t_0) \Delta M(A, t) - C_1 M(A, t_0) \Delta h(A) \right],
$$
\n
$$
- C_1 M(A, t_0) \Delta h(t_0),
$$
\n(5)

$$
\Delta I_n(t) = \frac{1}{L_{s_n}} \left( \Delta U_n(t) - \Delta I_n(t) R_{s_n} - K_{\varepsilon_n} \Delta \omega_{s_n}(t) \right),
$$
 (6)

$$
\Delta \dot{\varphi}_{s_n}(t) = \Delta \omega_{s_n}(t), \qquad (7)
$$

$$
\Delta \dot{\omega}_{s_n}(t) = \frac{1}{\mathcal{I}_3} \left( K_{M_n} \Delta I_n(t) - C_{\mathfrak{z}_\Psi} \left( \Delta \varphi_{s_n}(t) - \frac{1}{\tau_\mathfrak{z}} \varphi_n(t) \right) \right), \tag{8}
$$

$$
\Delta \dot{V}_n(t) = \frac{\dot{\iota}_n}{m_{\kappa} \tau_3} \left( C_{3\mu} \left( \Delta \varphi_{3n}(t) - \frac{1}{\tau_3} \varphi_1(t) \right) - C_3 \frac{\tau_2}{\dot{\iota}_n} h(t_0) \Delta M(A, t) - C_3 \frac{\tau_2}{\dot{\iota}_n} M(A, t_0) \Delta h(t) \right),
$$
\n(9)

$$
\dot{q}_1(t) = \Delta V_n(t), \qquad (10)
$$

$$
\Delta \dot{h}(t) = \Delta V_n(t) - \lambda_4(t) - \frac{V_{n_0}}{\omega_{2_{\rho_{10}}}} \Delta \omega_{2_{\rho_1}}(t) + \frac{V_{n_0}}{\omega_{2_{\rho_{10}}}} \gamma_4(t), \tag{II}
$$

$$
\dot{\mathcal{A}}_t(t) = (m/\tau_p) (\Delta V_n(t) - \mathcal{A}_t(t)), \qquad (12)
$$

$$
A_2(t) = (m/\tau_p)(A_1(t) - A_2(t)),
$$
  
\n
$$
A_2(t) = (m/\tau_p)(A_2(t) - A_3(t)),
$$
\n(14)

$$
\dot{A}_{\mu}(t) = (m/\tau_{\rho})(A_{\mu}(t) - A_{\mu}(t)),
$$
\n(15)

$$
\dot{\gamma}_1(t) = (m/\tau_p)(\Delta \omega_{2_{\rho_1}}(t) - \gamma_1(t)),
$$
\n(16)

$$
\mathcal{H}_2(t) = (m/r_c)(\eta_t(t) - \eta_2(t)), \qquad (17)
$$

$$
\dot{\gamma}_3(t) = (m/\tau_n)(\gamma_2(t) - \gamma_3(t)), \qquad (18)
$$

$$
\dot{\gamma}_{\mu}(t) = (m/\tau_{\rho})(\gamma_{3}(t) - \gamma_{\mu}(t)), \qquad (19)
$$

$$
\Delta U_{p_1}(\rho) = \frac{K_{p_1}}{T_{3p_1}\rho + 1} \frac{1}{T_{n_{p_1}}\rho + 1} \Delta U_{p_{\xi_0}},
$$
 (20)

$$
\Delta U_n(\rho) = \frac{K_n}{T_{\mathfrak{s}_n} \rho + 1} \frac{1}{T_{\mathfrak{s}_n} \rho + 1} \Delta U_{n_{\mathfrak{e}_n}},
$$
(2I)

$$
\Delta M(A, t) = K_f (1 - e^{-t/\tau_g}) M(A, t_o).
$$
 (22)

Последнее уравнение описывает основное возмушающее воздействие  $\Delta M(A,t)$ . Если  $\Delta M(A,t)$  – детерминированная функция, то в уравнении (22)  $\Delta M(A, t_o)$ ,  $K_t$ ,  $T_f$  - соответственно математическое ожидание сопротивляемости угля разрушению, коэффициент усиления и постоянная времени фильтра. При  $\mathcal{T}_s \rightarrow 0$  функция  $\Delta M(A,t)$ близка к ступенчатой функции с установившейся амплитудой KAM(A,t.).

I.2. С помощью средств МАСС уравнения (I)... (22) реализуются структурно функциональными блоками интегрирования. суммирования. умножения, деления, инерционного звена, блоков формирования постоянных и случайных воздействий. Исходной информацией для составления программного аналога (I)... (22) являются схемы моделей УМ (рис. 1, 2, 3), которне собраны по принципам структурного моделирования. Условные обозначения функциональных блоков соответствуют принятым в MACC, а обозначения входной и выходной информации (сигналов) в отдельных точках схем - принятым в настоящей работе и соотношениях  $(1)...(22)$ .

Постоинством метода структурного моделирования является наглялность формирования сигналов, простота изменения параметров УМ и полнота выходной информации - любой сигнал схемы может быть выпан на печать или использован для формирования дополнительного информационного сигнала. Например, к системе соотношений (I)... (22) можно добавить уравнения для вычисления упругих моментов  $\Delta M_{12}$ ,  $\Delta M_{\star\mu}$ , подводимой и потребляемой мощности приводных двигателей:

$$
\Delta M_{12}(t) = C_{12} \left( \Delta \varphi_{1_{\rho_{\epsilon}}}(t) - \Delta \varphi_{2_{\rho_{\epsilon}}}(t) \right), \tag{23}
$$

$$
\Delta M_{3\mu}(t) = C_{3\mu} (\Delta \varphi_{s_n}(t) - \Delta \varphi_{\mu_n}(t)), \qquad (24)
$$

$$
\Delta P_{p_1}(t) = \Delta U_{p_1}(t) \Delta I_{p_2}(t),
$$
\n(25)

Продолжение приложения 2

$$
\Delta P_{\rho_q \text{nor}}(t) = K_{M_{\rho_q}} \Delta I_{\rho_q}(t) \Delta \omega_{\rho_q}(t) , \qquad (26)
$$

$$
\Delta P_n(t) = \Delta U_n(t) \Delta I_n(t), \qquad (27)
$$

$$
\Delta P_{a,nor}(t) = K_{Mn} \Delta I_n(t) \Delta \omega_{3n}(t) \,. \tag{28}
$$

I.3. Программный аналог (I)... (28), названный SAY 231. приведен в приложении 6. Исходные данные и начальные условия SAY231 получены для УМ типа КІ28П и представлены в таблице данного приложения.

1.4. Возможности МАСС могут быть расширены с помощью блоков пользователя 51. алгоритм которых записывается на языке Фортран как программа-функция. Елоки S1 позволяют формировать любне сочетания воздействий, имитирующих взаимодействие УМ с разрушаемны угольным массивом: апитивные, мультипликативные, случайные, пететминированные, нелинейные и линейные (см. приложение 7, с.85). На рис.4 приводятся фрагменты структурной схемы САУ УМ с ПИрегуляторами в качестве управляющих устройств. Программный аналог CAY УМ назван SAY251. ОН СОДЕРЖИТ ОЛОК ПОЛЬЗОВАТЕЛЯ S1, РЕАЛИзующий сложное возмущение:

$$
f_2(t) = f_1(t) + Z_1 \sin(\omega_1 t) + Z_2 e^{-\omega_2 t} + Z_3 \omega_3 t,
$$
 (29)

 $f_{\epsilon}(t)$  - случайная или детерминированная функция  $\Delta M(A,t)$ ; гле  $Z_1$ ,  $\omega_1$ ,  $\omega_2$ ,  $\omega_3$  - постоянные параметры гармонической, показательной и возрастающей составляющих  $f_2(t)$ .

Программа SAY251 приводится в приложении 7.

1.5. Для получения программного аналога рассматриваемой модели УМ могут использоваться дифференциальные уравнения, приведеннне в табл. 5. Численное интегрирование этих уравнений возможно с помошью имеющихся в математическом обеспечении ЕС ЭВМ подпрограмм. реализующих методы Рунге-Кутта, Адамса и др.

1.6. На рис. І... 4 приняты следующие обозначения функциональ-**НЫХ ОЛОКОВ МАСС:** 

- $I$  блок интегрирования.
- $K$  блок постоянного воздействия (константа).
- + блок суммирования.
- 6 блок усиления.
- JN блок нормального случайного воздействия.
- AN блок инерционного звена,
- 51 Олок пользователя.
- x блок умножения.

Продолжение приложения 2

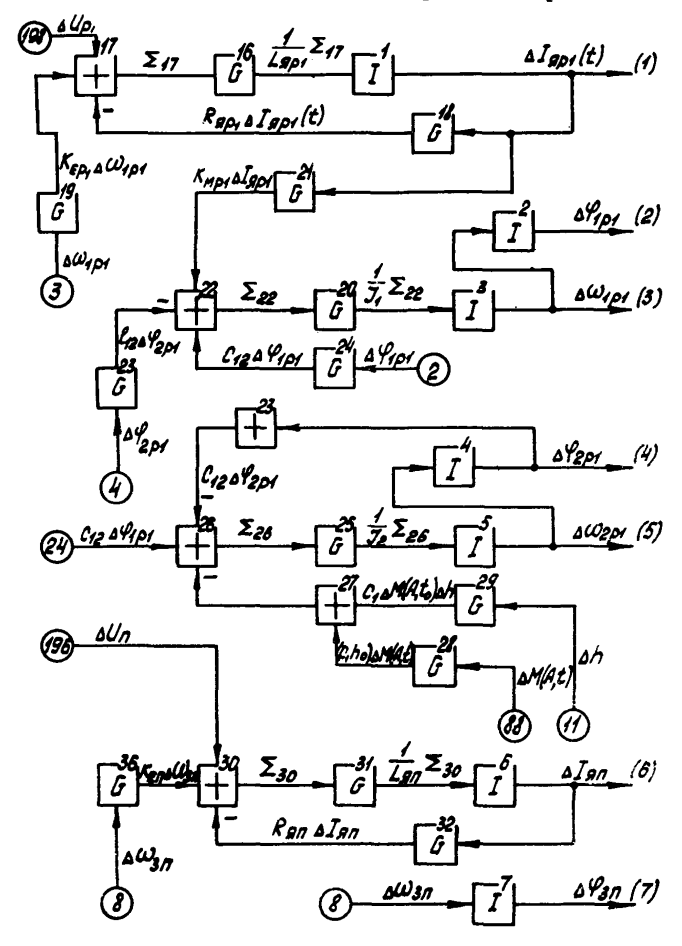

Рис. I. Модель УМ SAY231. Схемы реализации уравнений (I)... (7) 71
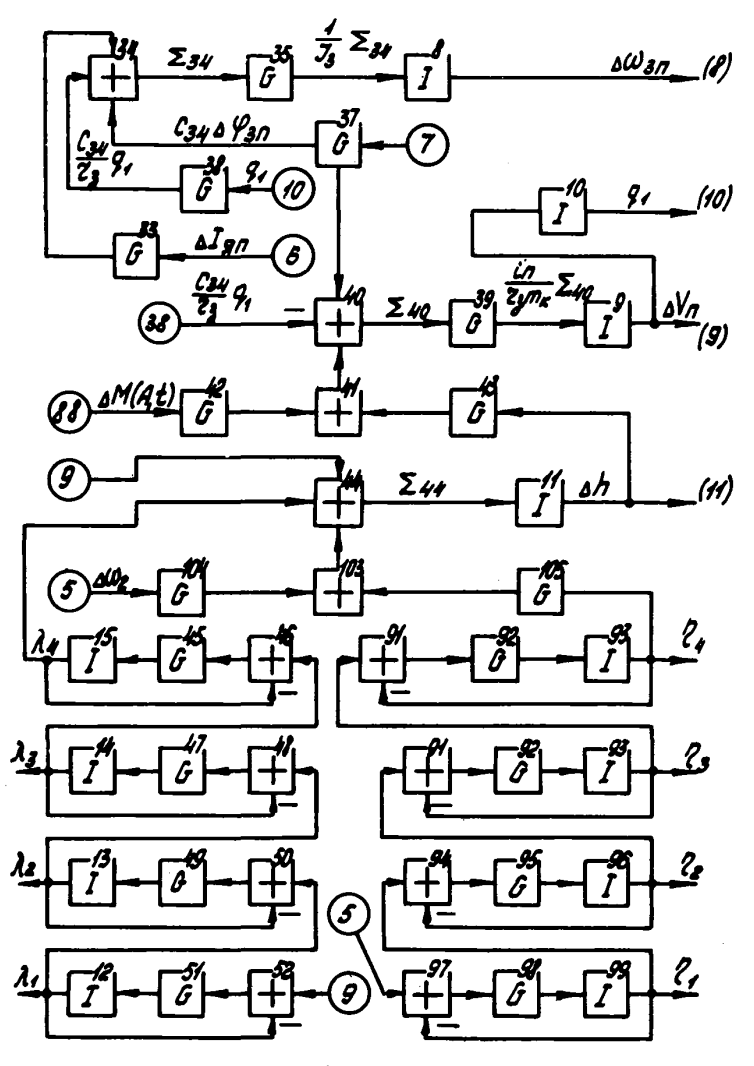

Рис. 2. Модель УМ 5АУ231. Схемы реализации уравнений (8)...(19)  $72$ 

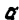

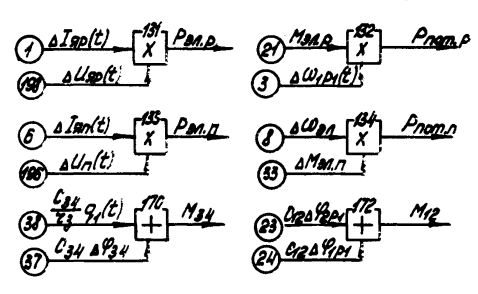

 $\mathcal{E}$ 

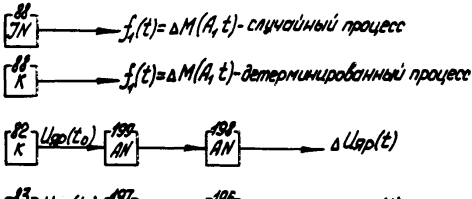

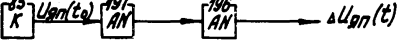

Pис.3. Модель УМ  $3N/231$ . Стемы:  $\alpha$  - реализации<br>уравнений (20)...(28);  $\delta$  - управняющих и воз-мущающих воздействий

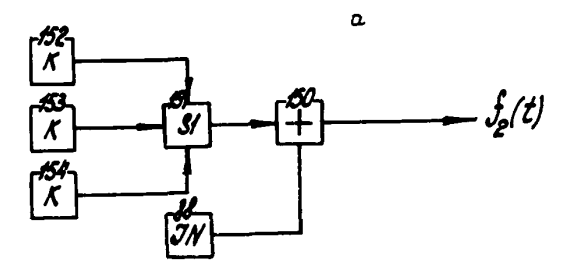

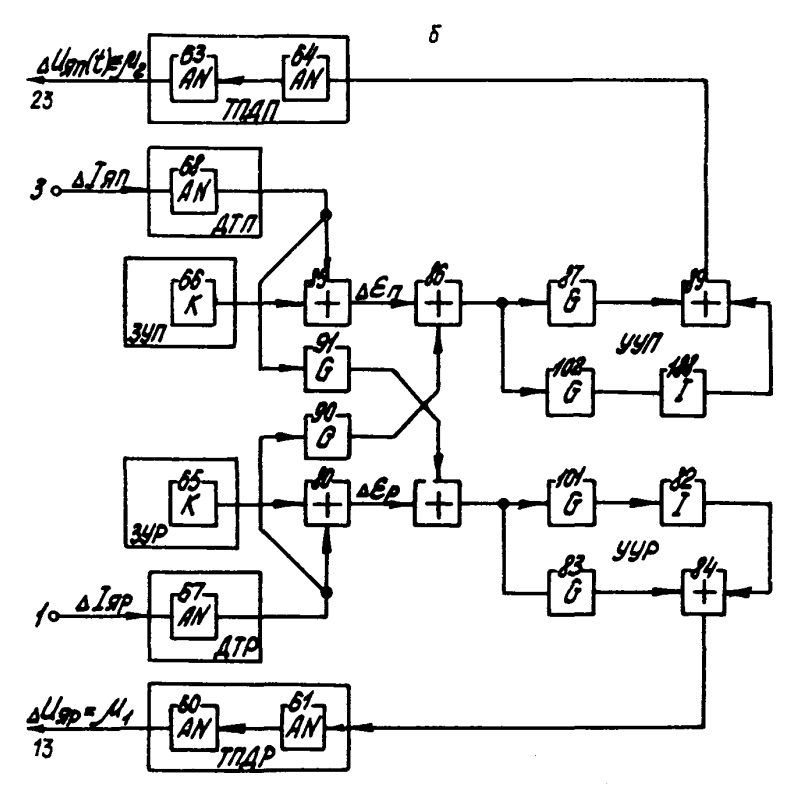

Рис.5. Фрагменты структурной схемы САУ УМ:  $\alpha$  - схема включения S1;  $\delta$  - многосвязный регулятор

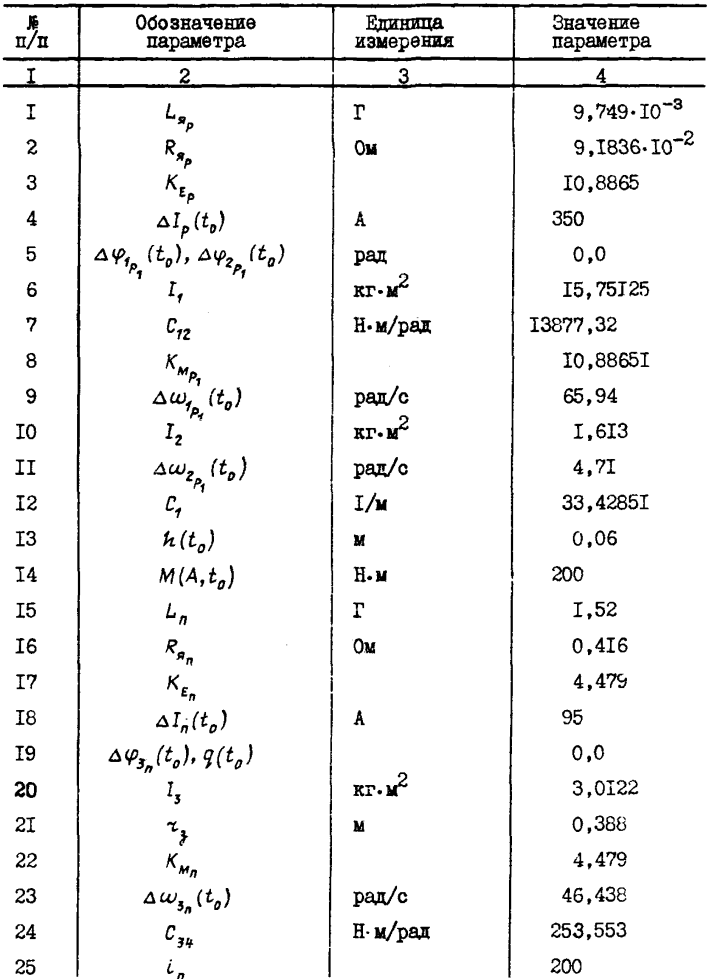

### Параметры модели УМ SAY231

#### Окончание приложения 2 Окончание таблицы

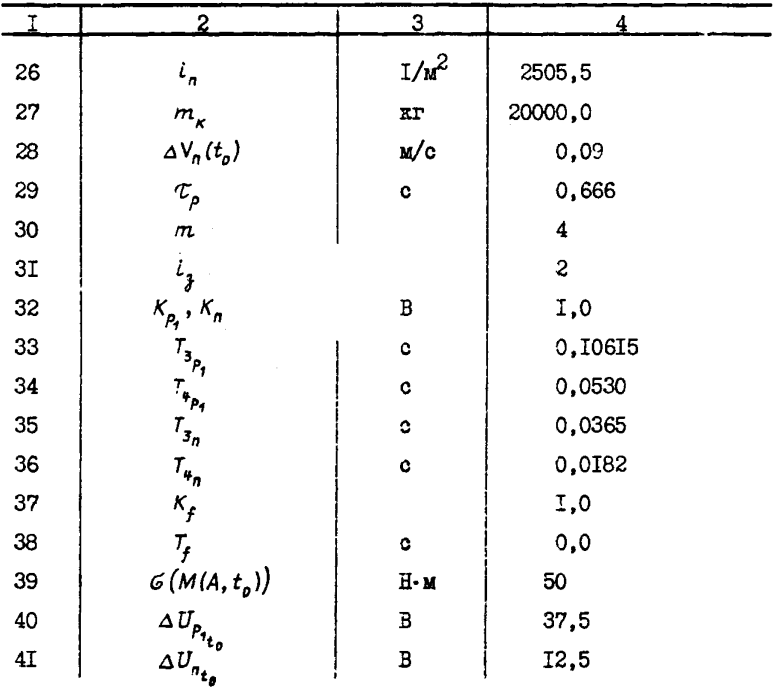

#### Результаты имитанионного молелирования УМ. Фортран-прэграмма NSIMIT

Лля обработки результатов имитационного моделирования УМ предлагается Фортран-программа NSIMIT. Программа позволяет по-ЛУЧИТЬ УВАВНЕНИЕ ВЕГРЕССИИ В НОГМАЛИВОВАННОМ И ССТССТВЕННОМ МАСmrajax.

Ввод исходных данных в NSIMIT:

первая перфокарта солержит информанию о числе экспериментов  $N = 2^{NF}$  и количестве варьируемых факторов MF. Для NSIMIT принято  $MF = 2$  или  $MF = 3$ . Злесь же перформруется пятизначный кол экс-He DEMORTA NOM. COOMAT BBOIA N. MF H NOM: 213.15:

последующие четнре (три, если  $MF = 2$ ) карты содержат текстовую информацию (не более 60 символов на одной карте). Эта информация характеризует эксперимент и выбирается пользователем из хомментарий, приведенных в программе NSIMIT. Формат ввода: 15А4:

пятая перфокарта (четвертая, если  $MF = 2$ ) - это признаки печати IR1 и IR2. Формат ввода: 211.

Если  $IR$ <sup>1</sup> = I и  $IR2$  = I, то осуществляется печать матрицы планирования порядка  $N = 2^{MF}$  и описание эксперимента, получают лиформацию о численних значениях эксперимента в точках матрицы планирования и результаты обработки численных экспериментов в виде коэффициентов уравнений регрессии. Если  $IR1 \neq I$ . то матрица планирования не печатается. При  $IR2 \neq 1$  не осуществляется печать описания эксперимента:

шестая перфокарта (пятая, если MF=2) содержит информанию о значении виходной переменной в базовой точке  $TI\phi$ : о базових значениях первого, второго и третьего (если MF = 3) варьируемых **JARTODOB.** COOTBOTCTBOHHO XB, YB H ZB (OCHE  $MF = 3$ ). CODMAT ввола: 4F 14.7 :

седьмая перфокарта (или шестая, если  $MF = 2$ ) - это прираще-HER R XB. YB R ZB (CONE  $MF = 3$ ) - COOTBOTCTBOHHO EX. EY R EZ (если  $MF = 3$ ). Формат ввода: 4F 14.7 :

восьмая и девятая (только восьмая, если  $MF = 2$ ) сопержат численные значения экспериментов с УМ в точках матрипи планирования. Эти значения образуют массив  $TI(I)$ ,  $I = I$ ,  $N$ . Сормат ввода элементов массива  $TI$ :  $5F14.7$ :

программа NSIMIT приведена в приложении 8. результаты имптаижонного моделирования УМ представлены в приложении 9.

#### **ФООТОВН-ПООГОВММА NSBASM**

Программа NSBASM преиставляет молифицированный вариант программы "Матрица объекта" (BASMAT)<sup>X</sup>. В ней изменены размерности массивов, что позволило исследовать матрицы А по 30 порядка. и дана дополнительная программная единица - подпрограмма NSRAM. позволяются сильно разреженные матрины  $A$ . т.е. матрины. У которых число ненудевых элементов  $NN \leq (N \times N)/2$ , где  $N -$  порядок А. вволить в виде массива ненулевых элементов с последующим преобразованием его программно в квалратную матрицу  $A$ .

ФУНКПИОНАЛЬНЫЕ ВОЗМОЖНОСТИ ПРОГРАММЫ NSBASM ОПИСАНЫ НИЖЕ. В подложениях IO и II даны программа NSBASM и подпрограммы NSCHRE. NSSTMS. NSSIME. NSPROQ. NSDET. NSCHRQ. NSRAM. Pesynbtath работн NSBASM по анализу опномассной молели УМ с матрицей А сельмого порядка приведены в приложении I2.

Ввол исхолных ланных в NSBASM возможен в лвух вариантах:

ввод ненулевых элементов сильно разреженной матрицы А (при-3Har  $IR = I$ :

ввои квалоатной матрицы А построчно  $(IR \neq I)$ . На первой перфокарте исходных данных перфорируется текстовая информация (MACCEB NAME (I).  $I = I.5$ ) H3 20 CEMBOJOB. A TAREM DABMODHOCTL  $N$  матрицы  $A$ . Формат ввода:  $5A4.12$ .

Brobas перфокарта содержит признак  $IR$ . Формат ввода:  $I2$ . Третья перфокарта - число ненулевых элементов матрицы  $A$  - $NT$ . CODMAT BBOIL:  $13$ .

Далее вводится группа перфокарт, на которых перфорируются ненулевые элементы матрицы  $A$ , они составляют массив VE (I),  $I = I \cdot NT$ . В VE располагаются последовательно ненудевне элементн первого. Второго и т.д. до N-го столбца матрицы A. Формат ввода элементов VE: 5 F14.7.

Количество ненулевых элементов  $\mathcal I$ -го столбца матрицы  $A$ , где  $\mathcal{I} = I$ . N описывается элементами массива KCT(J),  $\mathcal{I} = I$ . N. Эта информация перфорируется в формате 2313.

Каждый элемент массива VE характеризуется номером строки матрицы A. в котором он находится. Сведения о всех NT ненулевых элементах A помещаются в массив  $LRI(I)$ ,  $I = I, N$ . Формат BBOIA  $LRI$  : 2313.

Х Мелса Дж.Л., Джонс Ст.К. Программы в помогь изучающим теорию линейных систем управления: Пер. с англ. /ред.В.М.Гераси-мов. - М.: Машиностроение, I98I. - 200 с.

Последняя перфокарта исходных данных - это признаки IDET INV. NRM. ICP. IEIG. ISTM. COUNAT BBOIL: 611. GTEMM IDMзнаками закодированы функциональные возможности NSBASM. Они заключаются в проведении следующих расчетов:

определителя матрицы  $\overrightarrow{A}$  (IDET =  $\phi$ ),<br>обратной матрицы  $\overrightarrow{A}$  (INV =  $\phi$ ), Desvinter Martin Marchine  $A$  ( $NRM = \emptyset$ ). характеристического полинома для  $A$  (ISP =  $\phi$ ). собственных значений  $A$  (IEIG =  $\phi$ ). переходной матрицы от  $A$  (ISTM =  $\phi$ ).

Неравенство какого-либо признака нулю исключает возможность проведения соответствующего расчета.

При вводе матрицы А обычным способом. т.е. когда  $IR \neq I$ . операторы NSBASM, связанные с обработкой массивов VE, KCT. LRI полностью игнорируются. Квадратичная матрица  $((A(I, \mathcal{I}),$  $\mathcal{J} = I \cdot N$ ,  $I = I \cdot N$ ) вводится построчно в фотмате 5F 14.7.

#### Фортран-программа NSSAY6

Программа позволяет оценить устойчивость модели УМ по матрице А. при этом дается однозначный отчет: "система с матрицей **устойчива"** или "система с матрицей А неустойчива". Программа NSSAYS дана в приложении I3. Ввод сильно разреженных матриц  $A$ осуществляется с помощью подпрограммы NSRAM1, являющейся аналогом представленной в предыдущем приложении подпрограммы NSRAM. Лля сравнения подпрограммы NSRAM и NSRAM1 приведены в приложе-**KKE II. а в приложении I4 представлени результати опенки устойчи**вости моделей УМ с матрицей А различного порядка с поможью про-**FDaMMEN** NSSAY6.

Aлгоритм NSSAV6 построен на методах локализации собственных значений матрицы А и оценке норм вспомогательной матрицы  $B =$  $= f(A)^{X}$ . Кроме задания матрицы A в NSSAY6 требуется ввести параметр  $IK$ . Для моделей УМ  $5 \leqslant 1K \leqslant 10$ .

<sup>&</sup>lt;sup>Х</sup> Чернецкий В.И., Лидук Г.А., Потапенко А.А. Математические<br>ды и алгоритмы исследования автоматических систем. - Л.:<br>лтия, 1970. - 374 с.

Программа SAY231. Аналог двухмассной модели УМ

```
// JOB NSSAY231
// ASSGN SYSOLA (UKSTUD)<br>// ALBL IJSYSCL / CL STUD'
```
- // ESSGN SYSCLB.SYS014
- **// EXEC MACC**

#### **WER MALC REN** МАШИННЫЙ АНАЛИЗ И СИНТЕЗ СИСТЕМ

**ICTOYKTYPA** 

#### BBOA CTPyKTyPs

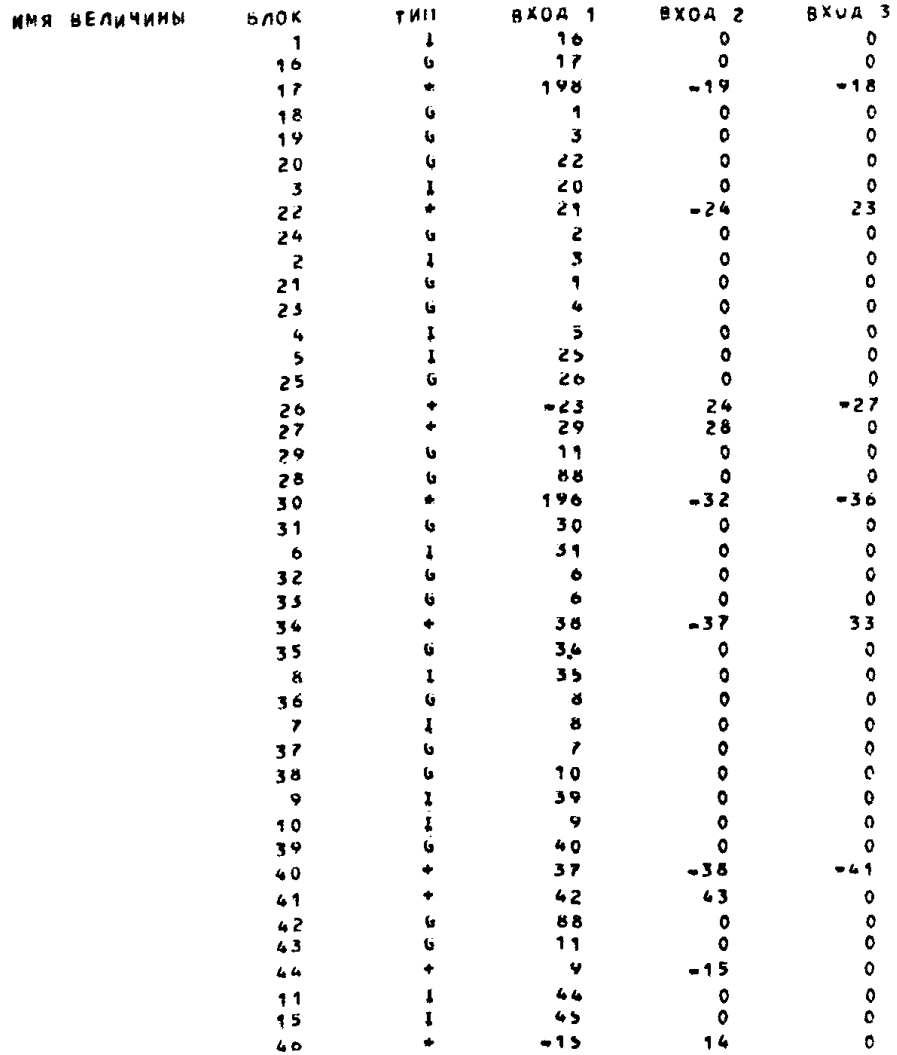

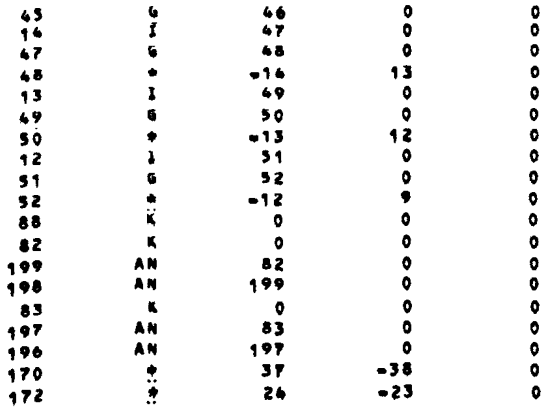

**INAPAMETPH** 

## **НАЧАЛЬНЫЕ УСЛОВИЯ И ПАРАМЕТРЫ**

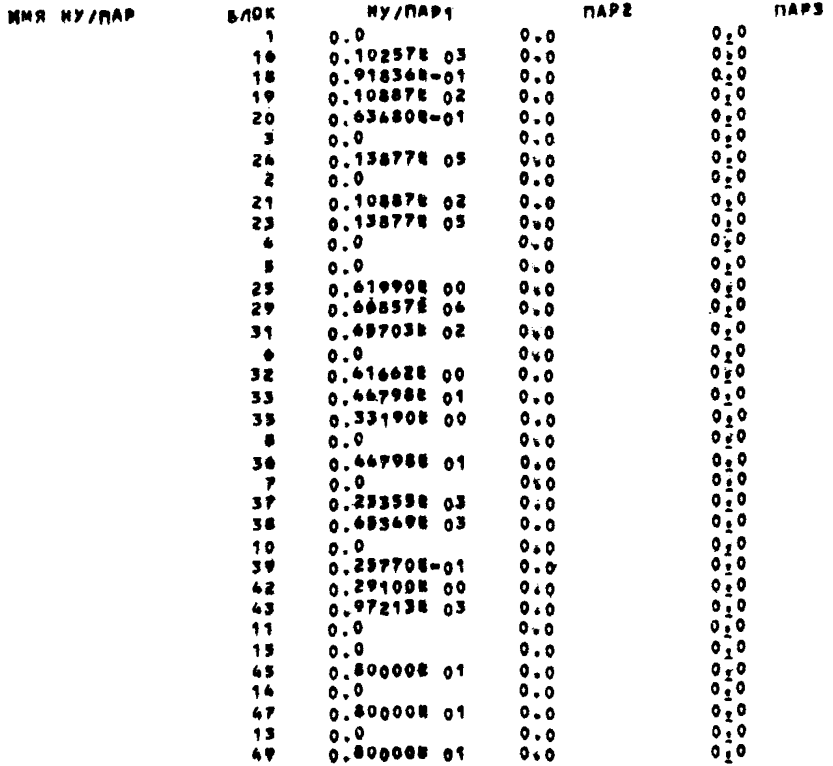

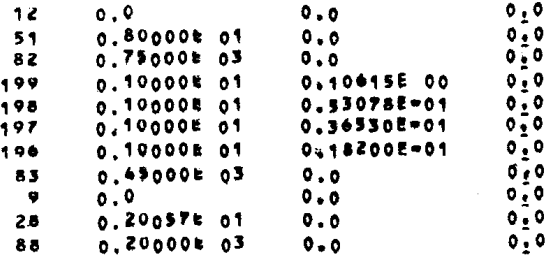

: CTDYKTYPA

## 880A CTPYKTYPH

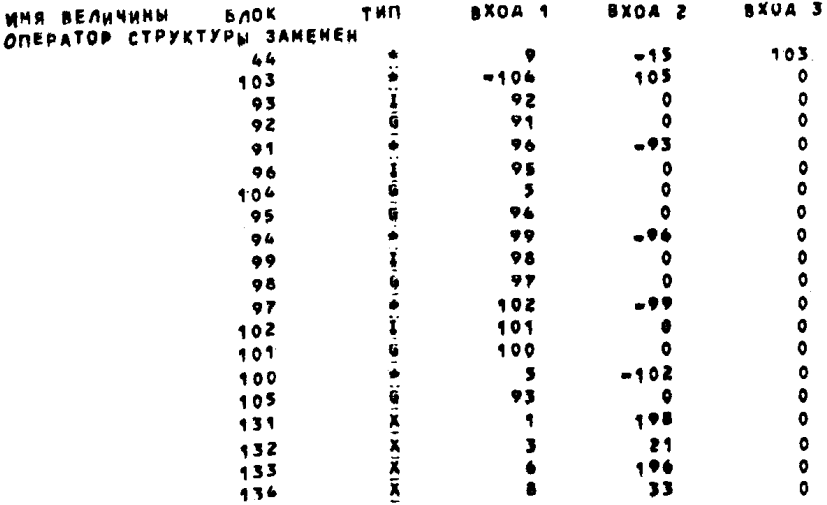

**INAPAMETPH** 

## НАЧАЛЬНЫЕ УБЛОВИЯ И ПАРАМЕТРЫ

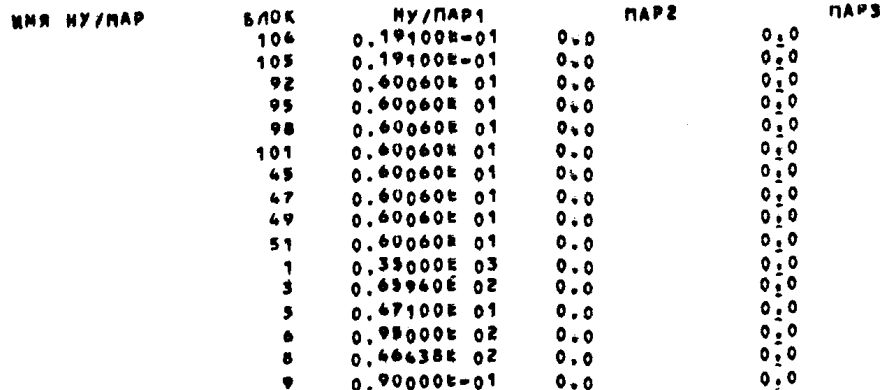

## Окончание приложения 6

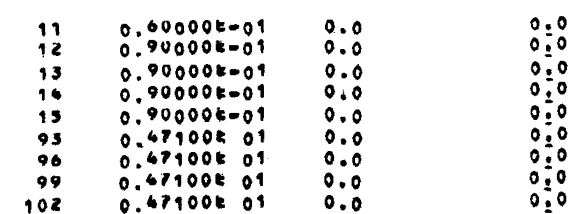

*DAPAMETPH* 

## НАЧАЛЬНЫЕ УСЛОВИЯ И ПАРАМЕТРЫ

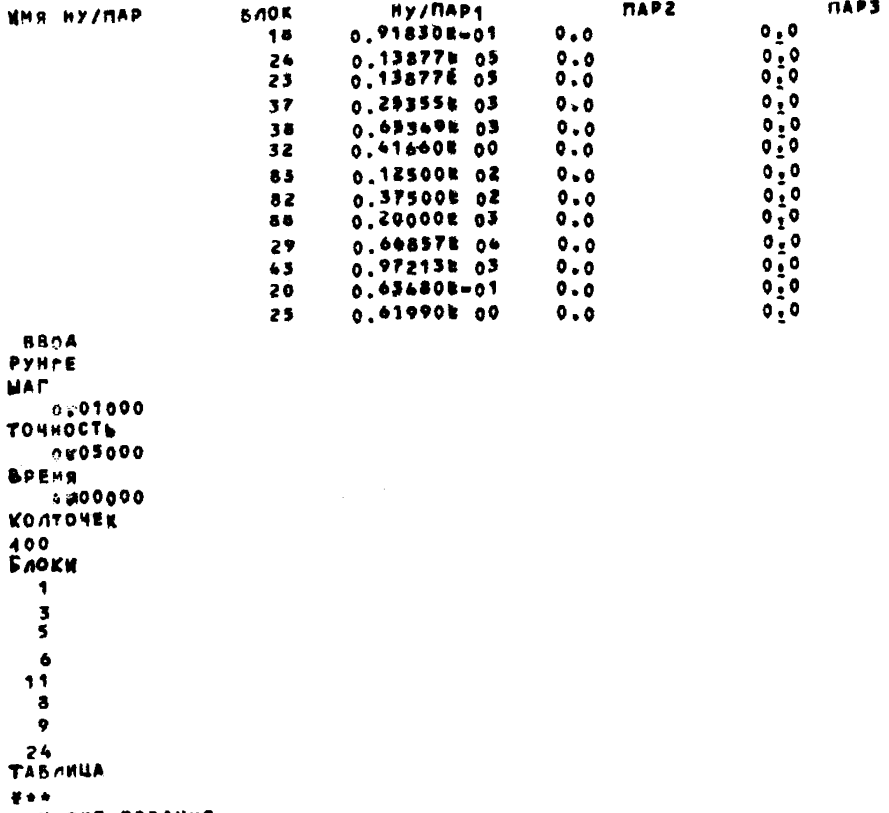

**CHRTEPPHPOBANNE** 

Приложение 7

Программа SAY251. AHAMOP CAY УМ

 $11,308$  NS // ASSGN SYSO14, (WKSTUD)<br>// DLBL IJSYSCL, 'CL STUD' // ASSGN SYSCLR, SYS016 // DLBL IJSYSRL, 'RL STUD'<br>// ASSGN SYSRLB, SYS014 // OPTION LINK INCLUDE LMODSO // EXEC FFORTRAN DOSTES FORTRAN IV V.M 2.2 OPTIONS IN EFFECT LOAD **SA** DECK **NO**  $L157$ **YES** LISTX NO DOS/ES FORTRAN IV V.M 2.2 DATE  $5 +$  $20/06/$  $0001$ **FUNCTION STEMS**  $002$ REAL REALS(1300)  $003$ INTEGER INTECT6003  $0.006$ DIMENSION C(201), MTRX2(200), MTRX3(200), MTRX4(200)  $005$ DIMENRION MTRXS(200), DARY (200), PARZ(200), PARS(200) 0006 COMMON REALS, INTS, IN, IPCH, IOUT  $0007$ EQUIVALENCE ( INTS( п.  $\mathbf{r}$  $0008$ EQUIVALENCE < INTBC 355), MTRX2C13 >  $000<sup>2</sup>$ EQUIVALENCE ( INTEC 555), MTRXF(1) )  $-010$ EQUIVALENCE ( INTB( 755), MTRX4(1) ?  $0011$ **EQUIVALENCE ( INTS( 955), MTRX5(1) )**  $0012$ EQUIVALENCE (REALS(  $\rightarrow$  $2)$ ,  $c(1)$  $013$ EQUIVALENCE (REALS( 202), , T 0016 EQUIVALENCE (REALS( 203),  $\bullet$  $015$ **DY** EQUIVALENCE (REALS( 247), PARICIP ?  $0.016$ EQUIVALENCE CREALS(/A4T), PAR2(1) ?  $0017$ **EQUIVALENCE (REALS( 647), PARS(1) )**  $018$ J=MTRX2(I) 0019 KeMTRX3(1)  $0.020$ LEMTRY4(T) 1021  $CJ = C/J$ 5500  $CK = C(K)$ 1023 CLEC(L) 3500 PISPARI(I) 1025 PZ\*PARZ(I)  $0.026$ P3=PAR3(1)  $0027$ Y1=CJ+(SIN(P1+T))  $028$ V2=CK+EXP(Pd+T)  $0200$ Y3#CL+T  $0030$  $31 + Y + Y + Y + Y$  $0031$ RETURN  $032$ END

## $\gamma$  + xec

#### **APP HACC REP** МАШИННЫЙ АНАЛИЗ И СИНТЕЗ СИСТЕМ

**ICTPYKTYPA** 

**BBOA CTPYKTYPW** 

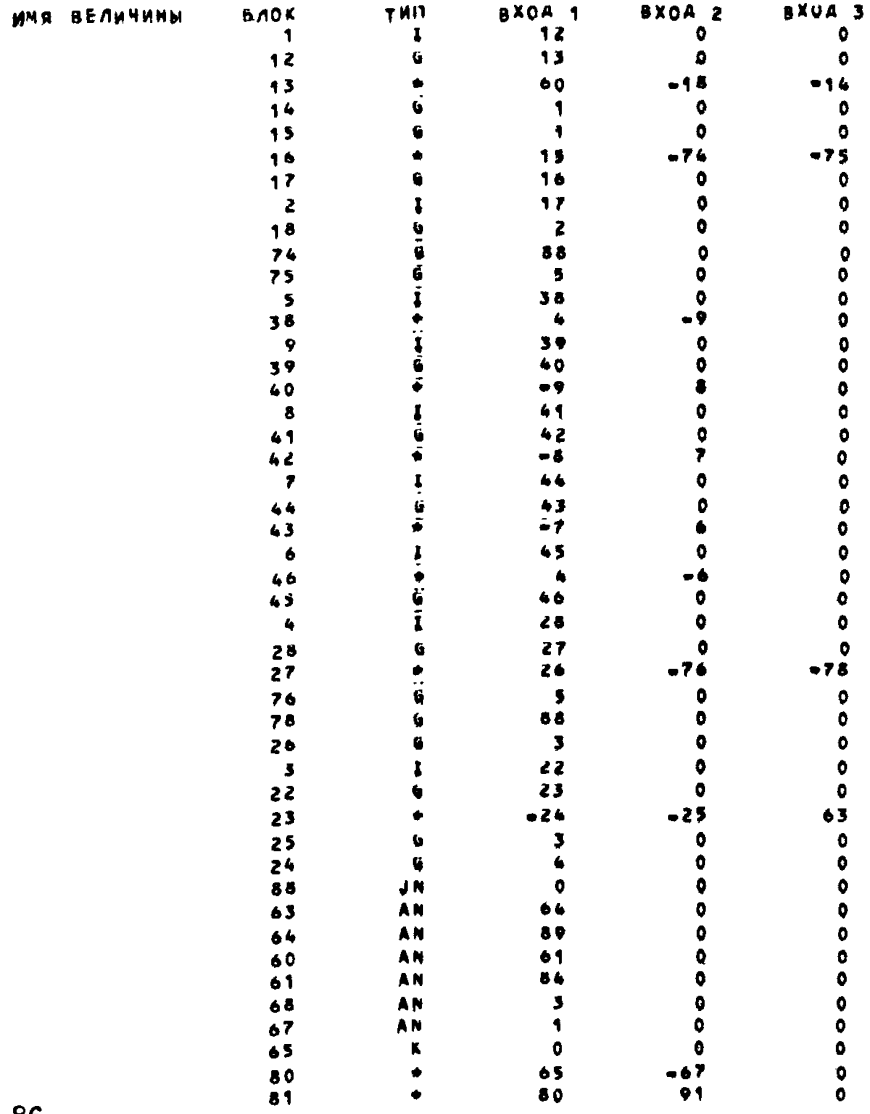

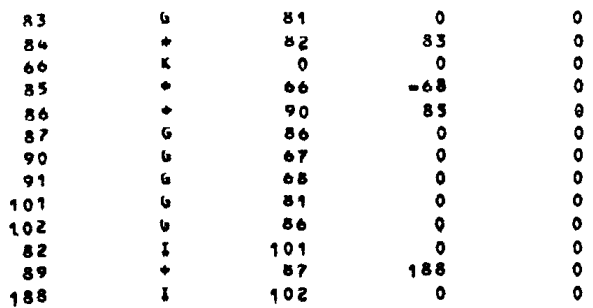

: ПАРАМЕТРЫ

### НАЧАЛЬНЫЕ УСЛОВИЯ И ПАРАМЕТРЫ

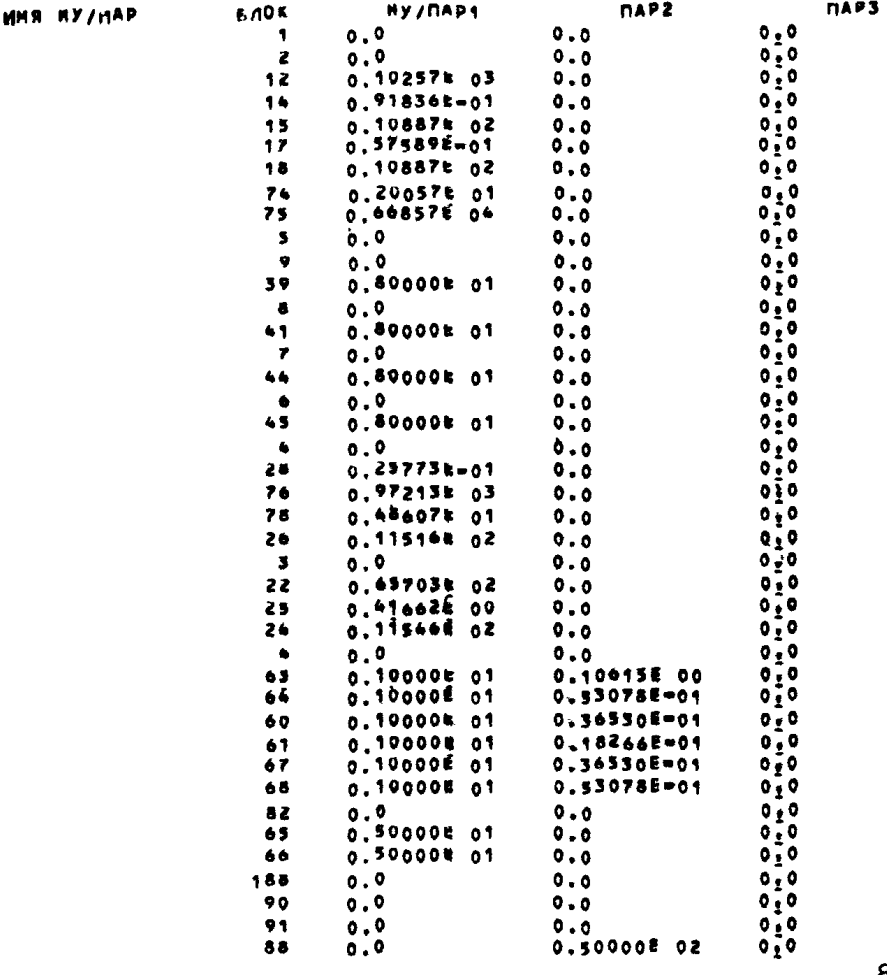

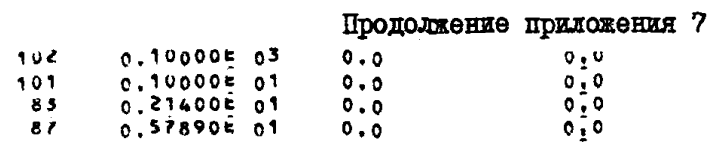

**ICTOYKTYPA** 

## BBOA CTPYKTYPN

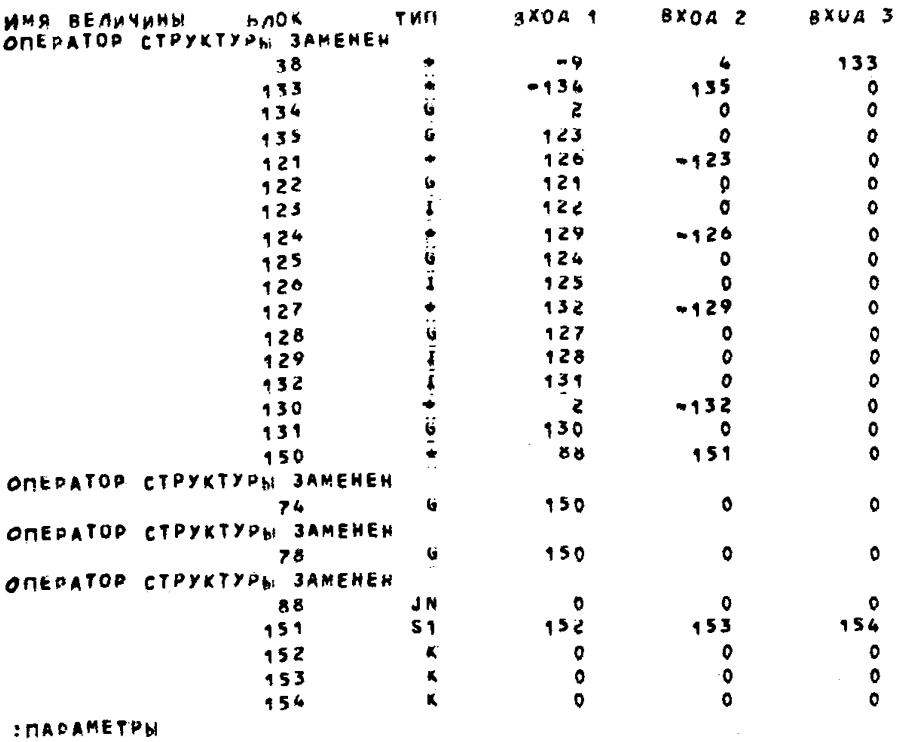

## НАЧАЛЬНЫЕ УСЛОВИЯ И ПАРАМЕТРЫ

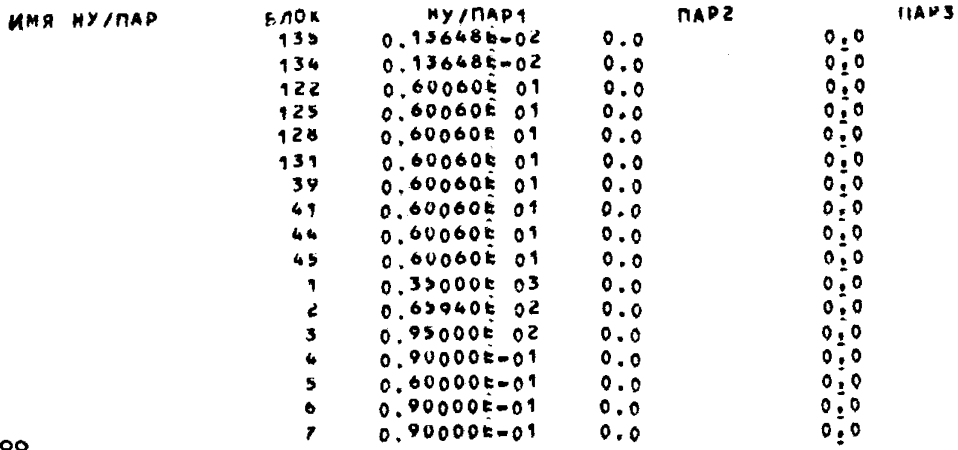

# Окончание приложения 7

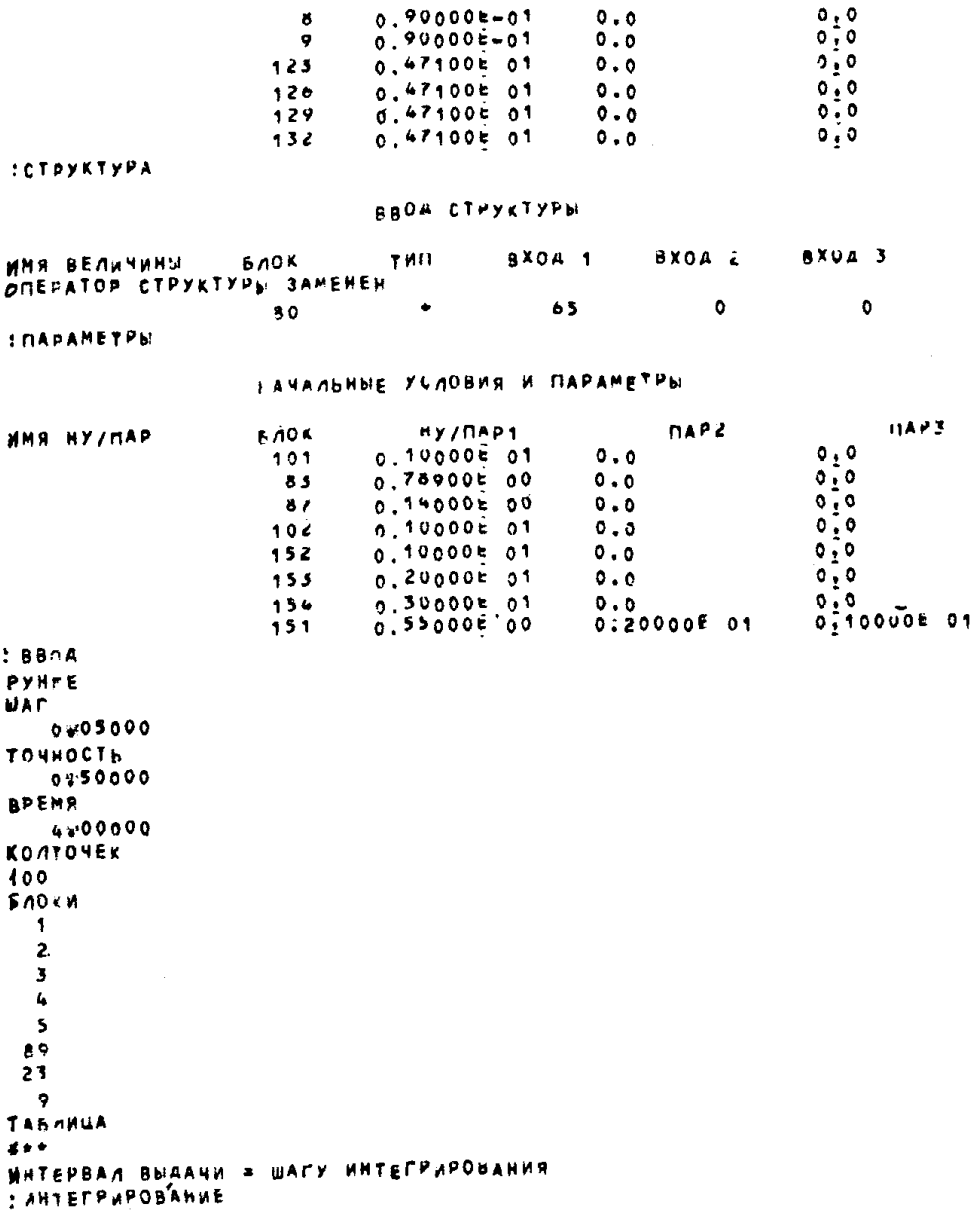

 $\mathcal{A}^{\text{max}}_{\text{max}}$ 

 $\Phi$ ортран-программа  $NSIMIT$ 267 4785 KHWPA F.NSIMIT  $1.163CSL$ CUSAAHA 27/02/55  $0000$ **// OPTION LTNK**  $00$  $0.01$ ACTION NOMAP 0001 **TRCLUDE**  $0002$  $002$ CATALR -SIMIT  $0003$  $0.07$  $00 \mathbf{r}$ 0004 **// EXEC FFORTRAN** 0005 00 s ПРОГРАММА NSIMIT OБРАБОТКИ РЕЗУЛЬТАТОВ  $00<\epsilon$  $0006$ ИМИТАЦИОННОГО МОЧЕЛИРОВАНИЯ НА ЭВМ  $00.1$  $\mathbf{C}$  .  $0007$ УГЛЕДОБЫВАЮЩИХ МАШИН **DOX** C  $0008$ DIMENSION IG(8,7), B(8), TI(8), ADEK1(4), 0009  $00<sup>c</sup>$ \* XEADEK(4) (ADEK(4) (NUM(15), NUM1(15), NUM2(15) (NUM3(15)  $0010$  $01 01 -$ DATA ADEK1/'BHINO','ЛНЯЕ','ТСЯ .,' 0011  $\bullet$ DATA XEADEK/FHE BE, FNNO/IF, FHRETE, FCR - F/  $0012$  $012$ READ(1,5198)N.MF,NOM.  $01x$  $0013$ 014 READ(1,52o5)(NUM(1),1m1,15) 0014  $READ(1, 5605)$  (NUM1(I), 1=1, 15)  $01 0015$  $01<sub>k</sub>$ READ(1,5205)(NUM2(I),I=1,15)  $0016$ IF(MF.GT.2)GO TOS665  $017$  $0017$ GO TORASA  $0.1 0018$ 5665 READ(1,5205){NUMS(I),1=1,15)  $017$ 0019  $0.2$ 5054 READ(1,5406) IR1, IR2  $0020$  $0.21$ READ(1.5203)TIO, XB, YB, ZB 0021 READ(1,5204)EX,ET,EZ 022 0022  $027$  $0023$  $READ(1,5200)$  (TI(l),IP1,N)  $02<sub>1</sub>$ 0024 4404 FORMAT(SF14.7) **5206 FORMAT(214)**  $0.025$  $02<sup>o</sup>$  $0.24$ 5198 FORMAT(213,15)  $0026$ 5200 FORMAT(SF14.7)  $0027$  $0.27$ 5203 FORMATCAP14.7)  $0.2<sup>F</sup>$  $0028$ S205 FORMAT(1544)-0029 029 -PRINTS207.N.MF.TIO.NUM  $0030$  $03<sub>0</sub>$ PRINTS209. (TI(I) (I=1,N)  $031$  $0031$ WRITE(3,22233) 0032  $037$ O3\* 22233 FORMAT(/10X,'FA30BHE 3HANEHMS W ПРИРАЩЕНИЯ!/)  $0033$ 

 $034$ S207 FORMAY(10x,'Natil3,'mfst,13,'Tromf.F14.7,2x,'Nomm',13)  $0034$ PRINTS213, XB, EX, YB. EY, ZB, EZ  $0035$ 035

 $\mathbf 8$ 

Приложение 8

 $\mathbf{a}$ 

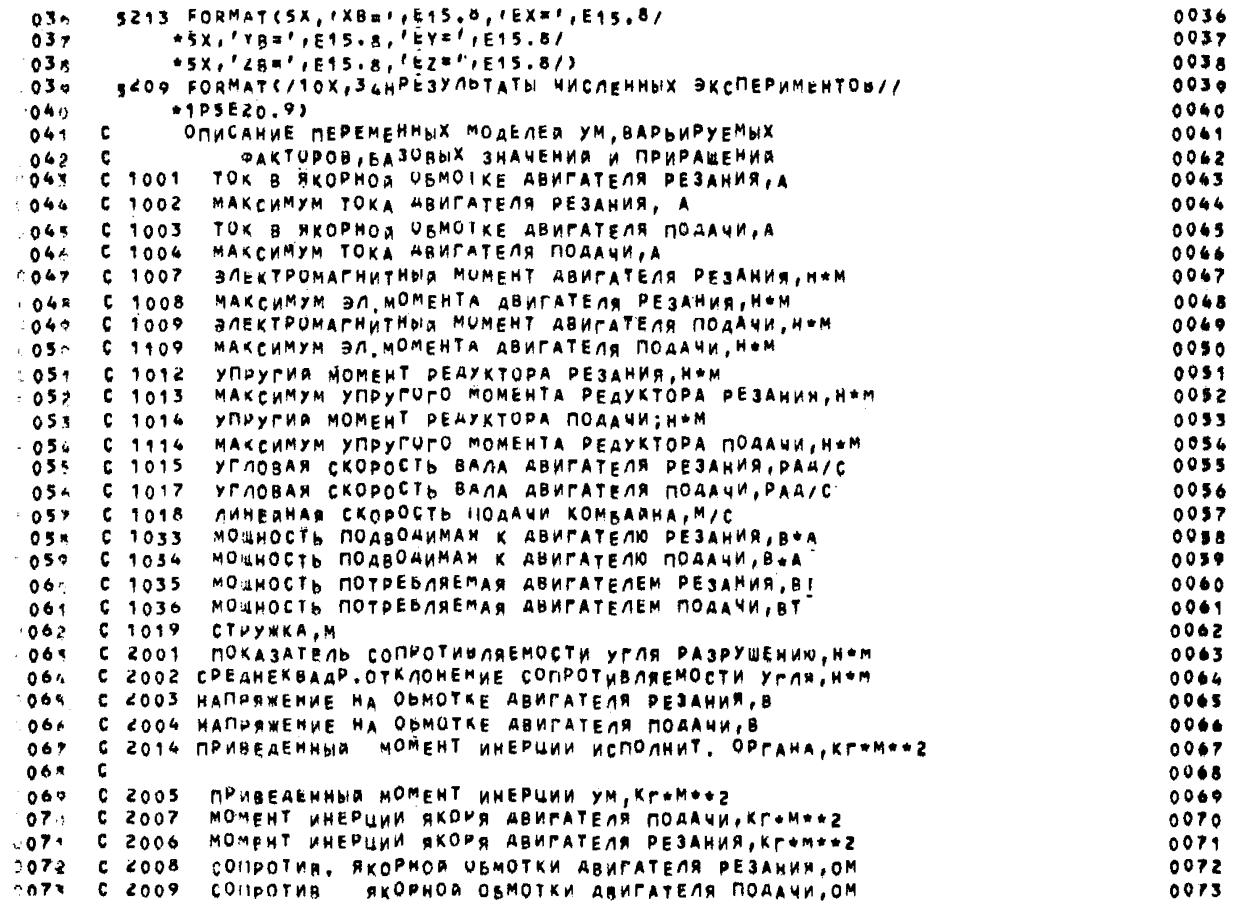

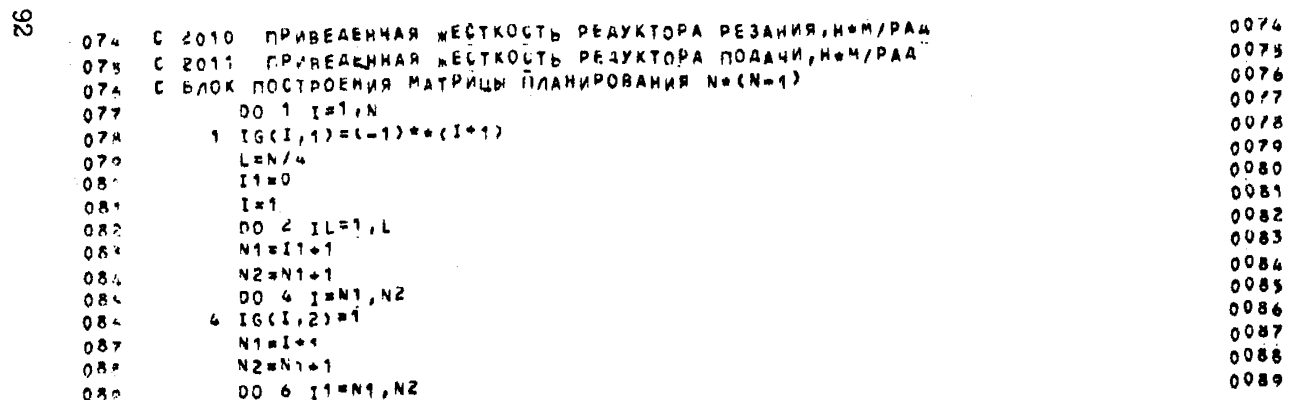

267 4785 KHWPA F.NSIMIT

# 1.163 C SL CU3AAHA 27/02/85

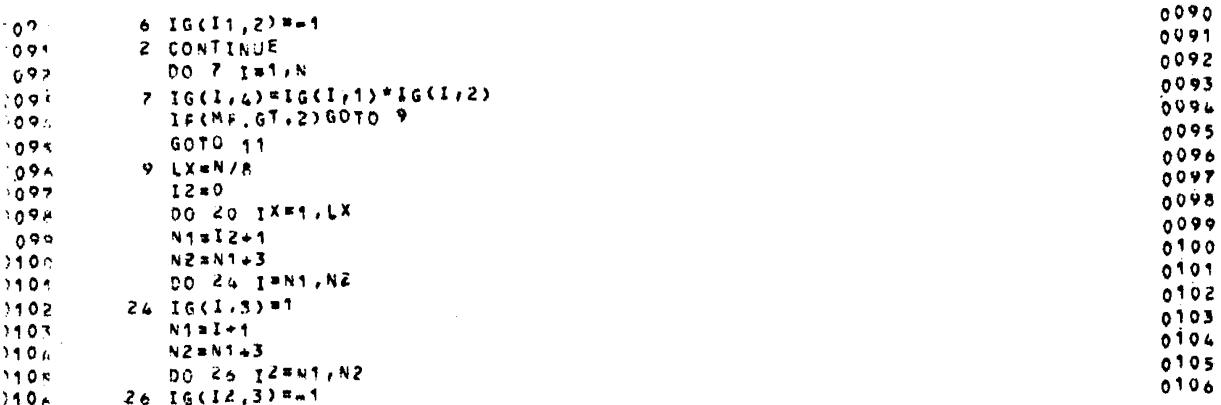

**AO** 

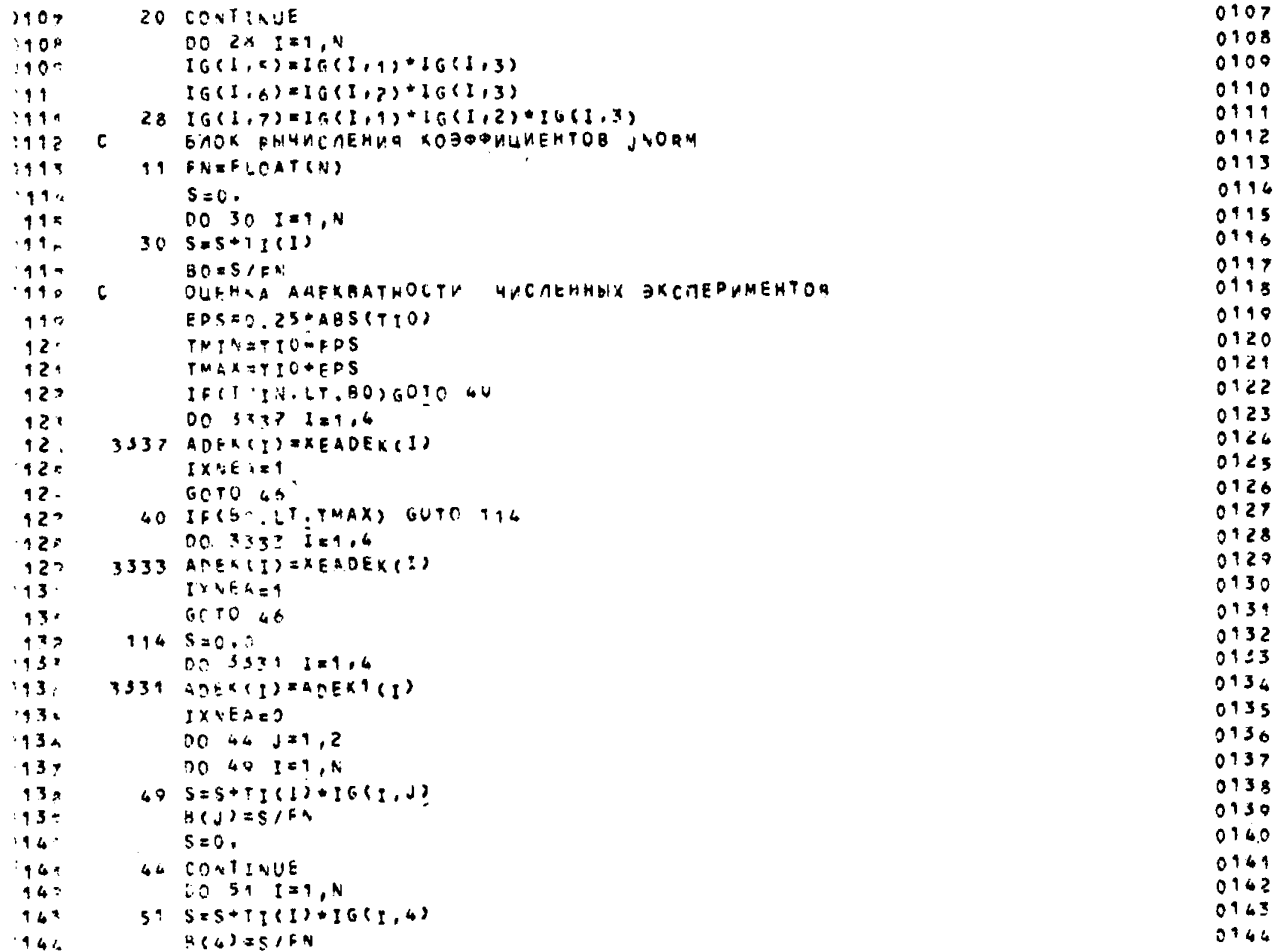

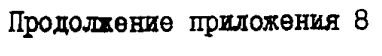

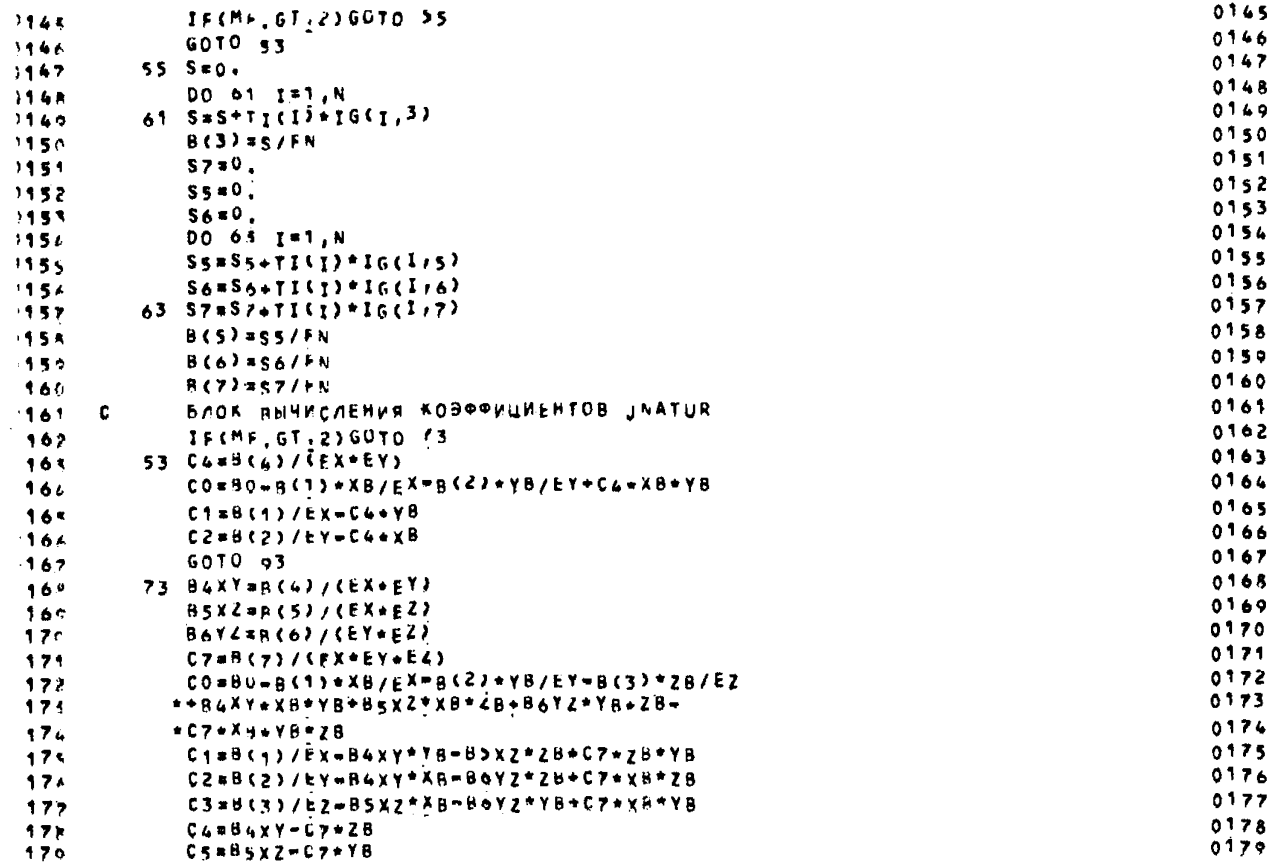

 $\pmb{\rho}$ 

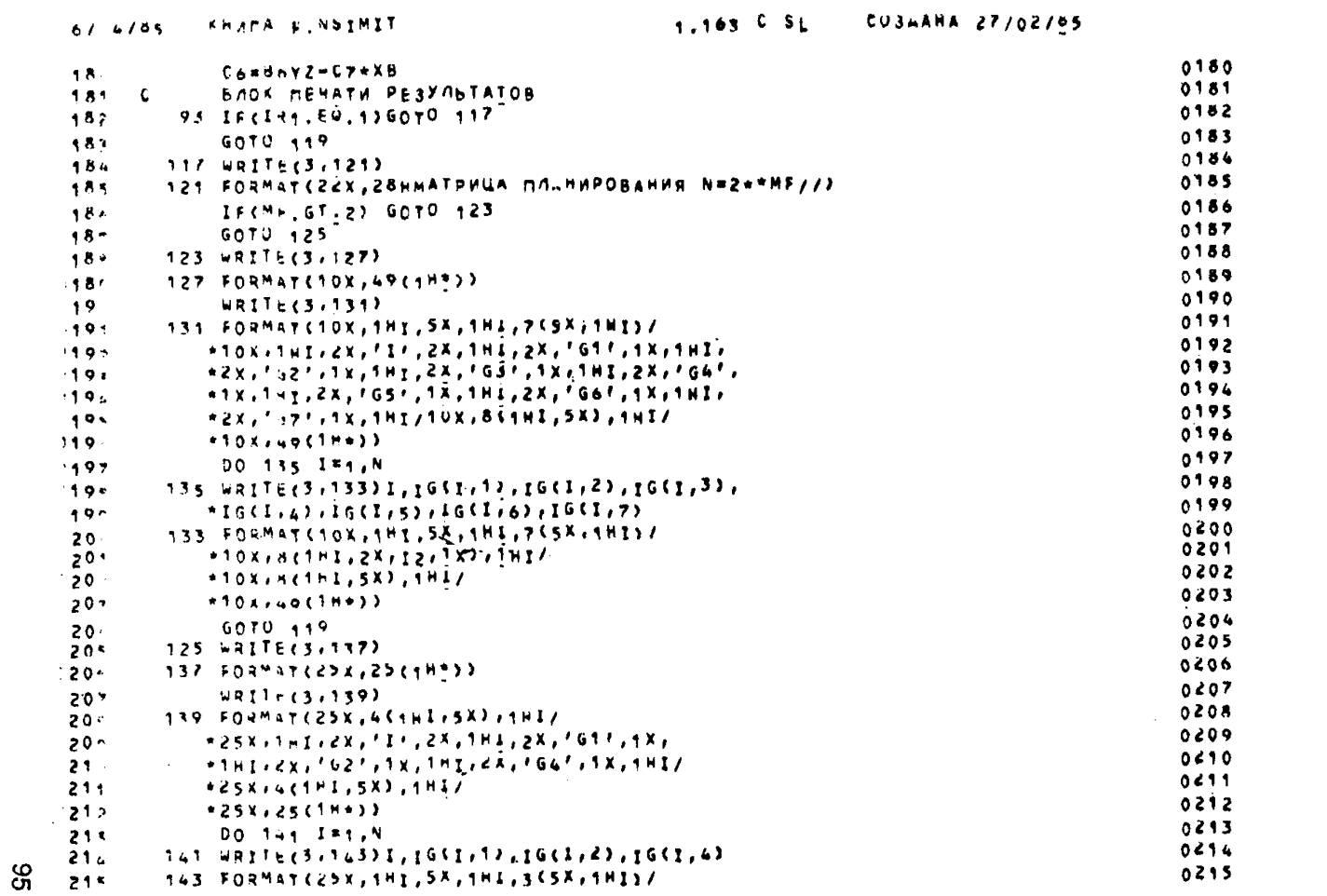

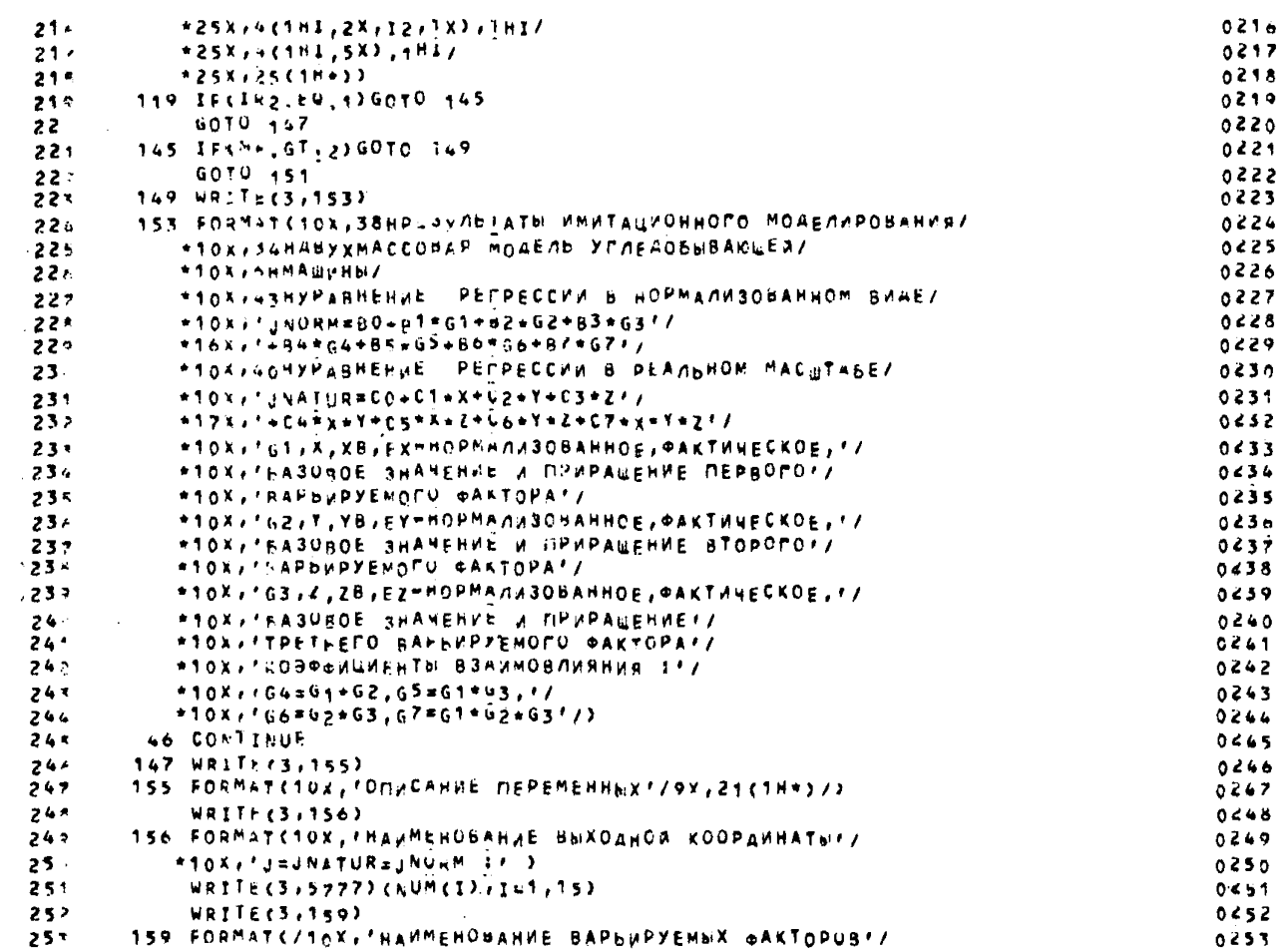

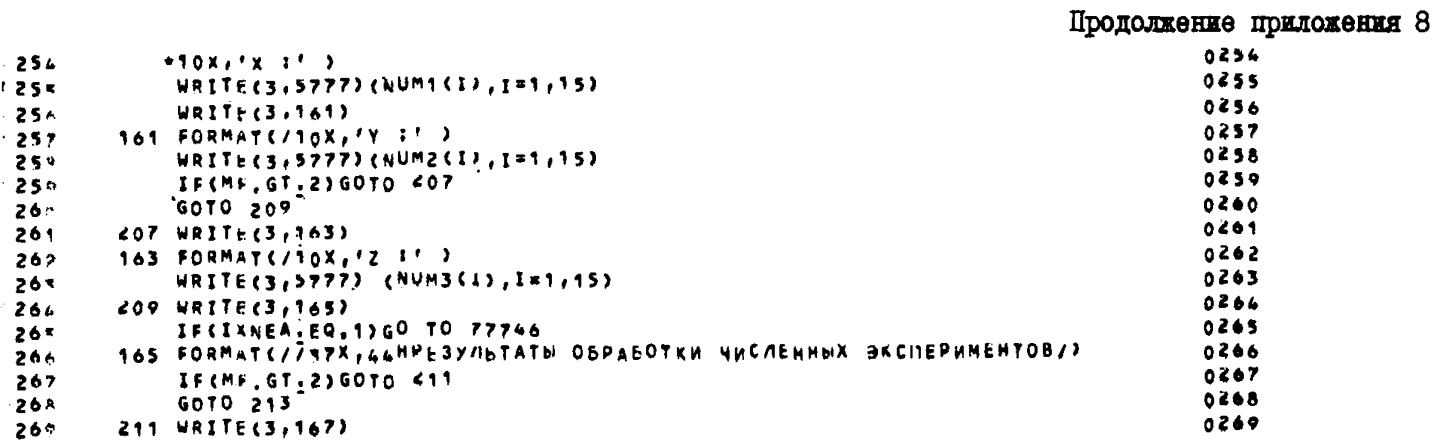

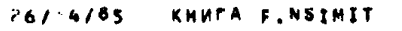

1.163 C SL CU3HAHA 27/02/05

AOC

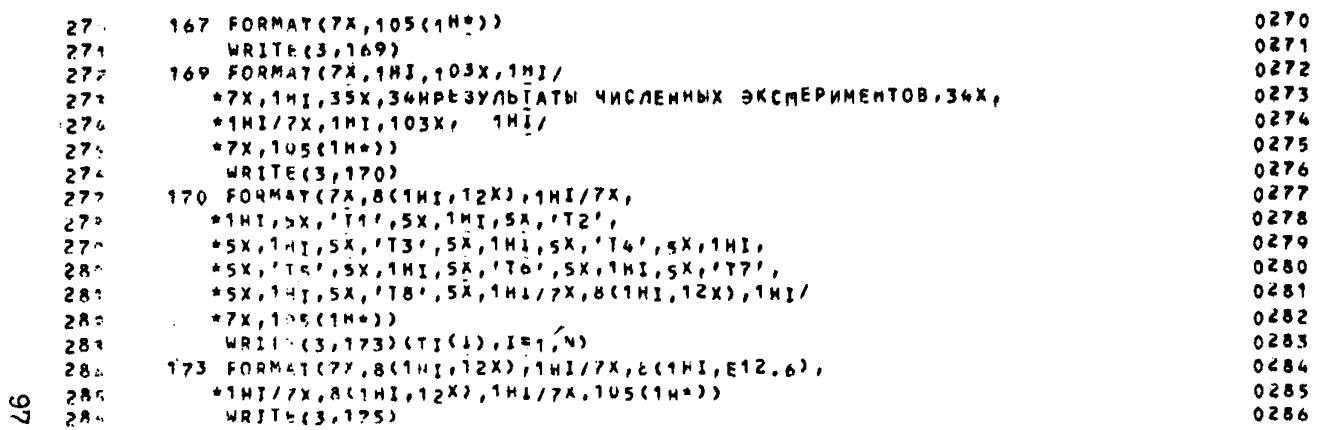

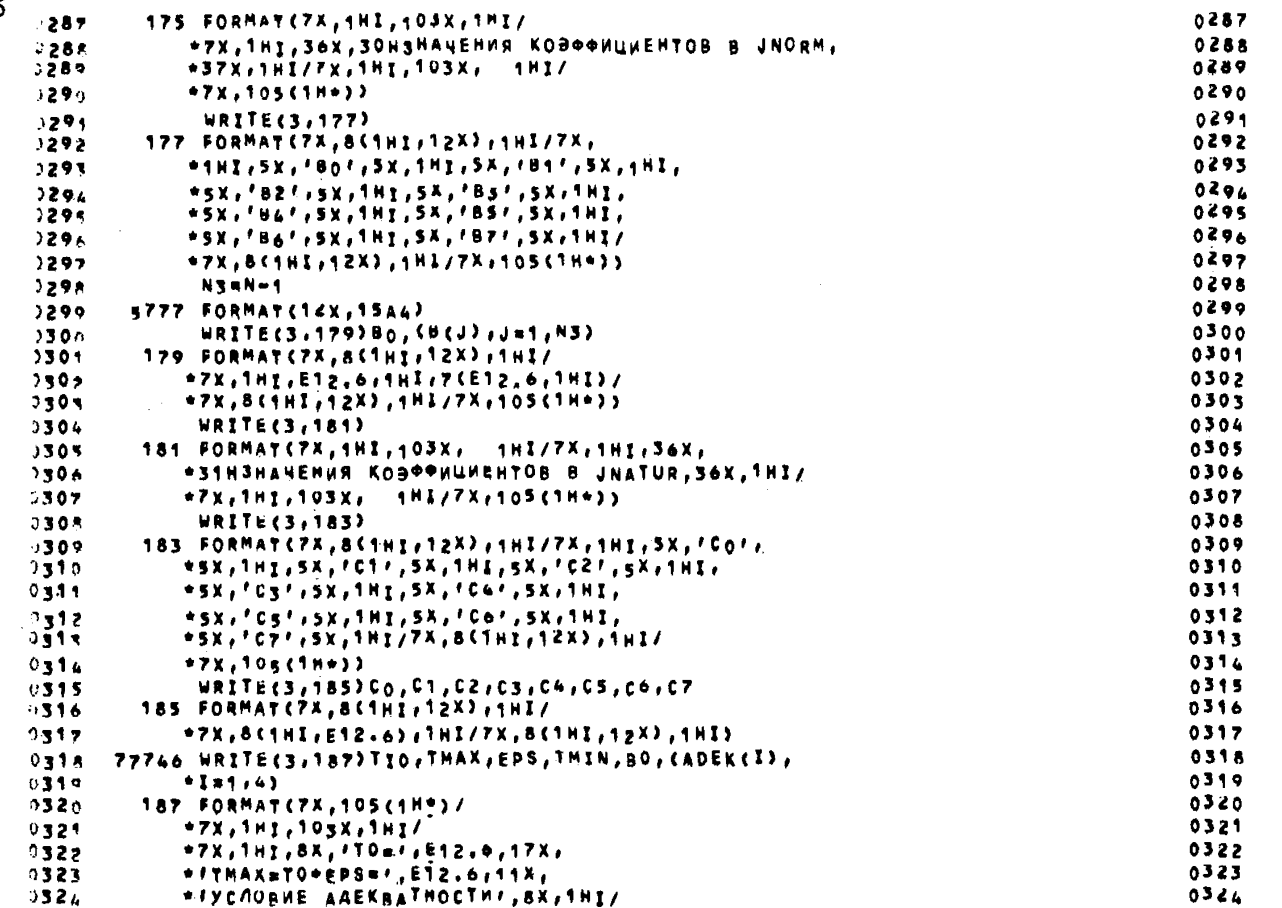

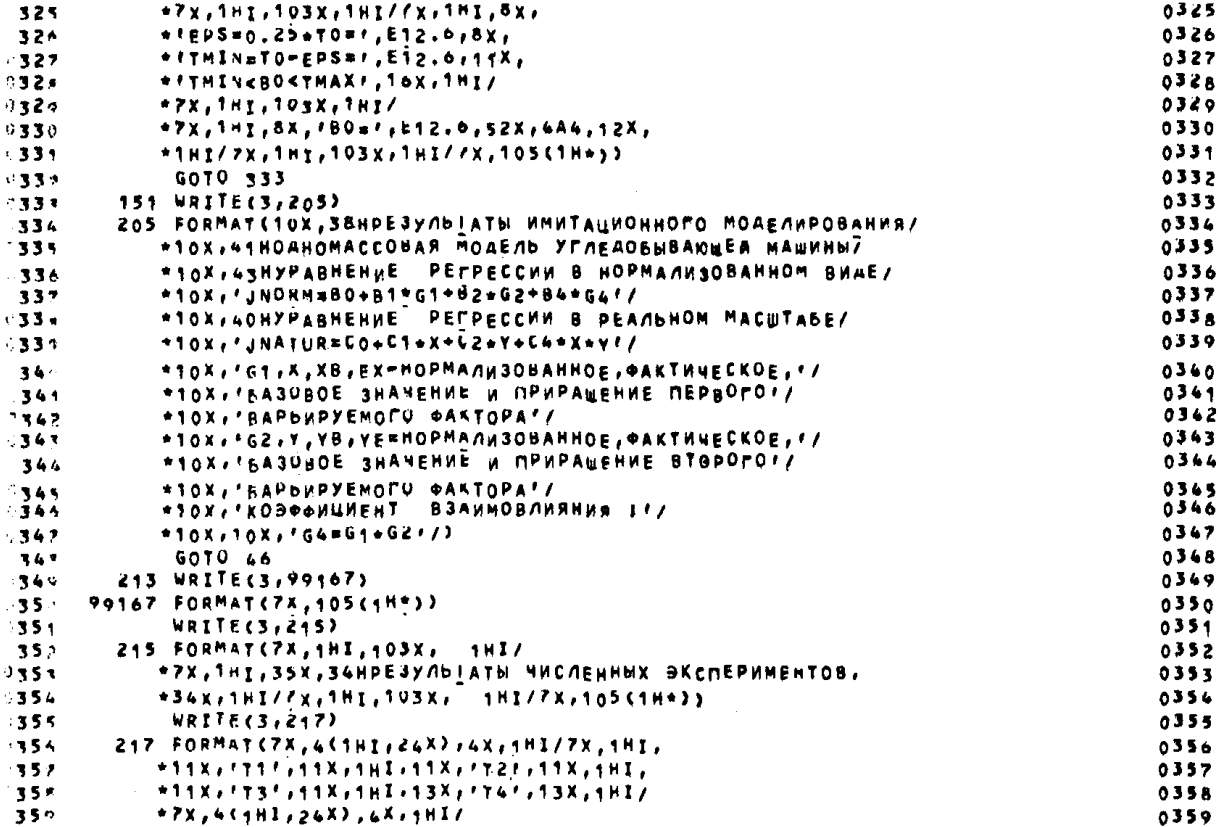

A<sub>0</sub>

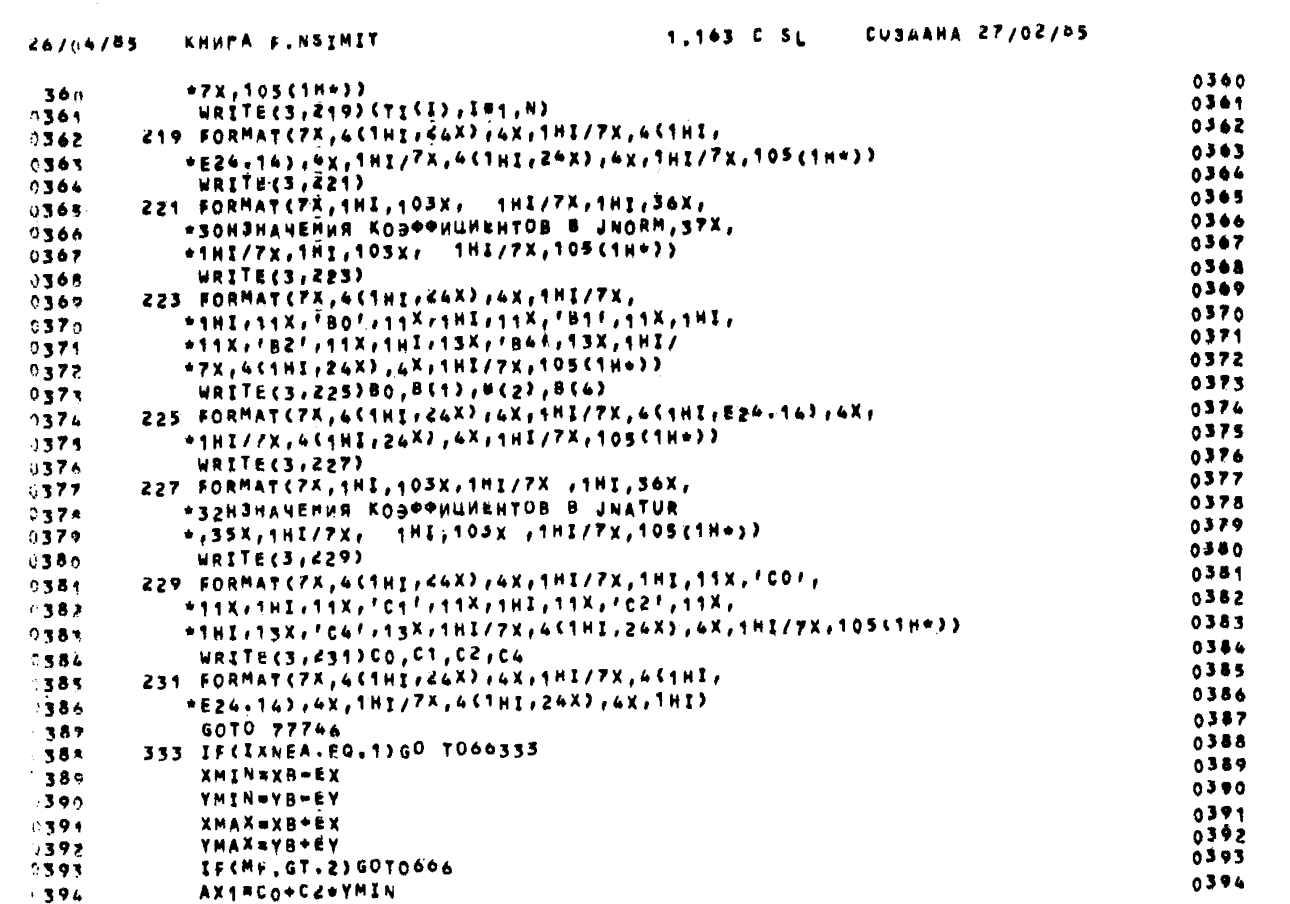

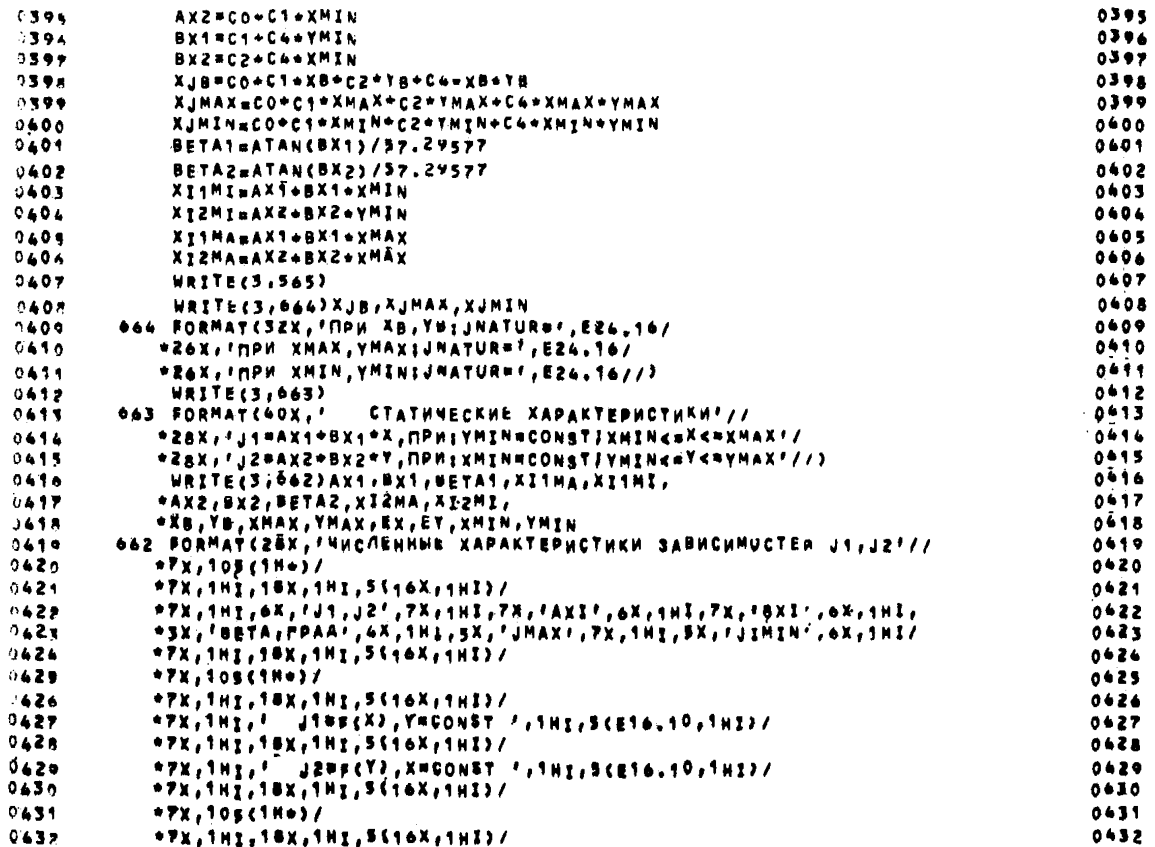

IOI

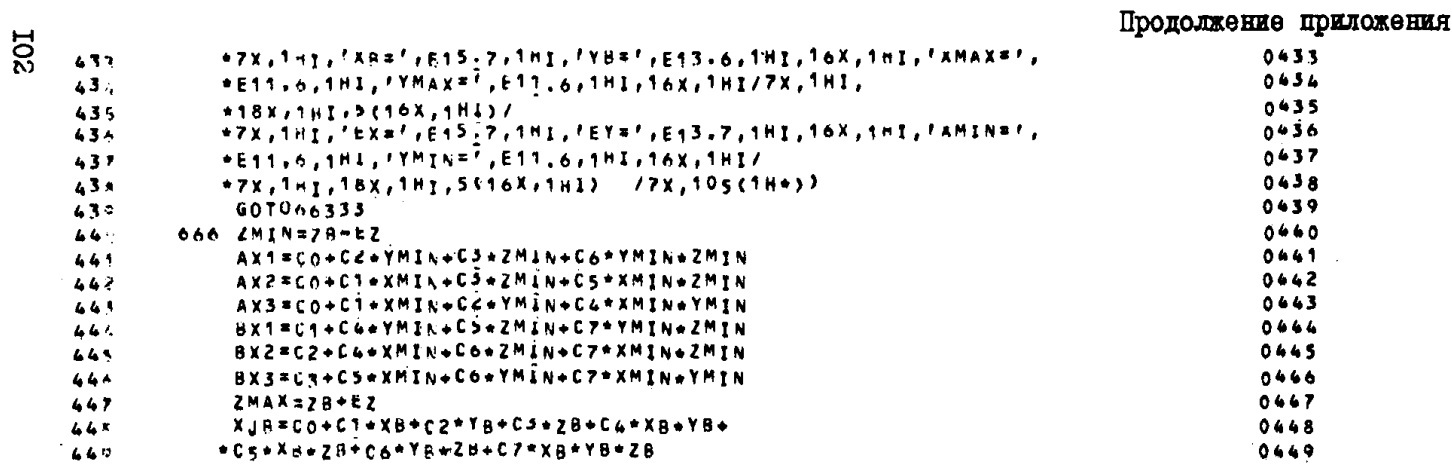

 $\bf{8}$ 

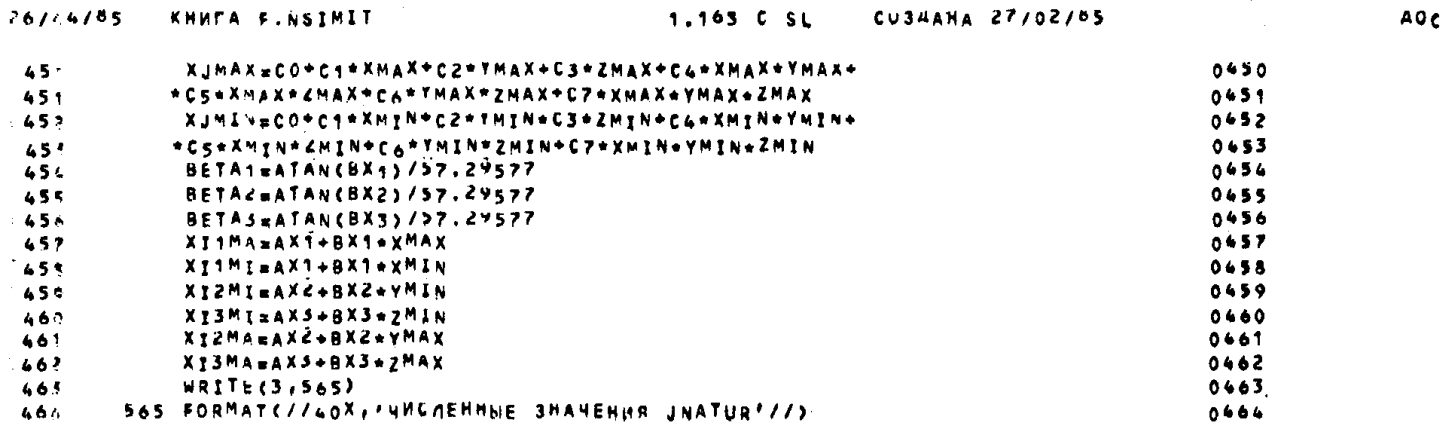

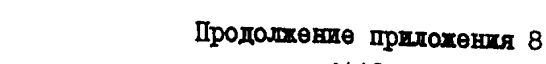

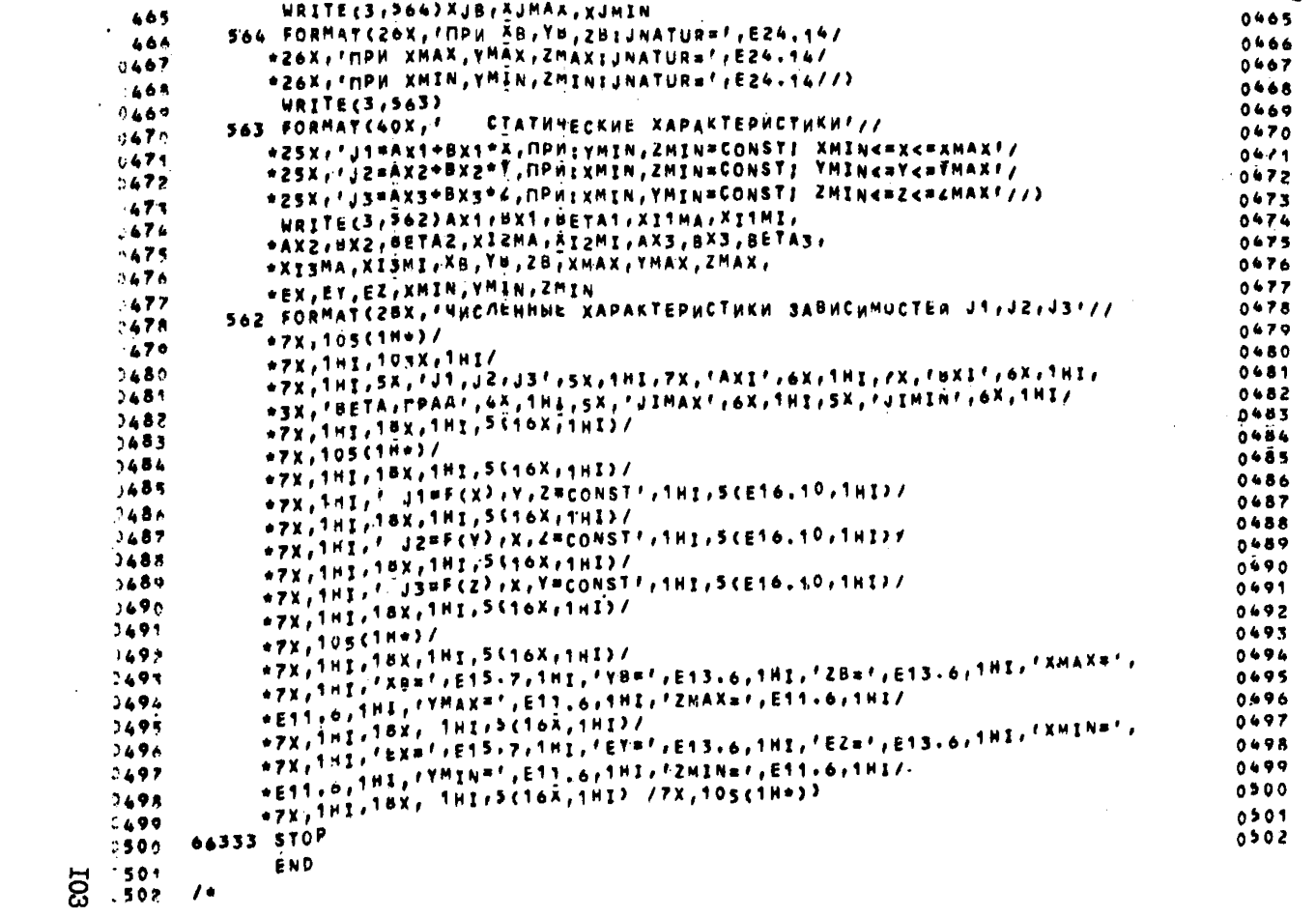

 $\mathbf{r}$ 

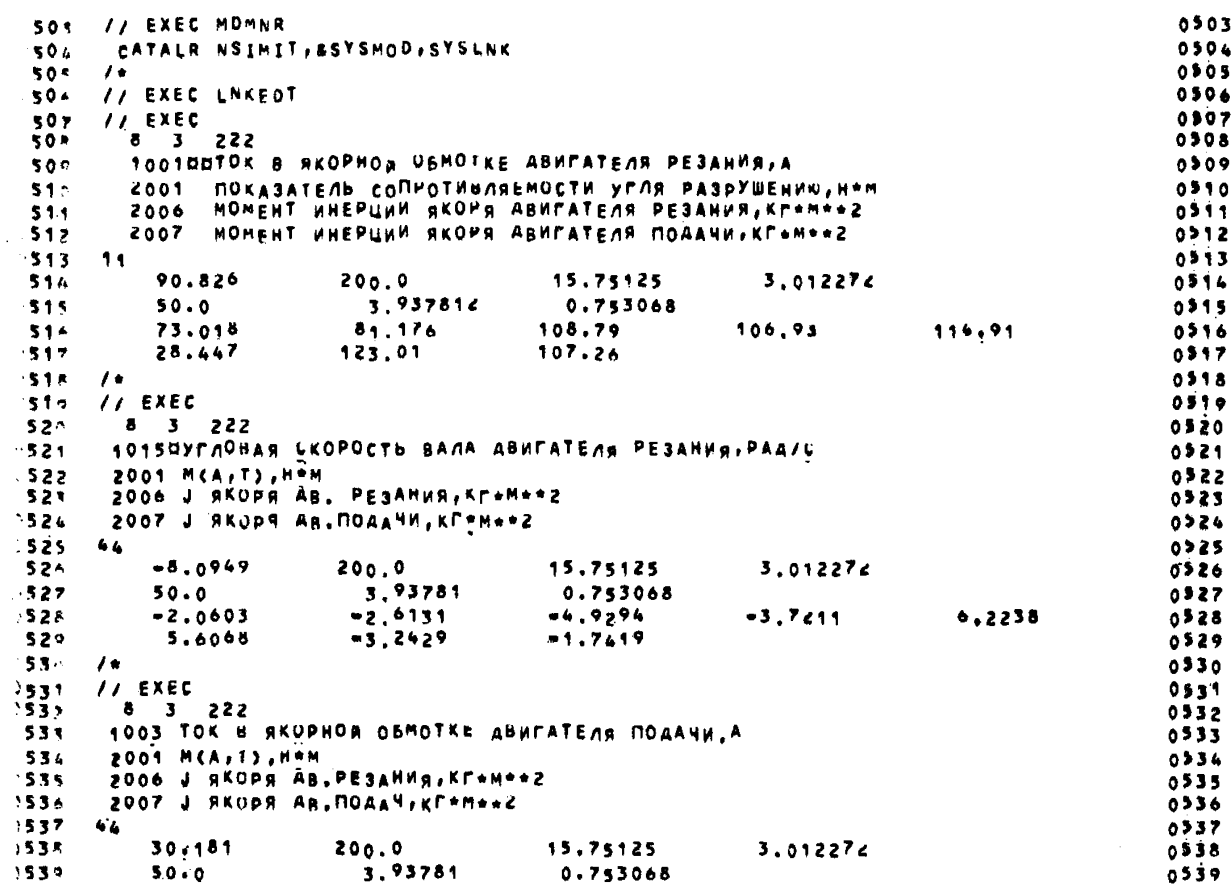

I04

#### Окончание приложения 8

**College** 

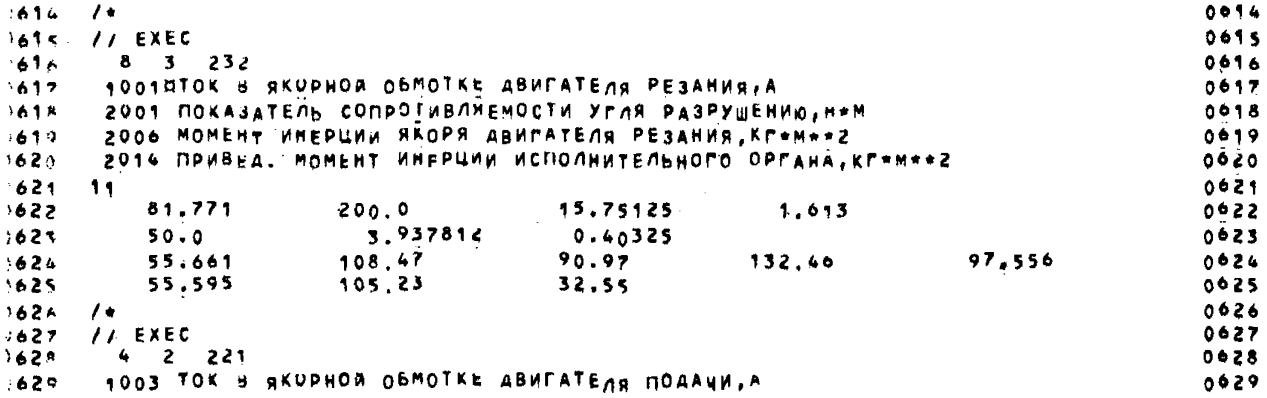

367-4785 KHUMA PLNSIMIT

#### 1.163 C SL CU34AHA 27/02/05

163n - 2003 HAMPHWEHME HA OBMOTKE ABMFATEAN PESAHMAIB  $00000$ 637 2004 HAMPRWEHHE HA OBMOTKË ABHFATENS NOAAYN.B  $0031$  $-632 - 11$  $0032$  $5633 -$ 30.181  $37.5$  $12.5$  $0033$  $\frac{7.5}{7.5}$  $2.5$ 634  $0034$  $36.551$  $.635$ 35.826  $11.751$   $12.473$  $0035$  $-636 - 76$ 0036  $5637 - 77$  EXEC.  $0637$  $-63.8$  $4 \t2 \t221$ 0638 63: 1004 MAKCAMYM TOKA B NKOPHOS OBMOTKE ABWEATEAS NOAA4H.A  $0639$ 644 - 2003 HAMPRWEHME NA OBMOTKE ABNFATENA PESANNA,B 0640 2004 HAMPSWEHME HA OSMOTKE ABMFATENS MOAANW.B  $-641$  $0641$ 642 44  $0642$  $+265.82$  $-643$  $37.5$ 12.5 0043  $\overline{7.5}$  $-644$  $2.5$ 0644  $264.92$  $264.92$  $268,54$ 645 268.51  $0645$  A0<sub>1</sub>

Приложение 9 106 Результаты имитапионного молелирования УМ  $0507$  $11.580$ Nu SMF= 3TIO= 90,8459888 NOM=222 РЕЗУЛЬТАТЫ ЧИСЛЕННЫХ ЭКСПЕРИМЕНТОВ P.3c1799011E o1 8.117599487E 01 1.087899933E 02 1.069299927E 02 1.149099886E 02 РЕЗУЛЬТАТЫ ЧИСЛЕННЫХ ЭКСПЕРИМЕНТОВ 20844699097E 01 1.230099945E 02 1.072599945E 02 БАЗОВЫЕ ЗНАЧЕНИЯ И ПРИРАЩЕНИЯ XB= 9:20000000E 03EX= 0W30000000E 02 VB# 0215751249E 02EY# 0239378119E 01 ZB# 0.30122710E 01EZ# 0w75300797E 00

МАТРИЦА ПЛАНИРОВАНИЯ NEZ++MF

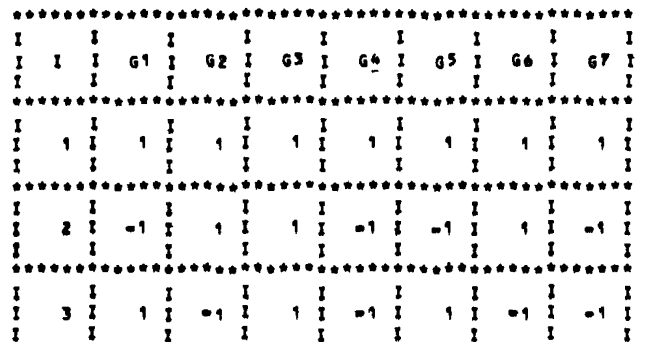

```
\mathbf{r}I.
                        -1
                                 Т
                                           \mathbf{r}I.
                                                             \mathbf{I}1
     \mathbf{r}4 I - 1 I - 1 I1<sub>1</sub>1.1 - 1.1 - 1.11<sub>1</sub>\mathbf{r}\mathbf{I}-1
                       \mathbf{r}\mathbf{r}\bullet\bullet\mathbf{r}\mathbf{I}\mathbf{r}т
                              1 - 11.1\mathbf{r}5<sub>1</sub>1<sub>1</sub>-1 1-1-1\mathbf{r}и.
                                 -1
                                           \mathbf{r}-1
                                                             Ť.
                                                                      -1
     -64
               \mathbf{I}I
     -1
                        1
                                          л.
     \mathbf{r}6<sub>1</sub>-1 11 1 -1 1 -1 11<sup>1</sup>-11<sub>1</sub>\mathbf{r}х.
                        \mathbf{r}х
                                          \mathbf{r}\mathbf{r}\mathbf{r}1
     **************
     \mathbf{r}1
                                           ı.
                                                             T
     \mathbf{r}7<sub>1</sub>1.1 - 1.1 - 1.1 - 1.1-1 I
                                                                   \blacksquare\blacksquare\mathbf{r}\mathbf{r}\mathbf{r}ı
                                           \mathbf{r}\mathbf{r}л
                                                                                \mathbf{r}x
     \bullet\bullet**************
     \mathbf{r}x
     \mathbf{r}8<sub>1</sub>-1-1-1P۰.
                                                                           -1 -1\mathbf{r}х.
                        \mathbf{r}-1
                                          \mathbf{I}\bulletРЕЗУЛЬТАТЫ ИМИТАЦИОННОГО МОДЕЛИРОВАНИЯ
     АВУХМАССОВАЯ МОДЕЛЬ УГЛЕДОБЫВАЮЩЕА
     MAUPHN
     УРАВНЕНИЕ РЕГРЕССИИ В ПОРМАЛИЗОВАННОМ ВИДЕ
     JNORM=80+81*G1+82+G2+83*G3
              *BA*G4+B5*G5*B6*G0+B7*G7
     УРАВНЕНИЕ РЕГРЕССИИ В РЕАЛЬНОМ МАСШТАБЕ
     JNATUR=Co+C1+X+C2+Y=C3=4
                +c4****Y*C5*X*z+C0*Y*Z+C7*X*Y*z
     G1, X, XB, EX=HOPMA/H30BAHHOE, ΦΑΚΤΗΝΕΣΚΟΕ,
     БАЗОВОЕ ЗНАЧЕНИЕ И ПРИРАЩЕНИЕ ПЕРВОГО
     BAPbWPYEMOFO @AKTOPA
     G2, Y, YB, EY=HOPMA/H3UBAHHOE, OAKTH4ECKOE,
     BASOBOE SHANEHHE W OPHPAMEHHE BTOPOFO
     BAPbuPYEMOND OAKTOPA
S3,Z,ZB,EZ=HOPMA/W30BAHHOE, OAKTHUECKOE,
```
```
TRETLEFO BAPLUPYFMOTO PAKTOPA
    КОЗФФИЦИЕНТЫ ВЗАИМОВЛИЯНИЯ І
    G4*G1*G2, G5*G1*G3,
   G6=02+63, G7#g1 < G2+G3
   ОПИСАНИЕ ПЕРЕМЕННЫХ
       .................
   НАИМЕНОВАНИЕ ВЫХОДНОЙ КООРАИНАТЫ
   JEJNATUREJNORM I
        1001BBTOK B RKOPHOR OSMOTKE ABHFATENS PESANNS.A
   НАИМЕНОВАНИЕ ВАРЬИРУЕМЫХ ФАКТОРОВ
   X I2001 NOKASATENЬ CONPOTHBNSEMOCTH УГЛЯ РАЗРУШЕННЮ.НФМ
   Y - I2006 МОМЕНТ ИНЕРЦИИ ЯКОРЯ АВИГАТЕЛЯ РЕЗАНИЯ, КГФМФФ2
   2<sub>1</sub>2007 MOMENT WHEPLINN SKOPS ABWPATENS MOAANW, KPAMAA2
                                   РЕЗУЛЬТАТЫ ОБРАБОТКИ ЧИСЛЕННЫХ ЭКСПЕРИМЕНТОВ
                                          РЕЗУЛЬТАТЫ ЧИСЛЕННЫХ ЭКСПЕРИМЕНІОВ
                                             I
      T<sub>1</sub>т
                     T<sub>2</sub>
                                     T<sub>3</sub>
                                             \mathbf{r}74
                                                             \mathbf{r}TS.
                                                                                   76
                                                                                                  77T 8
                                             r
                                                             Ŧ
IO.730180E 02I0.811760& 02i0.108790E 03I0.106930E
                                                                                        0210,123010E 0310,107260E 031
                                                          0310.1149105
                                                                         0310,2544708
               \mathbf{r}\mathbf{r}1
                                                                                           \mathbf{r}1
                                                                                                          1
```
801

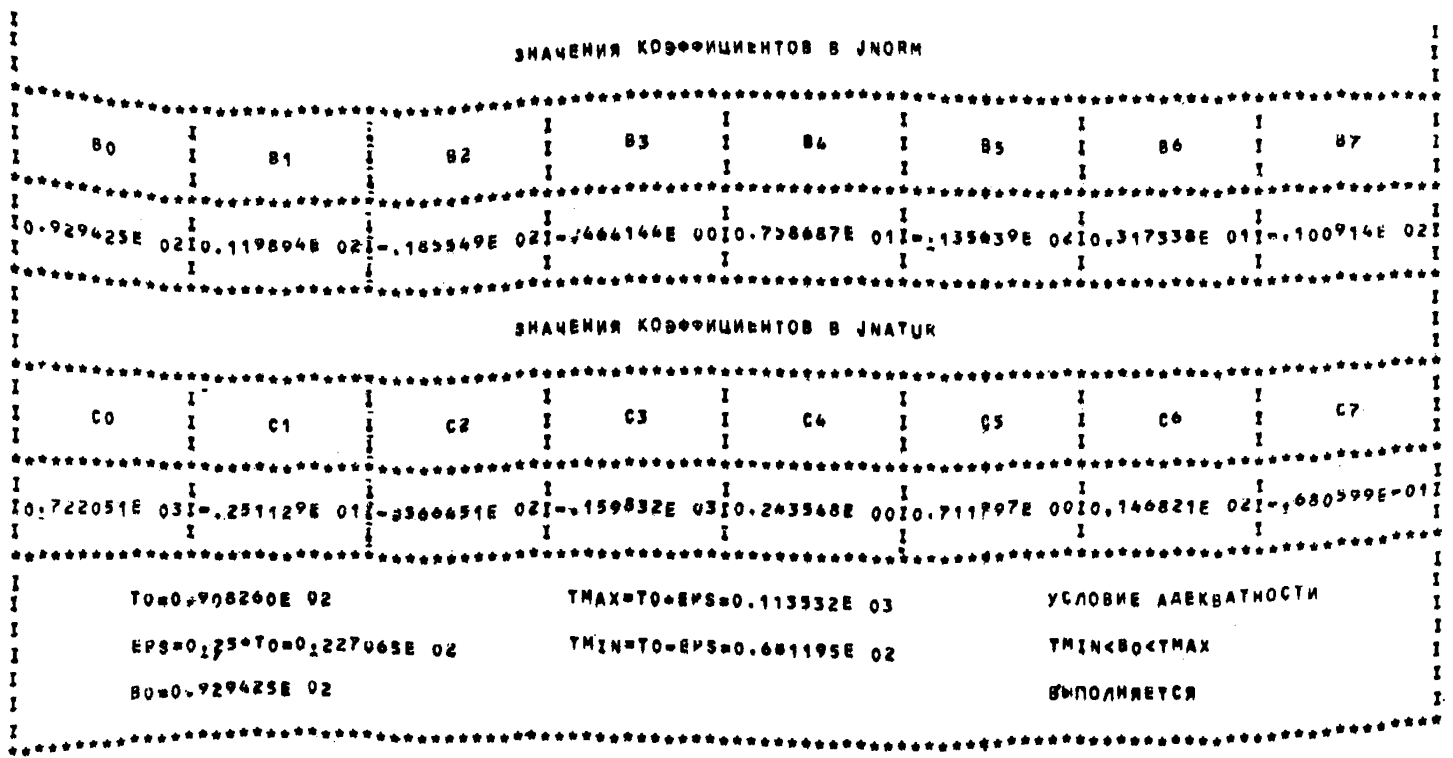

ЧИСЛЕННЫЕ ЗНАЧЕНИЯ ЈНАТИЯ.

**60I** 

# NPH XB, TB, ZB: JNATUR= 0.92942382812300E 02

#### CTATUMECKHE XAPAKTEPHCTUKH

VI=AX1+Bx1+X, npw:YwiN, zmin=CONST; Ymin<=X<=XMAX<br>V2=AX2+Bx1+X, npw:XwiN, zmin=CONST; Ymin<=YMAX J3=ARS+BRS+Z, nPHIXMIN, YMIN=CONSTI ZMIN<aZ<aZMAX

#### ЧИСЛЕННЫЕ ХАРАКТЕРИСТИКИ ЗАВИСИМОСТЕЯ Ј1, Ј2, Ј3

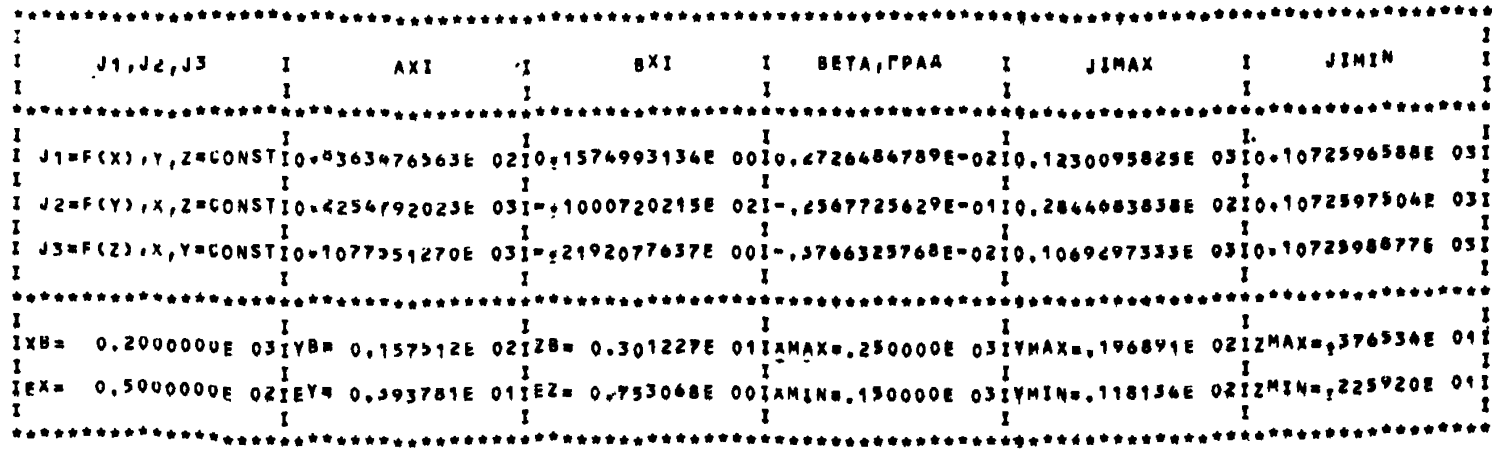

Ne SMFs 3TIOS =8.0948992 NOM#222

РЕЗУЛЬТАТЫ ЧИСЛЕННЫХ ЭКСПЕРИМЕНТОВ

=2₽060299873E\_oo ==2\_613o99098E\_0o ==4J92939969oE\_oo =3,721o99834E\_0o 0-223799704E 00

РЕЗУЛЬТАТЫ ЧИСЛЕННЫХ ЭКСПЕРИМЕНТОВ

52000799126E 000. -3.242899095E 00 -1.741899490E 00

БАЗОВЫЕ ЗНАЧЕНИЯ И ПРИРАЩЕНИЯ

XBm 0.20000000E 03EX# 6-90000000E 02 YB= 0.15751249E OREY# 0239374099E 01 ZB# 0.30122719E 01EZ# 0x75306797E 00

> ОПИСАНИЕ ПЕРЕМЕННЫХ \*\*\*\*\*\*\*\*\*\*\*\*\*\*\*\*\*\*\*\*\*

НАИМЕНОВАНИЕ ВЫХОДНОЙ КООРАИНАТЫ **JAJNATUREJNORM E** 1015GyrnOBAR CKOPOCTb BANA ABHFATENR PESAHWR, PAA/C

НАИМЕНОВАНИЕ ВАРЬИРУЕМЫХ ФАКТОРОВ  $X - I$ 2001 M(A,T), H+M

Y I 2006 J ЯКОРЯ ДВЕ РЕЗАНИЯ, КГФМФФ2

2007 J ЯКОРЯ ДВ.ПОДАЧИ, КГЕМЕН2

РЕЗУЛЬТАТЫ ОБРАБОТКИ ЧИСЛЕННЫХ ЭКСПЕРИМЕНТОВ

 $\Xi$ 

 $2 +$ 

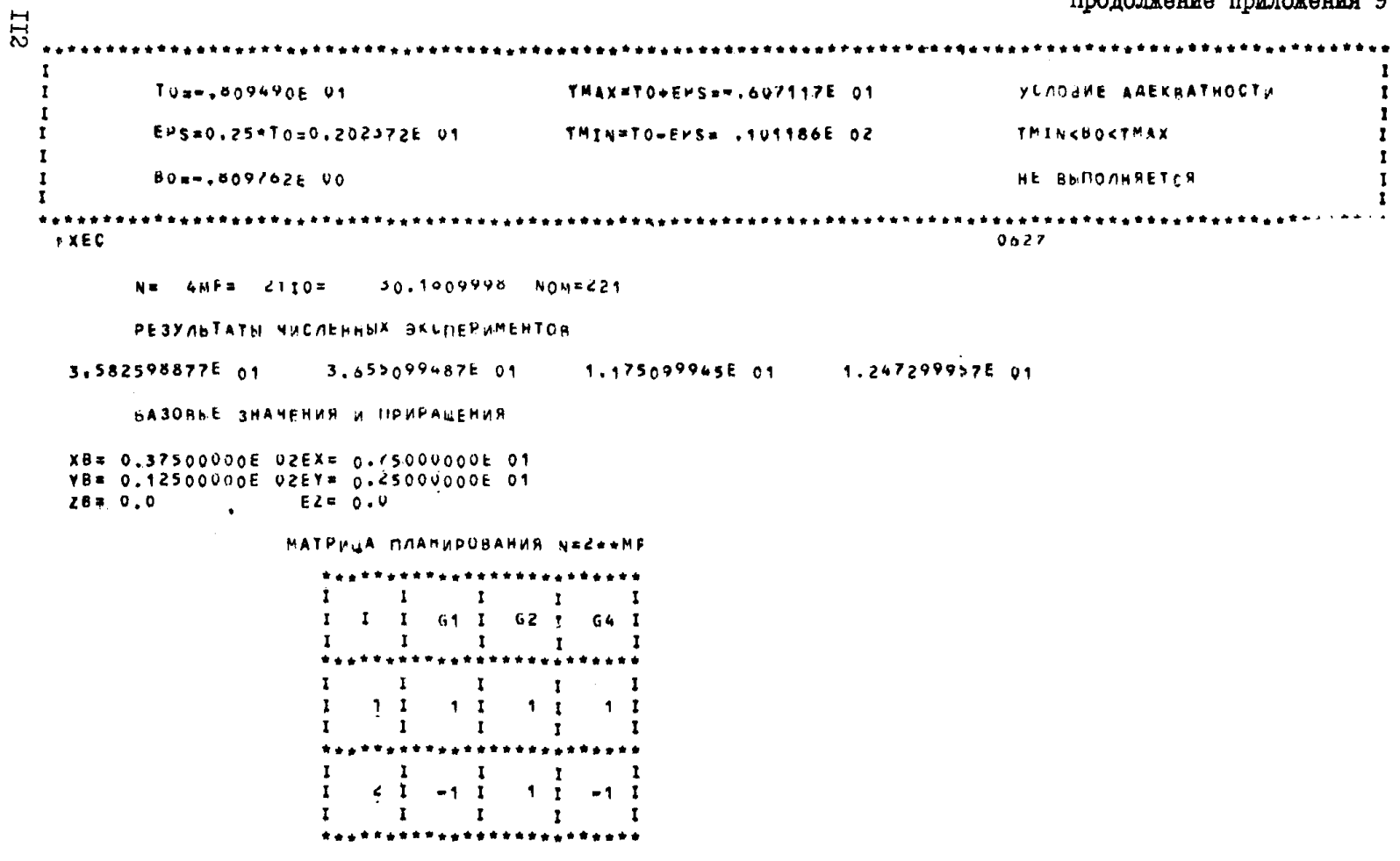

 $\mathbf{I}$  $\mathbf{r}$  $\bf{I}$  $\mathbf{I}$  $\mathbf{I}$  $\mathbf{r}$ \*\*\*\*\*\*\*\*\*\*\*\*\*\*\* -1  $\mathbf{I}$  $\mathbf{r}$  $4$  I  $-1$  I  $-1$  I  $\blacksquare$  $\mathbf{r}$  $\mathbf{r}$ \*\*\*\*\*\*\*\*\*

РЕЗУЛЬТАТЫ ИМИТАЦИОННОГО МОДЕЛИРОВАНИЯ ОДНОМАССОВАЯ МОДЕЛЬ УГЛЕДОВЫВАЮЩЕЕ МАШИНЫ УРАВНЕНИЕ - РЕГРЕССИИ В НОРМАЛИЗОВАННОМ ВИДЕ JNORM=B0+B1\*G1+B2+G2+B4\*G4 УРАВНЕНИЕ РЕГРЕССИЙ В РЕАЛЬНОМ МАСШТАБЕ JNATUR=Co+C1+X+C2+Y\*c4\*X+Y G1, X, X8, EX-HOPMA / M 30 BAHHOE, OAKTHYECKOE, BA30RDE SHAMEHME W IIPMPAMEHME NEPROPO BAPSUPYEMONO SAKTOPA G2, Y, YB, YE=HOPMA AN 30 BAHHOE, OAKT MUECKOE, БАЗОВОЕ ЗНАЧЕНИЕ И ПРИРАЩЕНИЕ ВТОРОГО BAPDUPYEMOFO OAKTOPA КОЗФФИЦИЕНТ ВЗАИМОВЛИЯМИЯ 1  $64 = 61 * 62$ 

ОПИСАНИЕ ПЕРЕМЕННЫХ \*\*\*\*\*\*\*\*\*\*\*\*\*\*\*\*\*\*\*\*

HAMMEROBARME BUXOAHOA KOOPAHHATN J=JNATUREJNORM I 1003 TOK B RKOPHOA ODMOTKE ABULATENS NOAANW, A

НАИМЕНОВАНИЕ ВАРЬИРУЕМЫХ ФАКТОРОВ  $X<sub>1</sub>$ 

2003 HAFIPAWENNE NA ODMOTKE ABHPATENS PE3ANNS, B

 $Y - 1$ 

2004 НАПРЯЖЕНИЕ НА ОБМОТКЕ АВИРАТЕЛЯ ПОААЧИ, В

**II3** 

РЕЗУЛЬТАТЫ ОБРАБОТКИ ЧИСЛЕННЫХ ЭКСПЕРИМЕНТОВ

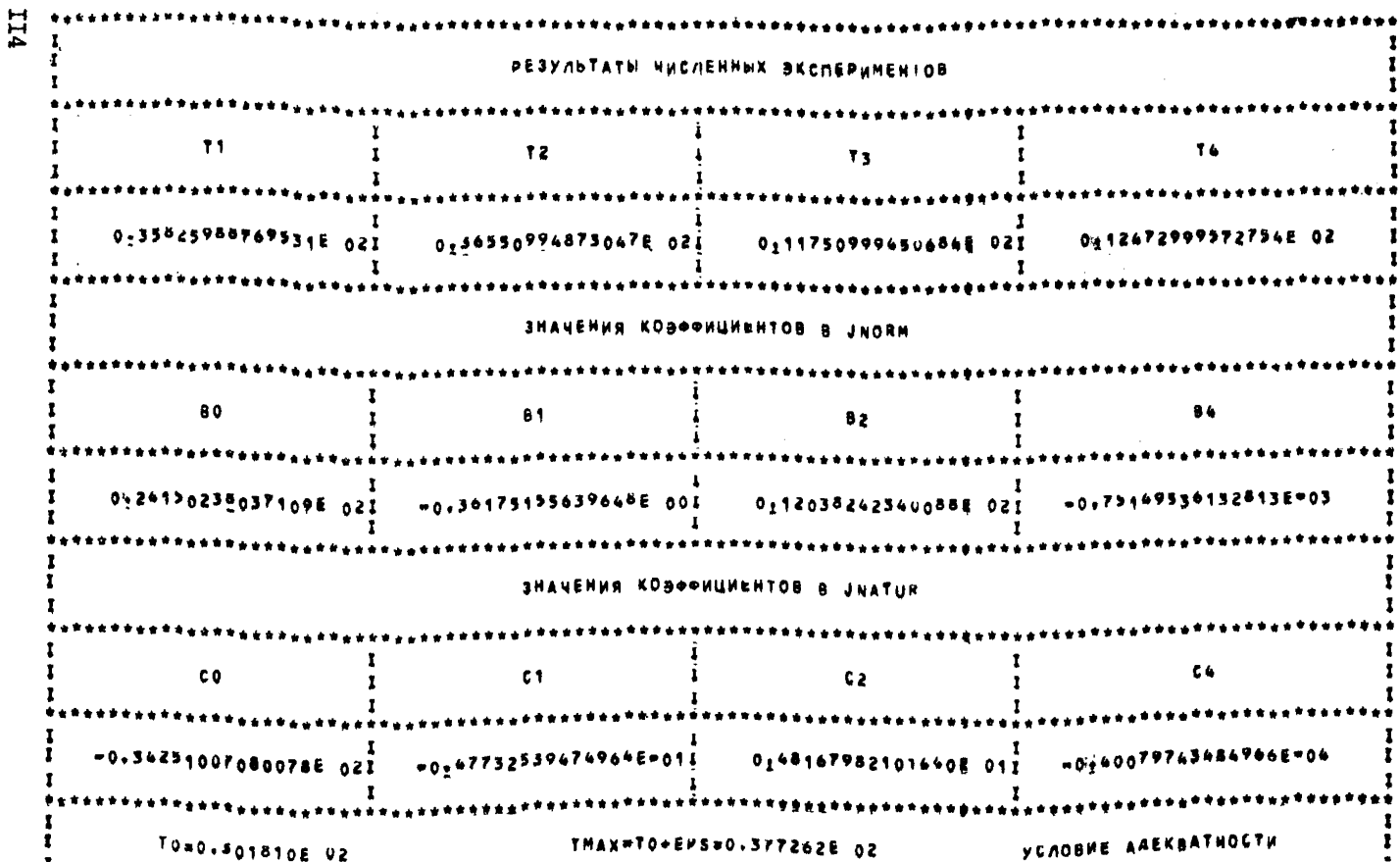

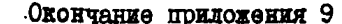

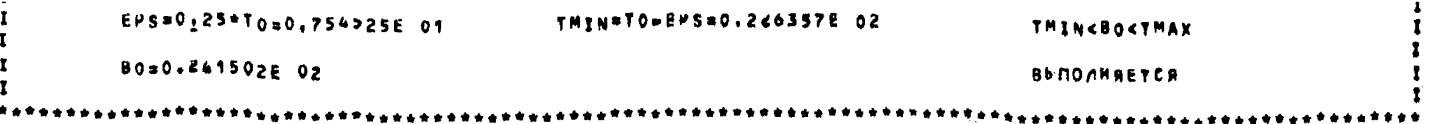

#### **ЧИСЛЕННЫЕ ЗНАЧЕНИЯ JNATUR**

#### NHN XB, YBIJNATUR= 0.24150207>1253125E 02  $\sim$ NPH XMAS, YMAXIJNATUR= 0.3582595825195312E 02 NPW XMIN, YMINIJNATUR= 0.1247297668457031E 02

CTATHNECKHE XAPAKTEPHCTHKH

UT=AXT+BX1=X, NPHIMXHTMIN=CONSTIXMIN<=X<=XMAX JE=AXE+BXZ+Y, NPAIXMIN=CONSTIYMIN<=Y<=YMAX

### **ЧИСЛЕННЫЕ ХАРАКТЕРИСТИКИ ЗАВИСИМОСТЕЙ J1,J2**

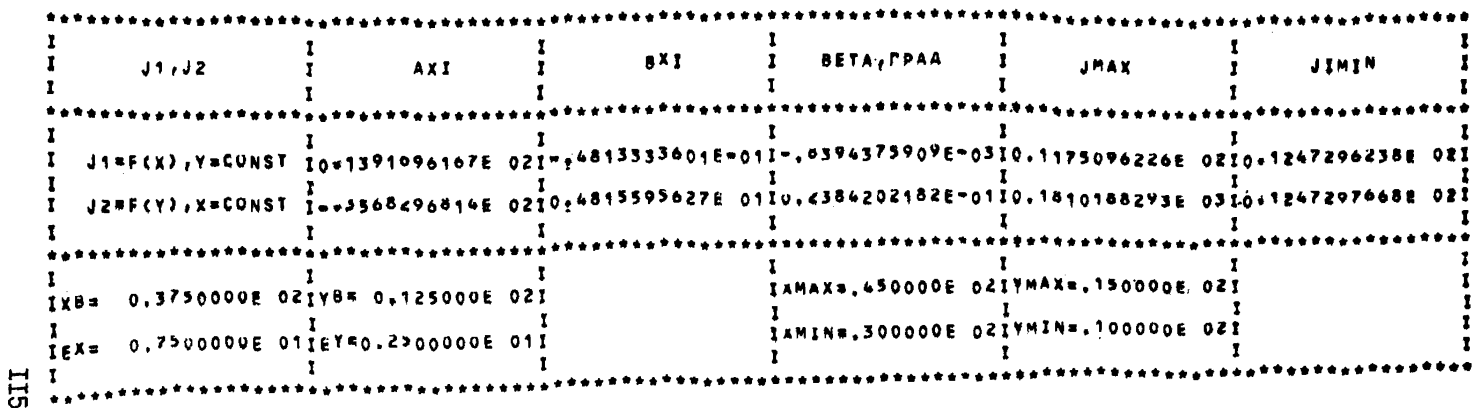

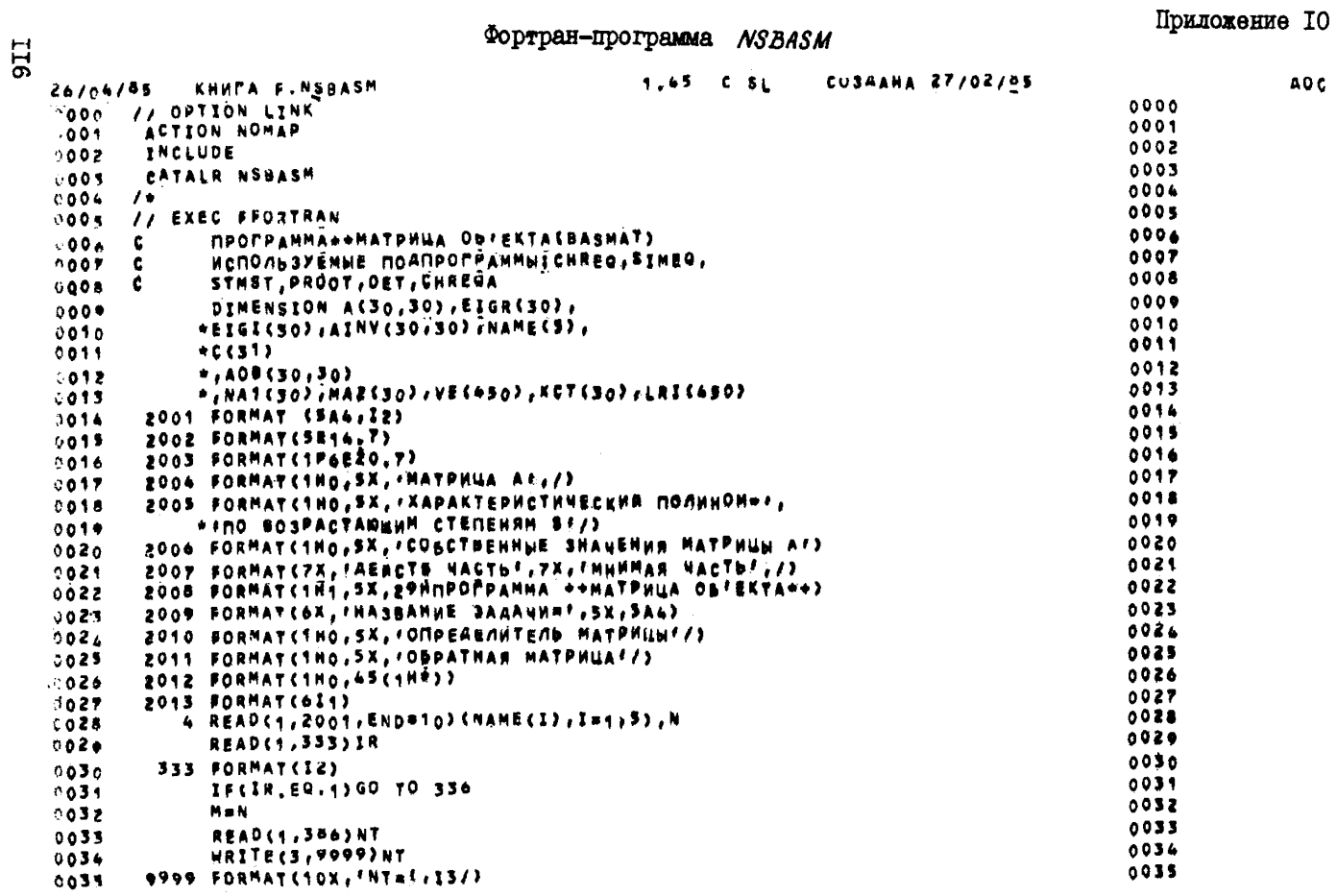

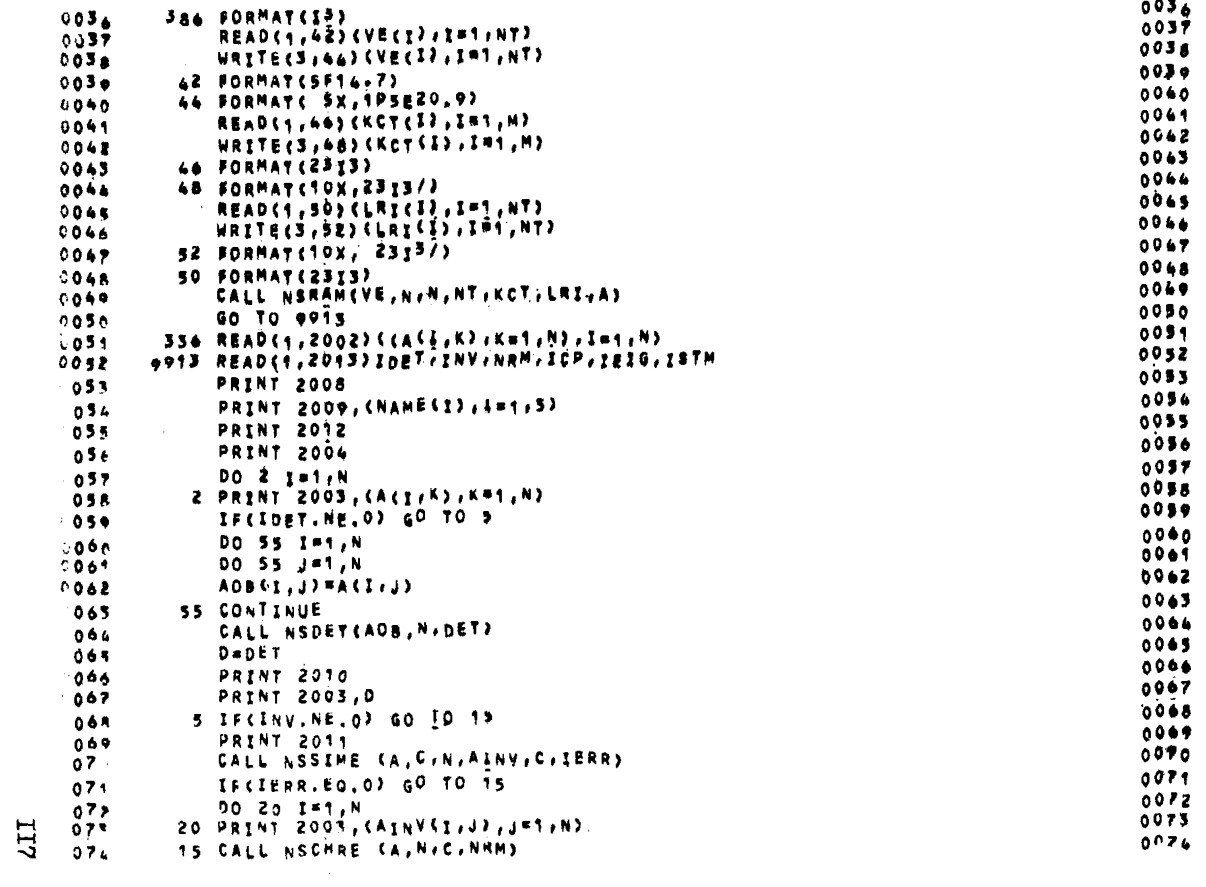

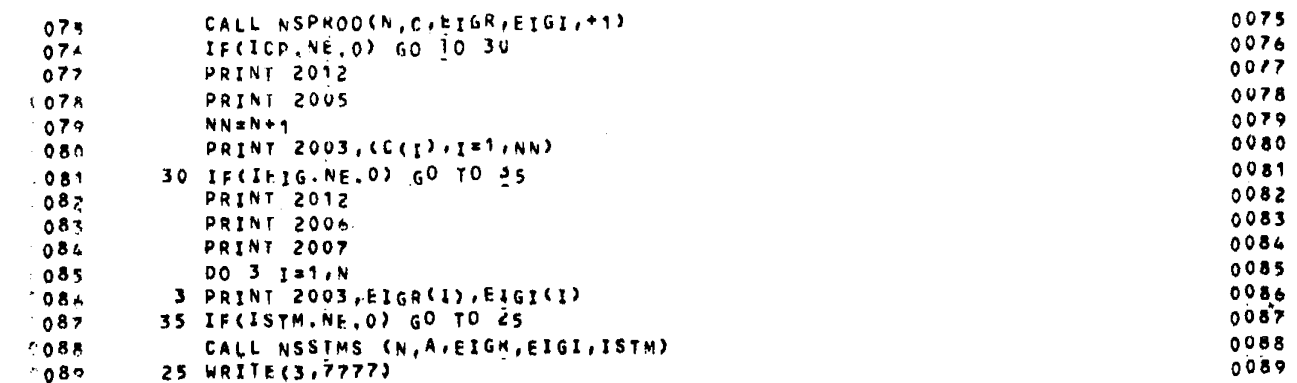

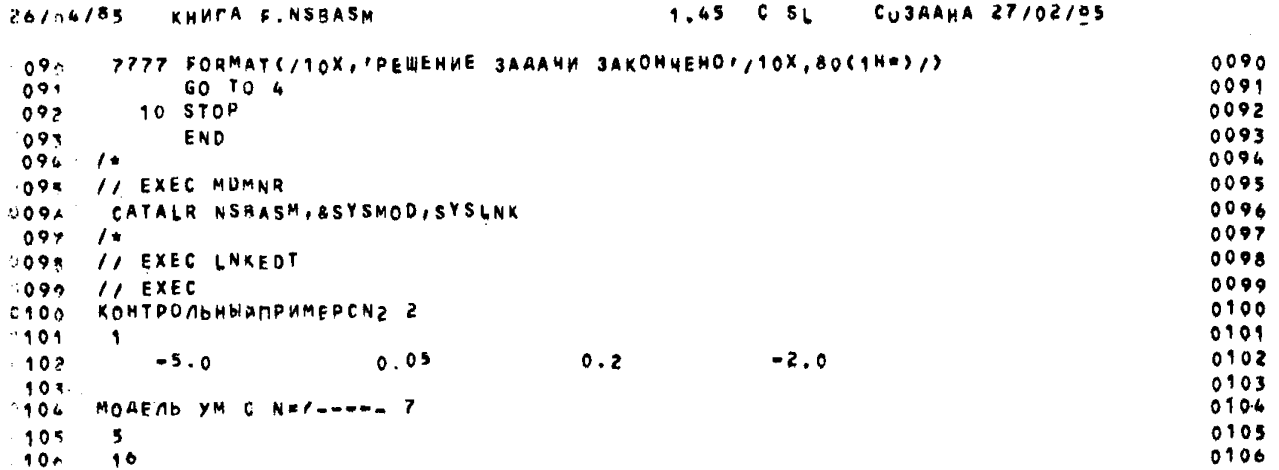

 $A_0$ c

**ETS** 

#### Окончание поиложения IO

```
1.501501
                                                                                  0107
                                                    -0.00136480.6269496 -1116.679
        -9.4200430.107-385.02670108
                                                   1.0-27.373190.1154585 - 758.59720108
                                                    -1.5015010.0013048
                                                                                  0109
                         1 501501
                                      -1.0-25.05501090110
          -1.50150101100111
        2 3 2 2 3 2
0111
                          2
                           3 3 2 4 6 5 6 5 7
        \overline{1} 2 \overline{1} \overline{5} \overline{7} \overline{3} \overline{4}0112
0.112011301130114
     MOA YM C N=7 NTC=19 7
0116
                                                                                  0115
0.115-51
                                                                                  0116
       19
0116
                                                                  -0.00130480117
                         0.6869496 - 1116.6790.0005-9.42004301170.00050118
                                                  -758.5972-27.37319
                                       0.1154585
-1181.501501
                                                                   1.501501
                                                                                  0119
                      -385.207-25.0550.00050.1191.00120
                                                    -1.501501-1.0-1.5015010.00136480.1200121
31212423\frac{2}{2}2 5 7 \bar{3} 4 3 4 5 2 4 5 6 5 0 5 f
                                                                                  0122
        1 \quad 2 \quad 1012201230.1230124
      MOREND YM C NEZ----- 7
01240125
0.125\mathbf{S}0126
0126
       6<sup>6</sup>0127
                         0.6669496 - 1116.679-0.00136481.501501
          -9.4200430127-481.29030128
                         c.1154585 - 758.5972\cdot 1.0
0.128-27.373190129
                                                    -1.5015010.0013048-31.318751.501501
                                      -1.00.1290130-1.50150101300131
        2 3 2 2 3 2 2
-1311 \t2 \t1 \t5 \t7 \t3 \t4 \t3 \t3 \t2 \t4 \t6 \t5 \t6 \t5 \t70132
132
                                                                                  0133
1330134
     MOA YM & N=7 NTC=19 7
134 -0135
04.35
       \mathbf{S}0136
       19
2136-0.00130480137
                         0.6669446 - 1116.6790.0005-9.42004501370138-758.59720.0005-27.373191.501501
                                       0.115458501350139
                                                                   1,501501
                      -481,2903-31.318750.0005
01301.00140
                                                    -1.501501-1.5015010.0013648-1.001600141
0141
        2 4 2 3 4 2 2
                         3 4 3 4 5 2 4 5 6 5 6 5 7
                                                                                  0162
          2 + 2-51
                       \overline{7}0142\mathbf{f}0143
01450164
      MOA YM C Na7 NEC=19 7
0144
```
**6II** 

#### Приложение II Homporpenan NSBASM 0003 CATALR NSCHRE  $0004$ 0005 OOOK // EXEC FFORTRAN  $000<sub>n</sub>$ SUBROUTINE NSCHRECA, N.C.NRM) ЭТА ПОДПРОГРАННА НАХОДИТ КОЭФФИЦИЕНТЫ ХАРАКТЕРИСІИЧЕСКОГО  $0007$  $0008$ ПОЛИНОМА С ПОМОЩНЮ АЛГОРИТМА ЛЕ ВЕРРЫЕ (LEVERRIER)  $0009$ COMMON 2ED(30,30,30) 0010 DIMENSION A(30,30), ATEMP(30,30), 0011  $*PROD(30, 50)$  $0012$  $+10(31)$  $013$ ь b.

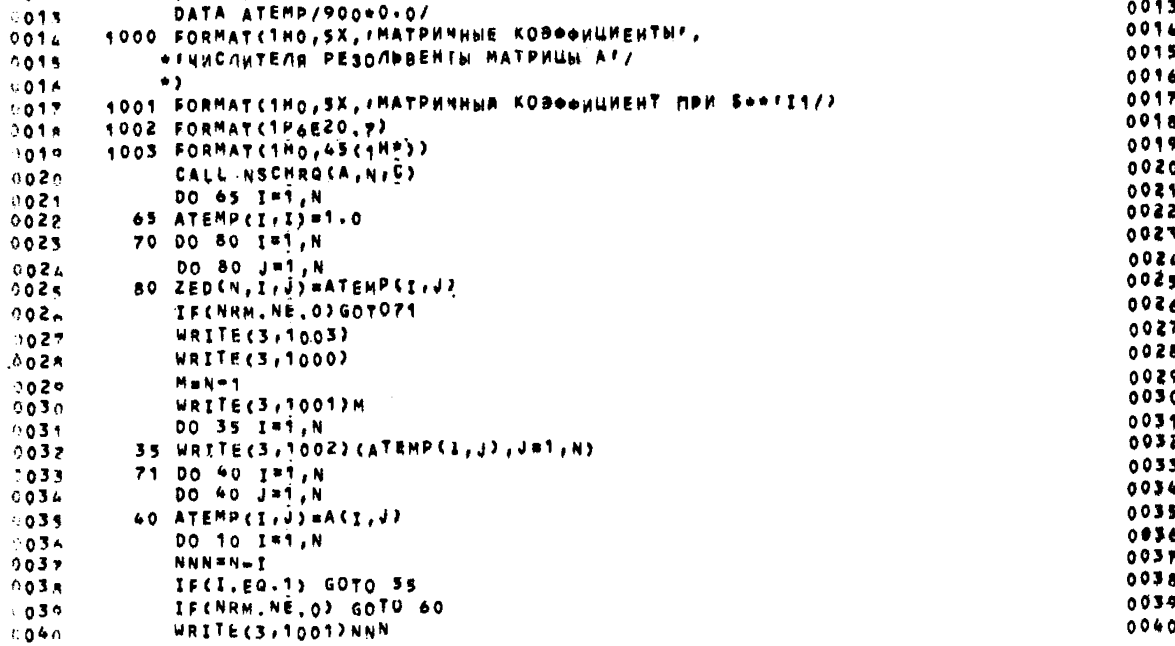

**CZ** 

 $0.007$ 

 $000<sub>4</sub>$ 

 $0.004$ 

 $0.009$ 

 $0.01c$ 

 $0011$ 

 $0012$ 

 $007$ c

 $0008$  C

 $\sqrt{2}$ 

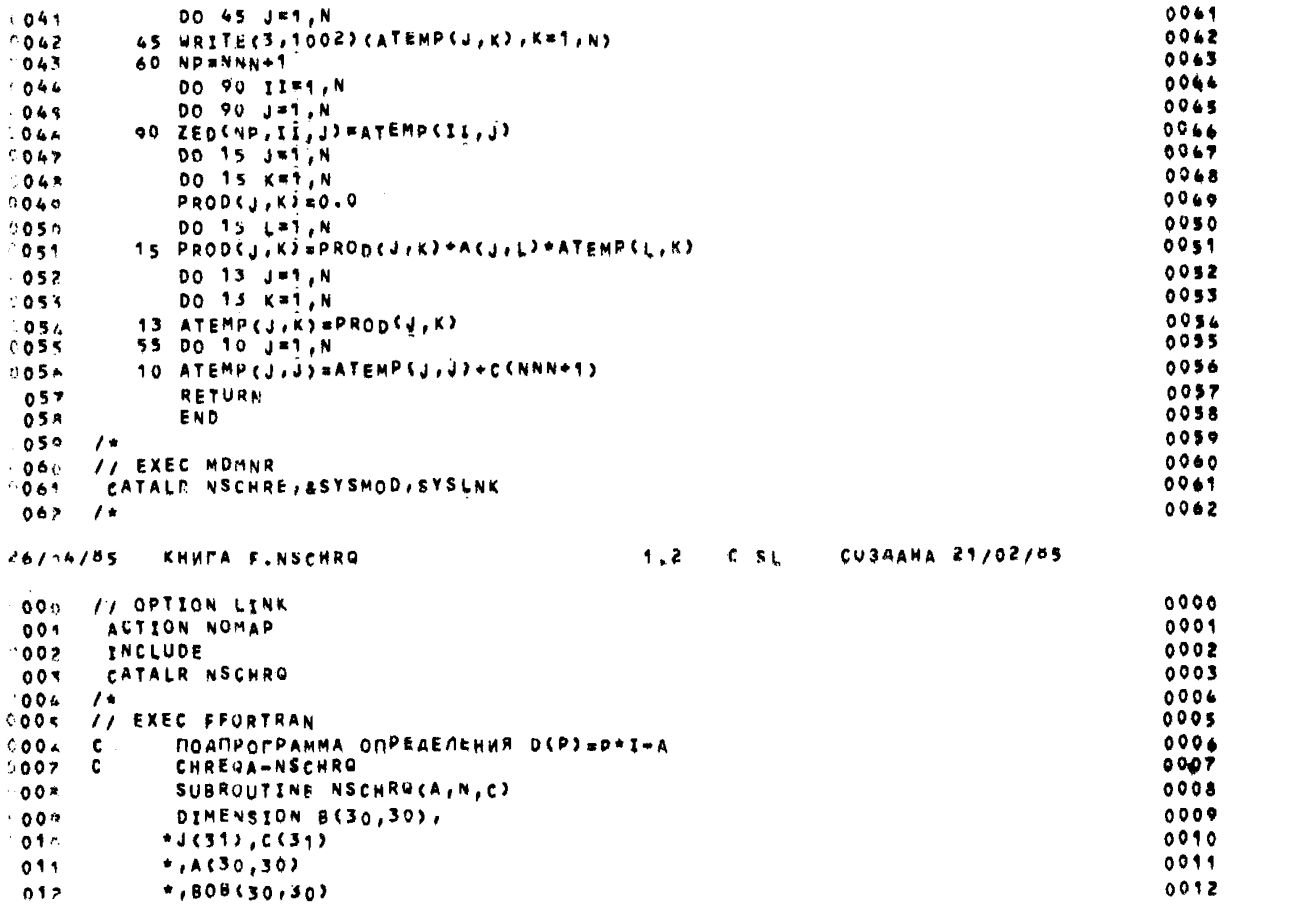

 $121$ 

A04

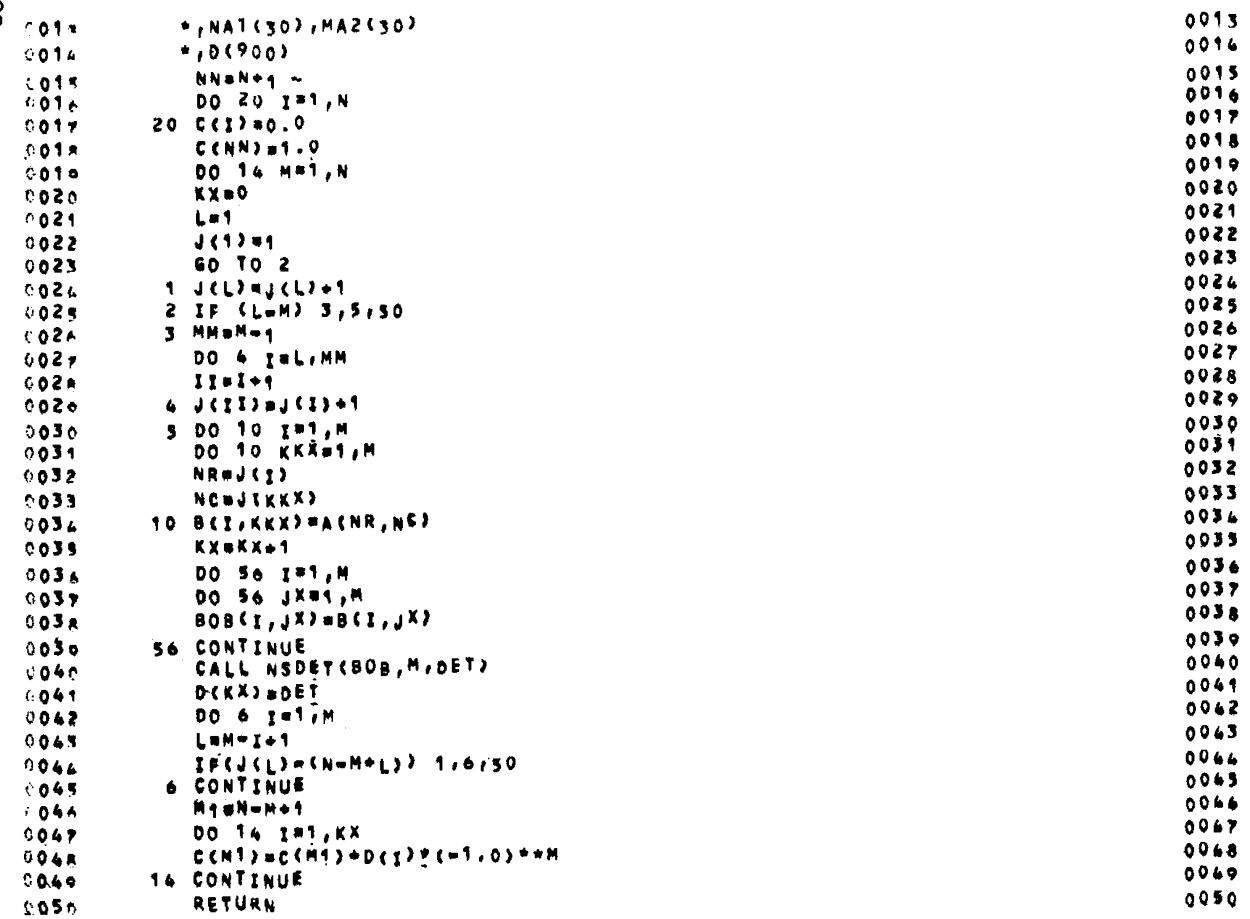

**122** 

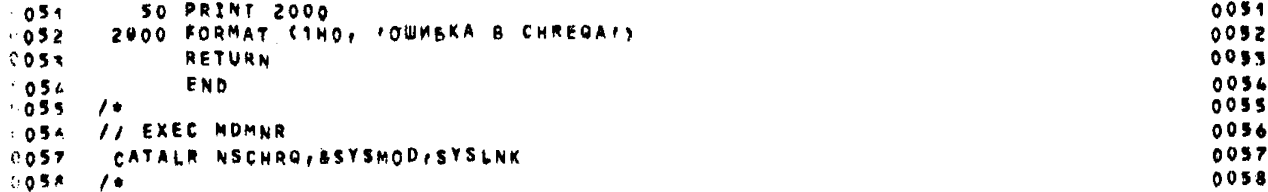

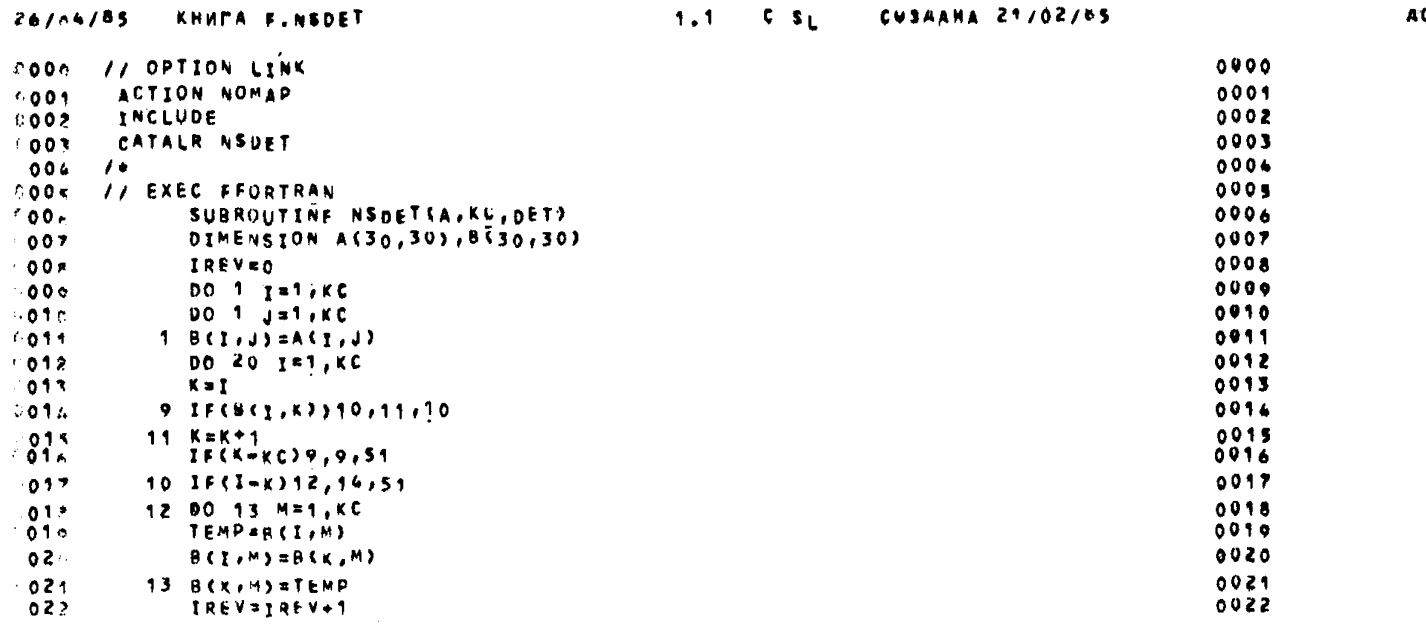

**I23** 

iO).

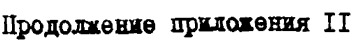

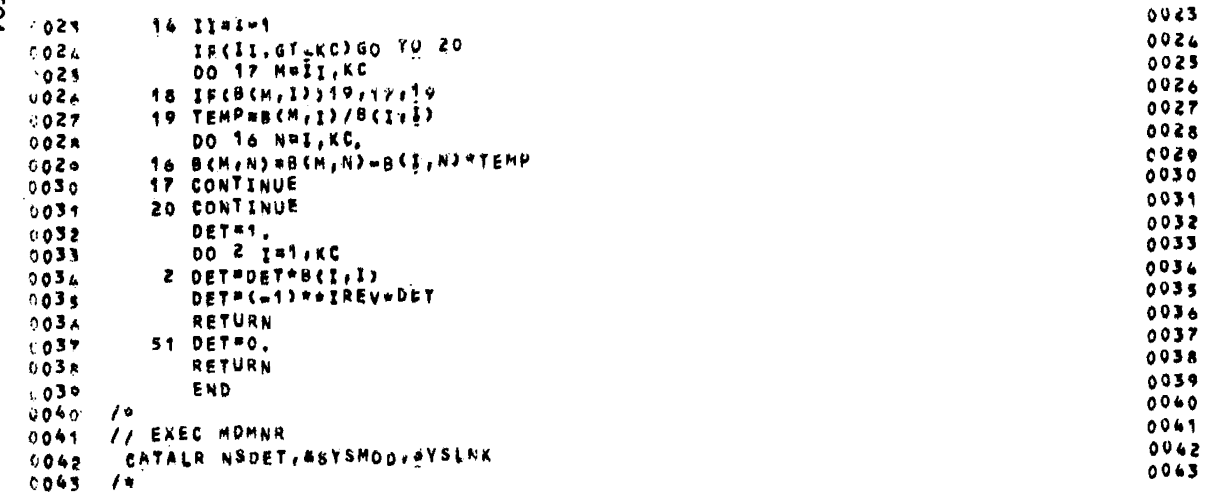

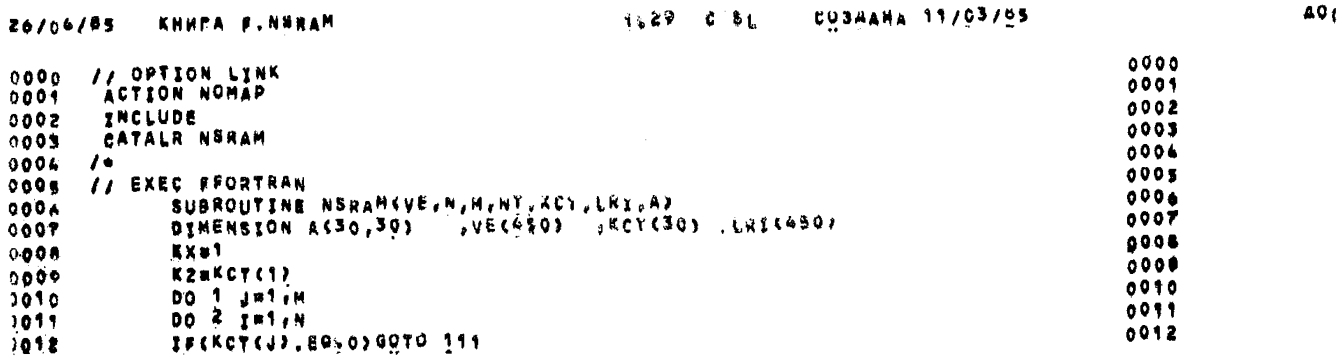

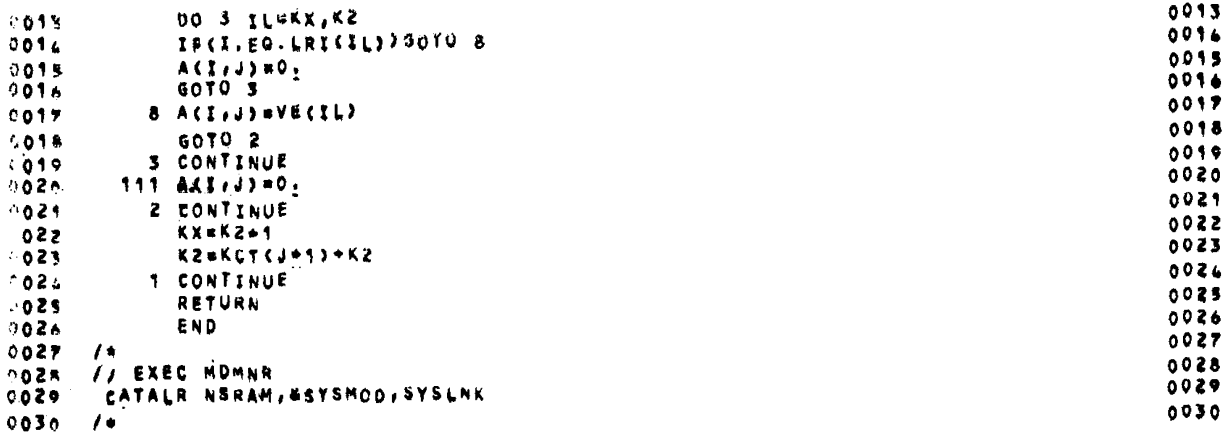

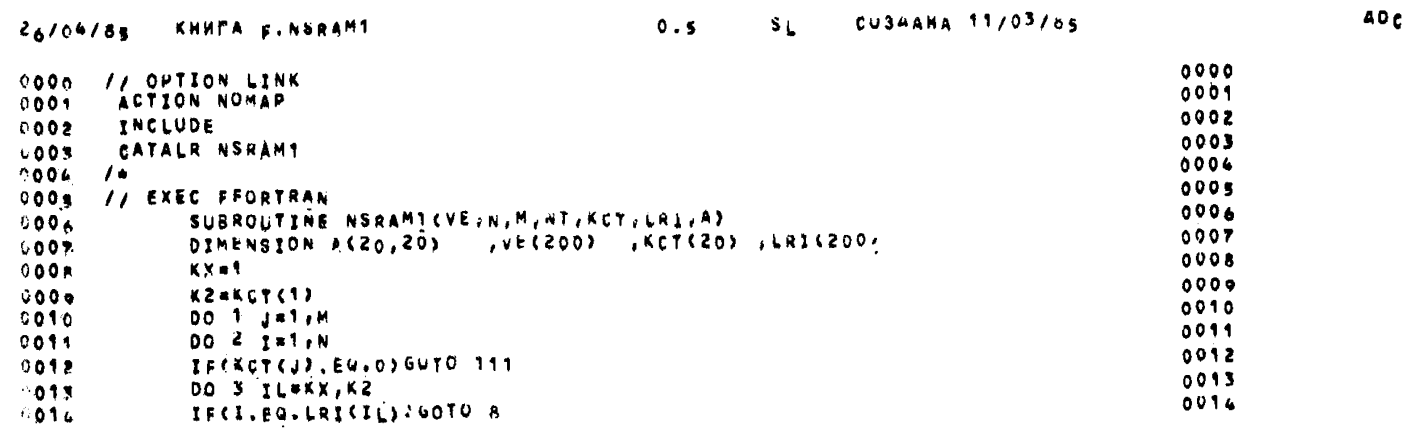

**125** 

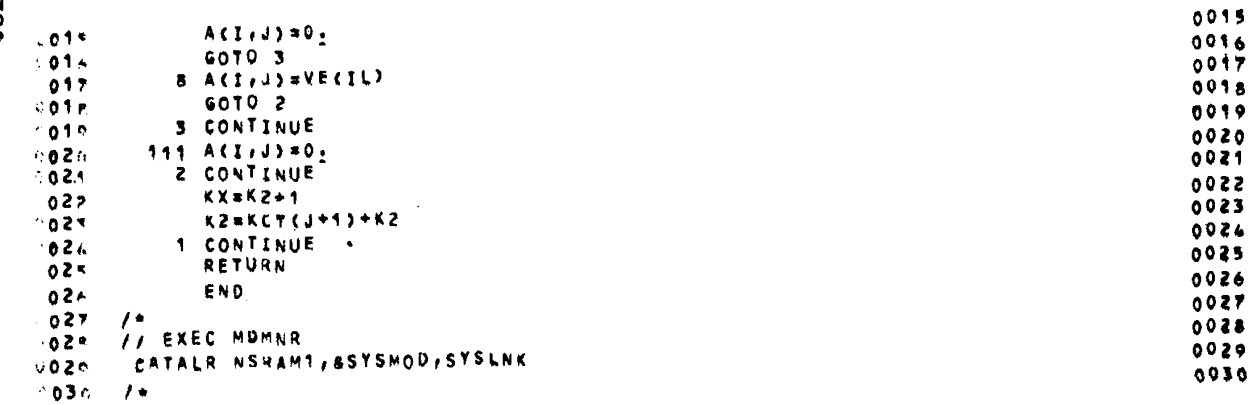

 $\mathcal{L}$ 

26/66/85 KHWMA F.NSPROO

1.1 C SL CU3AAHA 21/02/85

ADE

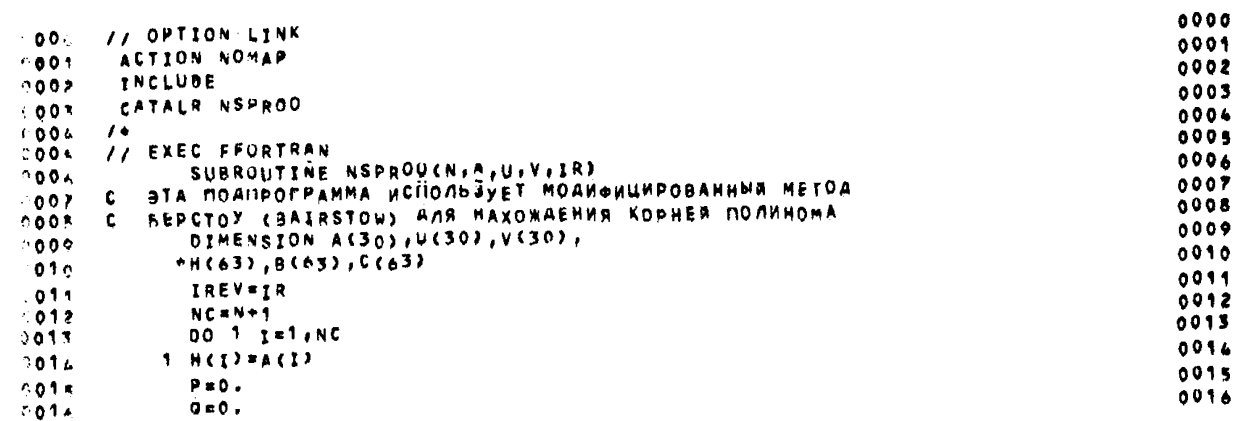

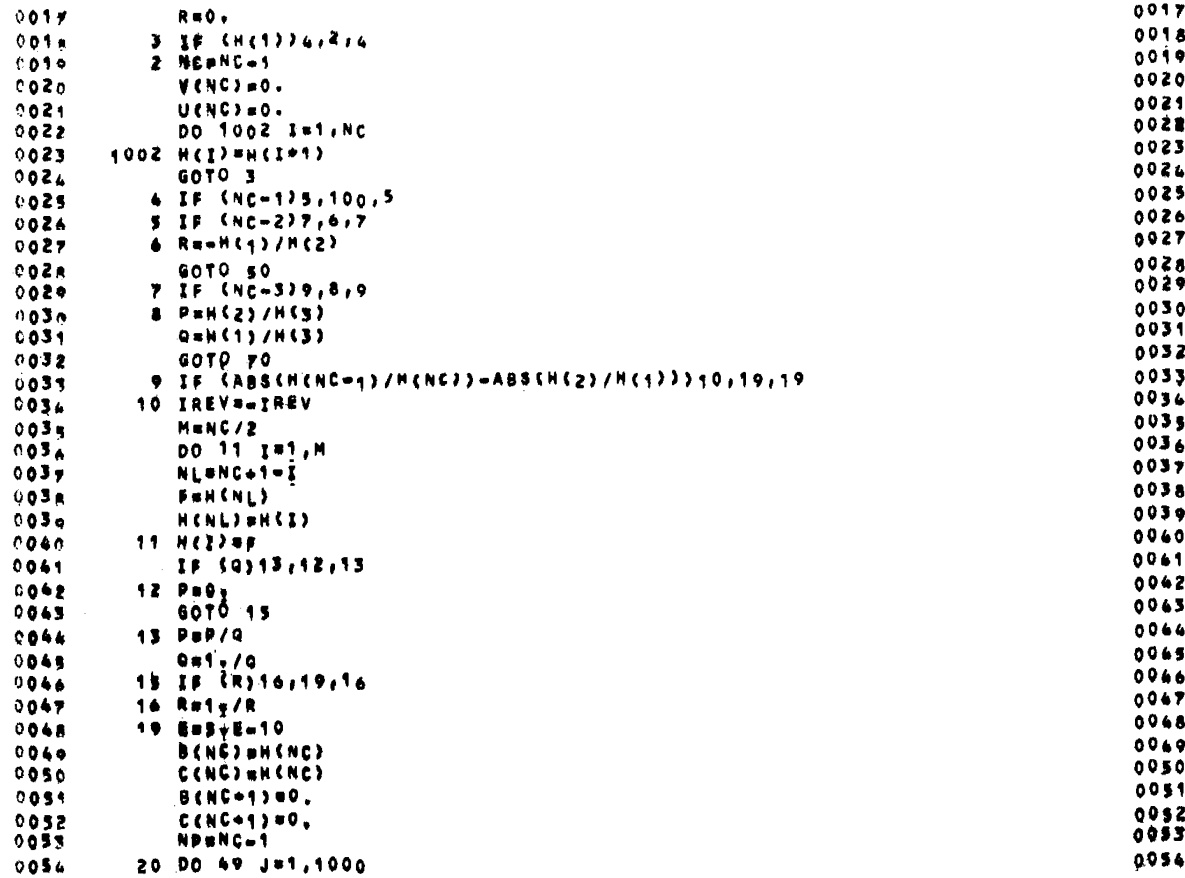

 $\mathcal{L}z_{L}$ 

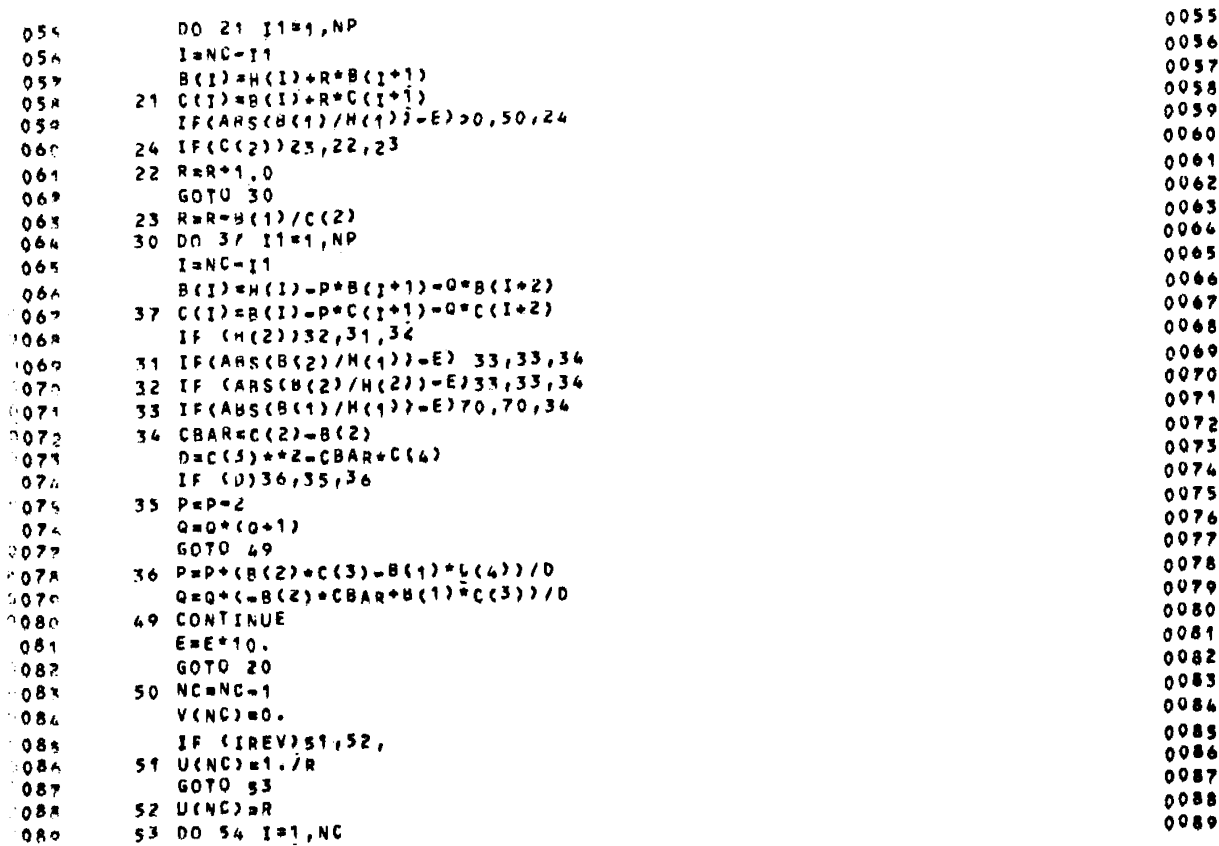

 $128$ 

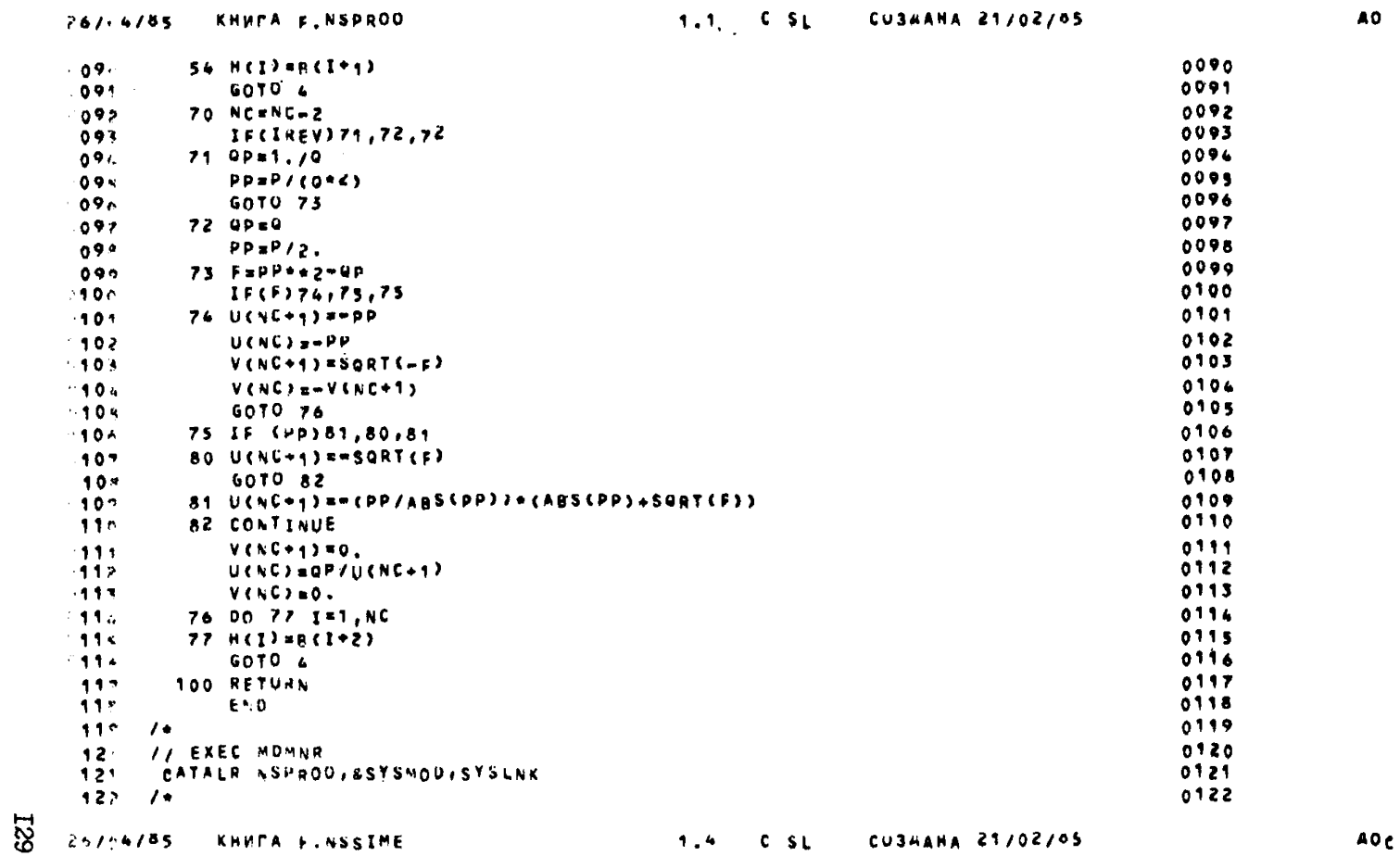

0000 // OPTION LINK  $000c$ 0001 ACTION NOMAP  $1001$  $0002$ *VNCLUDE*  $002$  $0003$ CATALR NSSIME  $0003$ 0004 0004  $\overline{1}$ 0005 **II EXEC PFORTRAN**  $0005$ **BTA NOANFOFPANNA C NUMOWER NPOLLEAYPH**  $0006$ 0004 - C АЙАГОНАЛИЗАЦИИ НАХОАИТ АЛЯ ЗАДАННОЙ 0007  $\mathbf{c}$  $0007$  $0008$  $000F$  C МАТРИЦЫ ОБРАТНУЮ SUBROUTINE NSSIME(A, ADOT, KC, AINV, X, IERR)  $0009$  $0000$ DIMENSION A(30,30), B(30,30), 0010  $0010$ 0011 \*XDOT(31), X(31), AINV(50.30)  $0011$  $0012$ Nut.  $0012$ 0013 工匠技术加卡  $0013$ 0014 DO13#1,KC  $0014$  $0015$  $0015$ **BOSJ#1,KC** 0016 AINV(I.J) =0.0  $0.016$ 0017 1 B(I,J) HA(I,J)  $0017$ 0918 DOZI-1.KC **CO1A**  $0019$ AINVCL.IJulu0  $0019$ 0020  $0020$  $2 \times (1)$  ax DOT(I) 0021 **DOSI#1.KC** 0021 0022  $0022$ COMPUG.O 0023 cozs  $K = 2$  $0024$ 6 IF(ABS(B(K,I)) =ABS(COMP))5,5,4  $002L$ 0025 6 COMPUBCK (I) 0024 0026 **Nek**  $0026$ 0027  $5 KgK+1$  $0027$ 0028  $IFCK-ECJ6.6.7$  $0024$ 0029 7 IF(B(N,1))8,51,8  $0029$  $0030$ 8 ISCN=1)51.12,0  $0030$ 0031 **9 DO10Ma1,KC** 0034  $0032$  $0032$ **TEMPRR(I,M)** 6033  $0033$ BEI/M)=BEN/M)  $0014$  $003L$ **BCN.MINTEMP**  $0035$ **TEMPRAINVCI.M)**  $303x$  $0036$ AINVCL.MJ#AINVCN.MJ  $1036$  $0057$ - 65 9 10 AINVCN.MJmTEMP

L3O

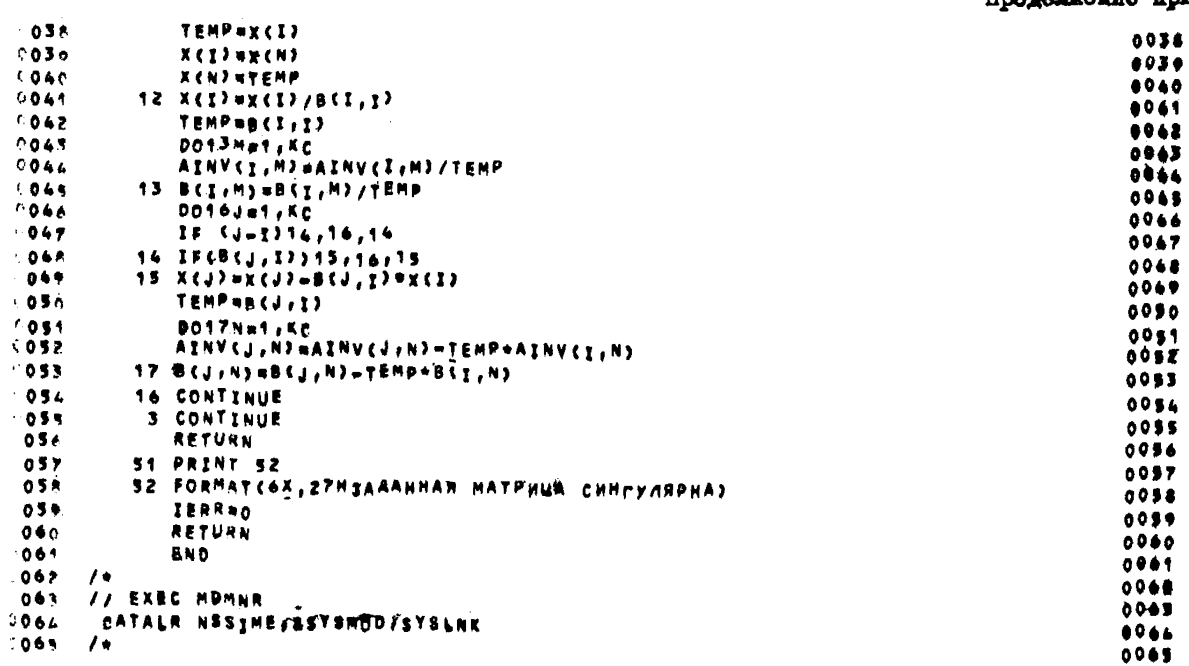

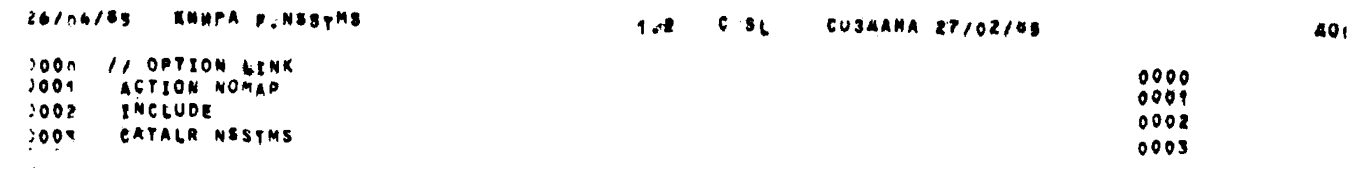

I3I

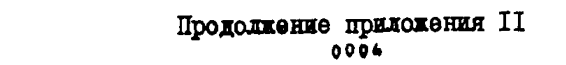

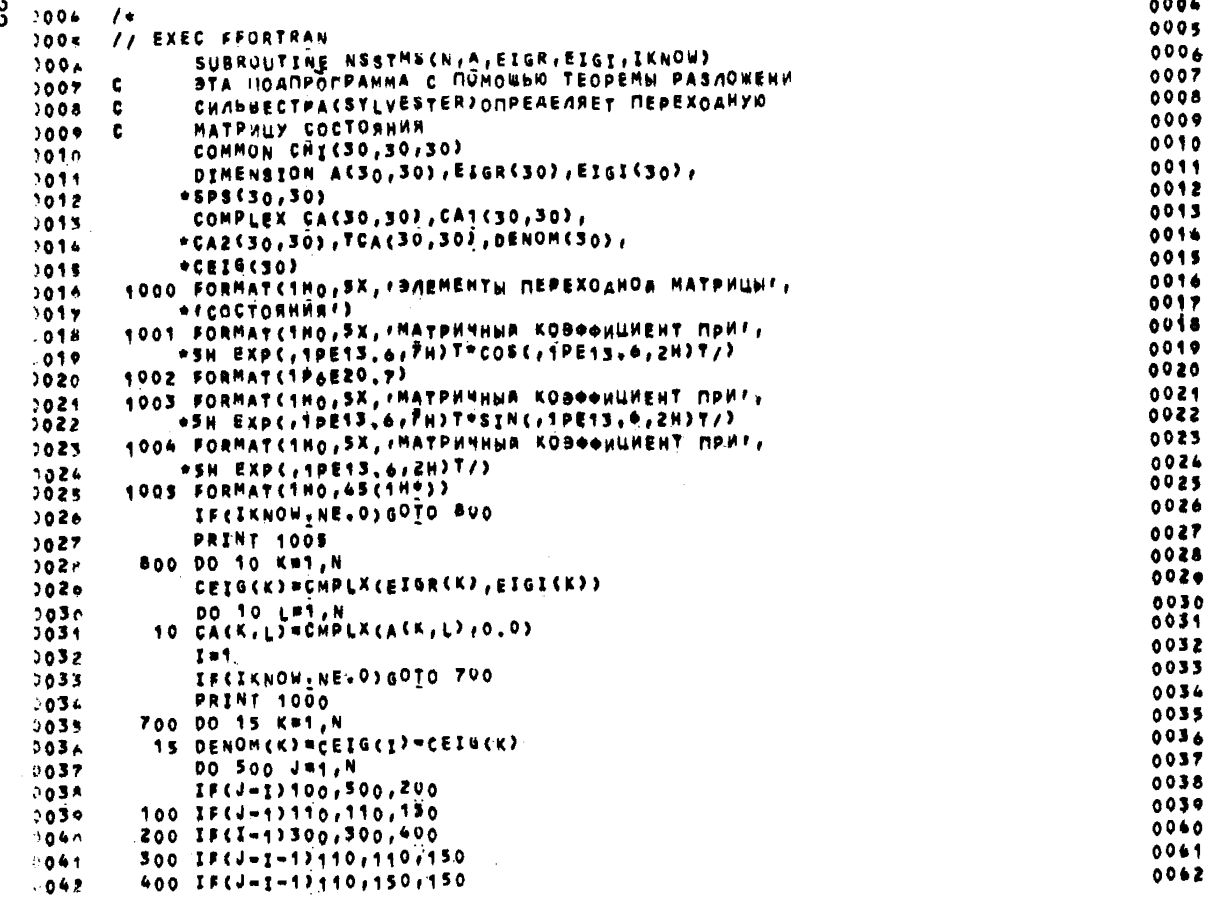

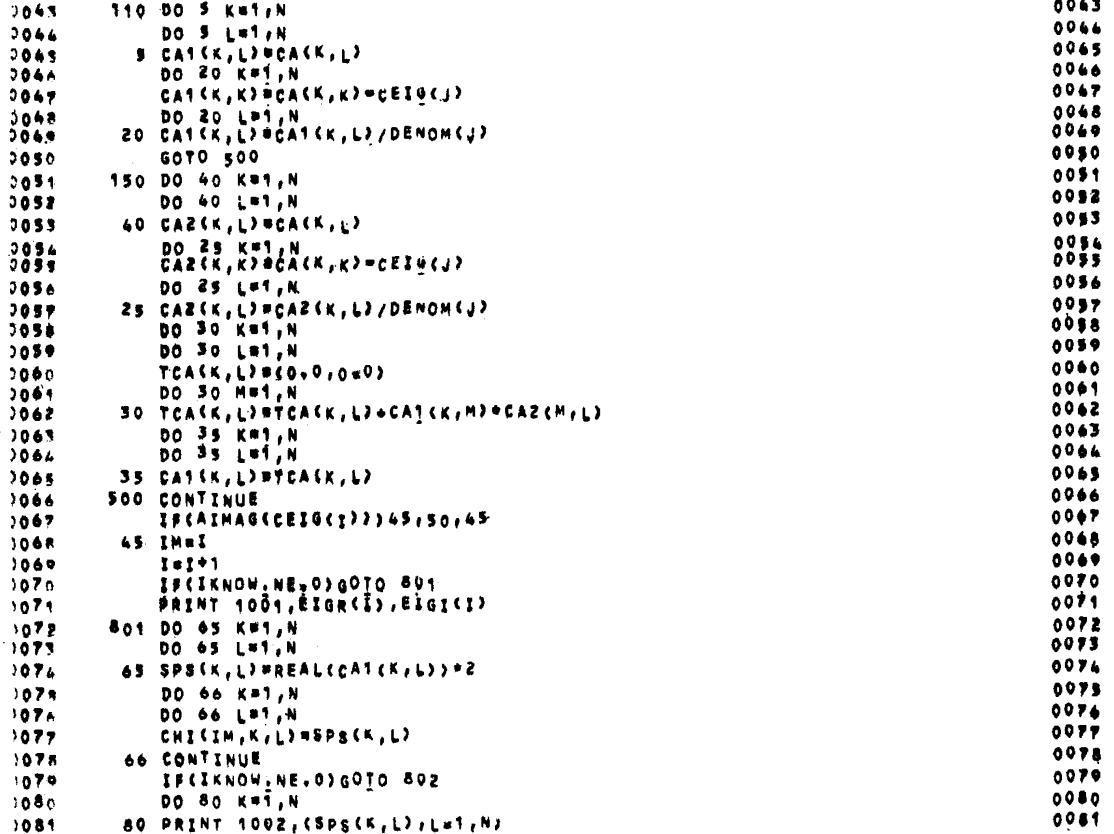

**I33** 

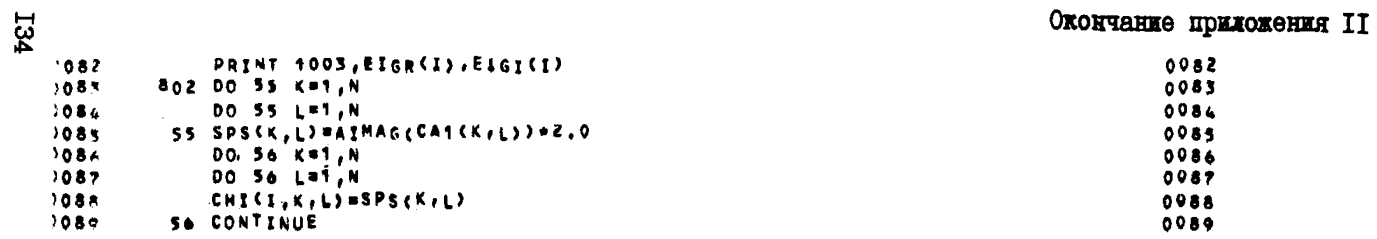

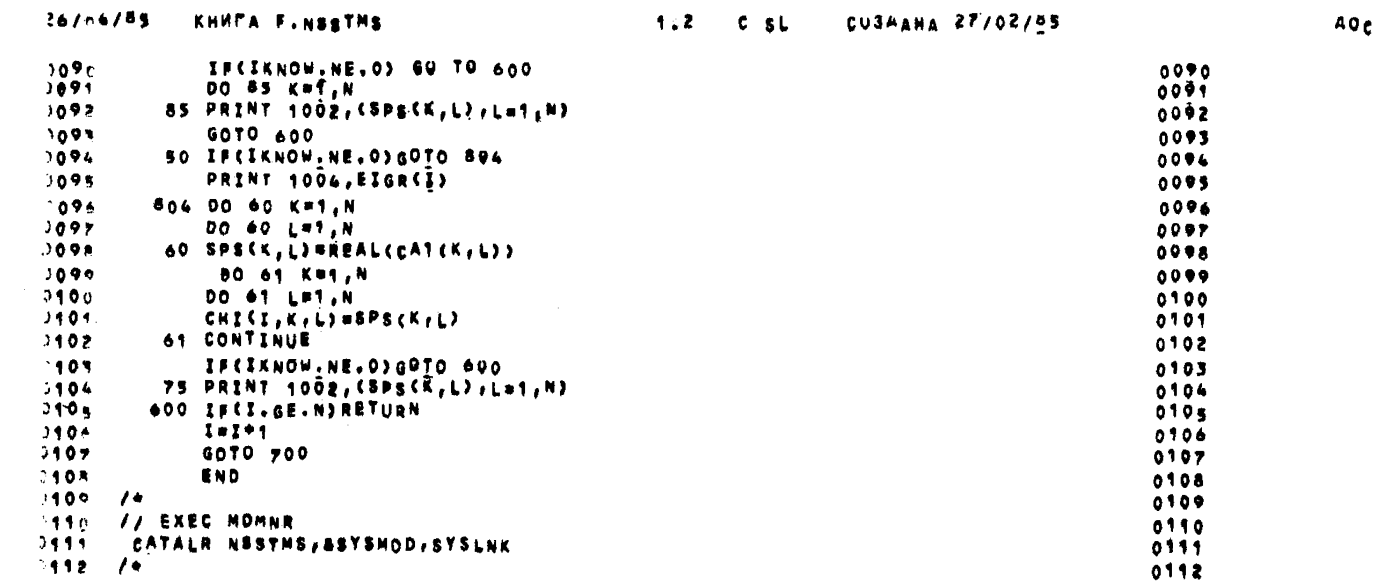

 $\sim 10^{-1}$ 

#### Результати анализа устойчивости моделей УМ с помощью протремени NSBASM

```
ПРОГРАММА **НАТРИЦА ОБ'ЕКТА**
    HARBANNE SAAAHNE
                        КОНТРОЛЬНЫАПРИМЕРСН2
МАТРИЦА А
    \begin{array}{cccc} -5,0000000E&00&&&\\ +5,9999999E-01&&&\\ +,99999999E-01&&&\\ \end{array}ОПРЕДЕЛИТЕЛЬ МАТРИЦЫ
     9.9899960E 00
    ОБРАТНАЯ МАТРИЦА
                    -5+0050020E-03
    -2,0020014E-01-2.0020023E - 02-5.0050068E - 01НАТРИЧНЫЕ КОЭФФИЦИЕНТЫЧИСЛИТЕЛЯ РЕЗОЛЬВЕНТЫ МАТРИЦЫ А
    НАТРИЧНЫЯ КОЭФФИЦИЕНТ ПРИ STAT
     1,0000000E 00<br>0,0
                         0 + 0МАТРИЧНЫЙ КОЭФФИЦИЕНТ ПРИ S**О
                        647999797E=02
     Z.0000000E 00
     €,0000000E 00 = 6.6×997797E=02<br>1,9999999E=01 = 5.60000000E 00
   \frac{1}{2} and \frac{1}{2}\mathbf{I}ХАРАКТЕРИСТИЧЕСКИЯ ПОЛИНОМ-НО ВОЗРАСТАЮЩИМ СТЕПЕНИМ $
                        7*0000000E 00
     929899960E 00
                                            190000000E'00
\frac{1}{2}a'o a posta estados especionas do <sub>mai</sub>re<sub>m</sub>ensa e estempo estr
    СОБСТВЕННЫЕ ЗНАЧЕНИЯ МАТРИЦЫ А
     АБАСТВ ЧАСТЬ
                       МИИМАЯ ЧАСТЬ
    -1,9966688E 00
                       0<sup>0</sup>-5,0033302E 000 \approx 0ЭЛЕМЕНТЫ ПЕРЕХОЙНОЙ НАТРИШНООСТОЯНИЯ
    MATPHUNNA COBOONLUENT MPH EXPE-15776667E 003T
     6:6518903E-02
                        9398898015-01
    МАТРИЧНЫЕ КОЭФФИЦИЕНТ ПРИ ЕХР(-540033308 00)Т
    -0,05189038 - 02151079346E=03
        РЕШЕНИЕ ЗАААЧИ ЗАКОНЦЕНО
```

```
NT = 166.209495487E-01
                                  -1.110670955E 03-1.364799915E - 0.31.501500130E 00
   -9.420042992E 00-3.850266113E 021.124584885E-01
                                  -7.585971680É 02
                                                  1.000000000E 00
   -2.737313420E 01-2.505497268t 011.501500130E 00
                                                  -1.501500130E 001.3647990152-03
   -1.501500130E 002 3 2 2 3 2 2
     1 2 1 3 7 3 4 5 5 2 4 6 5 6 5 1
ПРОГРАММА ++МАТРИЦА ОБГЕКТА++
HASBAHME SANAHME
                 MOAFAB YM C N#7-----
MATPHUA A
-9.4200430E 00-1.1100/90E 03 0.0
                                         0.00.00.000.06.26949556 - 010 + 00.00.0-3,8502667E 620.00.0-7,5859717E 020.00.0-2.7373184E 010.400.00.00, 00.01.1545849E=01
                                         0.0-2,5054993E<sub>01</sub>0.00.0-1.3647999E+03 0.0
                                         1.0000000E00
 0.00.01.3647999E - 030.00.00.01.5015001E 00
                            0.0-1.5015001E 00
 0.01.5015001E 00 0.0
                                         0.00.00 + 00.0
```
 $-1.5015001E 00$ 

ОПРЕДЕЛИТЕЛЬ МАТРИЦЫ

 $-1.2207500E06$ 

ОБРАТНАЯ МАТРИЦА

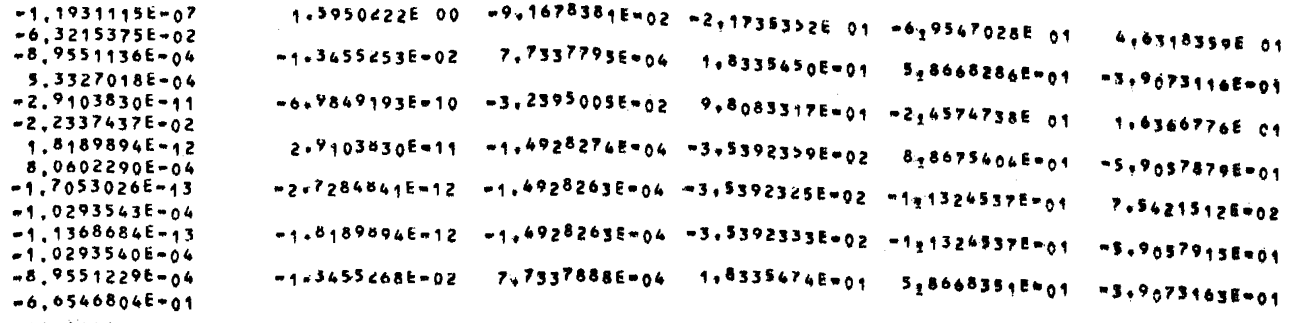

МАТРИЧНЫЕ КОЭФФИЦИЕНТЫЧИСЛИТЕЛЯ РЕЗОЛЬВЕНТЫ МАТРИЦЫ А

МАТРИЧНЫЙ КОЭФФИЦИЁНТ ПРИ 5\*\*6

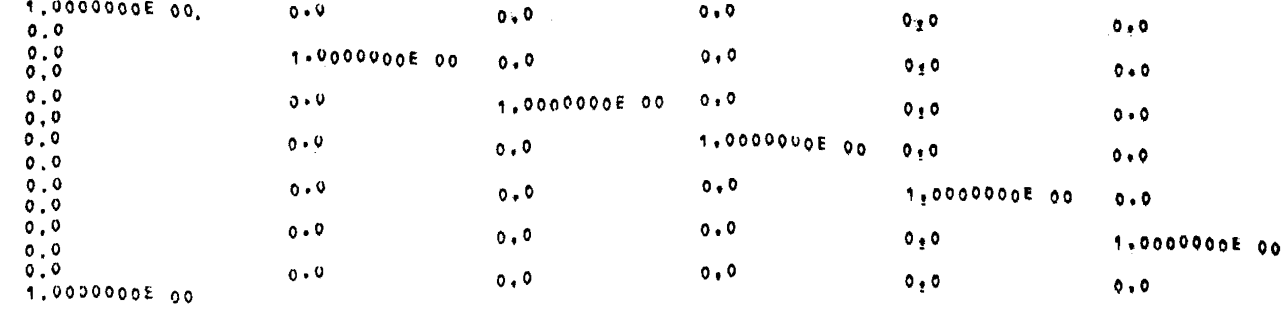

**L37** 

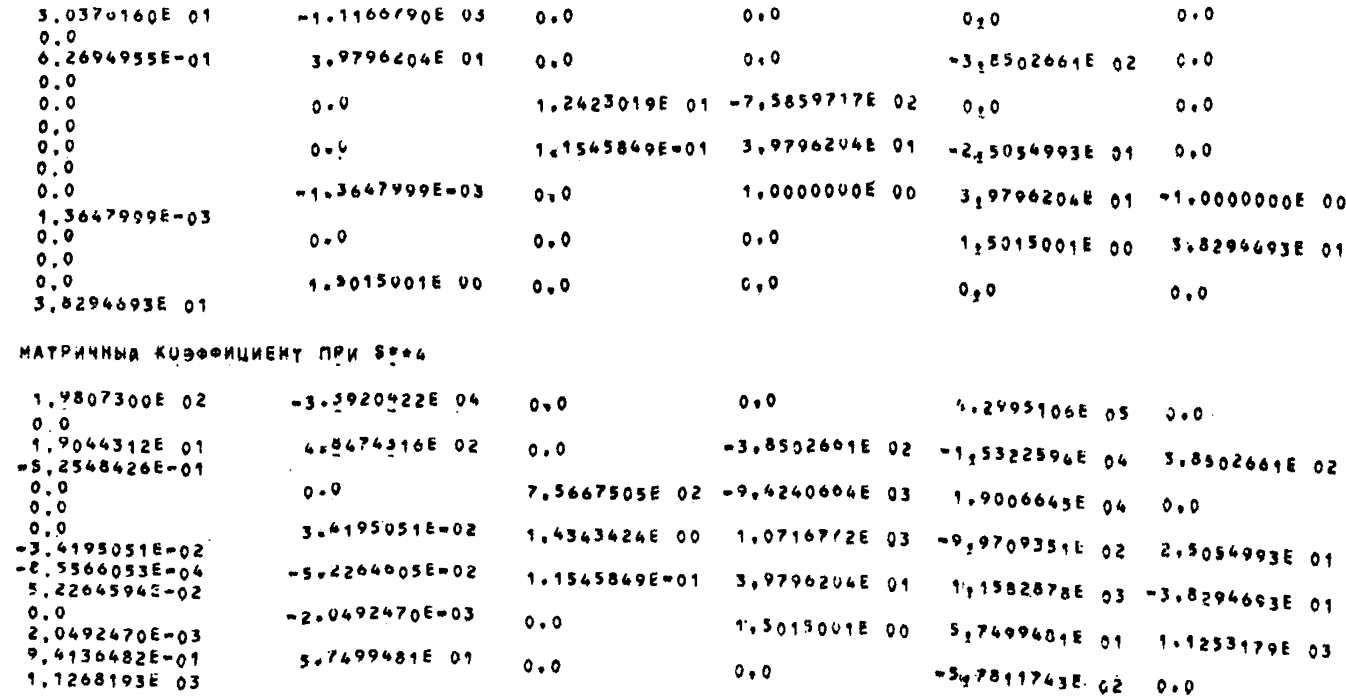

МАТРИЧНЫЙ КОЭФФИЦИЕНТ ПРИ 5\*\*3

МАТРИЧНЫЙ КОЭФФИЦИЕНТ ПРИ S\*\*5

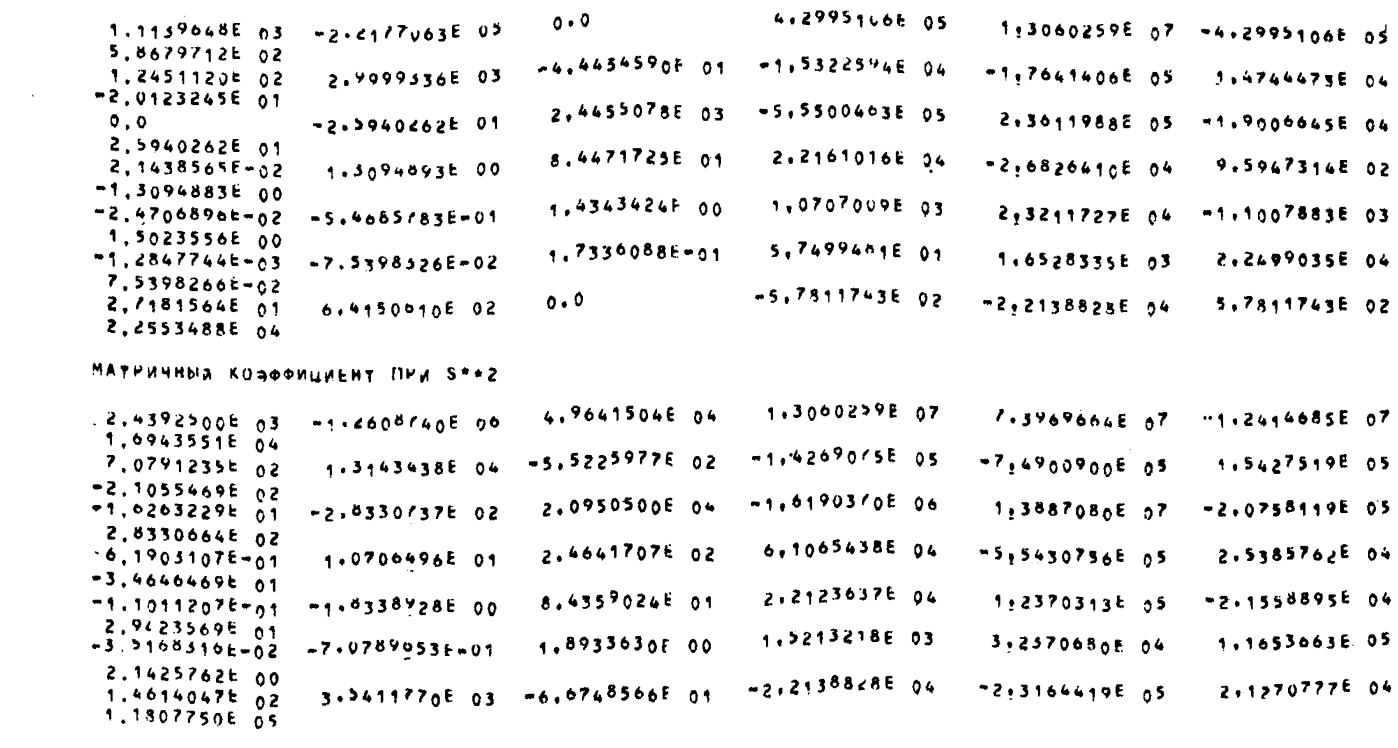

MATPANHER KUBOONLINENT TIMM SHAT

3,6311522E 07 = 1,3960525E 08 = 5,5328976E 07  $1.091$ /500E 03 -2.199517 E 06  $-1.490$ 7175F 05  $\begin{array}{ccccc} & 7.5513000E & 04 \\ \text{CO} & 1.5716826E & 03 & 2.5382125E & 04 & -1.3577539E & 03 \end{array}$  $-3,3006500E$  05 =1.2537600E 06 5.1736700E 05

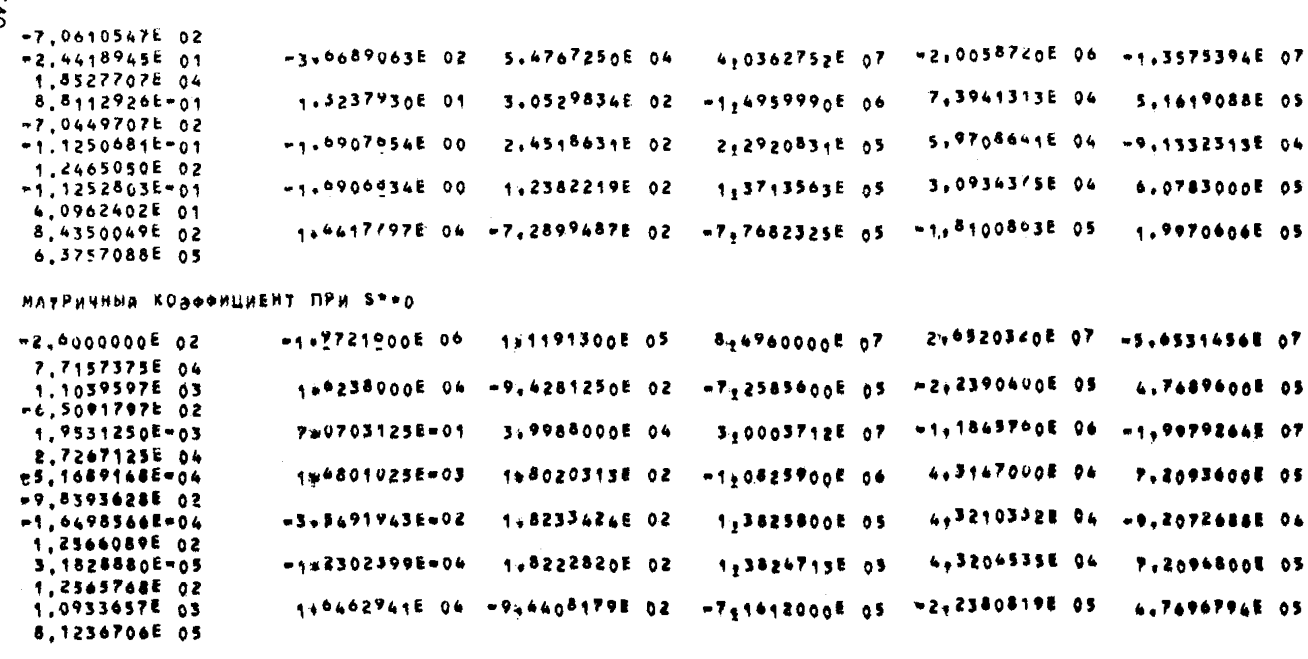

ХАРАКТЕРИСТИЧЕСКИЯ ПОЛИНОМФПО ВОЗРАСТАЮЩИМ СТЕПЕНЯМ 8

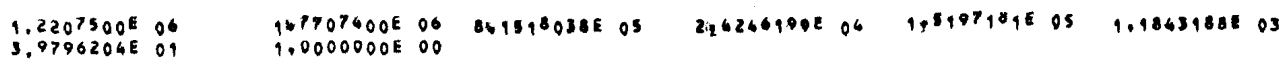

 $U40$ 

 $-3,0193200E{=}01$   $-1,6347605$ e 01  $-2,7834594E{=}01$ 

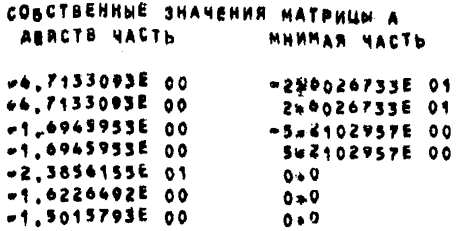

#### 

#### **BAEMENTH DEPEXOANOR MATPHUNCOCTORNNS**

# MATPHUNNA KOBOPMUNENT NPH EXP(==213309E 00)T+COS( <=6026P3E 01)T

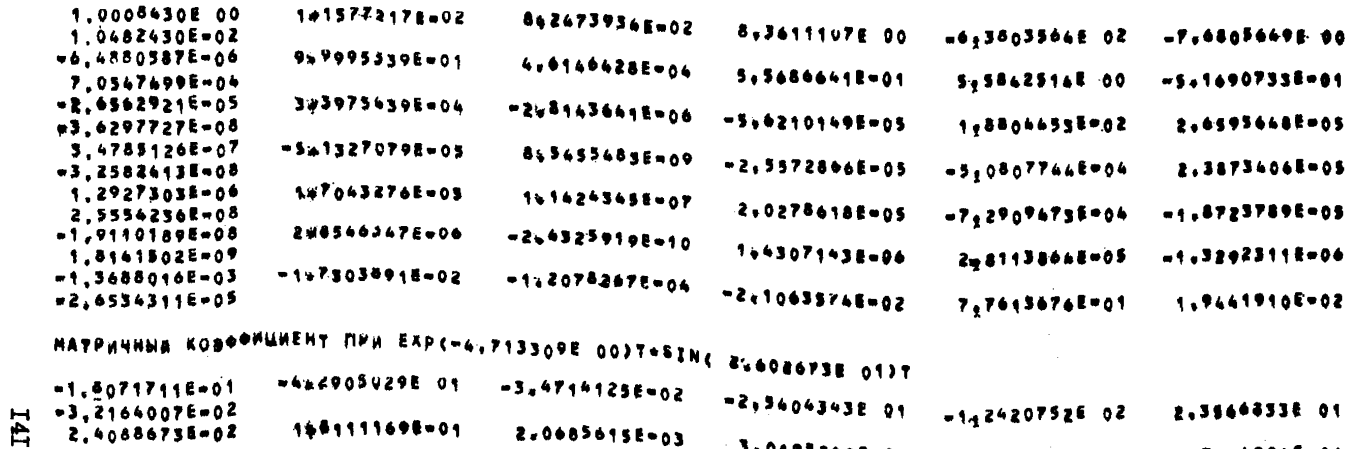

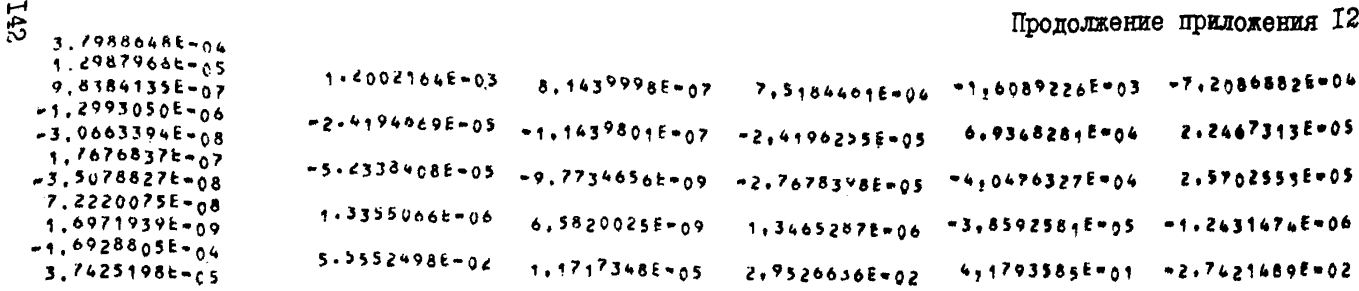

. MATPRHHMA KOBOOMLHEHT TIPR EAP("1.694595E 00)T\*COS( 5.210296E 00)T

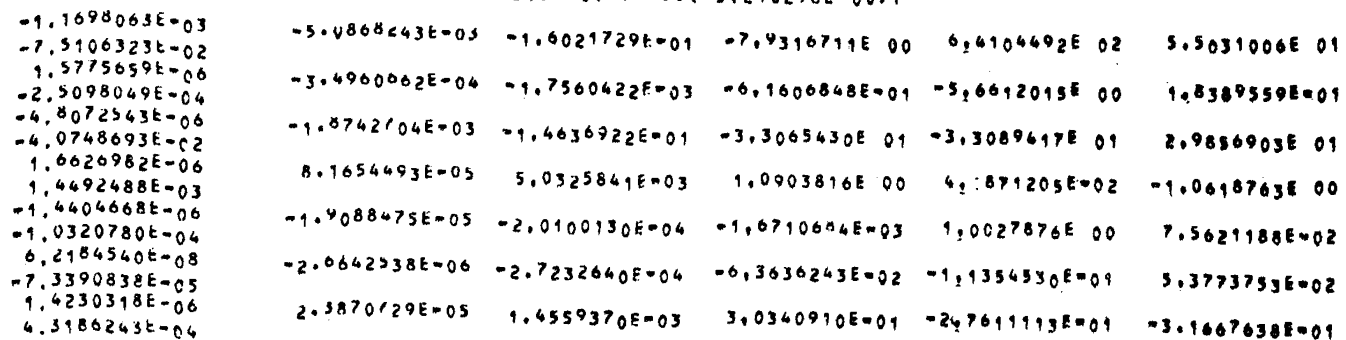

MATPHYMHA KOBOOMGHEHT NPW EAP(m1-694505E gO)T+SIN( 5.210296E 00)T

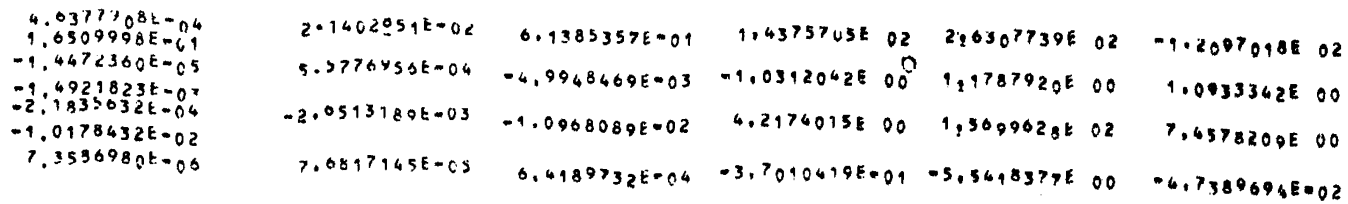

6.4677442E+05  $-1.6170452E - 07$  $2.2118652E+0.9$ 9.9997560E=06 9.53681778-04  $12.58847616 - 04$ 3:57385878-01  $-1.8965971E+01$  $-4.1268640E - 02$  $-5.5993041E-06$  $-2.83995676 - 03$  $-6.80228705005$  $-3,2462005E - 05$  $2.84774186 + 01$ 2.37850625-02  $1.1555021E - 06$ -4-7178711E-05 -6-5204116E-04  $-1,6624439E+01$   $-1,6446302E$  00  $-5.6375866E - 05$ 4.12122386-02 МАТРИЧНЫЙ КОВФФИЦИЕНТ ЛРИ ЕХР(=2,385616Е 01)Т  $6,1152718E+09$ -1-0551715E-11 -8.0109763E-05 -2.4401707E-03 -2.5586875E-03  $1.5682878E - 07$  $-1.1442126E - 04$ МАТРИЧНЫЯ КОВФФИЦИЕНТ ПРИ ЕАР(-1,6226495 00)Т  $-2.9742718E - 0.5$ -9+3555450E-04 -1.2393269E-03  $-2.81131/45=01$   $-4.81135375=01$  $-4.1112509E$  00 4.9521700E-03 МАТРИЧНЫЙ КОВФФИЦИЕНТ ПРИ ЕХР(=1.501979Е 00)Т 1.14536298-03 -1:40771878-02 4.4086637E 00  $1*203$ /355=02 3.6954880E=06 1.3929605E-03 9.94638388-01 PEWENNE SARANN SAKONNEHO \*\*\*\*\*\*\*\*\*\*\*\*\*\*\*\*\*\*\*\*\*\*\*\*\*\*\*\*\*\*\*\*\*\* 

 $\sim 10$
Приложение 13

Фортран-программа NSSAY6

 $\bar{\mathcal{A}}$ 

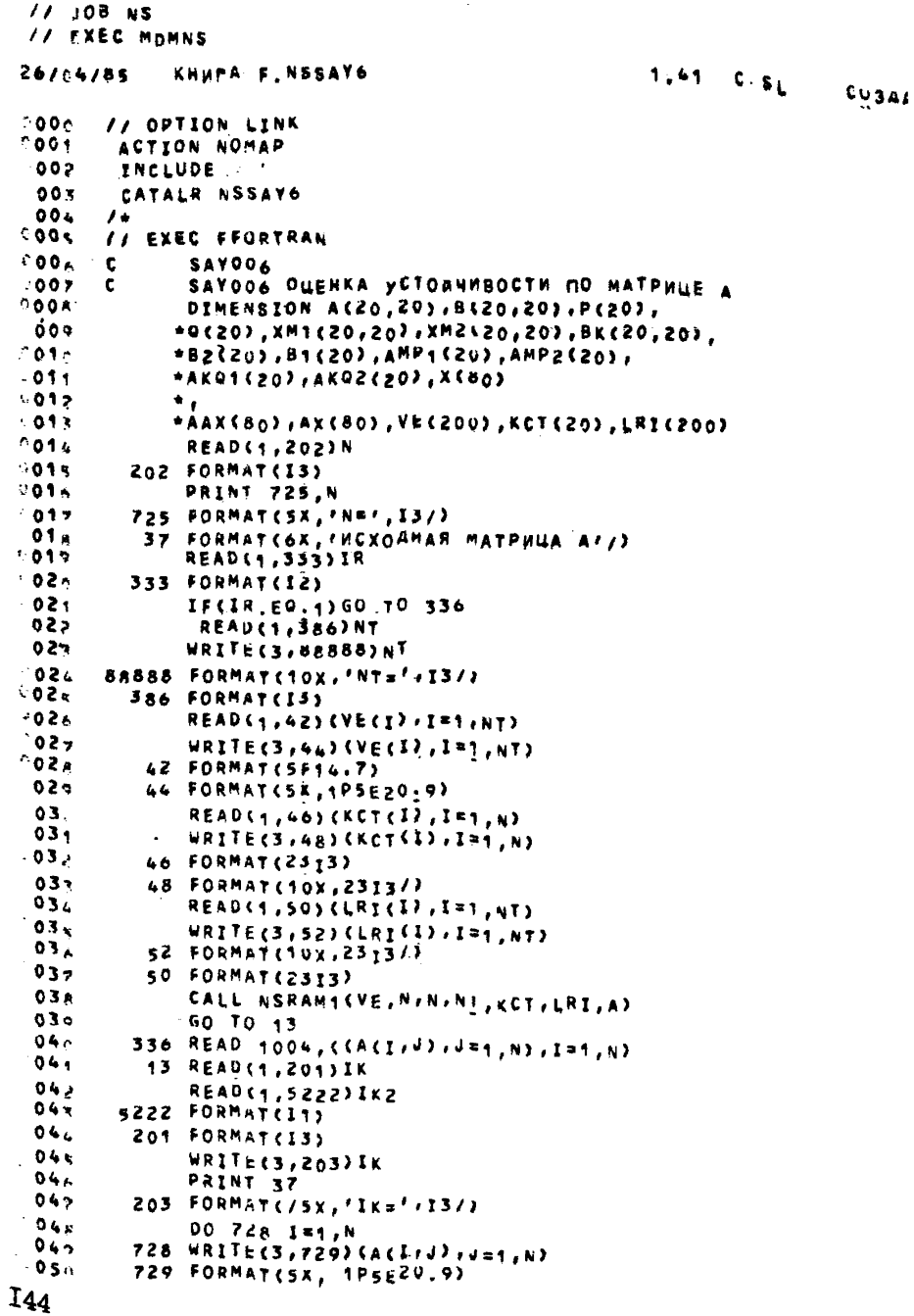

```
1004.004 F04M+T(5+14.7)0.512003 FORMATC/5X, 'D=' (E20, (/)
  0.52BUYACAEHME P Q
  05<sup>2</sup>\mathbf{C}0.5 - 100 4 T=1, Y
                P(T) = 0.00.5<Q(1) = 0.00.5<\sim00 \times 10^{14}0.57IF(I.(Q.J) GO TO 5
 0.5 %
                P(1) = P(1) + ABS(A(1, J))0.5 -0(1) = C(1) + ARS(A(1,1))06S CONTINUE
 06<sup>+</sup>0.6 ^{\circ}4 CONTENUE
                92116(3,32)(9(1),0(1),12)06738 FORMAT(3X, FPF, 18X, FQT/3X, E15.8,
 06+1x, 15, 8706 -BENNCYENNE R
        \mathbf{c}06 -00 - 1000 - 1 = 1.506.5AMP1(T)=A(T,I)-P(T)06 -AMP2(I) = A(I, I) + P(I)06<sup>o</sup>0.7 +A(G1)(1) = A(T,1) - Q(T)071
                AKG < I) = Af I, 1) + Q ( I)
                WRITE(3,1001);,AMPICL),AMPC(I),I.
 0.7<sup>2</sup>0.7<sub>1</sub>*A<sub>5</sub> (z) , A<sub>6</sub> (z)074
         1000 CONTINUE
         1001. FORMAT(15X, 'I=', i2, 2X, 'ANP1(I) SANV=',
 074*E20.4,2X,*AMP2(I)<B/P=*/E20.8/
 07<sup>o</sup>*15K,'I=',12,2%,'AKG1(I)>/NM=',EE0.R,
 07<sup>2</sup>+dx, 2x ar a2(I) <W/W=<sup>7</sup>, F2V, 8//)
 0720 - 1.103 - 1 = 1.150<sub>2</sub>x(1) = x^{4+2} (1)0808 -X(1 + 1) = AMDZ(1)(1 - 1) + (2) = 10.8x(1) + + 3) = ak02(1)
 08%
 0.8 +1003 CONTINUE
                N1 = N + 40B<sup>3</sup>XP = 100.8 -00 1005 1=1, N1
 0.8 -IF(X(1).LT.XPR)GOTO 5425
 0.8 -6070 - 100508KHPPA FLNSSAY6
6141851.01 CSL
                                                                               C = 3 + 40.91405 - APR = X(1)09.51005 COSTINUE
 09 -00.1231.111110.9<sub>1</sub>IF (A ( ) ) 1 703, 1204, 120409
         1203 - 4X(1) = X(1)0.9 -40 - 1, 1201
 ე 9 -
         1604 - 4861120100971401 CONTINUE
                X = 00<sup>9</sup>09
               1/2 = 5.100 1205 1=1.51
 10\sim10.1IF(Ax(I).EQ.XRLIUD TU 1406
 10<sup>o</sup>AAX ( 1 - (11 - 42) ) EAX(1)10<sub>1</sub>60 - 1 - 1205
```

```
1406 N2=N2-1
 104
        1205 CONTINUE
 10<sub>x</sub>10.4XRL=XPR
              DO 2 1=1, N2
 10<sub>7</sub>IF(AAX(I), GT.XRL) GOTU 1407
 10 -10.56010 - 21407 XRL=AAX(I)
 11.
           2 CONTINUE
 111
              IF(XHL)1901,1902,1902
 112
        1902 XRL=0.0
 117.IF(XHL.EW.XPR)GOTO 1302
 111.1901 CONTINUE
 115
              WRITE(3,1927)
 114
        1927 FORMAT(15X, 'XPR-REBAN FPANNUA')
 117*25x, 'xRL-MPABAS TPAHMUA'/)
 118
              R = (XPR = XRL) / 2, 0110WRITE(3,1014)XPR,XRL,R
 12c1014 FORMAT(/5X, 'XPR=', E20.8, 2X,
 121*fxal=',E<0,8,2X,'R=',E20.8//)
12212.5AM = RВЫЧИСЛЕНИЕ МАТРИЦЫ В
 12.
       \mathbf{c}125
              DO 10 1=1, N
              DO 11 J=1,N
 12 -IF(T.NE.J) GO TO 12
 12<sup>o</sup>12<sup>2</sup>B(I, J) = 1.0 + A(1, J)/AMGO TO 11
 12
          12 B(I,J)=A(I,J)/AM
 1313111 CONTINUE
          10 CONTINUE
 130
              IF(IK2.NE.0) GOTU4224
 137PRINT 513
 134513 FORMAT(10X, 'MATPHUA B'/)
 13.5WRITE(3,3514)
 13.3514 FORMAT(5X,70(1H*)/)
 13?DO 708 I=1,N
 138
         708 WRITE(3, 710) (B(I,J), J=1,N)
-139\mathbf c194 -14.1\mathbf c142710 FORMAT(1P5E20.9)
              WRITE(3,3704)
-14.55704 FORMAT(SX, 70(1H+)/)
 1465145ВЫЧИСЛЕНИЕ НОРМ
       c.
 14 -4224 K=0
          24 DC 9913 I=1,N
 147AK = 0.021631940AL = 0.0DO 9913 J=1,N
 15cB1(1) = ABS(B(I,j)) + AL151BZ(1) = ABS(B(J, 1)) + AK.1521155AL=B1(I)
        9913 AK=B2(I)
-154BM1 = B + (1)155
              BM2*B2(1)
+15+0016776, N-157IF(BM1.GT.B1(I)) GO TO 15
-15kBM1#B1(I)
15.715 IF(BM2.GT.B2(1)) GO TO 14
5160516114 BM2#82(I)
```
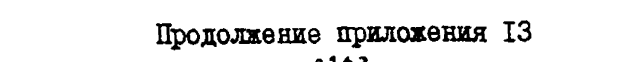

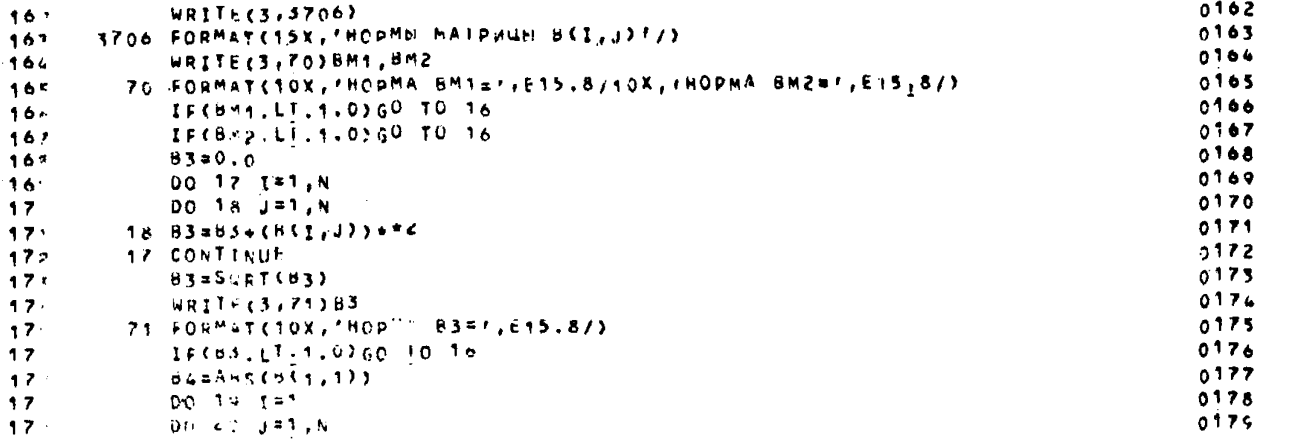

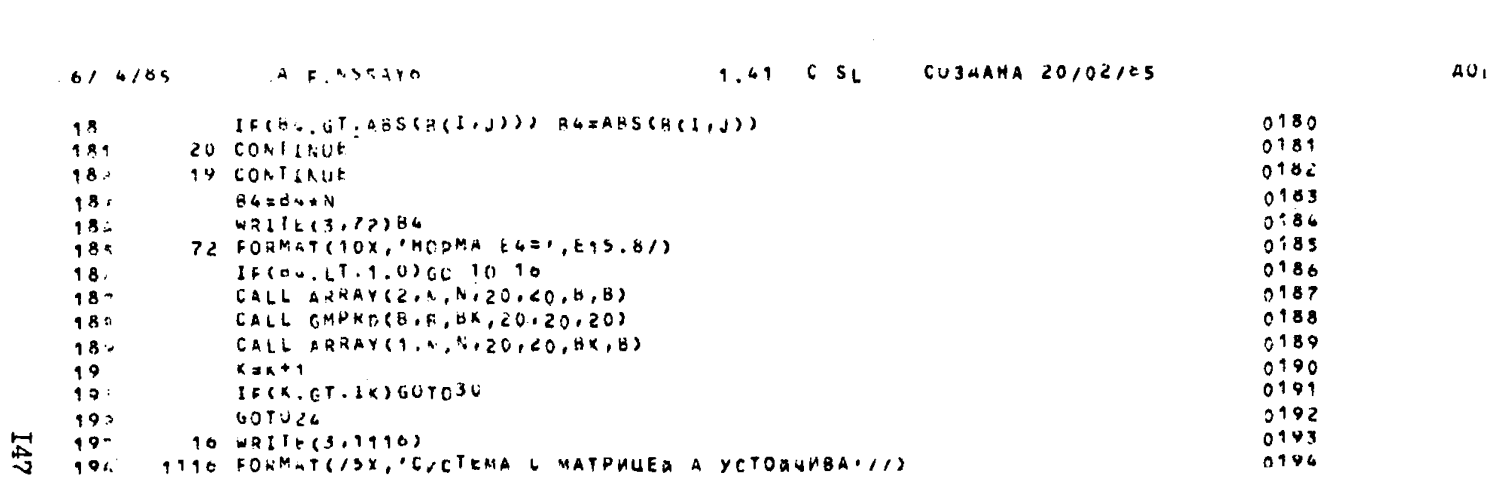

 $\label{eq:2.1} \mathcal{L}(\mathcal{L}^{\text{max}}_{\mathcal{L}}(\mathcal{L}^{\text{max}}_{\mathcal{L}})) \leq \mathcal{L}(\mathcal{L}^{\text{max}}_{\mathcal{L}}(\mathcal{L}^{\text{max}}_{\mathcal{L}})) \leq \mathcal{L}(\mathcal{L}^{\text{max}}_{\mathcal{L}}(\mathcal{L}^{\text{max}}_{\mathcal{L}}))$ 

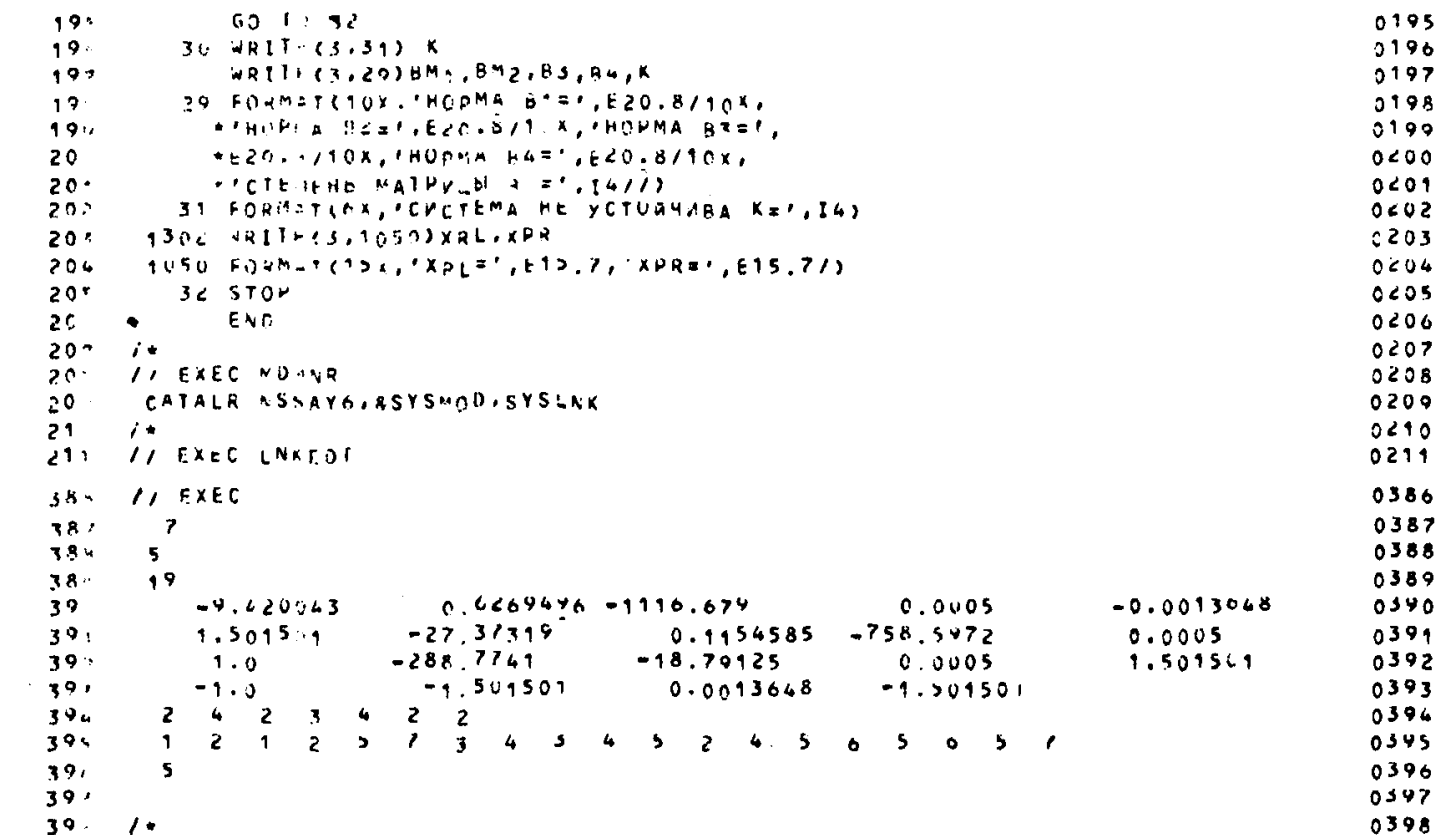

Приложение 14

Результаты анализа устойчивости моделей УМ с помощью программы NSSAY6

```
775800386
             N = 7NT = 10-1.1166789555034.9999986915-06 -1.364799915E-03
                             6.209495487E-01
        -9.420042992k.001.154584885£-01 -7.58>971680E 02
                                                                                     4,999998491E + 041.501500130t 00
                            = 2.737318420E 01-1.879124451E 01 4.999998491E-041.501500130E 00
         1.000000000E 00
                             -2.887739258E 021.364799915E-03 -1.501500130E 00
                             -1.501500130E 00-1.00000000000 00
           2 \div 2 \times 4\mathbf{z}\overline{2}\frac{1}{3} 4 3 4 5 2 4 5 6 5 6 5 7
           1 \t2 \t1 \t3 \t3TK= 5
     ИСХОДНАЯ МАТРИЦА А
                                                                                      0.00.00.0-9.420042992t 00-1.116678955E 030.00.0-2.887739258E 02
                                                                   0.00.06.2694954876 - 014.99998491E-04
          0.00.0-2.737318420t 01 -7.585971680E 02
                                                                                      0.00.00.00.00.0-1.879124451E 011.154584885k=01 4.995998491E+040.00.00.04.999998491E-04
                              0.01,000000000E 00
                                                  0.00.0-1.304799915E-03-1.0000000000001.501500130E 00
                              1.304799915E-03
                                                  0.00.00.00.0-1.501500130k 00
                              0.00.00.05.00.01.501500130E 00
          0.0-1.501500130E 00
   P
                      \bullet.11166790E 04 0.62694955F 00
   P
                      c.
     .28940063F 05 0.11181816F 04
H_1 2ਨੰ
    .758597175 03 0.11545E4VE OU
```
 $\Omega$  $.20027294F 01 0.30906641F 05$  $\bullet$ L15015001E 01 0.10000000E 01  $\bullet$ .15015001E 01 0.13647999E-04 0.11072588E 04  $I = 1$  AMPS (T) > MAME  $-0.11260989E 04 AMF2(L) **K**$  $-0.10044992E 02 A KUZ (I/CPANE)$  $-0.87930927E 01$  $I = 1$   $A \times Q + \{y\} > V \wedge W =$  $I = 2$  AMPT(1)>MAM=  $-0.28940063E 03$  AMP2(I)<nnWe 0.28940063E 03  $-0.11181816E_04$  AKUZ(I)<V/HE 0.11141816E 04  $I = 2$   $A K Q 1 (1)$  >  $M M =$  $-0.78597021E 03 AMP2(1)$ <r/><r/> I= 3  $API(I)$ > $MAP$ 0.73122388E 03  $I = 3$  AKO1(1)>MAW=  $-0.27488632E 02 A KU2(1) < 0.04x$  $+0.27257721E 02$  $I = 4$  AMP1(1)>ИЛИ=  $-0.18906693E_02$  AMP2(I)<K/M= 0.18906693E 02  $I = 4$   $A$   $A$   $C1$   $I$   $D$   $M$   $H$   $F$  $-0.75959717E 03 A KUZ (I) KVAYx$ 0.75959717E 03  $I = 5$  AMPT( $I$ )>MAM=  $-0.20027294E 01$ AMPZ(I)<KAW# 0.200272946 01  $I = 5$   $A \times 01 (1)$ >*MAW*=  $-0.309000641E 03 AKuZ(1)$ <MAH= 0-30906641E 03  $I = 6$  AMP1(1) > MAM=  $-0.30030003E$  01 AMP2(I)<MAME  $0.0$  $I = 6$   $A KQ1 (1)$ > $M A M =$  $-0.25015001E$  01 AKWZ(I)<MAW= -0.50150013E 00  $I^2$  ? ANDI(1) > ИЛИ=  $-0.30030003E$  01 AMPZ(I)<PAW=  $0.0$  $I = 7$  Arg1(1)>Ann=  $-0.15028648E 01 - kK02(15500)h$ 0.15001345F 01

**I50** 

Þ

 $\mathbf{p}$ 

P.

 $\mathbf{p}$ 

G. 18966693E-02 0.75959717F 03

```
ХРК-ЛЕВАЯ ГРАНИЦА
                ХВІ-НРАВАЯ ГРАНИЦА
                                               -0.56279858603-0.50150013E 00 kEw0w11260989E 04 XRL=
 XPR
     MATPWUA B
 0.00.01.010736984E 00
                1.9 *153748E 00
                                0.05.1310348515-01
                0.00.00.0-1.113985432E - 031.0000000000E 00
                                0.00.01.347901344E 00
0 + 00.00.01.048637390E 00
0.20.00.03,338693130E=02
                0.0-2.051506308f - 040.00.0-1.7768344546 - 030.01.00000000cE 00
                2.425023013E-06
0.00.61.770834484E-03
               -2.425023013E - 06+2,607917171E+030.00.00 - 00.01,002667427Ł 00
                0.00.0-2.667917171E-030.00.00.01.002667427E 00
0.0.***********************
HOPMN MATPMUS: BEILUS
```
HOPMA BM1= 0.30008907E U1 **HOPMA BM2= 0.10026693E 04** 

HOPMA BS= 0.36279720E 01

**HOPMA B4± 0.0** 

## ៉ូ

CHCTEMA C MATPHUES A YCTOSHHUA Ĥ

## СОДЕРЖАНИЕ

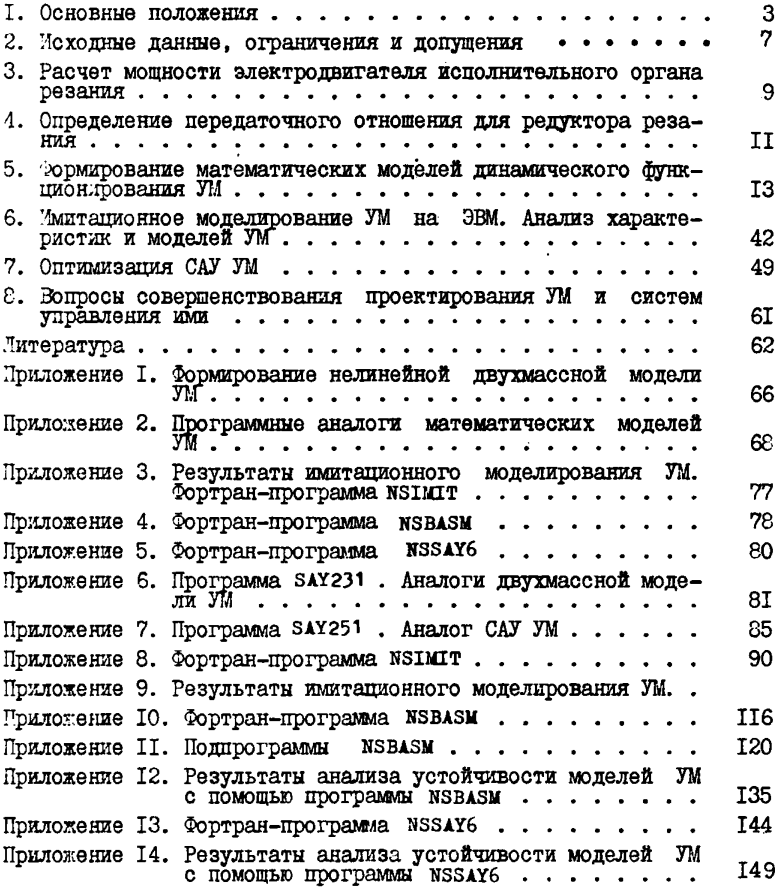

## МЕТОДИЧЕСКИЕ РЕКОМЕНДАЦИИ ПО ИССЛЕДОВАНИЮ И ПРОЕКТИРОВАНИЮ СИСТЕМ АВТОМАТИЧЕСКОГО УПРАВЛЕНИЯ УГЛЕДОБЫВАЮЩИМИ МАШИНАМИ С РЕГУЛИРУЕМЫМИ ПРИВОДАМИ ИСПОЛНИТЕЛЬНЫХ ОРГАНОВ РЕЗАНИЯ И МЕХАНИЗМОВ ПОДАЧИ

Редактор Н.Д.Карпова. Художественный редактор Л.Н.Захарьящева. Подписано к печати I2 .II.8 5 . Т-22602. Формат 62,5x84 I/I6 . Бум. множ. аппаратов. Печать офсетная. Уч.-изд.л. 9,5. Тираж 450 экз. Изд. *№* 9114. Тип. зак. *№ 2777* Пена 97 коп. Институт горного дела им. А.А.Скочинского, 140004, г. Люберцы Моек. обл.

Типография Минуглепрома СССР, 140004, г. Люберцы моек. обл.